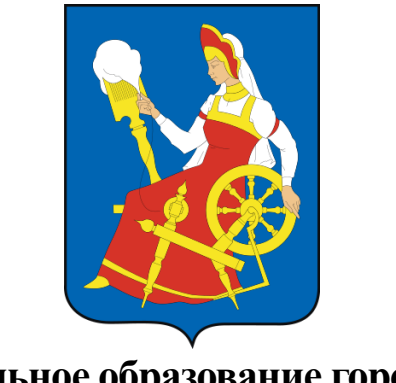

**Муниципальное образование город Иваново**

# **СХЕМА ТЕПЛОСНАБЖЕНИЯ МУНИЦИПАЛЬНОГО ОБРАЗОВАНИЯ Г. ИВАНОВО НА ПЕРИОД ДО 2035 ГОДА (актуализация на 2025 г.)**

# **Том 2. Обосновывающие материалы**

**Глава 3. Электронная модель системы теплоснабжения**

**ШИФР 001.33.1.СТ-ОМ.003.000**

Москва, 2024 г.

# **Состав документов**

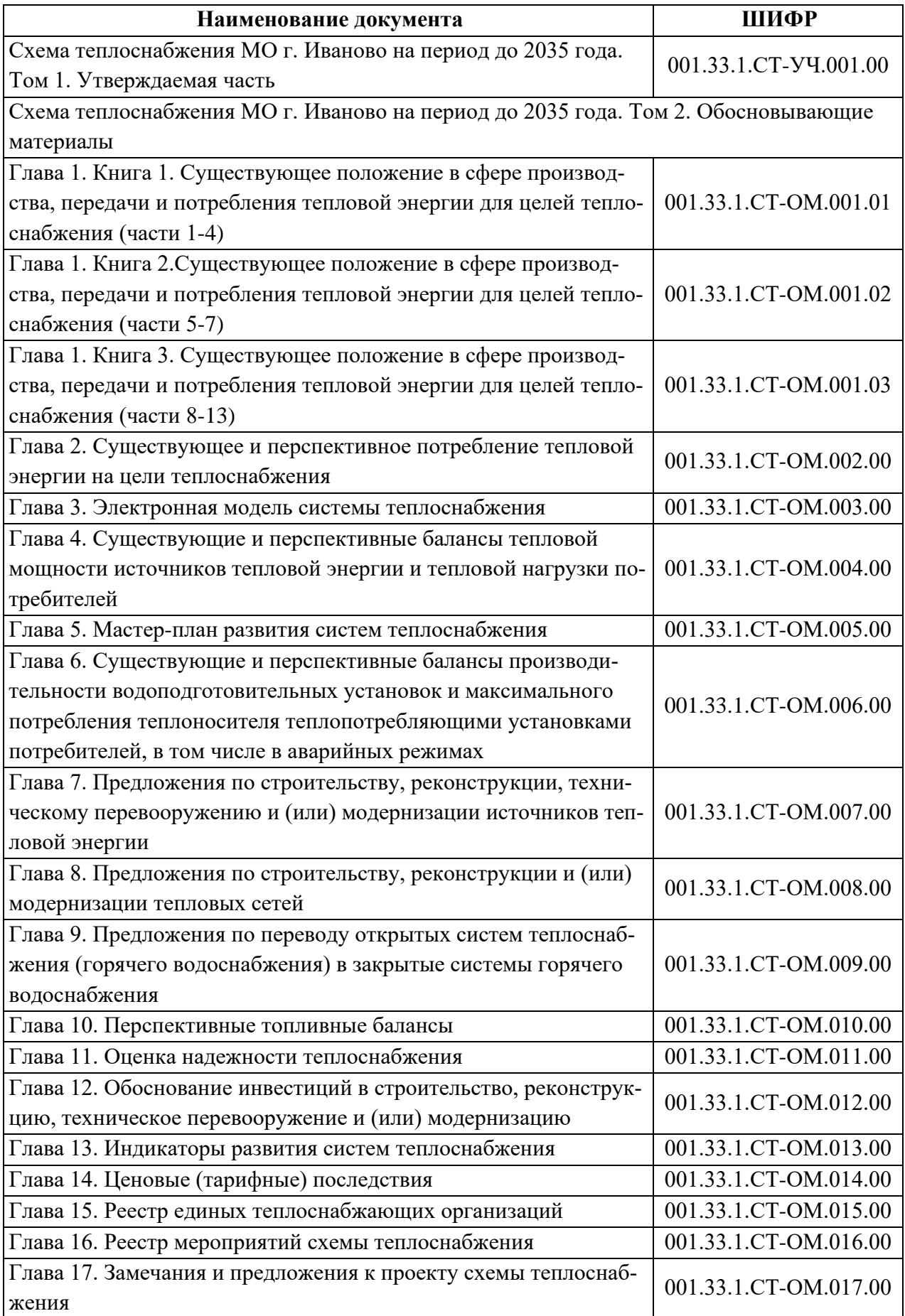

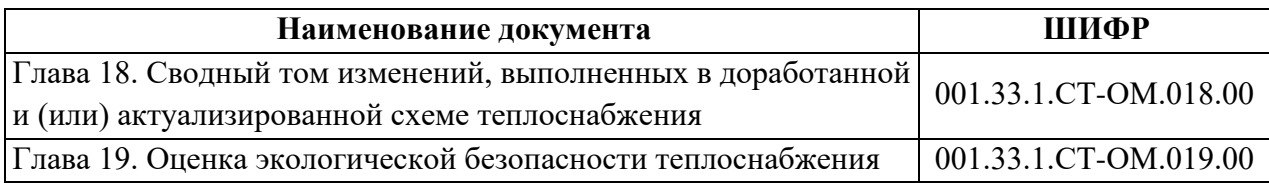

### **Содержание**

1 [Введение................................................................................................](#page-11-0) 12

2 [Электронная модель системы теплоснабжения города Иваново....](#page-12-0) 13

2.1 [Адресный план города...................................................................](#page-12-1) 13

2.2 [Слои, представляющие сетки районирования города................](#page-13-0) 14

2.3 [Расчетные слои ZULU по отдельным зонам теплоснабжения](#page-13-1)  [города](#page-13-1) 14

3 [Графическое представление объектов системы теплоснабжения с](#page-16-0)  [привязкой к топографической основе поселения, городского округа и с полным](#page-16-0)  [топологическим описанием связности объектов](#page-16-0) ................................................. 17

3.1 [Основные понятия и определения................................................](#page-16-1) 17

3.2 [Моделирование источников тепловой энергии](#page-18-0) ......................... 19

3.3 [Моделирование участков тепловых сетей...................................](#page-18-1) 19

3.4 [Моделирование тепловых камер](#page-22-0) .................................................. 23

3.5 [Моделирование насосных станций](#page-22-1) .............................................. 23

3.6 [Моделирование абонентов, абонентских вводов и потребителей](#page-24-0) [25](#page-24-0)

3.7 [Привязка к топографической основе поселения.........................](#page-27-0) 28

3.8 [Описание топологической связности объектов системы](#page-29-0)  [теплоснабжения...................................................................................................](#page-29-0) 30

4 [Паспортизация объектов системы теплоснабжения.........................](#page-30-0) 31

5 [Паспортизация и описание расчетных единиц территориального](#page-66-0)  [деления, включая административное....................................................................](#page-66-0) 67

6 [Гидравлический расчет тепловых сетей любой степени](#page-68-0)  [закольцованности, в том числе гидравлический расчет при совместной работе](#page-68-0)  [нескольких источников тепловой энергии на единую тепловую сеть](#page-68-0) .............. 69

7 [Моделирование всех видов переключений, осуществляемых в](#page-69-0)  [тепловых сетях, в том числе переключений тепловых нагрузок между](#page-69-0)  источниками тепловой энергии [.............................................................................](#page-69-0) 70

8 [Расчет балансов тепловой энергии по источникам тепловой энергии](#page-71-0)  и по территориальному признаку [..........................................................................](#page-71-0) 72

9 [Расчет потерь тепловой энергии через изоляцию и с утечками](#page-72-0)  [теплоносителя..........................................................................................................](#page-72-0) 73

10 [Расчет показателей надежности теплоснабжения](#page-73-0) ......................... 74

11 [Групповые изменения характеристик объектов \(участков](#page-74-0)  [тепловых сетей, потребителей\) по заданным критериям с целью моделирования](#page-74-0)  [различных перспективных вариантов схем теплоснабжения.............................](#page-74-0) 75

12 [Сравнительные пьезометрические графики для разработки и](#page-76-0)  [анализа сценариев перспективного развития тепловых сетей](#page-76-0) ........................... 77

13 [Отладка и калибровка электронной модели, результаты](#page-77-0)  [гидравлических расчетов тепловых сетей.](#page-77-0) ........................................................... 78

13.1 [Потребители, подключенные за период актуализации схемы](#page-77-1)  [теплоснабжения...................................................................................................](#page-77-1) 78

13.2 [Калибровка электронной модели и гидравлические режимы](#page-77-2)  [котельных](#page-77-2) 78

13.3 [Калибровка электронной модели и гидравлические режимы](#page-118-0)  [ИвТЭЦ-2 и ИвТЭЦ-3.........................................................................................](#page-118-0) 119

13.4 [Моделирование работы ИвТЭЦ-2 и ИвТЭЦ-3 на расчетную](#page-153-0)  [температуру наружного воздуха......................................................................](#page-153-0) 154

14 Заключение [......................................................................................](#page-182-0) 183

# **Перечень таблиц**

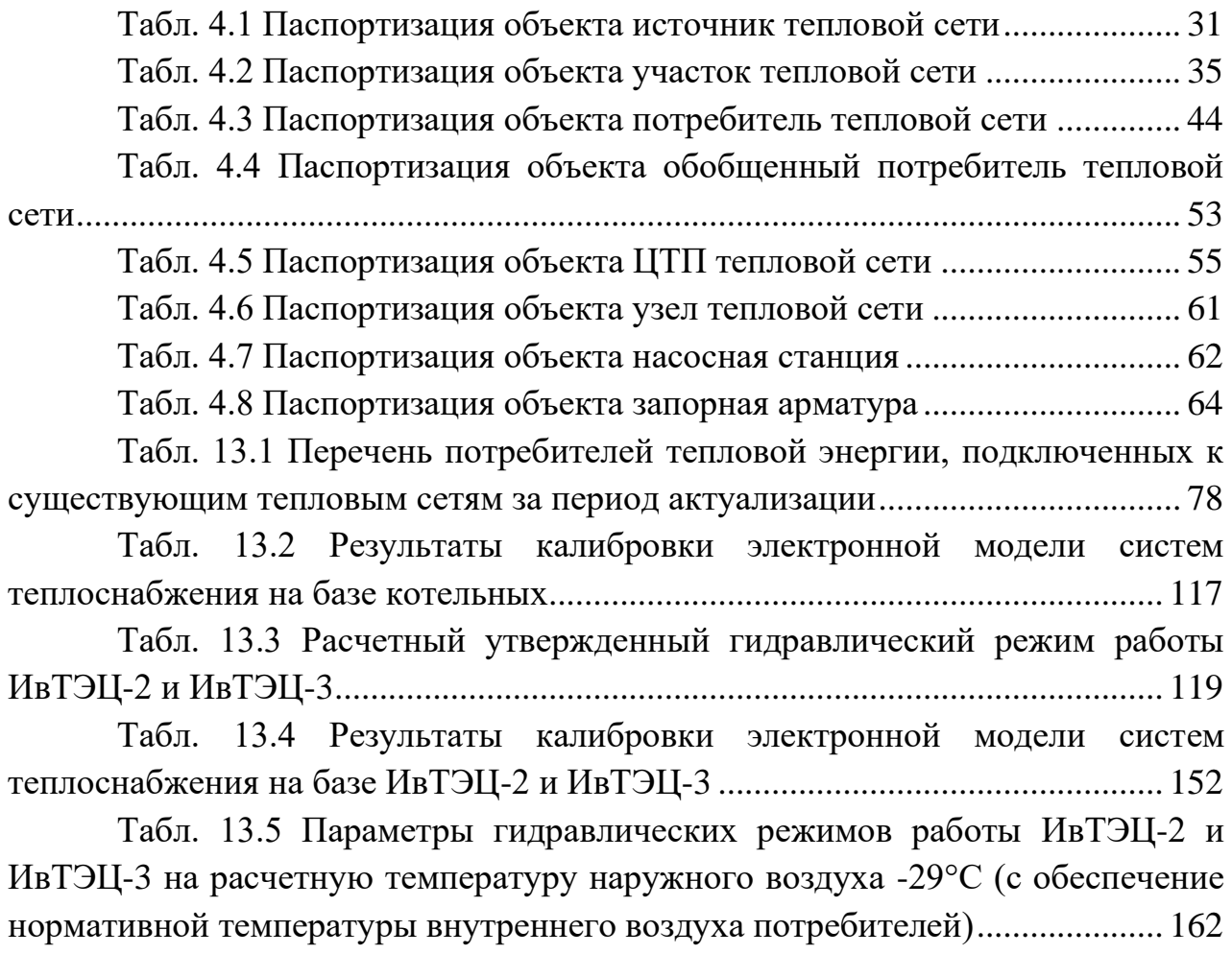

# **Перечень рисунков**

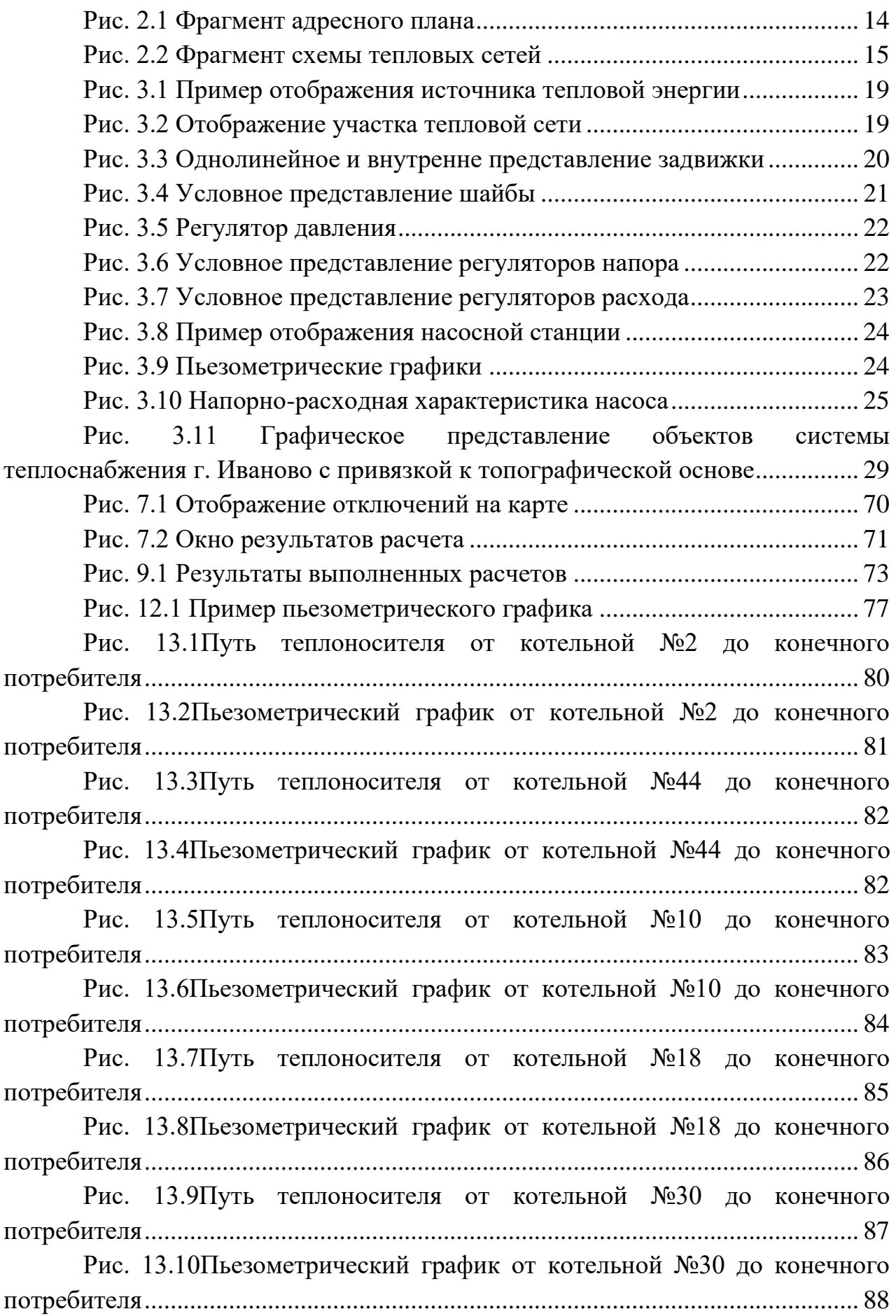

Рис. 13.11Путь теплоносителя от котельной №37 до конечного [потребителя..............................................................................................................](#page-88-0) 89 [Рис. 13.12Пьезометрический график от котельной №37 до конечного](#page-89-0)  потребителя (начало) [..............................................................................................](#page-89-0) 90 [Рис. 13.13Пьезометрический график от котельной №37 до конечного](#page-89-1)  [потребителя \(окончание\)........................................................................................](#page-89-1) 90 Рис. 13.14Путь теплоносителя от котельной №39 до конечного [потребителя..............................................................................................................](#page-91-0) 92 [Рис. 13.15Пьезометрический график от котельной №39 до конечного](#page-91-1)  [потребителя..............................................................................................................](#page-91-1) 92 [Рис. 13.16Путь теплоносителя от котельной №41 до конечного](#page-92-0)  [потребителя..............................................................................................................](#page-92-0) 93 [Рис. 13.17Пьезометрический график от котельной №41 до конечного](#page-93-0)  [потребителя..............................................................................................................](#page-93-0) 94 Рис. 13.18Путь теплоносителя от котельной №43 до конечного [потребителя..............................................................................................................](#page-94-0) 95 [Рис. 13.19Пьезометрический график от котельной №43 до конечного](#page-95-0)  [потребителя..............................................................................................................](#page-95-0) 96 Рис. 13.20Путь теплоносителя от котельной №45 до конечного [потребителя..............................................................................................................](#page-96-0) 97 [Рис. 13.21Пьезометрический график от котельной №45 до конечного](#page-97-0)  [потребителя..............................................................................................................](#page-97-0) 98 Рис. 13.22Путь теплоносителя от котельной №46 до конечного [потребителя..............................................................................................................](#page-98-0) 99 [Рис. 13.23Пьезометрический график от котельной №46 до конечного](#page-98-1)  [потребителя..............................................................................................................](#page-98-1) 99 Рис. 13.24Путь теплоносителя от котельной №17 до конечного [потребителя............................................................................................................](#page-100-0) 101 [Рис. 13.25Пьезометрический график от котельной №17 до конечного](#page-101-0)  [потребителя............................................................................................................](#page-101-0) 102 Рис. 13.26Путь теплоносителя от котельной №3 до конечного [потребителя............................................................................................................](#page-102-0) 103 [Рис. 13.27Пьезометрический график от котельной №3 до конечного](#page-103-0)  [потребителя............................................................................................................](#page-103-0) 104 Рис. 13.28Путь теплоносителя от котельной №19 до конечного [потребителя............................................................................................................](#page-104-0) 105 [Рис. 13.29Пьезометрический график от котельной №19 до конечного](#page-105-0)  [потребителя............................................................................................................](#page-105-0) 106

Рис. 13.30Путь теплоносителя от котельной №23 до конечного [потребителя............................................................................................................](#page-108-0) 109 [Рис. 13.31Пьезометрический график от котельной №23 до конечного](#page-108-1)  потребителя (начало) [............................................................................................](#page-108-1) 109 [Рис. 13.32Пьезометрический график от котельной №23 до конечного](#page-108-2)  [потребителя \(окончание\)......................................................................................](#page-108-2) 109 [Рис. 13.33Путь теплоносителя от котельной №24 до](#page-110-0) конечного [потребителя............................................................................................................](#page-110-0) 111 [Рис. 13.34Пьезометрический график от котельной №24 до конечного](#page-111-0)  [потребителя............................................................................................................](#page-111-0) 112 Рис. 13.35Путь теплоносителя от котельной №25 до конечного [потребителя............................................................................................................](#page-112-0) 113 [Рис. 13.36Пьезометрический график от котельной №25 до конечного](#page-113-0)  [потребителя............................................................................................................](#page-113-0) 114 [Рис. 13.37Путь теплоносителя от котельной №33 до конечного](#page-114-0)  [потребителя............................................................................................................](#page-114-0) 115 [Рис. 13.38Пьезометрический график от котельной №33 до конечного](#page-115-0)  [потребителя............................................................................................................](#page-115-0) 116 [Рис. 13.39 Путь теплоносителя от ИвТЭЦ-2 \(вывод А\) до удаленного](#page-125-0)  [потребителя ул.Генерала Горбатова 19](#page-125-0) .............................................................. 126 [Рис. 13.40 Пьезометрический график от ИвТЭЦ-2 \(вывод А\) до](#page-126-0)  [удаленного потребителя ул.Генерала Горбатова 19 \(начало\)](#page-126-0) .......................... 127 [Рис. 13.41 Пьезометрический график от ИвТЭЦ-2 \(вывод А\) до](#page-127-0)  [удаленного потребителя ул.Генерала Горбатова 19 \(продолжение 1\)](#page-127-0) ............ 128 [Рис. 13.42 Пьезометрический график от ИвТЭЦ-2 \(вывод А\) до](#page-128-0)  [удаленного потребителя ул.Генерала Горбатова 19 \(продолжение 2\)](#page-128-0) ............ 129 [Рис. 13.43 Пьезометрический график от ИвТЭЦ-2 \(вывод А\) до](#page-129-0)  [удаленного потребителя ул.Генерала Горбатова 19 \(продолжение 3\)](#page-129-0) ............ 130 [Рис. 13.44 Пьезометрический график от ИвТЭЦ-2 \(вывод А\) до](#page-130-0)  [удаленного потребителя ул.Генерала Горбатова 19 \(продолжение 4\)](#page-130-0) ............ 131 [Рис. 13.45 Пьезометрический график от ИвТЭЦ-2 \(вывод А\) до](#page-132-0)  [удаленного потребителя ул.Генерала Горбатова 19 \(окончание\)](#page-132-0) .................... 133 [Рис. 13.46 Путь теплоносителя от ИвТЭЦ-2 \(вывод В\) до удаленного](#page-132-1)  [потребителя ул.Парижской Коммуны 41............................................................](#page-132-1) 133 [Рис. 13.47 Пьезометрический график от ИвТЭЦ-2 \(вывод В\) до](#page-133-0)  [удаленного потребителя ул.Парижской Коммуны 41 \(начало\)](#page-133-0) ....................... 134 [Рис. 13.48 Пьезометрический график от ИвТЭЦ-2 \(вывод В\) до](#page-134-0)  [удаленного потребителя ул.Парижской Коммуны 41 \(продолжение 1\)](#page-134-0) ......... 135

[Рис. 13.49 Пьезометрический график от ИвТЭЦ-2 \(вывод В\) до](#page-135-0)  [удаленного потребителя ул.Парижской Коммуны 41 \(продолжение 2\)](#page-135-0) ......... 136 [Рис. 13.50 Пьезометрический график от ИвТЭЦ-2 \(вывод В\) до](#page-136-0)  [удаленного потребителя ул.Парижской Коммуны 41 \(окончание\)](#page-136-0) ................. 137 [Рис. 13.51 Путь теплоносителя от ИвТЭЦ-2 \(вывод С\) до удаленного](#page-137-0)  потребителя ул.Соликамская 26 [..........................................................................](#page-137-0) 138 [Рис. 13.52 Пьезометрический график от ИвТЭЦ-2 \(вывод С\) до](#page-138-0)  [удаленного потребителя ул.Соликамская 26 \(начало\)......................................](#page-138-0) 139 [Рис. 13.53 Пьезометрический график от ИвТЭЦ-2 \(вывод С\) до](#page-139-0)  [удаленного потребителя ул.Соликамская 26 \(окончание\)................................](#page-139-0) 140 [Рис. 13.54 Путь теплоносителя от ИвТЭЦ-3 \(вывод E\) до удаленного](#page-140-0)  [потребителя ул Станкостроителей, 1 стр 2.........................................................](#page-140-0) 141 [Рис. 13.55 Пьезометрический график от ИвТЭЦ-3 \(вывод E\) до](#page-141-0)  [удаленного потребителя ул Станкостроителей, 1 стр 2 \(начало\).....................](#page-141-0) 142 [Рис. 13.56 Пьезометрический график от ИвТЭЦ-3 \(вывод E\) до](#page-142-0)  [удаленного потребителя ул Станкостроителей, 1 стр 2 \(продолжение 1\)](#page-142-0) ...... 143 [Рис. 13.57 Пьезометрический график от ИвТЭЦ-3 \(вывод E\) до](#page-143-0)  [удаленного потребителя ул Станкостроителей, 1 стр 2 \(продолжение 2\)](#page-143-0) ...... 144 [Рис. 13.58 Пьезометрический график от ИвТЭЦ-3 \(вывод E\) до](#page-144-0)  [удаленного потребителя ул Станкостроителей, 1 стр 2 \(окончание\)](#page-144-0) .............. 145 [Рис. 13.59 Путь теплоносителя от ИвТЭЦ-3 \(вывод D\) до удаленного](#page-145-0)  [потребителя ул. Бубнова 3....................................................................................](#page-145-0) 146 [Рис. 13.60 Пьезометрический график от ИвТЭЦ-3 \(вывод D\) до](#page-146-0)  [удаленного потребителя ул. Бубнова 3 \(начало\)](#page-146-0) ............................................... 147 [Рис. 13.61 Пьезометрический график от ИвТЭЦ-3 \(вывод D\) до](#page-147-0)  [удаленного потребителя ул. Бубнова 3 \(продолжение 1\)](#page-147-0) ................................. 148 [Рис. 13.62 Пьезометрический график от ИвТЭЦ-3 \(вывод D\) до](#page-148-0)  [удаленного потребителя ул. Бубнова 3 \(продолжение 2\)](#page-148-0) ................................. 149 [Рис. 13.63 Пьезометрический график от ИвТЭЦ-3 \(вывод D\) до](#page-149-0)  [удаленного потребителя ул. Бубнова 3 \(продолжение 3\)](#page-149-0) ................................. 150 [Рис. 13.64 Пьезометрический график от ИвТЭЦ-3 \(вывод D\) до](#page-150-0)  [удаленного потребителя ул. Бубнова 3 \(окончание\)](#page-150-0) ......................................... 151 [Рис. 13.65 Температура внутреннего воздуха у потребителей ИвТЭЦ-2 и](#page-160-0)  [ИвТЭЦ-3 при установлении холодной пятидневки \(текущий гидравлический](#page-160-0)  [режим\).....................................................................................................................](#page-160-0) 161 [Рис. 13.66 Путь теплоносителя от ИвТЭЦ-2 до удаленного потребителя](#page-165-0)  [ул.Генерала Горбатова 19.....................................................................................](#page-165-0) 166 [Рис. 13.67 Пьезометрический график от ИвТЭЦ-2 до удаленного](#page-166-0)  [потребителя ул.Генерала Горбатова 19 \(начало\)...............................................](#page-166-0) 167

[Рис. 13.68 Пьезометрический график от ИвТЭЦ-2 до удаленного](#page-167-0)  [потребителя ул.Генерала Горбатова 19 \(продолжение 1\).................................](#page-167-0) 168 [Рис. 13.69 Пьезометрический график от ИвТЭЦ-2 до удаленного](#page-168-0)  [потребителя ул.Генерала Горбатова 19 \(продолжение 2\).................................](#page-168-0) 169 [Рис. 13.70 Пьезометрический график от ИвТЭЦ-2 до удаленного](#page-169-0)  [потребителя ул.Генерала Горбатова 19 \(продолжение 3\).................................](#page-169-0) 170 [Рис. 13.71 Пьезометрический график от ИвТЭЦ-2 до удаленного](#page-170-0)  [потребителя ул.Генерала Горбатова 19 \(продолжение 4\).................................](#page-170-0) 171 [Рис. 13.72 Пьезометрический график от ИвТЭЦ-2 до удаленного](#page-171-0)  [потребителя ул.Генерала Горбатова 19 \(окончание\).........................................](#page-171-0) 172 [Рис. 13.73 Путь теплоносителя от ИвТЭЦ-3 до удаленного потребителя](#page-172-0)  ул.Некрасова 45 [.....................................................................................................](#page-172-0) 173 [Рис. 13.74 Пьезометрический график от ИвТЭЦ-3 до удаленного](#page-173-0)  [потребителя ул.Некрасова 45 \(начало\)](#page-173-0) ............................................................... 174 [Рис. 13.75 Пьезометрический график от ИвТЭЦ-3 до удаленного](#page-174-0)  [потребителя ул.Некрасова 45 \(продолжение 1\)](#page-174-0) ................................................. 175 [Рис. 13.76 Пьезометрический график от ИвТЭЦ-3 до удаленного](#page-175-0)  [потребителя ул.Некрасова 45 \(продолжение 2\)](#page-175-0) ................................................. 176 [Рис. 13.77 Пьезометрический график от ИвТЭЦ-3 до удаленного](#page-176-0)  [потребителя ул.Некрасова 45 \(продолжение 3\)](#page-176-0) ................................................. 177 [Рис. 13.78 Пьезометрический график от ИвТЭЦ-3 до удаленного](#page-177-0)  [потребителя ул.Некрасова 45 \(продолжение 4\)](#page-177-0) ................................................. 178 [Рис. 13.79 Пьезометрический график от ИвТЭЦ-3 до удаленного](#page-178-0)  [потребителя ул.Некрасова 45 \(окончание\).........................................................](#page-178-0) 179 [Рис. 13.80 Распределение удельных линейных потерь напора в сетях](#page-179-0)  [ИвТЭЦ-2.................................................................................................................](#page-179-0) 180 [Рис. 13.81 Распределение удельных линейных потерь напора в сетях](#page-180-0)  [ИвТЭЦ-3.................................................................................................................](#page-180-0) 181 [Рис. 13.82 Диапазоны значений в цветовых обозначениях распределения](#page-181-0)  [удельных линейных потерь напора в трубопроводе](#page-181-0) ......................................... 182

### <span id="page-11-0"></span>**1 Введение**

Электронная модель выполнена на программно-расчетном комплексе Zulu Thermo, входящем в состав геоинформационной системы Zulu (ГИС Zulu) ООО «Политерм».

В электронную модель на первом этапе были включены все трубопроводы сетевой воды диаметром от 25 мм и выше. В базу данных программу «Zulu» внесено описание всех соответствующих участков тепловой сети и других элементов. Проведен гидравлический расчет тепловой сети.

Технической базой для разработки электронной модели схемы теплоснабжения г. Иваново являются:

технические паспорта участков тепловых сетей, включая год начала экс- $\Box$ плуатации, тип изоляции, тип прокладки, краткую характеристику грунтов в местах прокладки с выделением наименее надежных участков;

 $\Box$ технические паспорта тепловых камер и павильонов;

 $\Box$ подключенные тепловые нагрузки;

 $\Box$ схемы насосных станций и технические паспорта на оборудование насосных станций;

 $\Box$ технические паспорта компенсирующих устройств;

 $\Box$ паспорта на устройства защиты от повышения давления и самопроизвольного опорожнения тепловых сетей;

 $\Box$ паспорта на запорно-регулирующую арматуру на тепловых сетях;

 $\Box$ графики регулирования отпуска тепла в тепловые сети;

 $\overline{\phantom{a}}$ данные режимных карт по расходам и давления теплоносителя в контрольных точках тепловой сети;

 $\Box$ описание типов присоединений теплопотребляющих установок потребителей к тепловым сетям с выделением наиболее распространенных, определяющих выбор и обоснование графика регулирования отпуска тепловой энергии потребителям;

 $\Box$ данные с приборов учета тепловой энергии.

### <span id="page-12-0"></span>**2 Электронная модель системы теплоснабжения города Иваново**

В качестве методической основы для разработки «Электронной модели системы теплоснабжения г. Иваново» использованы требования к процедурам разработки автоматизированной информационно-аналитической системы:

"Электронная модель системы теплоснабжения поселения, городского округа, города федерального значения", изложенные в Постановлении Правительства Российской Федерации от 22.02.2012г. № 154 «О требованиях к схемам теплоснабжения, порядку их разработки и утверждения», а также методические указания по разработке схем теплоснабжения, утвержденным приказом Минэнерго России от 5 марта 2019 г. № 212.

Информационно-графическое описание объектов системы теплоснабжения города в слоях ЭМ представлены графическим представлением объектов системы теплоснабжения с привязкой к топооснове города и полным топологическим описанием связности объектов, а также паспортизацией объектов системы теплоснабжения (источников теплоснабжения, участков тепловых сетей, оборудования ЦТП, ИТП).

Основой семантических данных об объектах системы теплоснабжения были базы данных Заказчика и информация, собранная в процессе выполнения анализа существующего состояния системы теплоснабжения города.

В составе электронной модели (ЭМ) существующей системы теплоснабжения города отдельными слоями представлены:

- $\Box$ топоснова города;
- $\Box$ адресный план города;
- $\Box$ слои, содержащие сетки районирования города;
- $\Box$ расчетный слой ZULU по отдельным зонам теплоснабжения города;
- $\Box$ административные границы;
- $\Box$ зоны действия источников теплоснабжения;
- $\Box$ зоны действия ЕТО;

 $\Box$ объединенные информационные слои по тепловым источникам и потребителям города, созданные для выполнения пространственных технологических запросов по системе в рамках принятой при разработке «Схемы теплоснабжения…» сетки расчетных единиц деления города или любых других территориальных разрезах в целях решения аналитических задач.

После завершения ввода информации об объектах системы теплоснабжения (изображений и паспортов энергоисточников, участков трубопроводов тепловых сетей, теплосетевых объектов, потребителей) была выполнена процедура калибровки электронной модели с целью обеспечения соответствия расходов теплоносителя в модели реальным расходам базового отопительного периода разработки схемы теплоснабжения.

#### <span id="page-12-1"></span>**2.1 Адресный план города**

На адресном плане города изображены:

- $\overline{\phantom{a}}$ уличная сеть;
- $\hfill \square$ границы водных объектов;
- $\Box$ зеленая зона;
- $\Box$ мосты, эстакады, путепроводы;
- $\Box$ здания;
- $\Box$ строения;
- $\Box$ железнодорожные пути.

Фрагмент адресного плана, представленного в ЭМ, отражен на рисунке ниже.

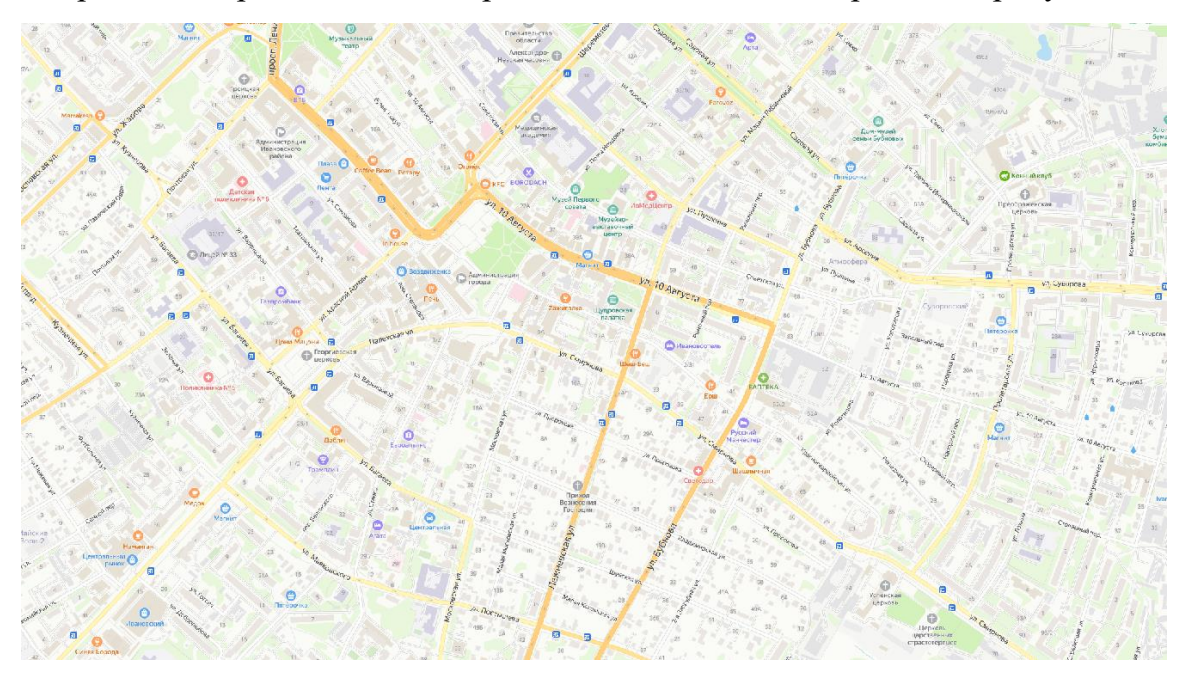

Рис. 2.1 Фрагмент адресного плана

#### <span id="page-13-2"></span><span id="page-13-0"></span>**2.2 Слои, представляющие сетки районирования города**

ЭМ в соответствии с требованиями к ее содержанию включает слои расчетных единиц территориального деления (сетки районирования), включая административное, с необходимой по ним информацией:

 $\Box$ графические границы деления города на административные территории (районы);

сетка кадастрового деления территории г. Иваново.  $\Box$ 

Расчетные слои ZULU по отдельным зонам теплоснабжения города

#### <span id="page-13-1"></span>**2.3 Расчетные слои ZULU по отдельным зонам теплоснабжения города**

Общегородская электронная схема существующих тепловых сетей г. Иваново, привязанных к топооснове города, представлена расчетным слоем ZULU, содержащим данные по сети, необходимые для выполнения теплогидравлических расчетов:

магистральные тепловые сети по зонам теплоснабжения (зоны теплоснабжения ИвТЭЦ-2, ИвТЭЦ-3 и котельных г. Иваново)

квартальные сети – городские распределительные сети до потребителей города;

Фрагмент расчетного слоя электронной схемы существующих тепловых сетей г. Иваново представлен ниже.

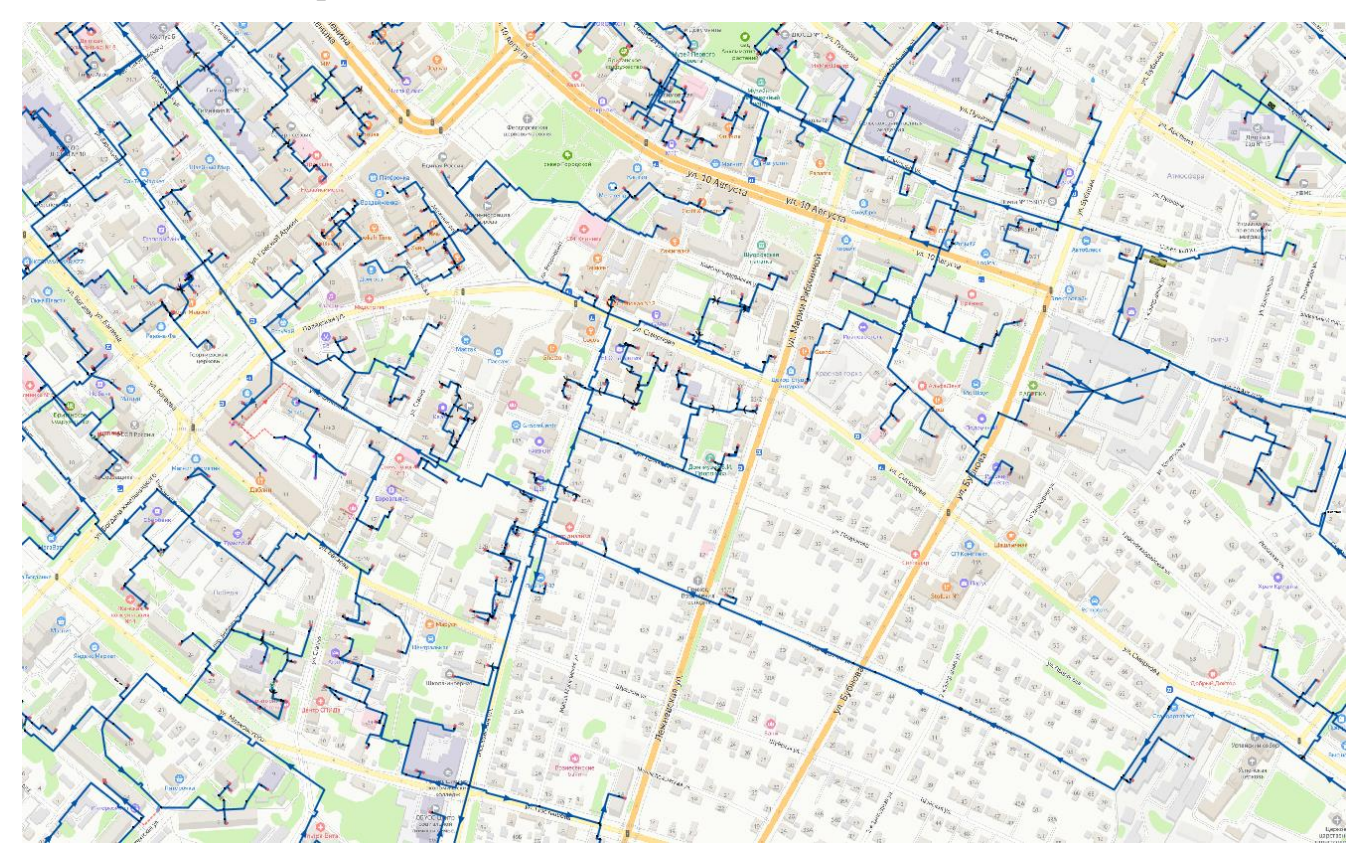

Рис. 2.2 Фрагмент схемы тепловых сетей

<span id="page-14-0"></span>К объектам расчетных слоев относятся:

- − Источники;
- − Тепловая камера;
- − Потребитель;
- − Насосная станция;
- − Задвижки;
- − Участки;
- Дросселирующий узел;
- − ЦТП;
- − Перемычка;
- − Обобщенный потребитель;
- − Вспомогательный участок.

В существующих базах данных «ZULU» предусматриваются стандартные характеристики по приведенным выше типам объектов системы теплоснабжения.

Состав информации по каждому типу объектов носит как информативный характер (например, для источников – наименование предприятия, наименование источника, для потребителей – адрес узла ввода, наименование узла ввода и т.д.), так и необходимый для функционирования расчетной модели (например, для источников – геодезическая отметка, расчетная температура в подающем трубопроводе, расчетная температура холодной воды). Полнота заполнения базы данных по параметрам зависит от наличия исходных данных, предоставленных Заказчиком и опрошенными субъектами системы теплоснабжения города.

При желании пользователя, в существующие базы данных по объектам сети можно добавить дополнительные поля.

# <span id="page-16-0"></span>**3 Графическое представление объектов системы теплоснабжения с привязкой к топографической основе поселения, городского округа и с полным топологическим описанием связности объектов**

#### <span id="page-16-1"></span>**3.1 Основные понятия и определения**

Геоинформационная система (ГИС) - информационная система, обеспечивающая сбор, хранение, обработку, доступ, отображение и распространение пространственно-координированных данных. ГИС содержит данные о пространственных объектах в форме их цифровых представлений (векторных, растровых), включает соответствующий задачам набор функциональных возможностей ГИС, в которых реализуются операции геоинформационных технологий, поддерживается аппаратным, программным, информационным обеспечением.

ГИС Zulu хранит два типа информации — графическую и семантическую.

Графические данные — это набор графических слоев системы. Графический слой представляет собой совокупность пространственных объектов, относящихся к одной теме в пределах некоторой территории и в системе координат, общих для набора слоев.

Семантические данные представляют собой описание по объектам графической базы. Информация в семантическую базу данных заносится пользователем. Семантическая база данных представляет собой набор таблиц, информационно связанных друг с другом. Одна из таблиц должна обязательно содержать поле связи с картой (по умолчанию это поле называется SYS), т.е. то поле, в которое заносятся ключевые значения (ID) графических объектов.

Слой - совокупность пространственных объектов, относящихся к одной теме (классу объектов) в пределах некоторой территории и в системе координат, общих для набора слоев. Послойное или многослойное представление является наиболее распространенным

способом организации пространственных данных в послойно-организованных ГИС.

Слой является основной информационной единицей системы Zulu. Слои предназначены для хранения графических объектов. Внутри слоя каждый объект имеет идентификатор (ключ), его также называют ID объекта.

Идентификатор (ID) - уникальный (в пределах слоя) номер, приписываемый пространственному объекту слоя, присваиваться автоматически, служит для связи позиционной и непозиционной части пространственных данных.

По способу хранения графической информации существуют следующие слои:

векторные; растровые; слой рельефа; слои с серверов.

Векторный слой может содержать: точечные (пиктограммы или «символы»), текстовые, линейные (линии, полилинии), площадные (контуры, поликонтуры) объекты. Кроме того, в векторном слое графические объекты независимо от их графического типа делятся на две разновидности: простые графические объекты (примитивы) и типовые (классифицированные) графические объекты.

Простые графические объекты содержат все атрибуты отображения внутри себя.

Типовые графические объекты содержат лишь ссылку на типовую структуру, которая и определяет графический тип, атрибуты отображения и текущее состояние объекта (такие объекты, как правило, используют при нанесении инженерных сетей).

Простые графические объекты могут быть связаны с одной семантической базой данных, общей для всего слоя. Типовые графические объекты связываются только с семантической базой своего типа.

Растровый слой задается файлом изображения и координатами на местности, соответствующими изображению, так называемым описателем растрового слоя. Информация о растровых объектах хранится в файлах с расширением ZRS. Эти файлы имеют простой текстовый формат. Растровая группа – это объединение растровых объектов, рассматриваемых системой как один объект.

Модели рельефа, построенные в системе Zulu, хранятся в виде особых слоев. В слоях рельефа хранится триангуляционная сетка, для точек вершин которой задана высота над уровнем моря.

В системе помимо растровых и векторных слоев имеется возможность использовать слои с серверов, поддерживающих спецификацию WMS (Web Map Service).

Карта является основным документом системы Zulu. Она содержит список слоев с параметрами их отображения, характерными для данной карты. Карта может иметь одно или несколько окон. Через окна карты пользователь может работать со слоями карты: просматривать, осуществлять запросы, редактировать, выводить на печать и т.д. Физически карта является двоичным файлом с расширением ZMP (ZuluMaP).

Карта не содержит графической информации. Графическая информация находится в слоях, а карта хранит только список их имен. При этом слои и файлы карты могут располагаться на компьютере в разных местах. Удалив с диска файл карты, можно потерять только настройки отображения слоев для данной карты.

#### <span id="page-18-0"></span>**3.2 Моделирование источников тепловой энергии**

Источник тепловой энергии – это символьный объект тепловой сети, моделирующий режим работы котельной или ТЭЦ. В математической модели источник представляется сетевым насосом, создающим располагаемый напор, и подпиточным насосом, определяющим напор в обратном трубопроводе. Внешнее и внутреннее представление источника показано ниже.

Условное обозначение источника в зависимости от режима работы:

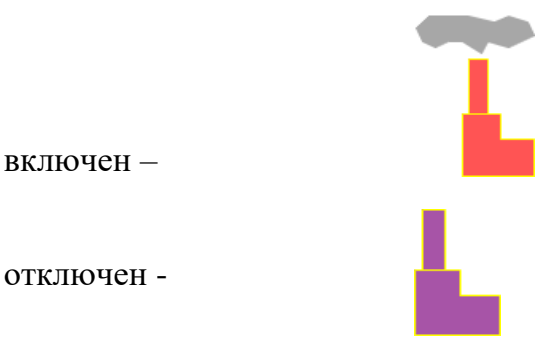

<span id="page-18-2"></span>Рис. 3.1 Пример отображения источника тепловой энергии

#### <span id="page-18-1"></span>**3.3 Моделирование участков тепловых сетей**

*Участок* — это линейный объект, на котором не меняются:

диаметр трубопровода;

тип прокладки;

тип теплоизоляционной конструкции;

расход теплоносителя.

Двухтрубная тепловая сеть изображается в одну линию и может в зависимости от желания пользователя соответствовать или не соответствовать стандартному изображению сети по ГОСТ 21-605-82.

Как любой объект сети, участок имеет разные режимы работы, например, «отключен подающий» или «отключен обратный». Эти режимы позволяют смоделировать многотрубные схемы тепловых сетей. Пример отображения участков тепловой сети приведен ниже.

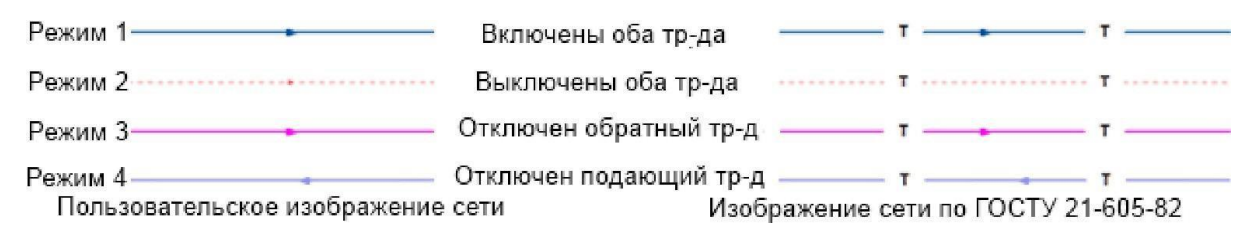

<span id="page-18-3"></span>Рис. 3.2 Отображение участка тепловой сети

#### **Задвижка**

*Задвижка* - это символьный объект тепловой сети, являющийся отсекающим устройством. Задвижка кроме двух режимов работы (открыта, закрыта), может находиться в промежуточном состоянии, которое определяется степенью её закрытия. Промежуточное состояние задвижки должно определятся при её режиме работы Открыта.

#### **Задвижку можно моделировать следующими способами:**

как исключительно запирающее устройство;

как запорно-регулирующее устройство, работающее с учетом изменяющегося сопротивления затвора (клапана) в зависимости от степени открытия. Для этого следует использовать справочник по запорной арматуре.

сливное устройство, с заданным диаметром.

Условное обозначение запорно-регулирующего устройства в зависимости от режима работы:

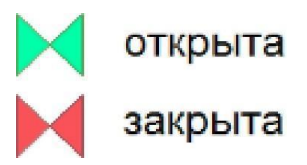

Задвижка в однолинейном изображении представляется одним узлом, но во внутреннем представлении в зависимости от заданных параметров в семантической базе данных, может быть установлена на обоих трубопроводах.

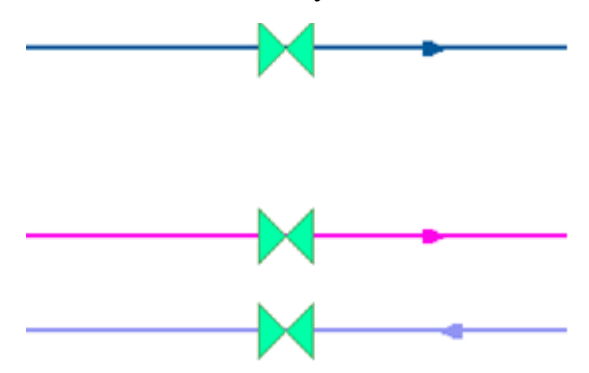

<span id="page-19-0"></span>Рис. 3.3 Однолинейное и внутренне представление задвижки

#### **Дросселирующие устройства**

*Дросселирующие устройства* в однолинейном представлении являются узлами, но во внутренней кодировке – это дополнительные участки с постоянным или переменным сопротивлением. В дросселирующий узел обязательно должен входить только один участок, и только один участок из узла должен выходить.

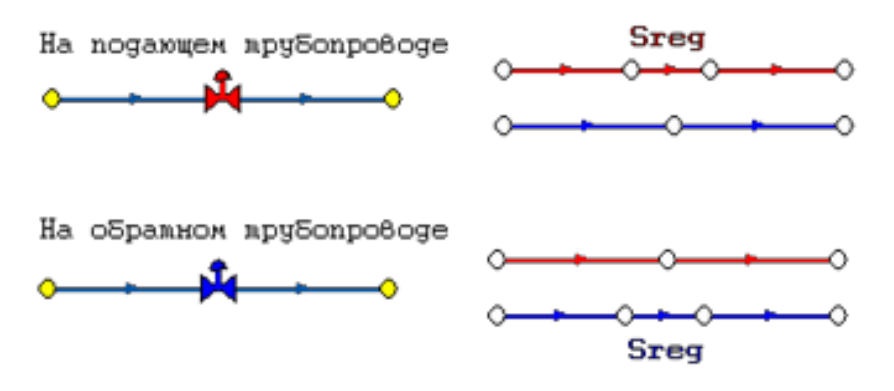

Рисунок 2.3.4 Дросселирующие устройства

#### **Дроссельная шайба**

*Дроссельная шайба* – это символьный объект тепловой сети, характеризуемый фиксированным сопротивлением, зависящим от диаметра шайбы. Дроссельная шайба имеет два режима работы: вычисляемая и устанавливаемая. Устанавливаемая шайба – это нерегулируемое сопротивление, величина гасимого шайбой напора зависит от квадрата, проходящего через шайбу расхода.

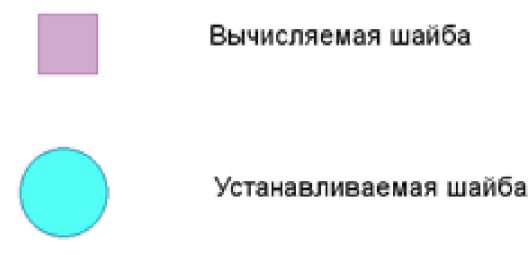

#### <span id="page-20-0"></span>Рис. 3.4 Условное представление шайбы

Ниже видно, как меняются потери на шайбе, установленной на подающем трубопроводе, при увеличении расхода через нее в два раза.

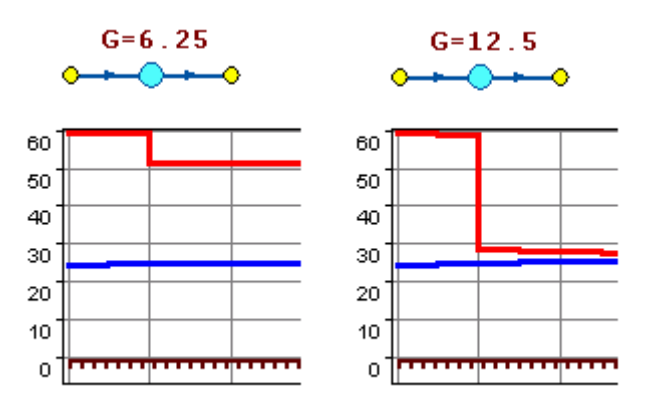

Рисунок 2.3.6 Характеристики дроссельных шайб

#### **Регулятор давления**

*Регулятор давления* – устройство с переменным сопротивлением, которое позволяет поддерживать заданное давление в трубопроводе в определенном диапазоне изменения расхода. Регулятор давления может устанавливаться как на подающем, так и на обратном трубопроводе.

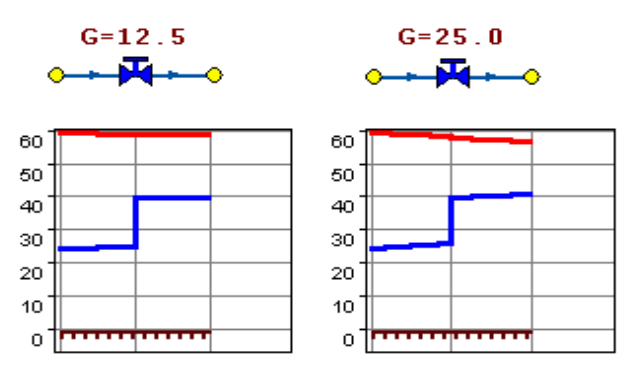

#### <span id="page-21-0"></span>Рис. 3.5 Регулятор давления

При увеличении в два раза расхода через регулятор, установленный в обратном трубопроводе, давление в регулируемом узле остается постоянным.

Величина сопротивления регулятора может изменяться в пределах от бесконечности до сопротивления полностью открытого регулятора. Если условия работы сети заставляют регулятор полностью открыться, то он начинает работать как нерегулируемый дросселирующий узел.

#### **Регулятор располагаемого напора**

*Регулятор располагаемого напора* – это символьный объект тепловой сети, поддерживающий заданный располагаемый напор после себя.

Работа регулятора располагаемого напора аналогична работе регулятора давления, только в этом случае регулятор старается держать постоянной заданную величину располагаемого напора.

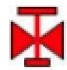

регулятор располагаемого напора на подающем трубопроводе

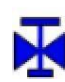

регулятор располагаемого напора на обратном трубопроводе

<span id="page-21-1"></span>Рис. 3.6 Условное представление регуляторов напора

#### **Регулятор расхода**

*Регулятор расхода* – это символьный объект тепловой сети, поддерживающий заданным пользователем расход теплоносителя.

Регулятор можно устанавливать, как на подающем, так и на обратном трубопроводе:

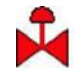

регулятор расхода на подающем трубопроводе

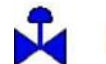

регулятор расхода на обратном трубопроводе

<span id="page-22-2"></span>Рис. 3.7 Условное представление регуляторов расхода

#### <span id="page-22-0"></span>**3.4 Моделирование тепловых камер**

Тепловая камера входит в группу площадных объектов «простой узел».

Простой узел – это символьный объект тепловой сети, например, разветвление трубопровода, смена типа прокладки, типа теплоизоляционной конструкции или точка контроля для регулятора.

Условное обозначение узловых объектов в зависимости от режима работы:

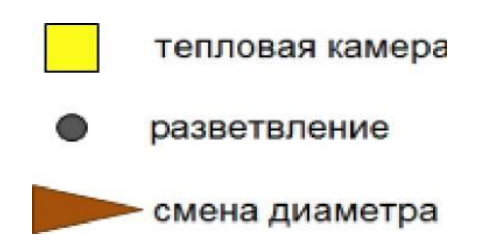

Простым узлом в модели считается любой узел, чьи свойства специально не оговорены. Простой узел служит только для соединения участков. Такими узлами для модели являются тепловые камеры, ответвления, смены диаметров, смена типа прокладки или типа изоляции и т.д.

#### <span id="page-22-1"></span>**3.5 Моделирование насосных станций**

*Насосная станция* – символьный объект тепловой сети, характеризующийся заданным напором или напорно-расходной характеристикой установленного насоса.

Условное обозначение насосной станции:

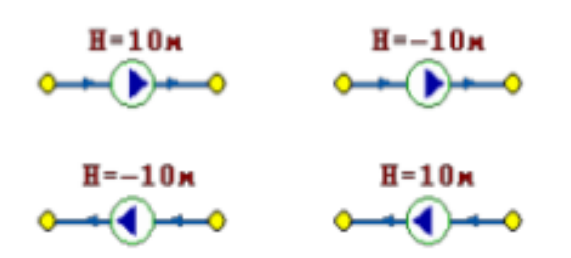

Насосная станция в однолинейном изображении представляется одним узлом, но во внутреннем представлении в зависимости от заданных параметров в семантической базе данных может быть установлена на обоих трубопроводах.

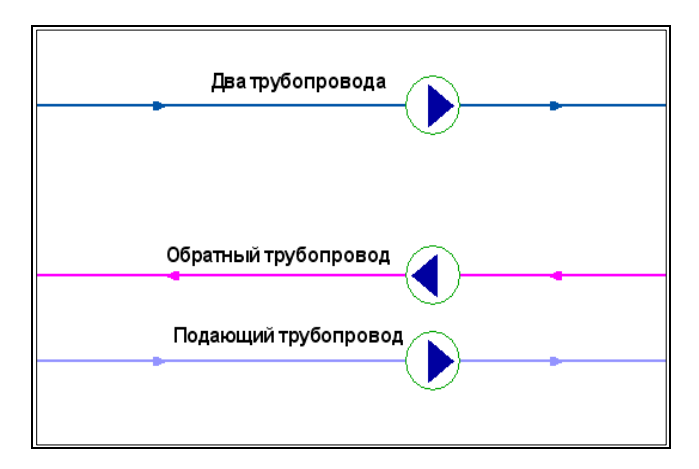

<span id="page-23-0"></span>Рис. 3.8 Пример отображения насосной станции

Насос можно моделировать двумя способами: либо как идеальное устройство, которое изменяет давление в трубопроводе на заданную величину, либо как устройство, работающее с учетом реальной напорно-расходной характеристики конкретного насоса.

В первом случае просто задается значение напора насоса на подающем и/или обратном трубопроводе. Если значение напора на одном из трубопроводов равно нулю, то насос на этом трубопроводе отсутствует. Если значение напора отрицательно, то это означает, что насос работает навстречу входящему в него участку.

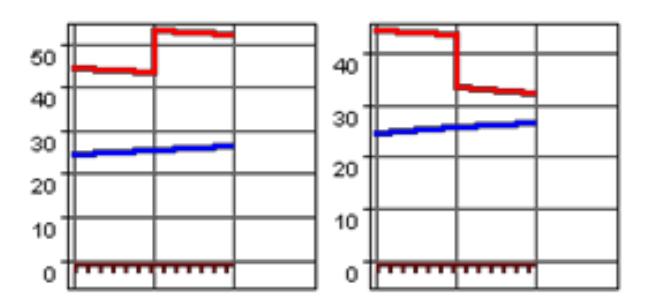

<span id="page-23-1"></span>Рис. 3.9 Пьезометрические графики

Различные направления участков, входящих и выходящих из насоса в сочетании с разными знаками напора, влияют на результат расчета, отображенный на пьезометрических графиках.

Когда задается только значение напора на насосе, оно остается неизменным не зависимо от проходящего через насос расхода.

Если моделировать работу насоса с учетом его QH характеристики, то следует задать расходы и напоры на границах рабочей зоны насоса.

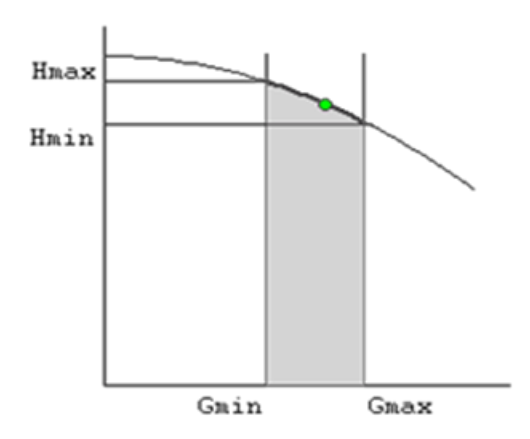

<span id="page-24-1"></span>Рис. 3.10 Напорно-расходная характеристика насоса

По заданным двум точкам определяется парабола с максимумом на оси давлений, по которой расчет и будет определять напор насоса в зависимости от расхода. Следует отметить, что характеристика, задаваемая таким образом, может отличаться от реальной характеристики насоса, но в пределах рабочей области обе характеристики практически совпадают.

Для описания нескольких параллельно работающих насосов достаточно задать их количество, и результирующая характеристика будет определена при расчете автоматически.

Так как напоры на границах рабочей области насоса берутся из справочника и всегда положительны, то направление действия такого насоса будет определяться только направлением входящего в узел участка.

### <span id="page-24-0"></span>**3.6 Моделирование абонентов, абонентских вводов и потребителей** Потребитель

*Потребитель* – это конечный объект участка, в который входит один подающий и выходит один обратный трубопровод тепловой сети. Под потребителем понимается абонентский ввод в здание.

Условное обозначение потребителя в зависимости от режима работы:

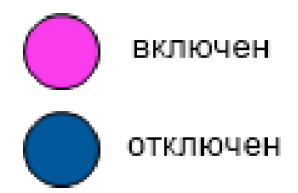

Присоединение потребителя к тепловой сети и его внутреннее представление:

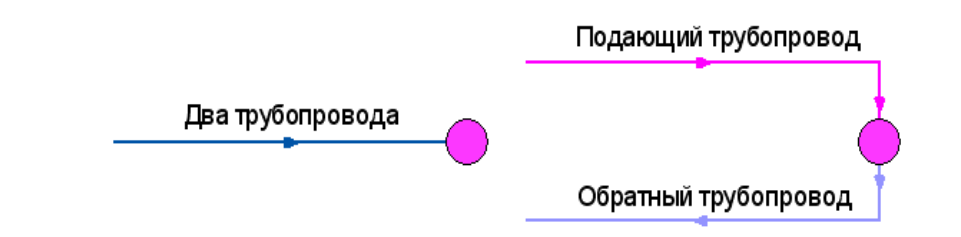

Потребитель тепловой энергии характеризуется расчетными нагрузками на систему отопления, систему вентиляции и систему горячего водоснабжения и расчетными температурами на входе, выходе потребителя, и расчетной температурой внутреннего воздуха.

В однолинейном представлении потребитель – это узловой элемент, который может быть связан только с одним участком.

Внутренняя кодировка потребителя зависит от схемы присоединения тепловых нагрузок к тепловой сети. Схемы могут быть элеваторные, с насосным смешением, с независимым присоединением, с открытым или закрытым отбором воды на ГВС. Схемы присоединения имеют разную степень автоматизации подключенной нагрузки, которая определяется наличием регулятора температуры, например, на ГВС, регулятором расхода или нагрузки на систему отопления, регулирующим клапаном на систему вентиляции.

На данный момент в распоряжении пользователя электронной моделью имеется 46 схем технологического присоединения потребителей.

Если в здании несколько узлов ввода, то объектом «потребитель» можно описать каждый ввод. В тоже время как один потребитель можно описать целый квартал или завод, задав для такого потребителя обобщенные тепловые нагрузки.

Обобщенный потребитель

*Обобщенный потребитель* – символьный объект тепловой сети, характеризующийся потребляемым расходом сетевой воды или заданным сопротивлением. Таким потребителем можно моделировать, например, общую нагрузку квартала.

Условное обозначение обобщенного потребителя в зависимости от режима работы:

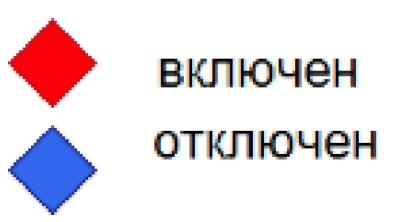

Такой объект удобно использовать, когда возникает необходимость рассчитать гидравлику сети без информации о тепловых нагрузках и конкретных схемах присоединения потребителей к тепловой сети. Например, при расчете магистральных сетей полной информации о квартальных сетях может не быть, а для оценки потерь напора в магистралях достаточно задать обобщенные расходы в точках присоединения кварталов к магистральной сети.

Обобщенный потребитель не всегда является конечным объектом сети. В связи с этим, обобщенный потребитель может быть установлен на транзитном участке.

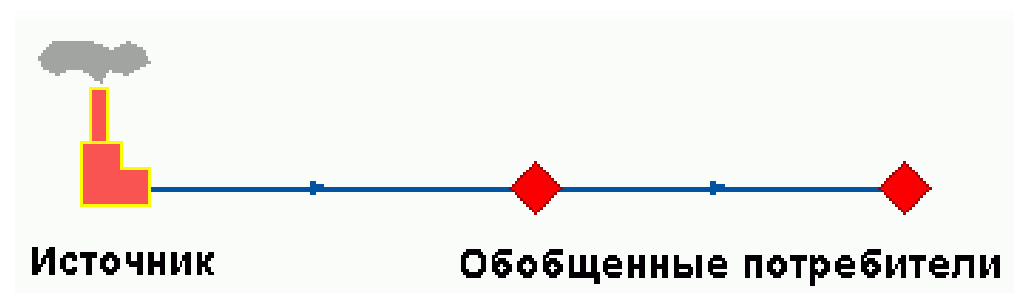

Схема подключения обобщенного потребителя к тепловой сети:

Центральный тепловой пункт (ЦТП)

*ЦТП* – это символьный элемент тепловой сети, характеризующийся возможностью дополнительного регулирования и распределения тепловой энергии.

Условное обозначение ЦТП -

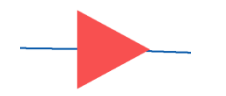

Наличие такого узла подразумевает, что за ним находится тупиковая сеть, с индивидуальными потребителями. В ЦТП может входить только один участок и только один участок может выходить. Причем входящий участок идет со стороны магистрали, а выходящий участок ведет к конечным потребителям. Внутренняя кодировка ЦТП зависит от его схемы присоединения к тепловой сети. Это может быть групповой элеватор, групповой насос смешения, независимое подключение группы потребителей, бойлеры на ГВС и т.д. На данный момент в распоряжении пользователя 39 схем присоединения ЦТП.

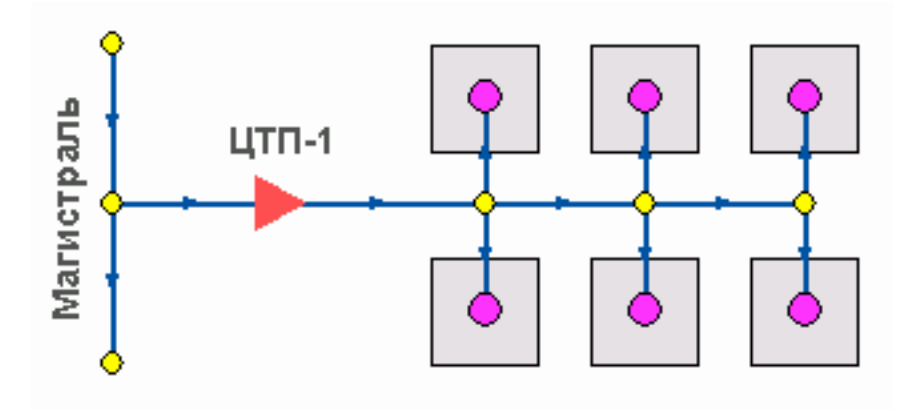

Вспомогательный участок

*Вспомогательный участок* – указывает начало трубопроводов горячего водоснабжения при четырехтрубной тепловой сети после ЦТП. Это небольшой участок заканчивается простым узлом, к которому подключается трубопровод горячего водоснабжения.

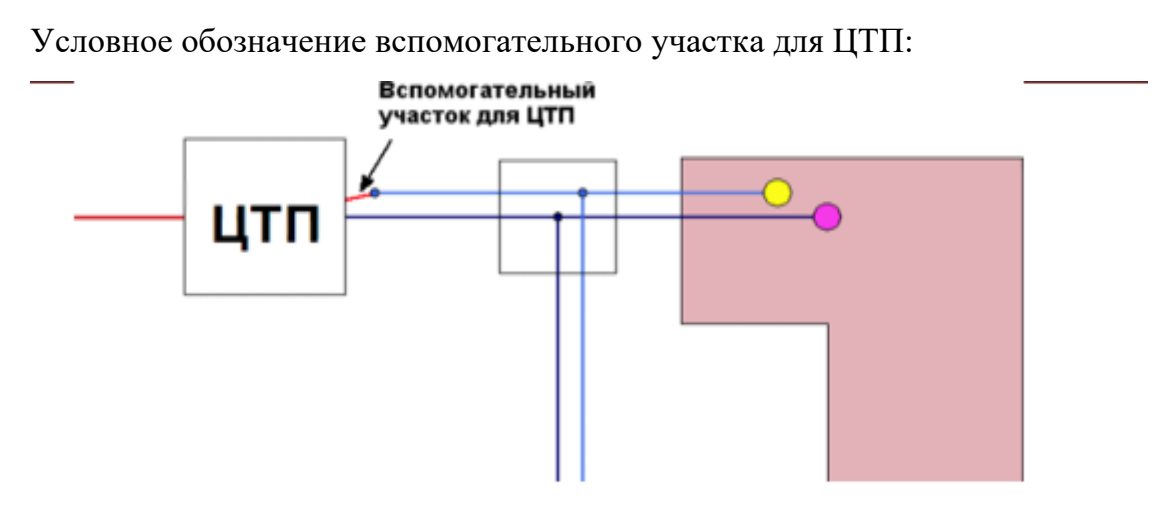

#### <span id="page-27-0"></span>**3.7 Привязка к топографической основе поселения**

Пример графического представления объектов системы теплоснабжения с привязкой к топографической основе г. Иваново представлен ниже.

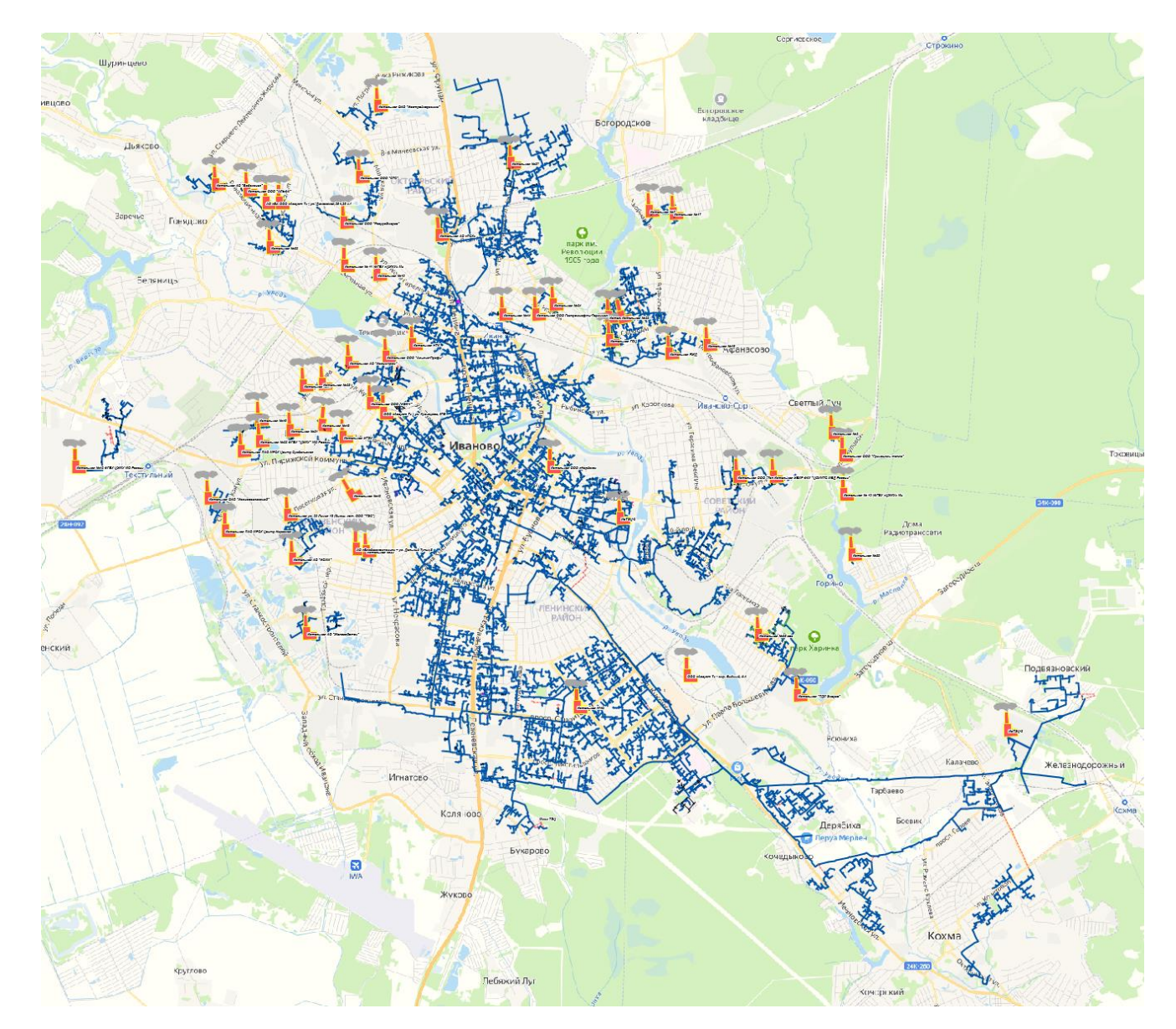

<span id="page-28-0"></span>Рис. 3.11 Графическое представление объектов системы теплоснабжения г. Иваново c привязкой к топографической основе

### <span id="page-29-0"></span>**3.8 Описание топологической связности объектов системы теплоснабжения**

Описание топологической связности представляет собой описание гидравлической структуры узлов системы теплоснабжения (коллекторов, тепловых камер, смотровых колодцев). В результате выполнения данного этапа работ была создана гидравлическая модель системы теплоснабжения, отражающая существующее положение системы теплоснабжения г. Иваново.

Подробно алгоритм описания топологической связности объектов представлен в справке, прилагаемой к ПРК «Zulu».

# <span id="page-30-0"></span>**4 Паспортизация объектов системы теплоснабжения**

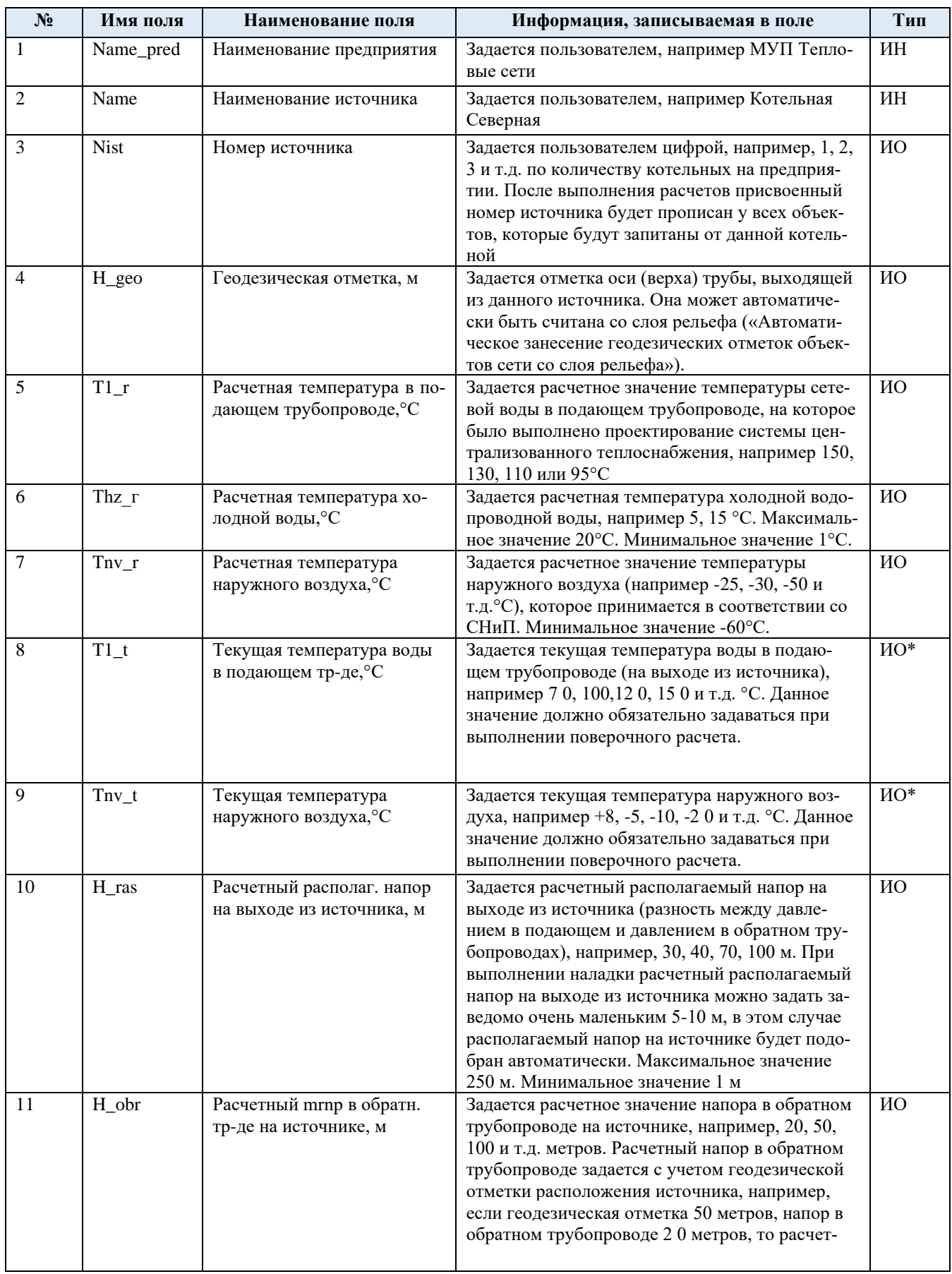

<span id="page-30-1"></span>Табл. 4.1 Паспортизация объекта источник тепловой сети

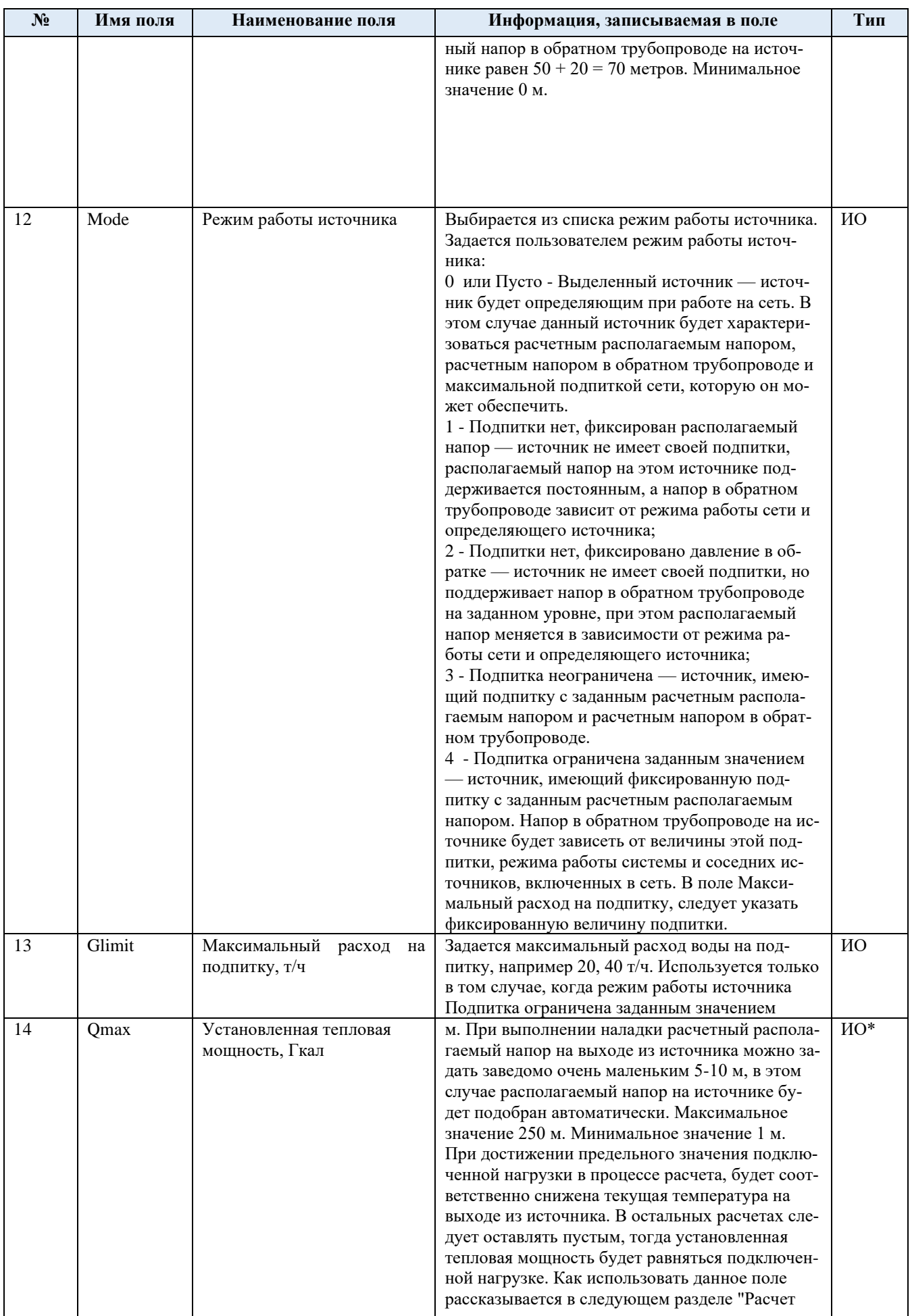

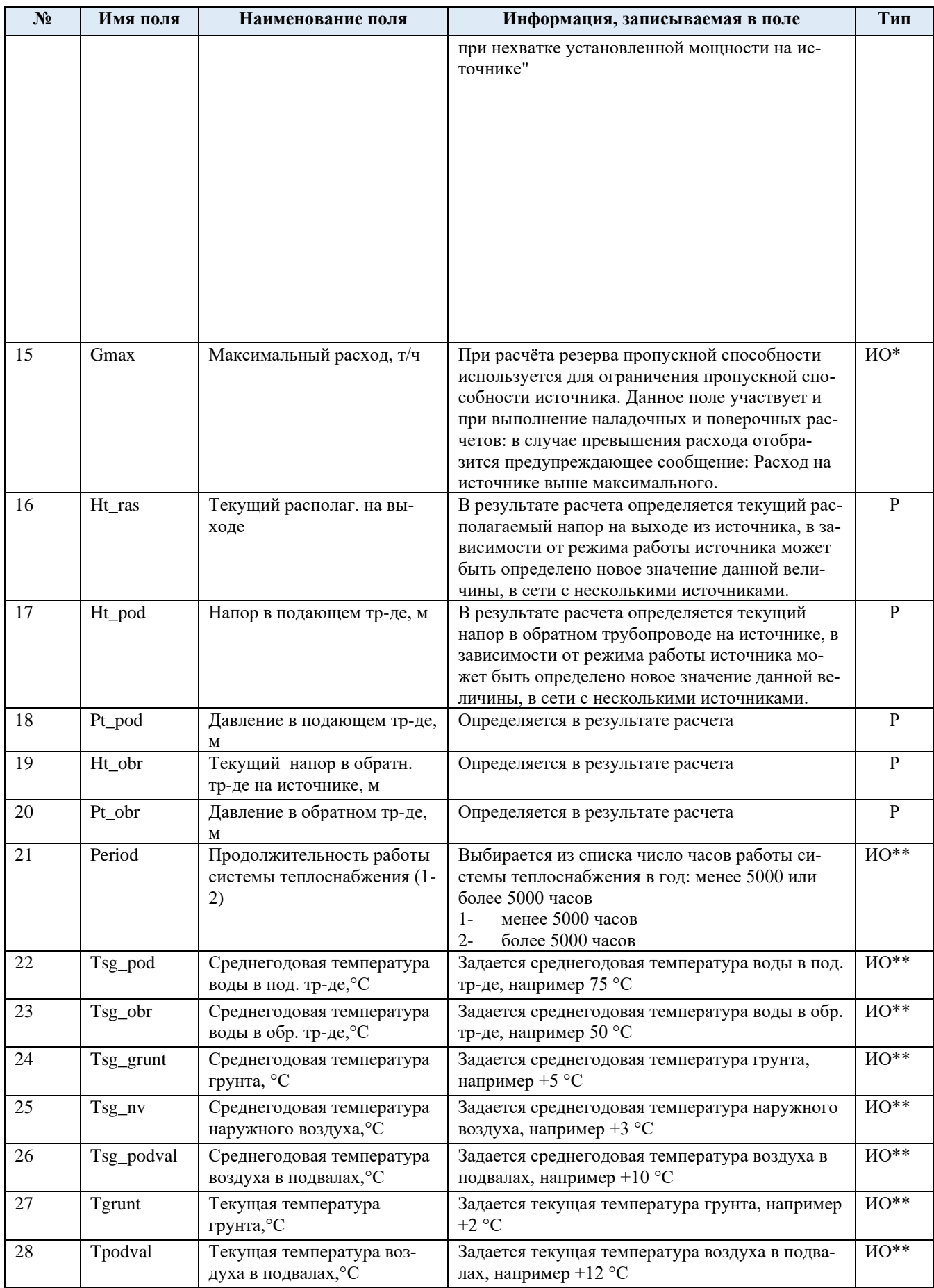

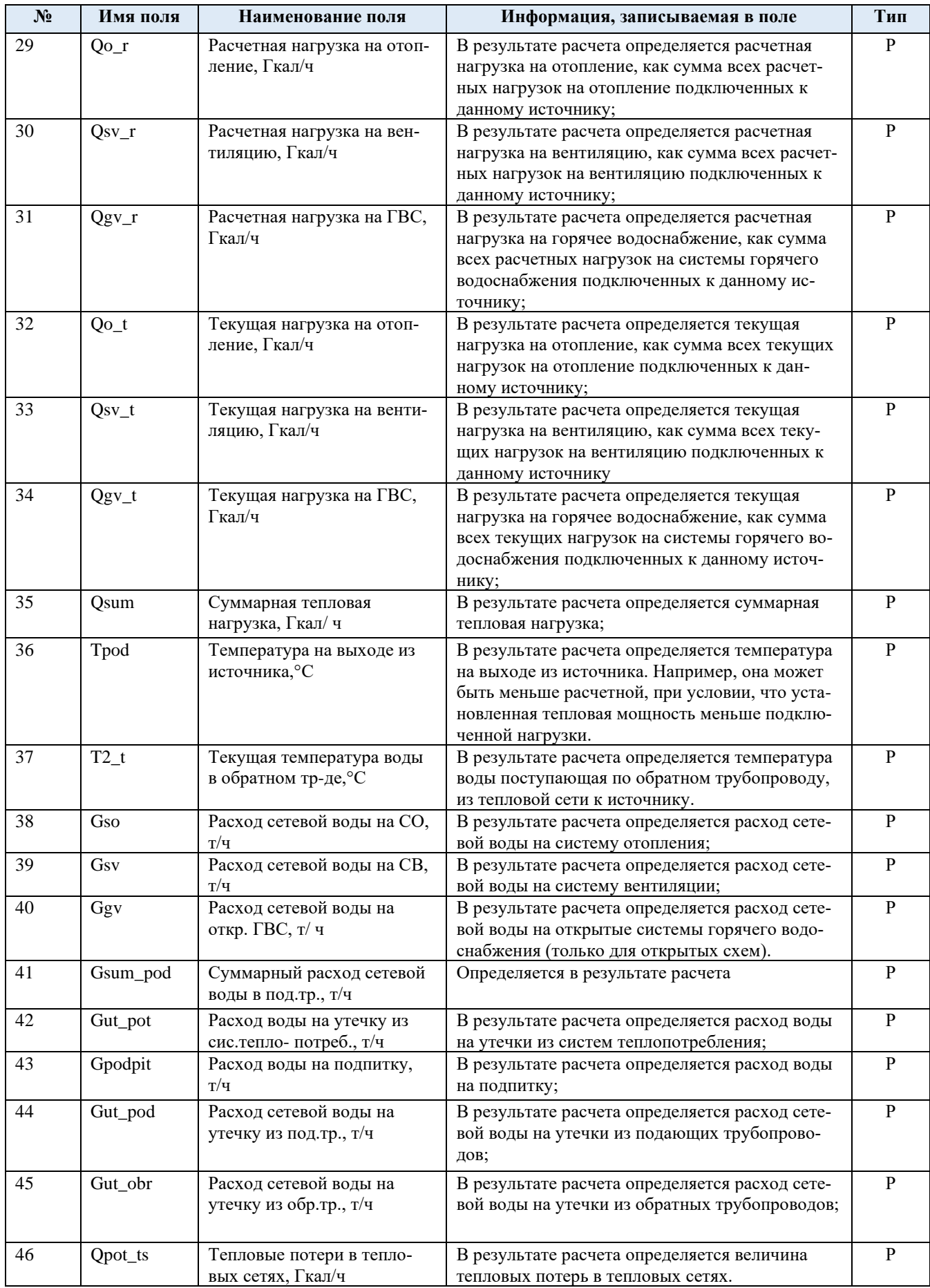

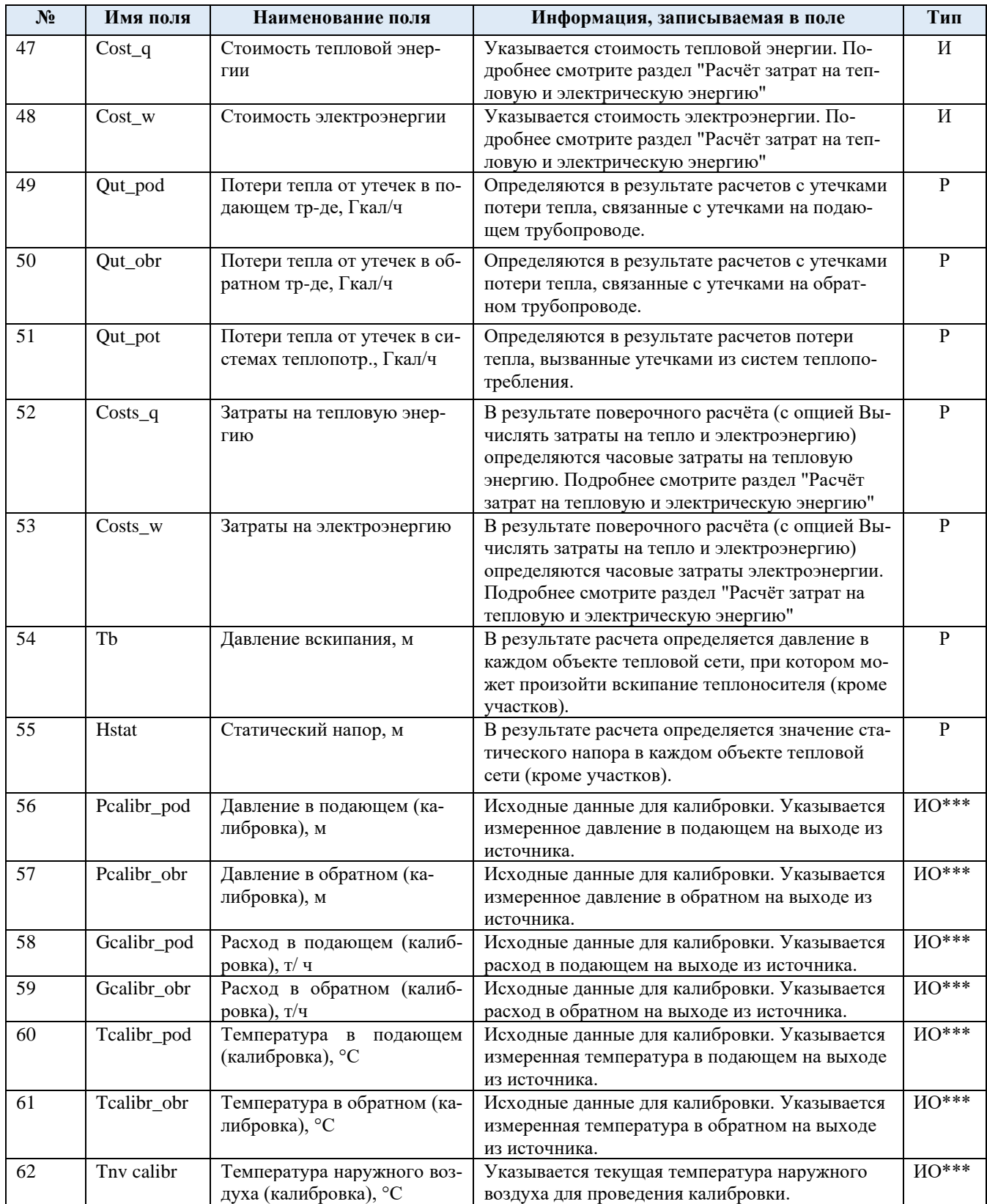

# <span id="page-34-0"></span>Табл. 4.2 Паспортизация объекта участок тепловой сети

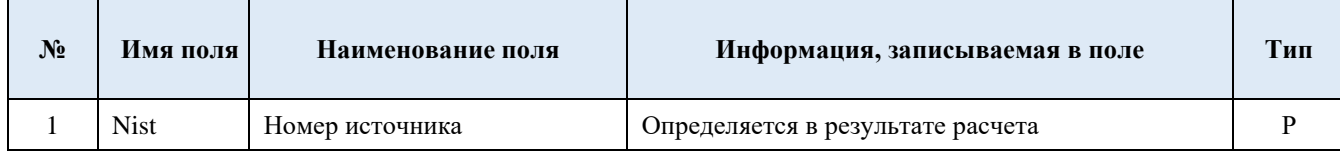

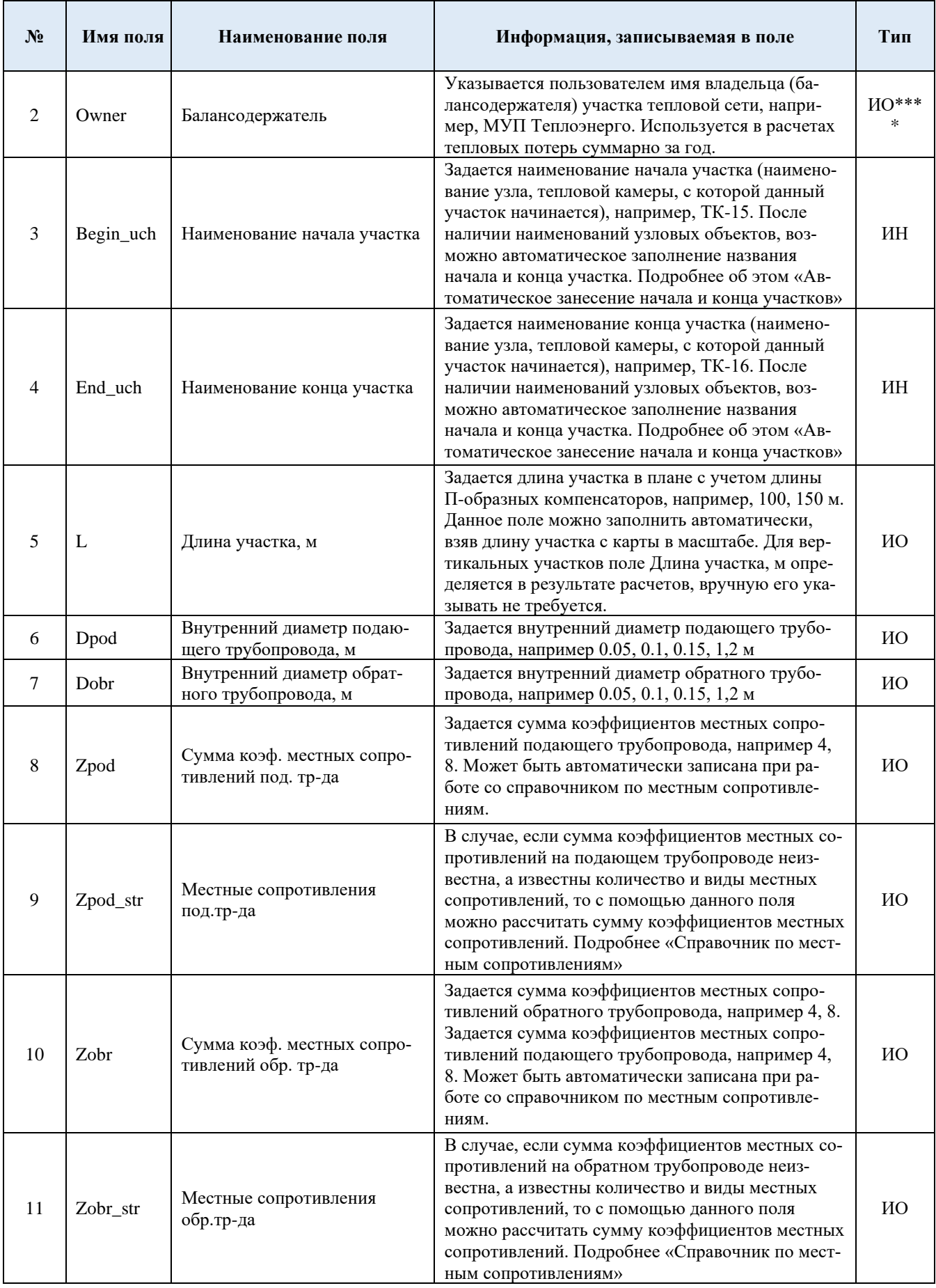
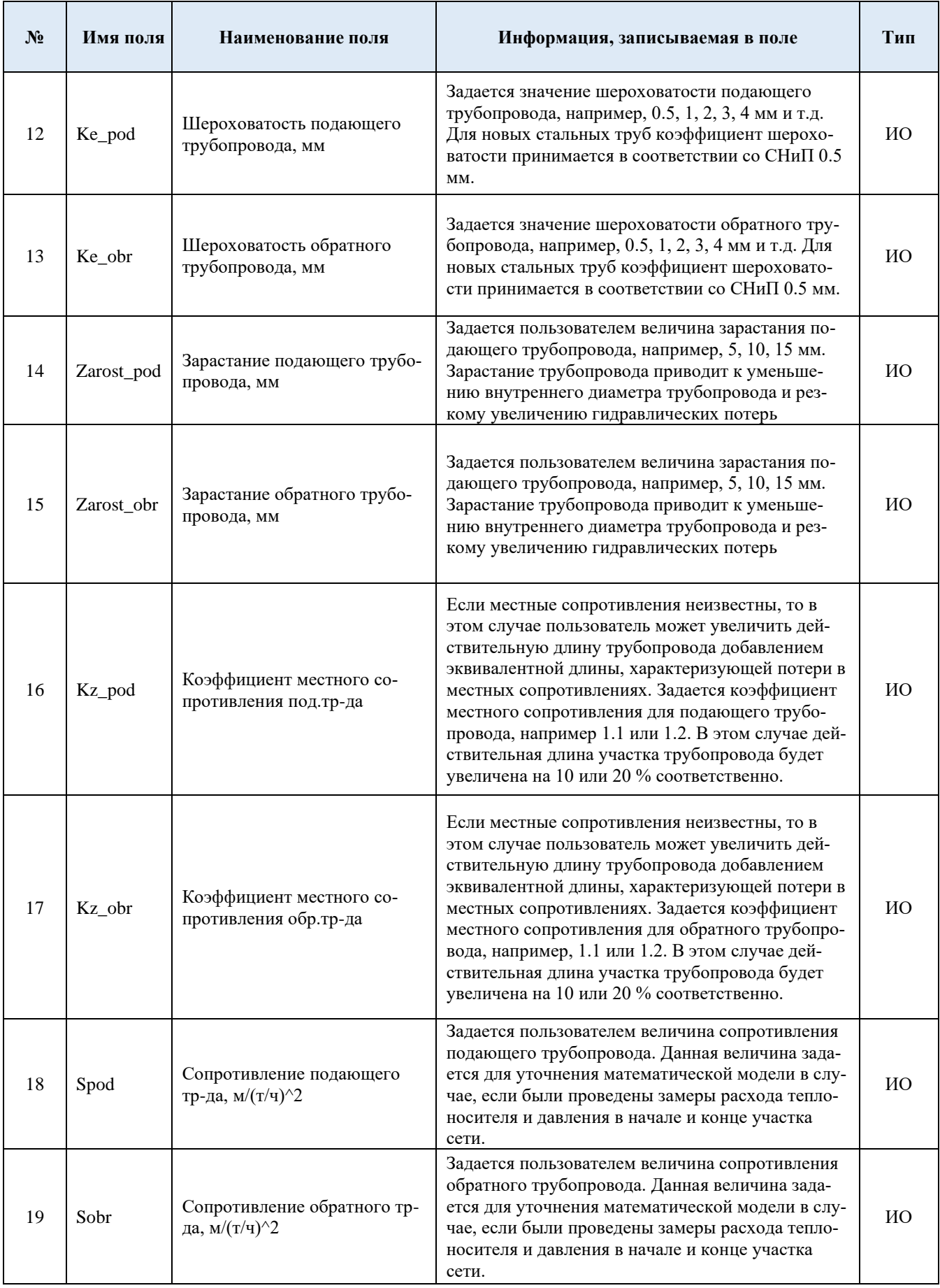

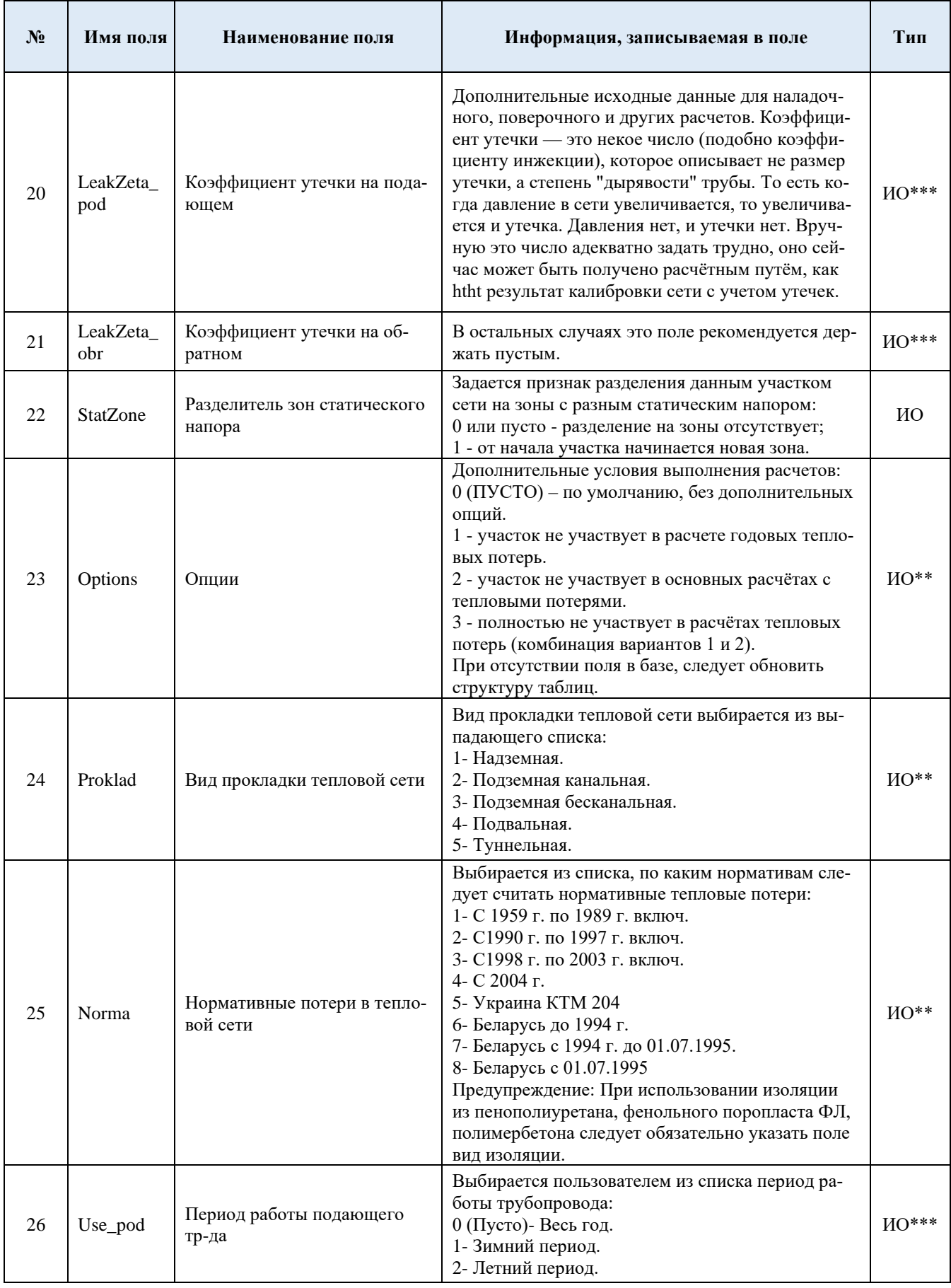

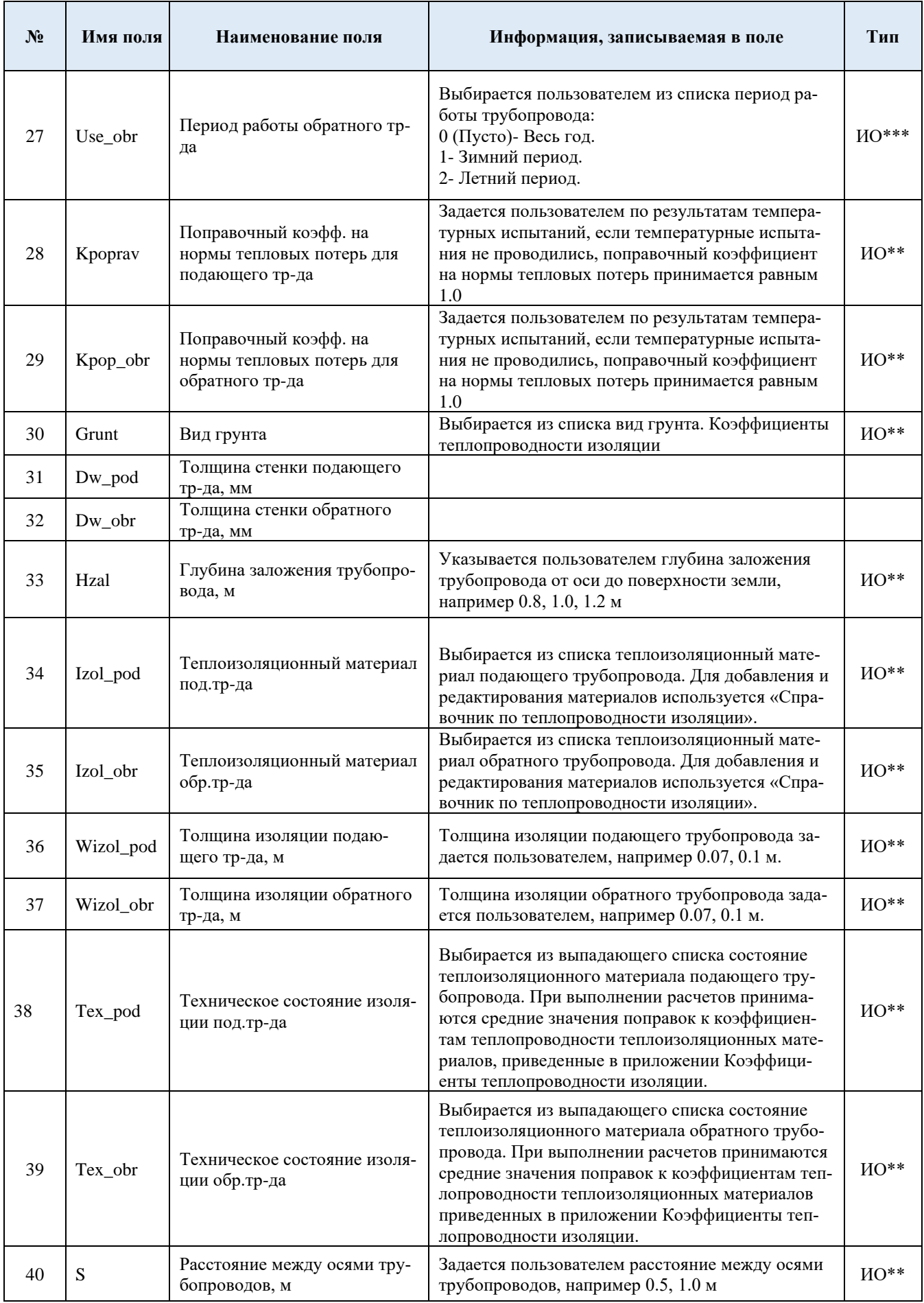

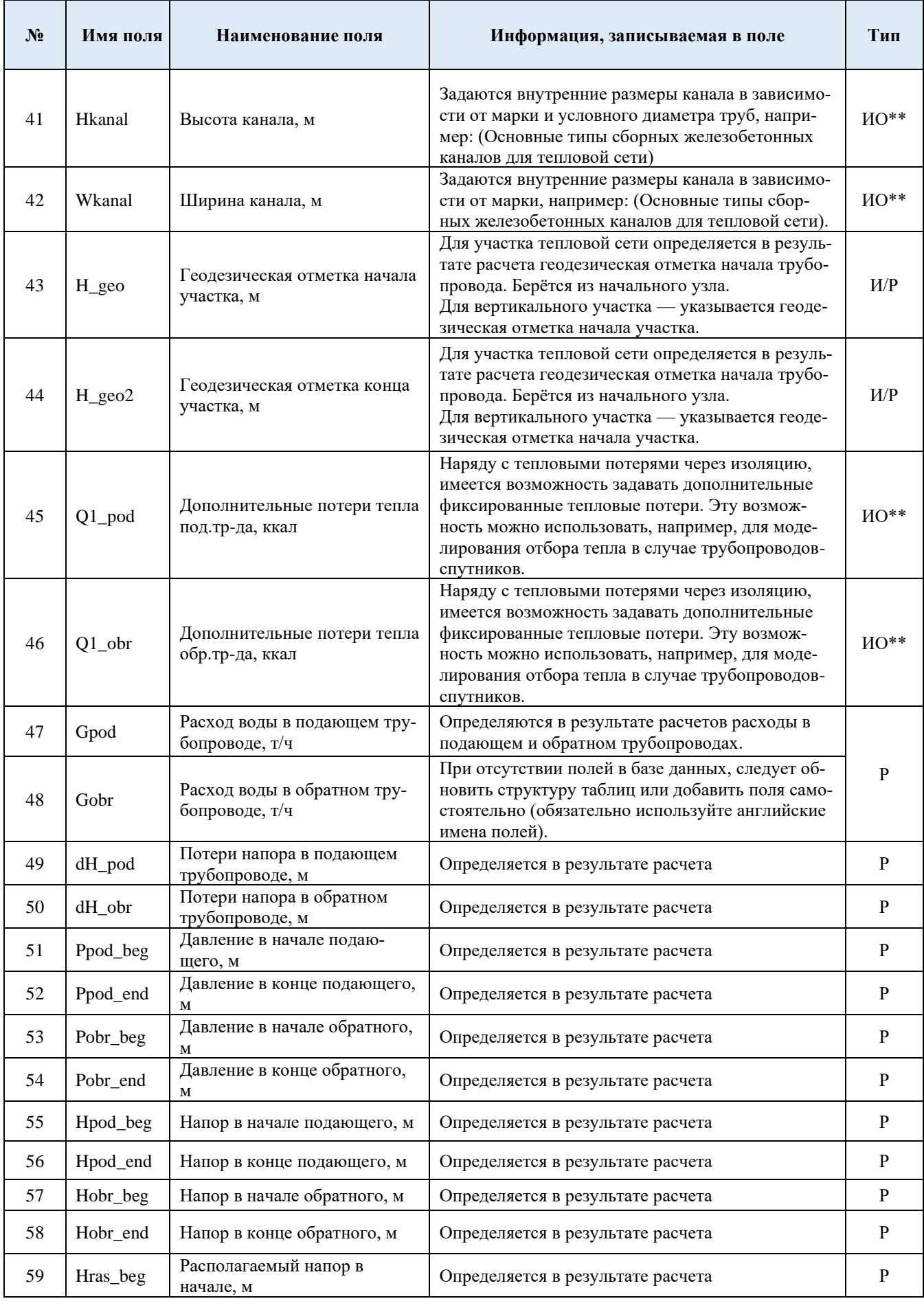

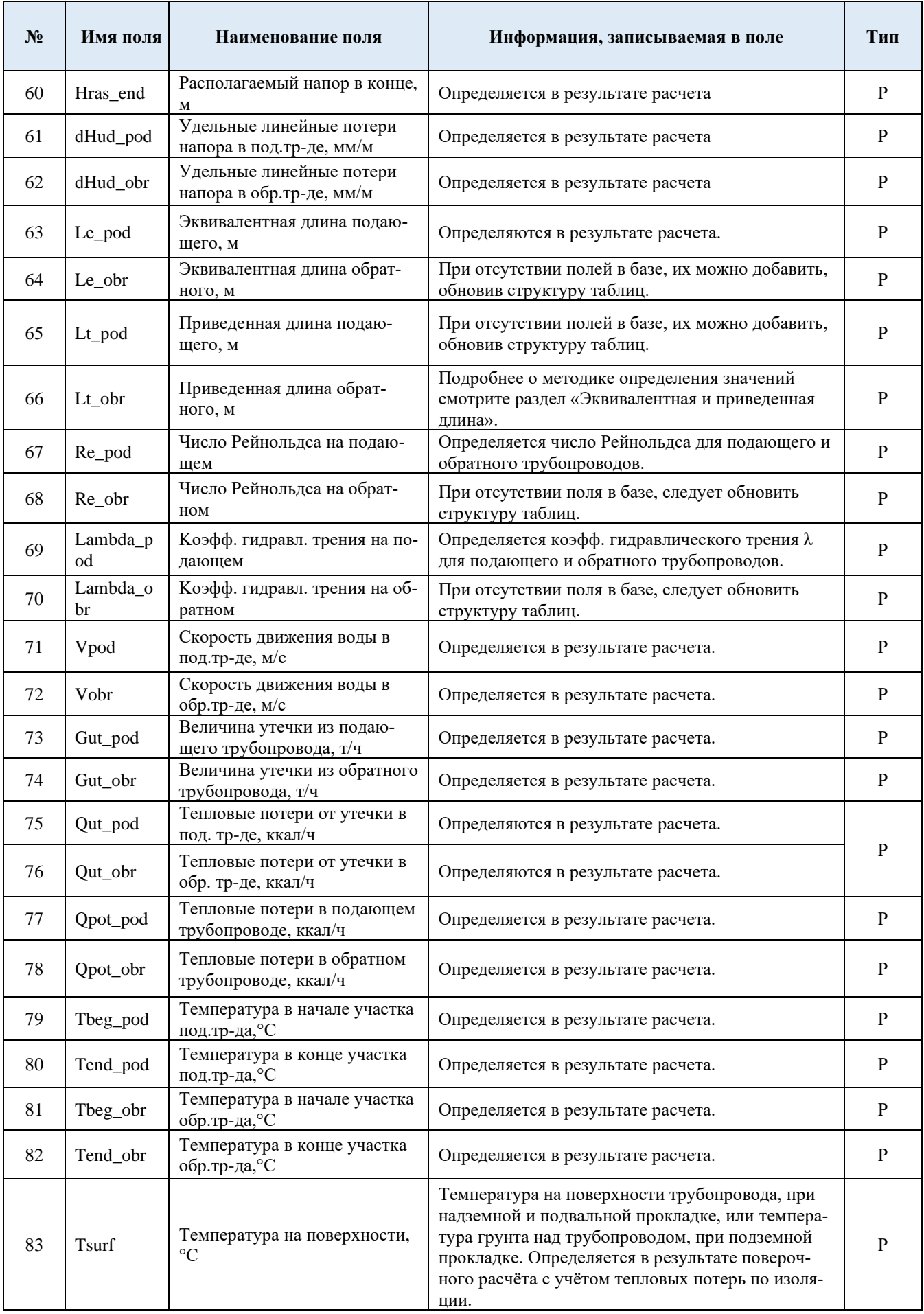

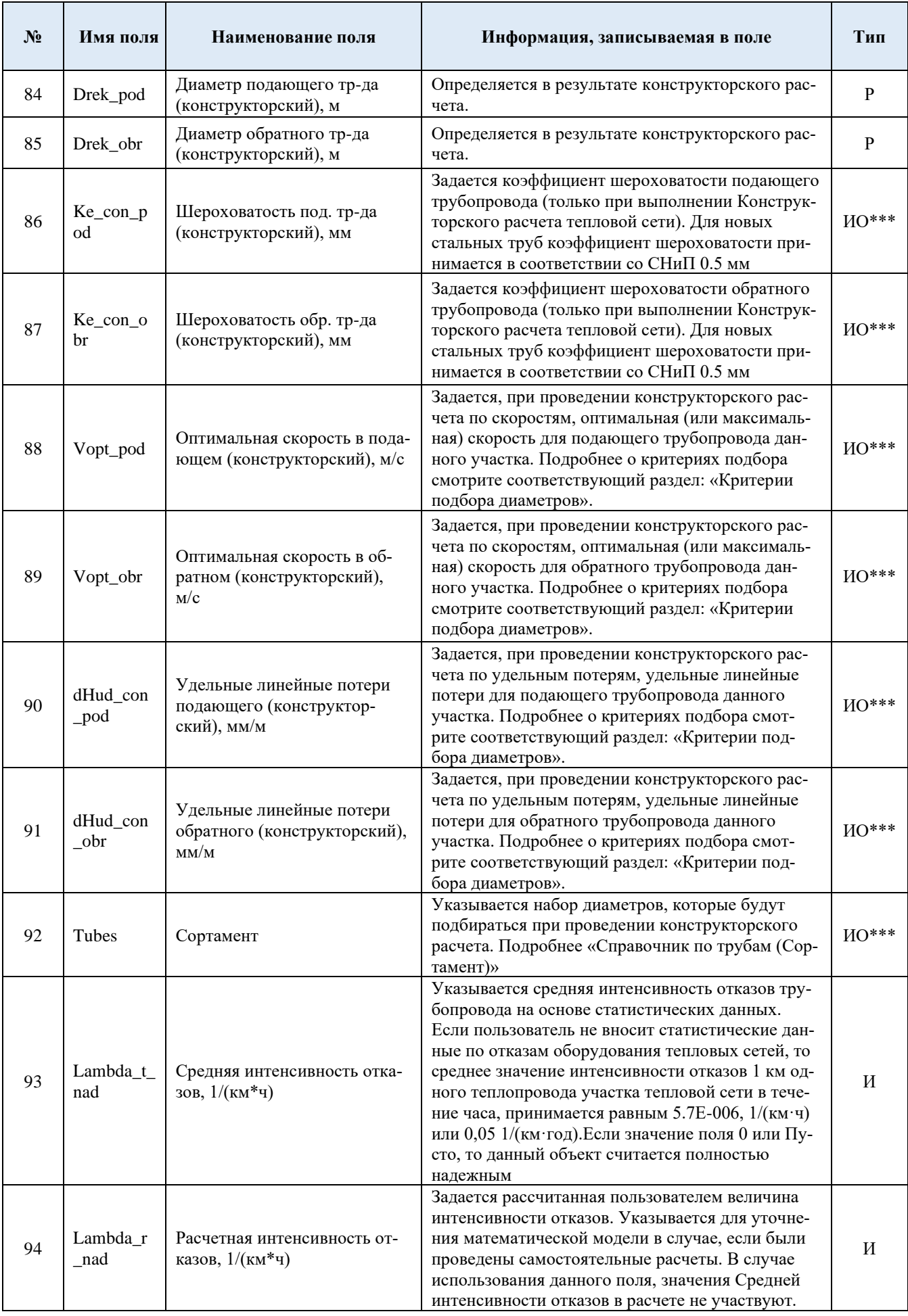

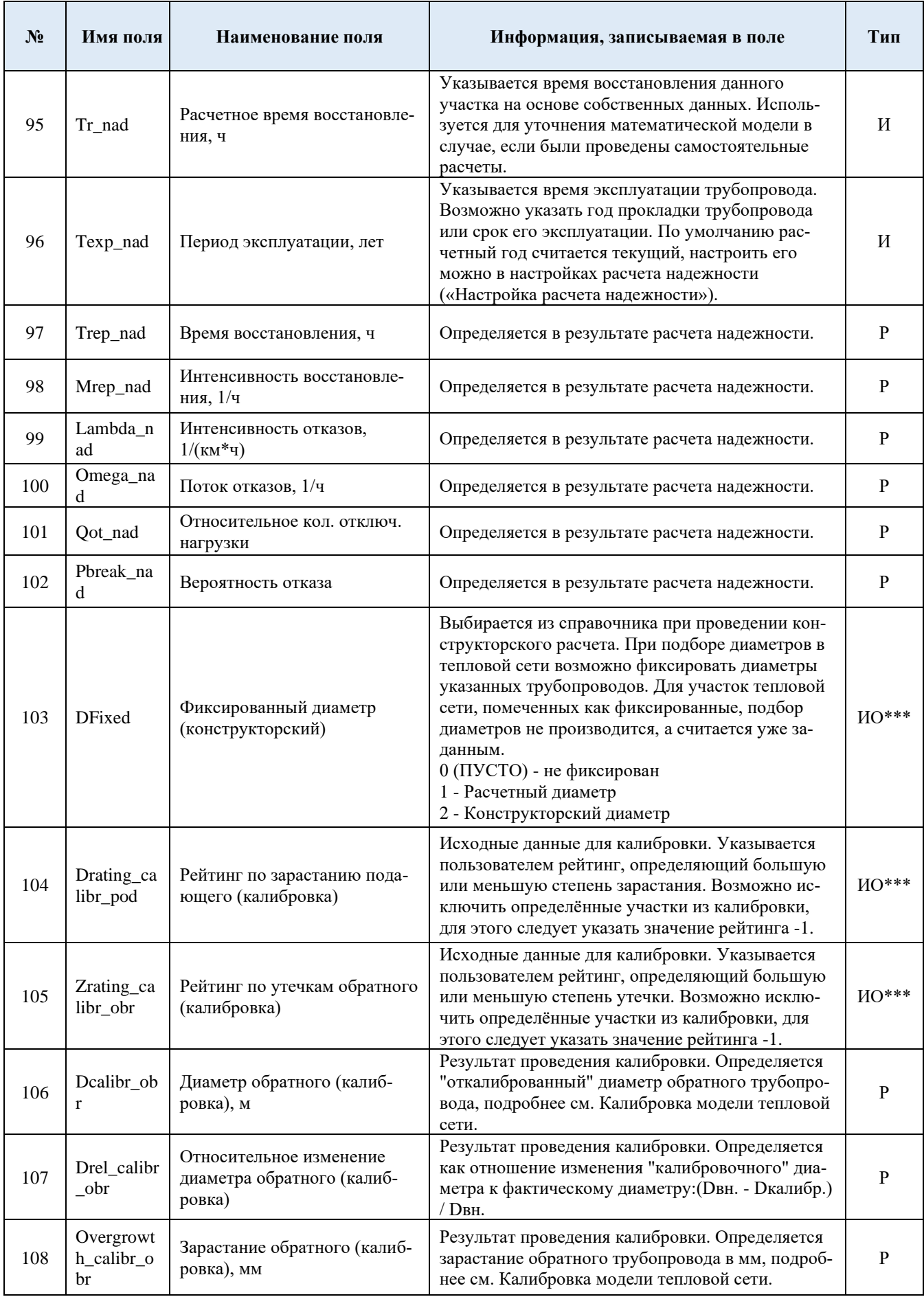

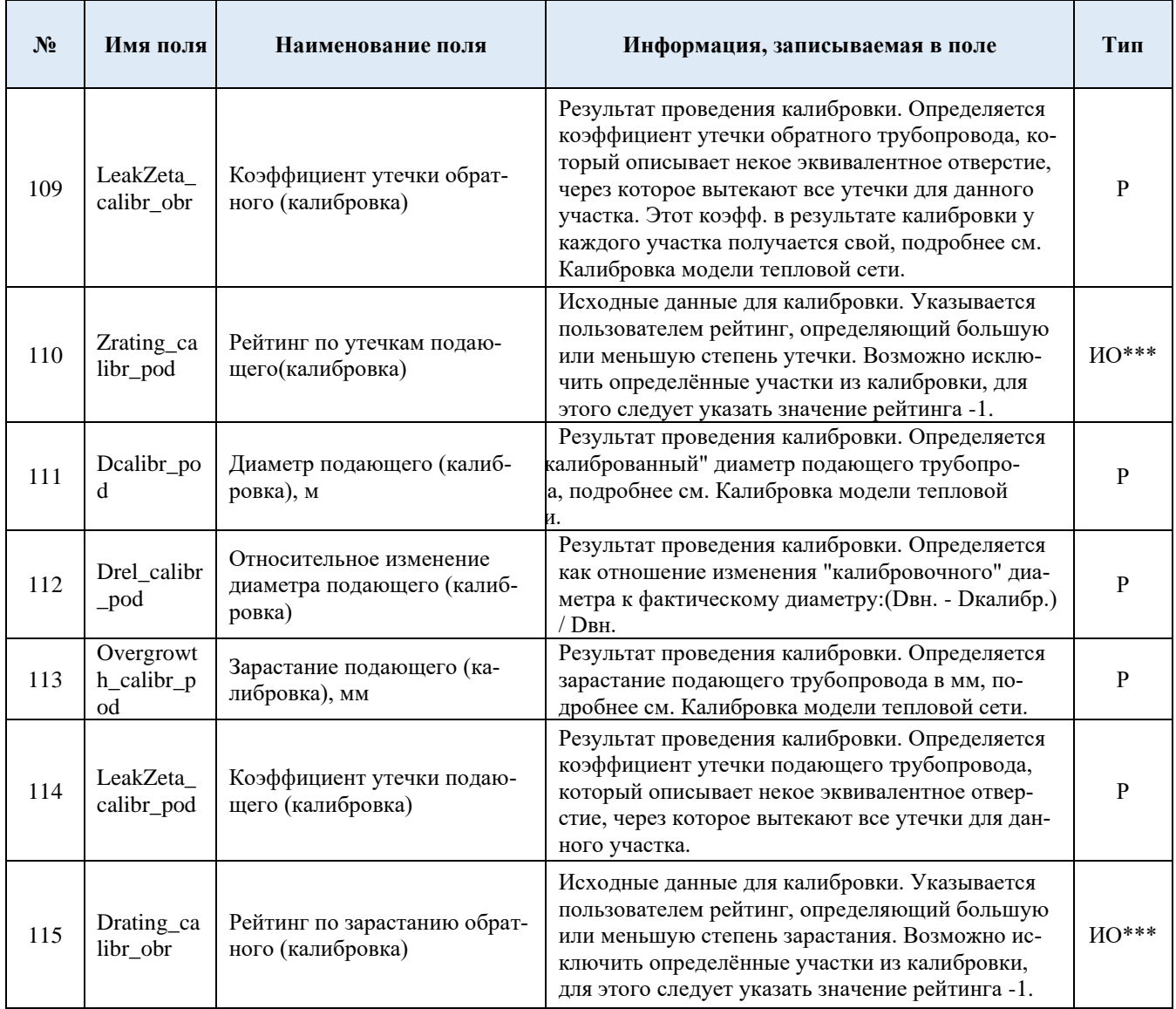

### Табл. 4.3 Паспортизация объекта потребитель тепловой сети

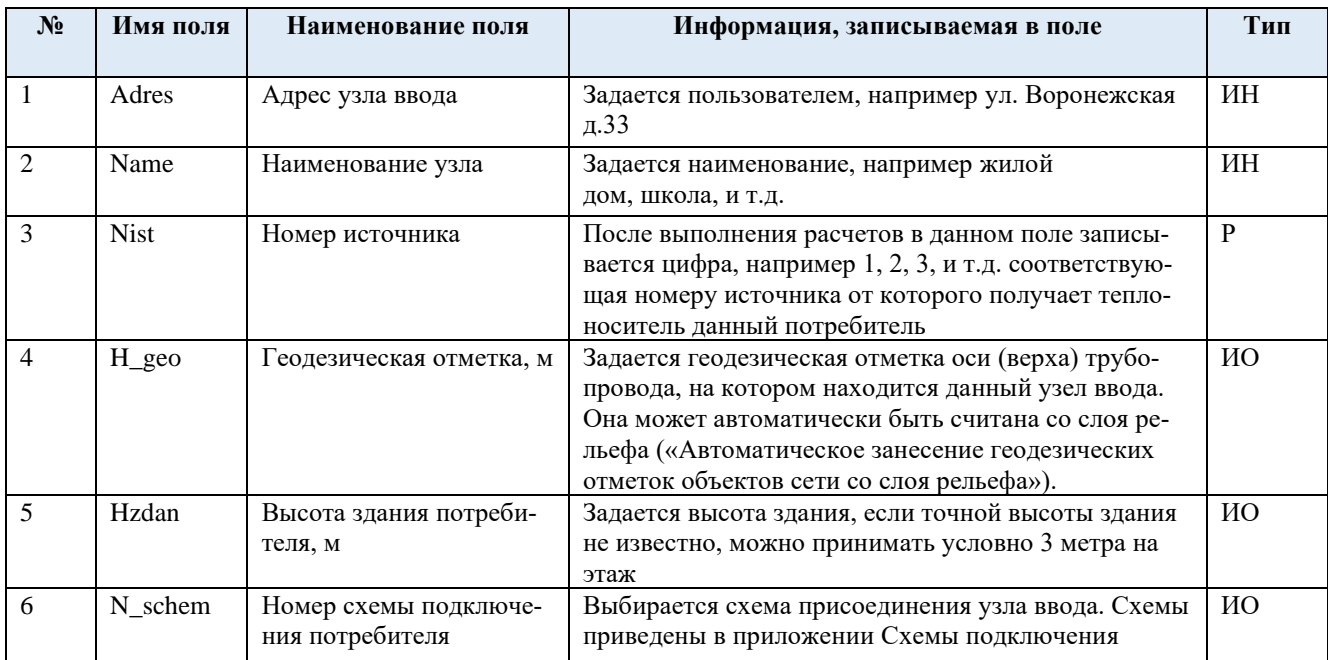

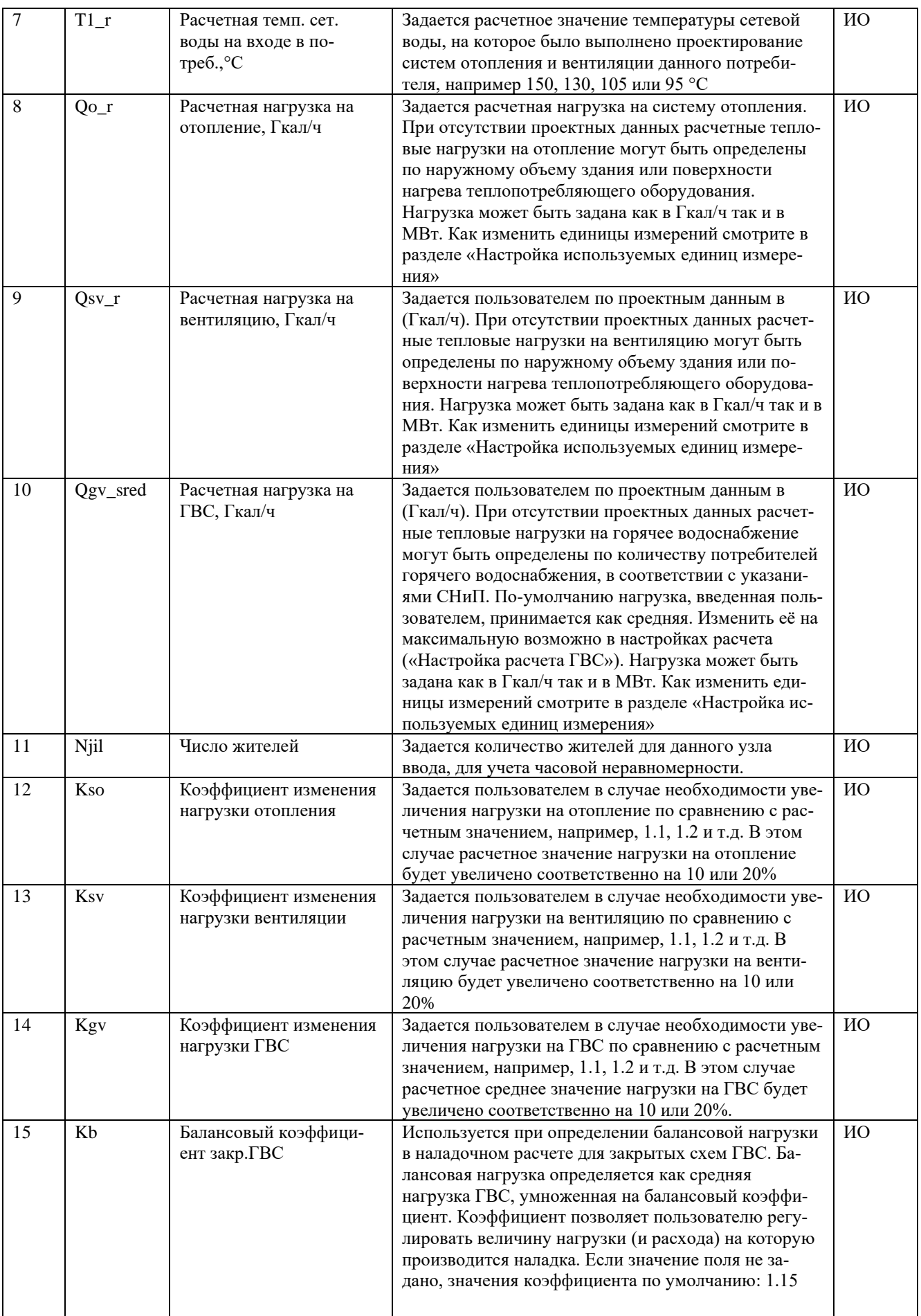

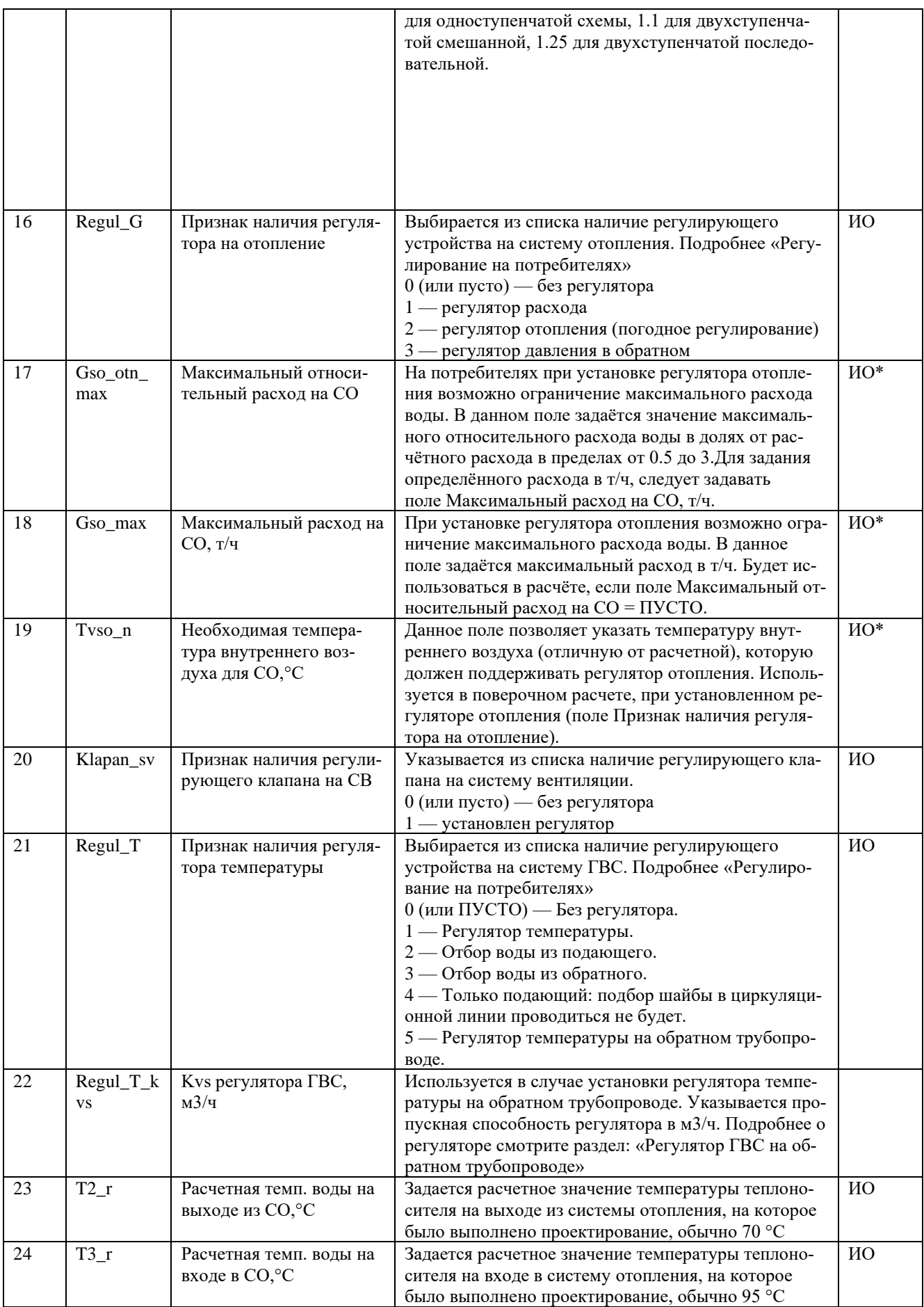

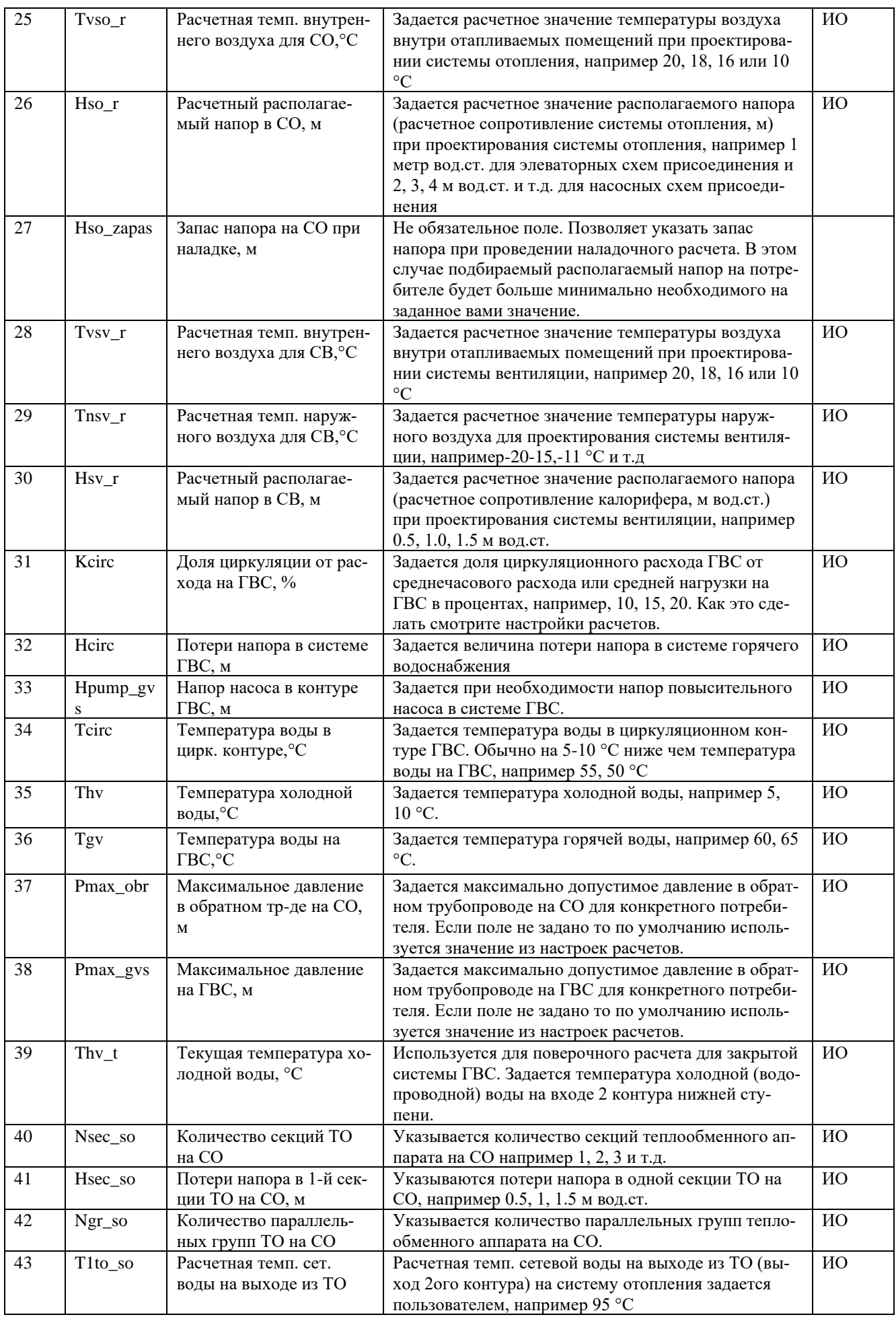

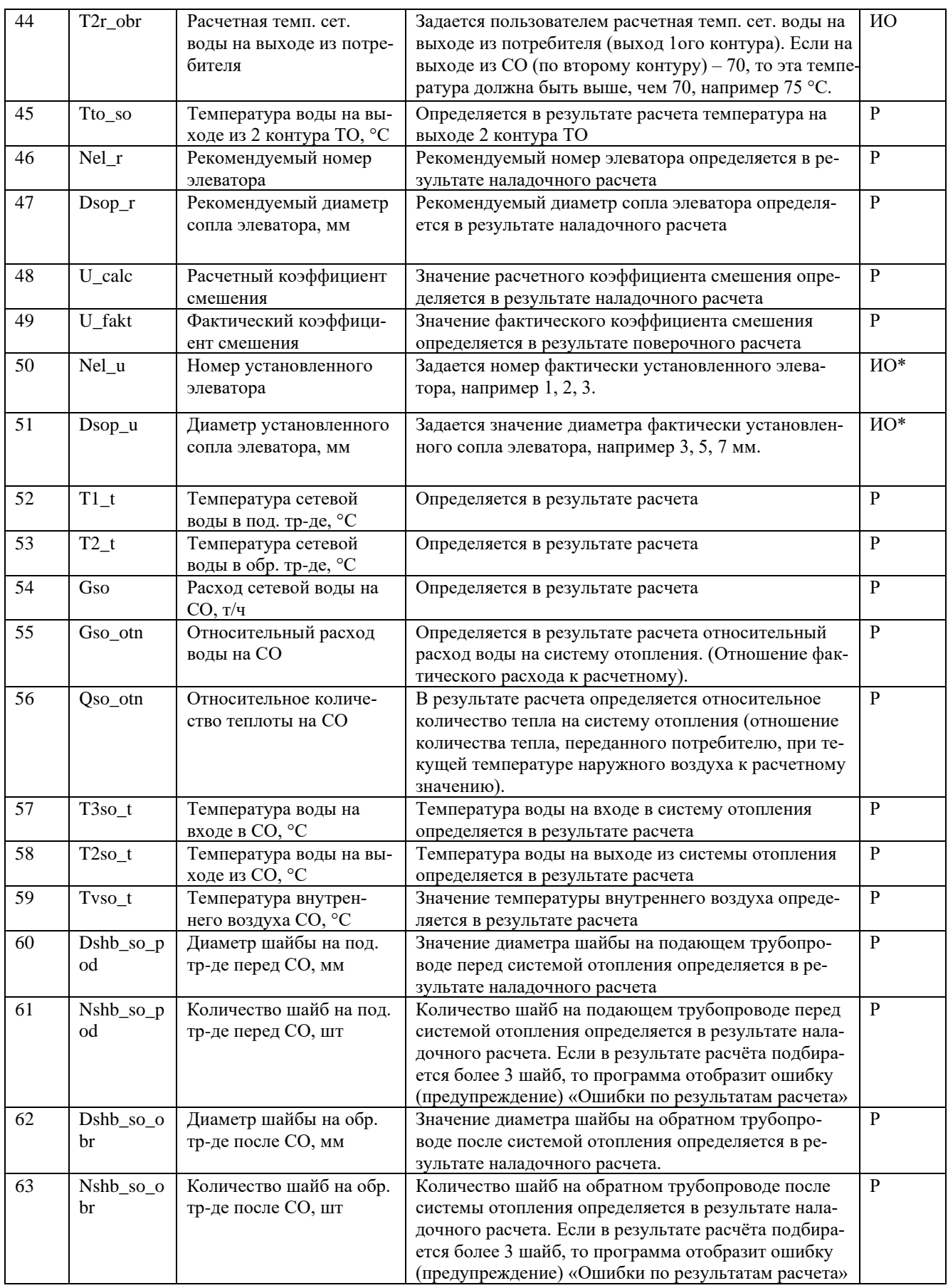

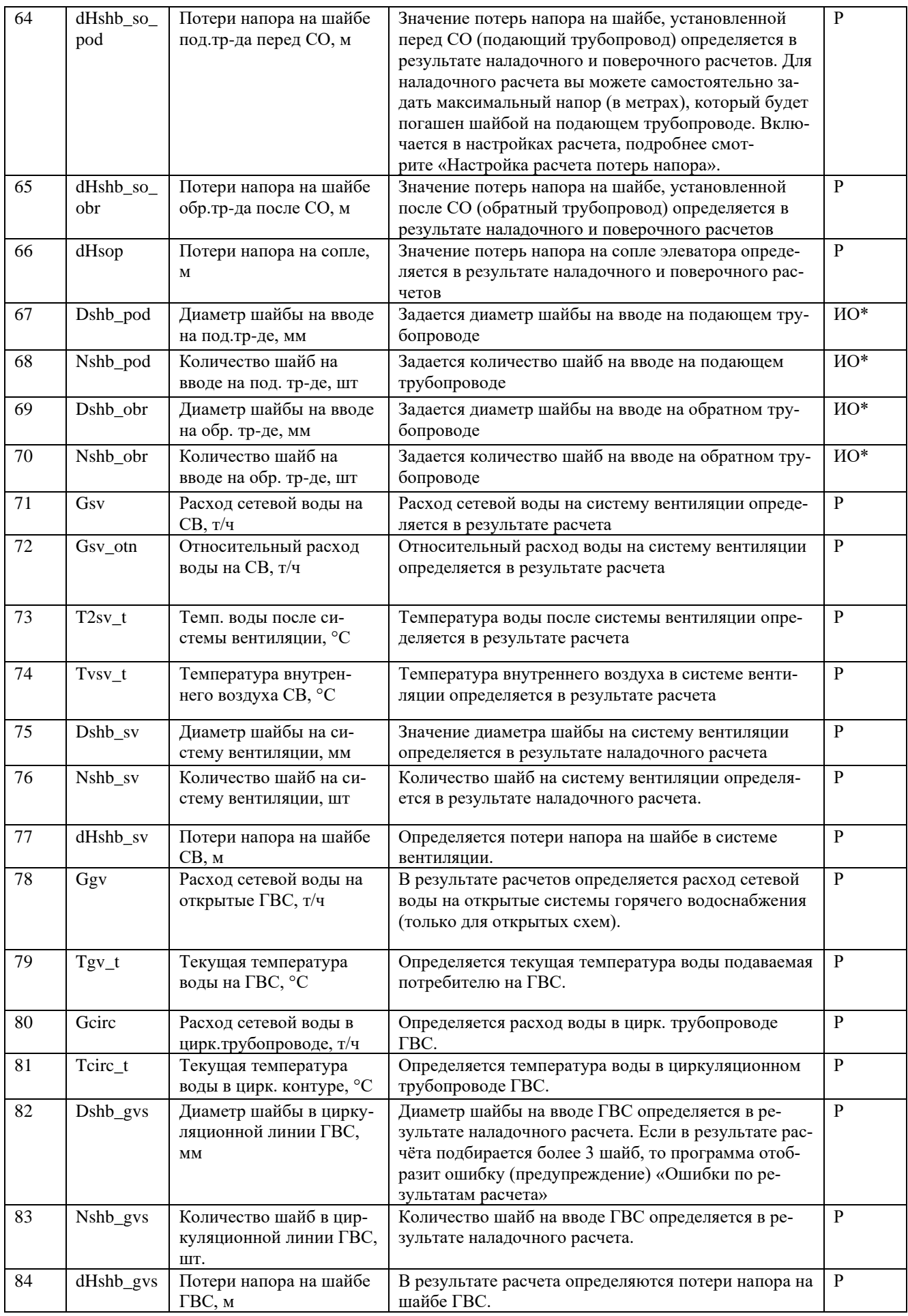

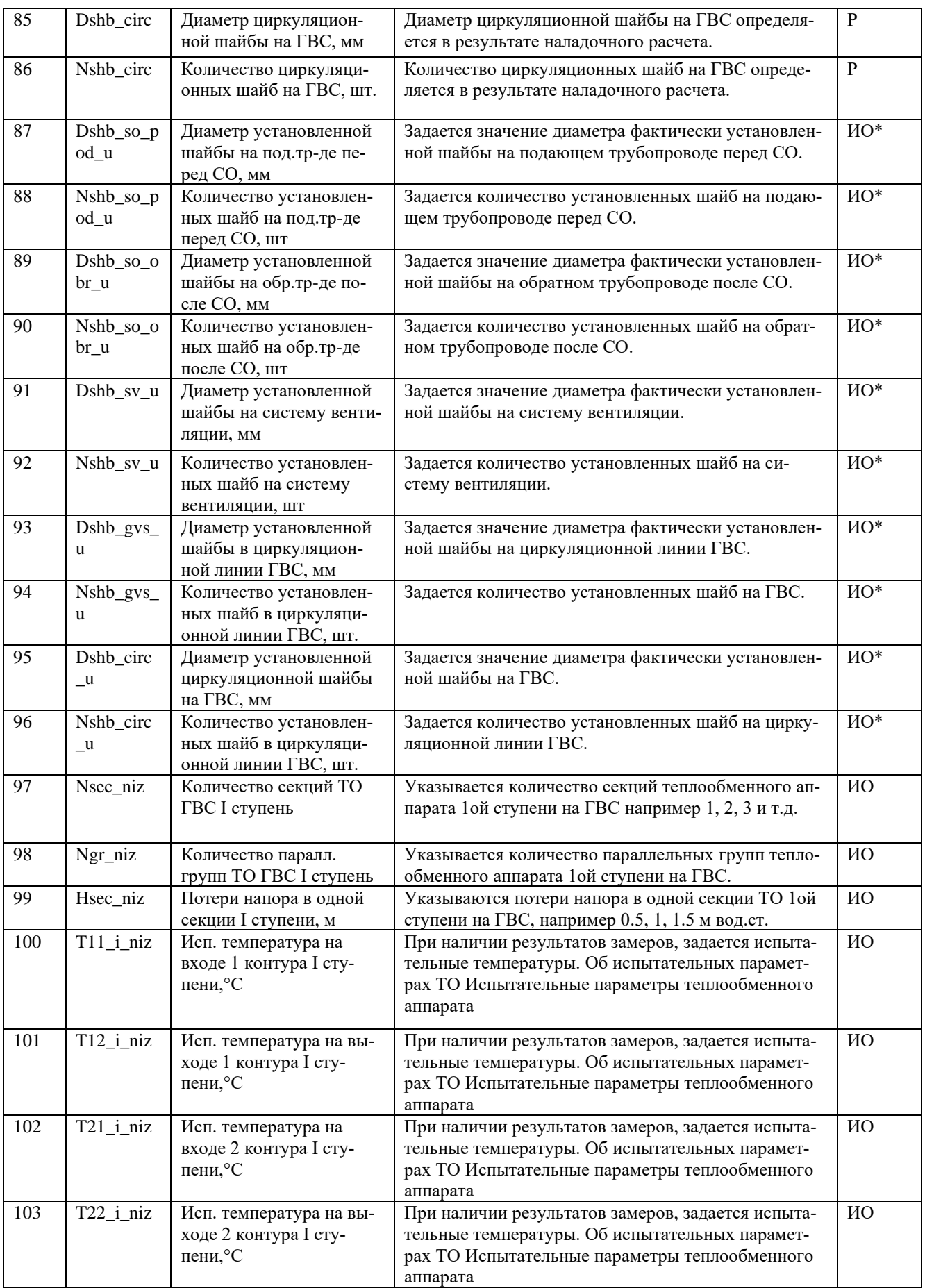

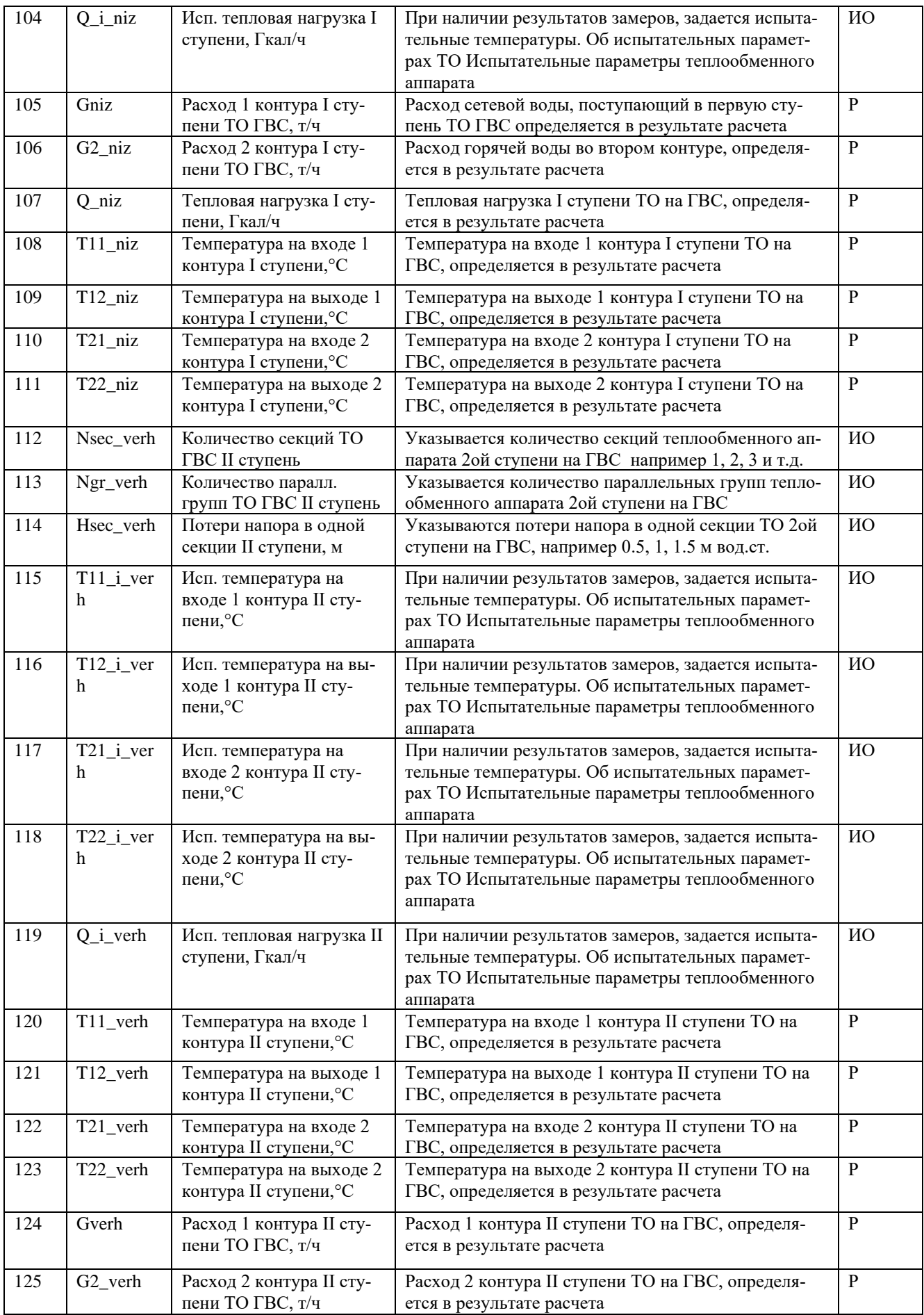

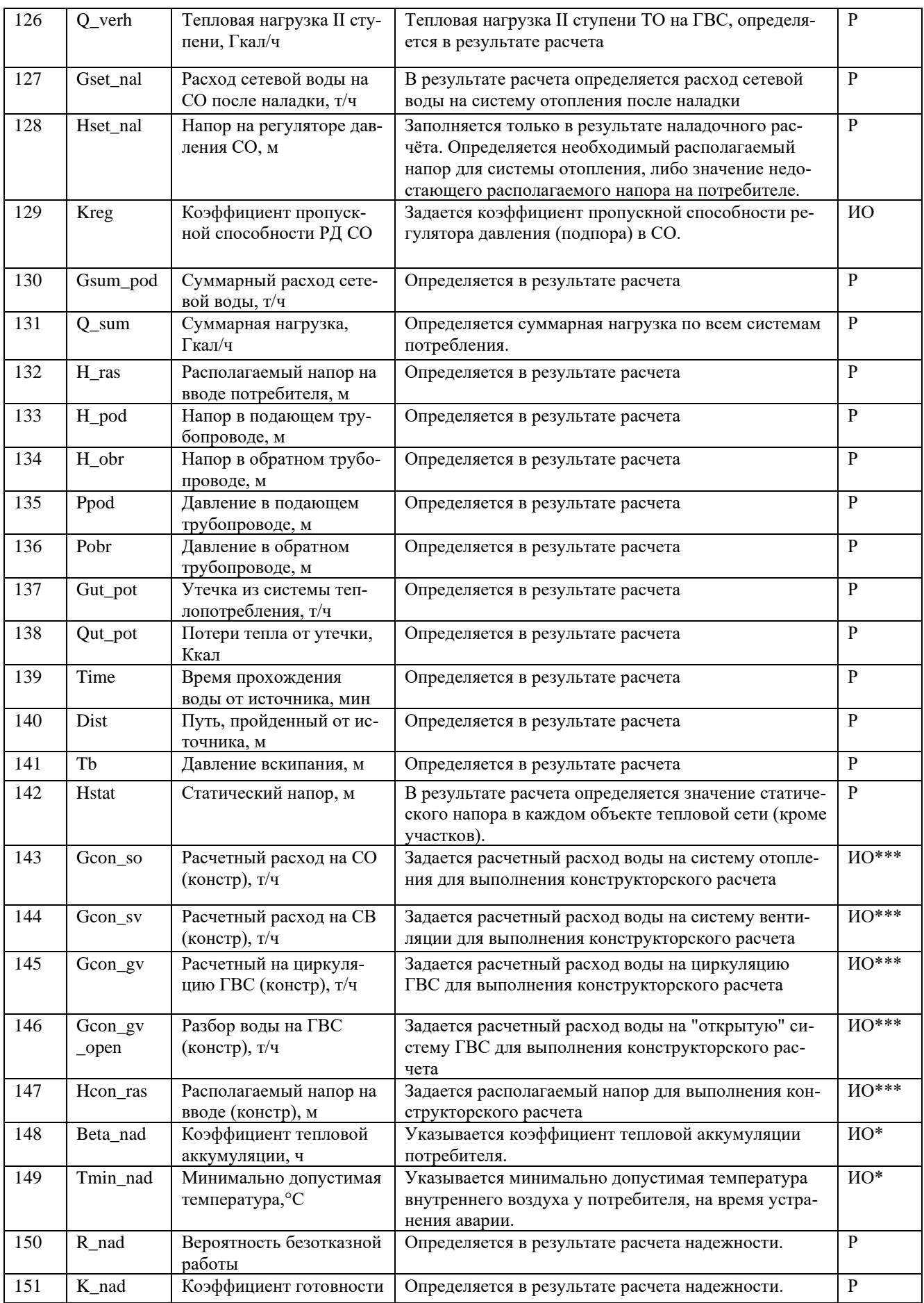

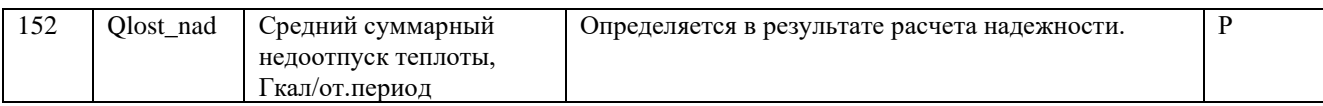

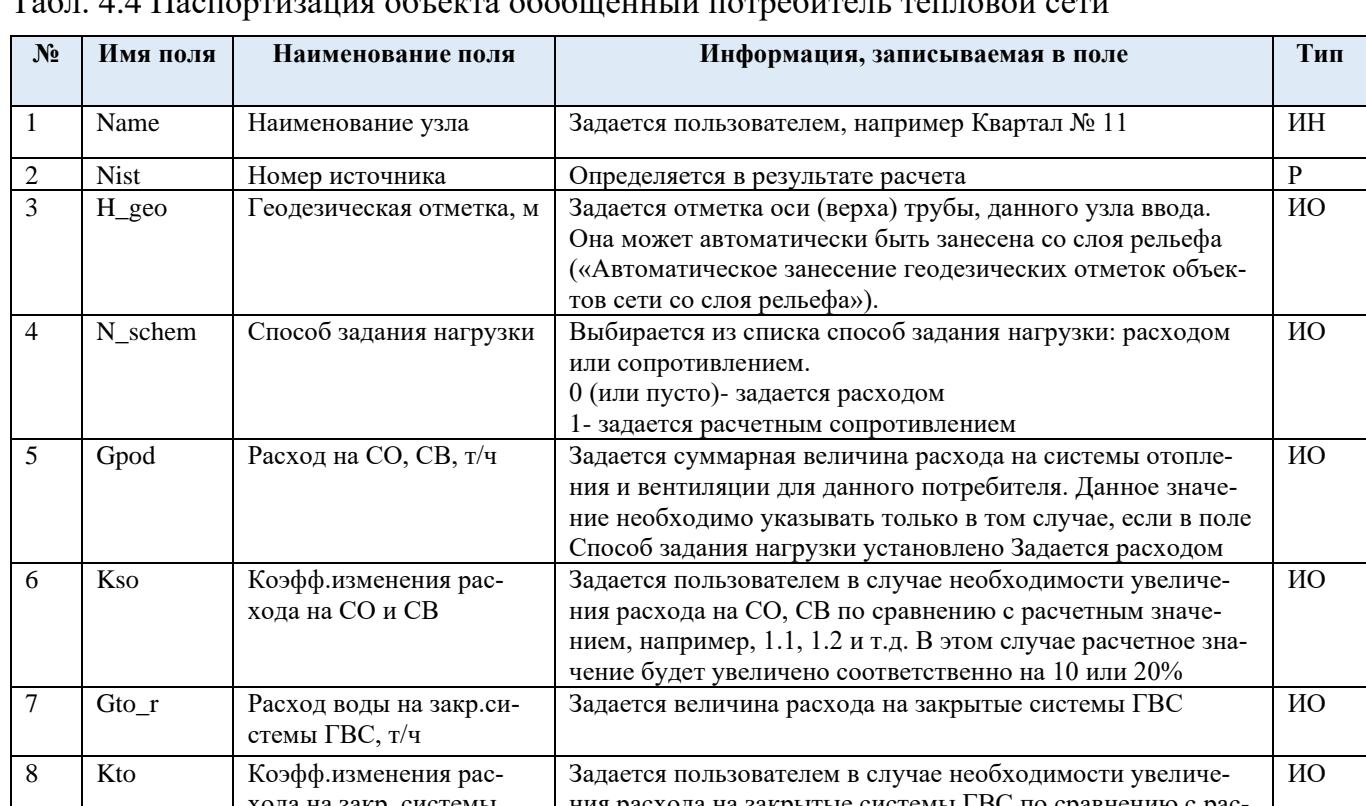

#### Табл. 4.4 Паспортизация объекта обобщенный потребитель тепловой сети

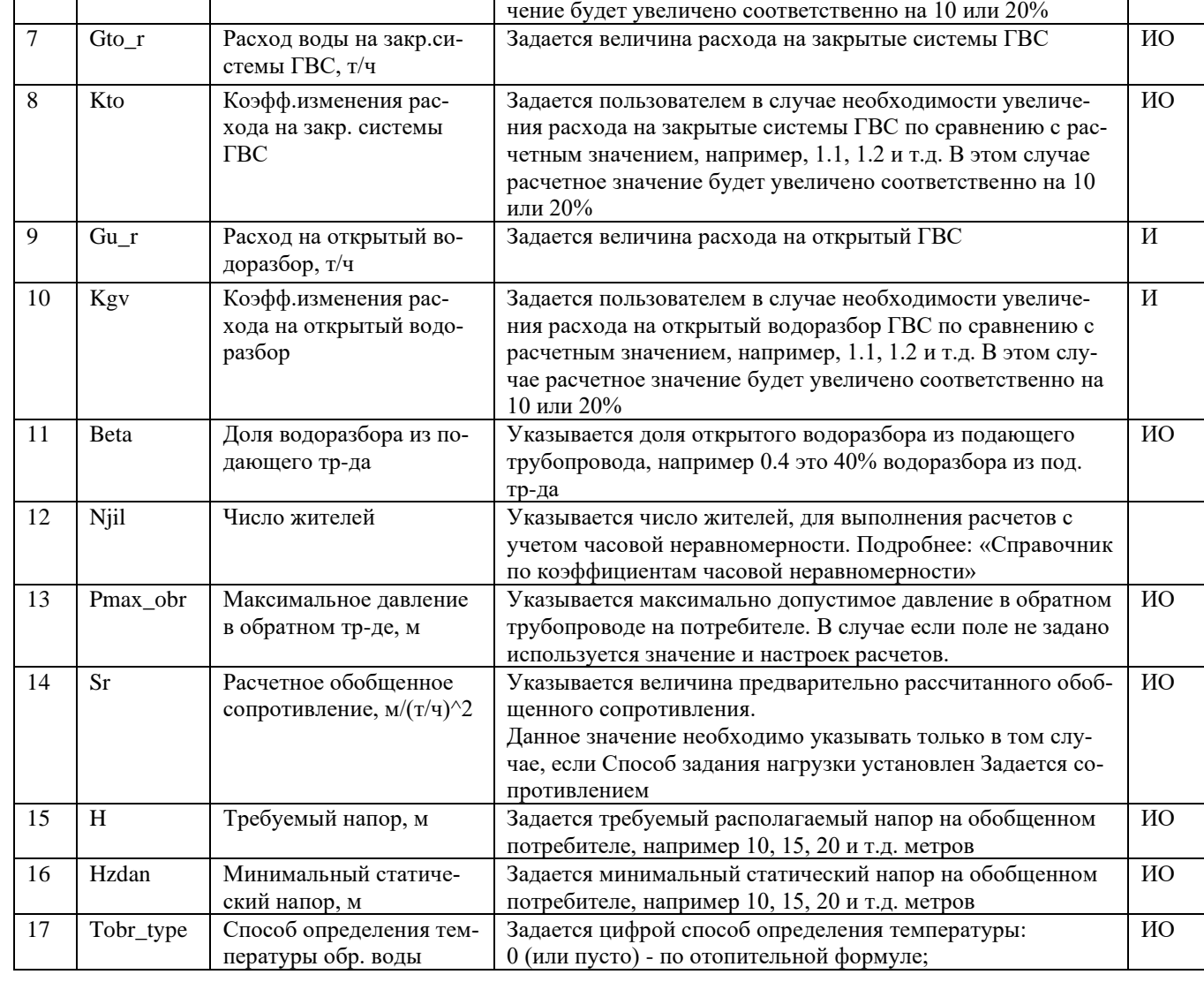

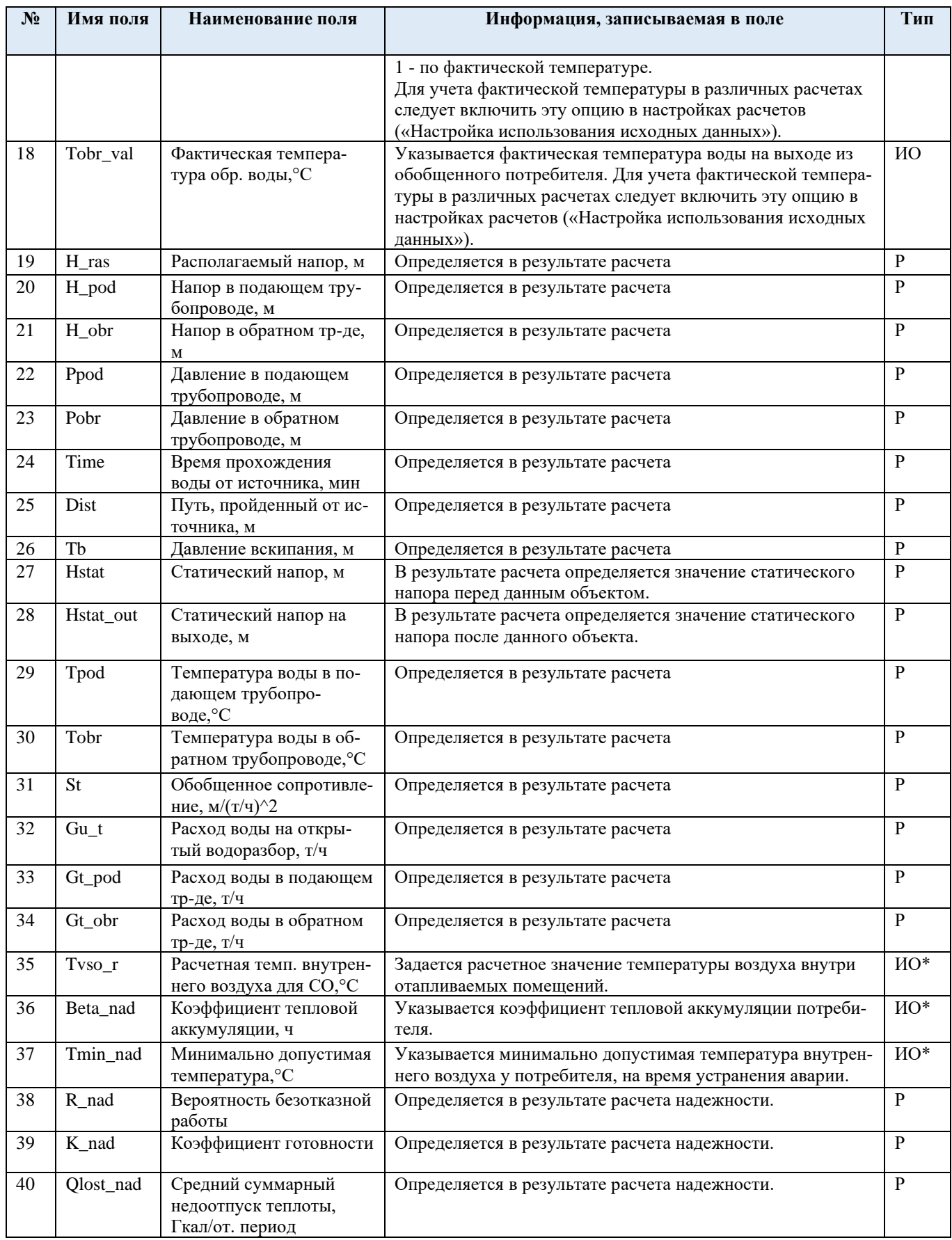

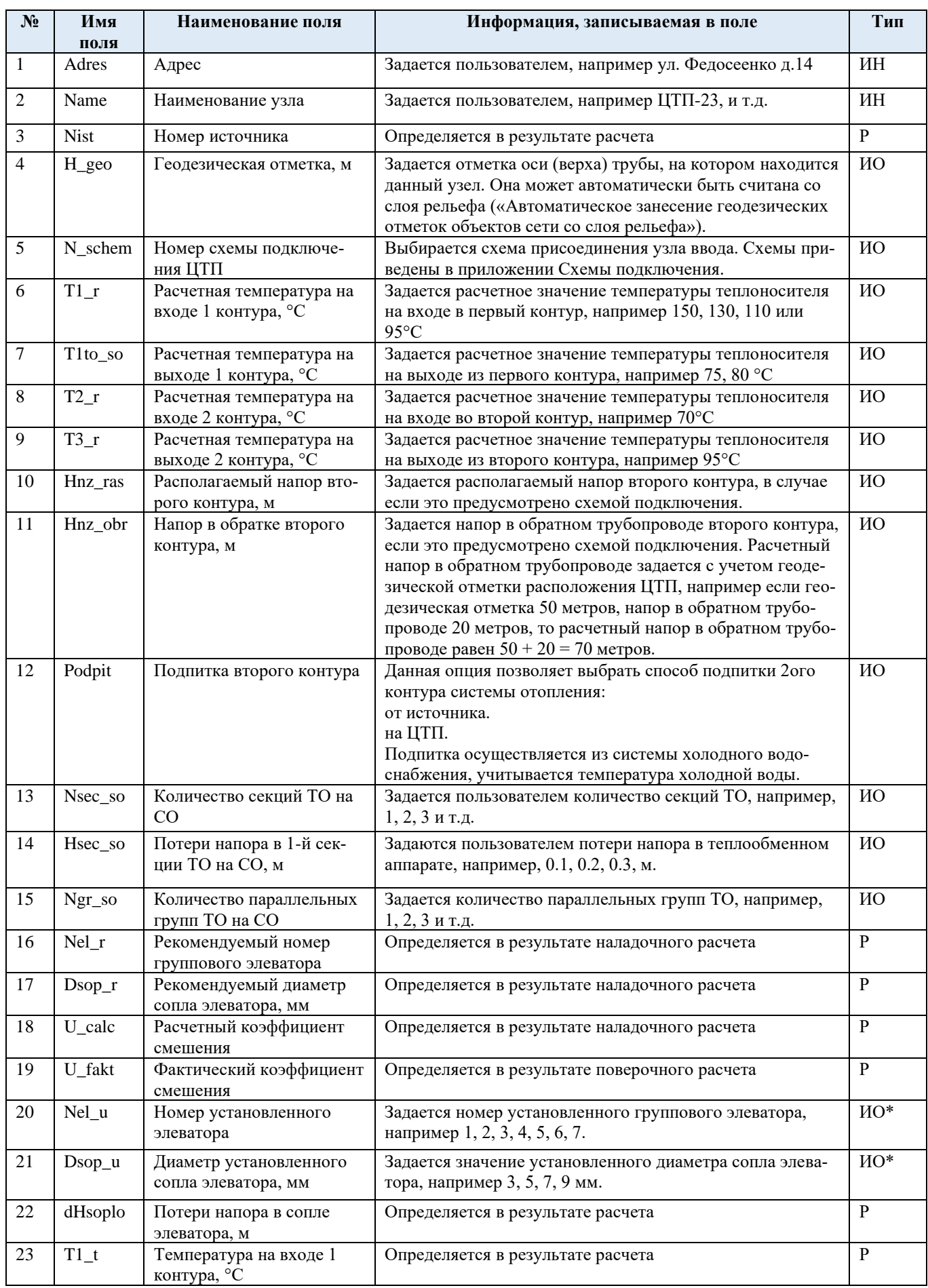

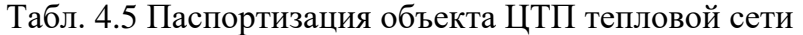

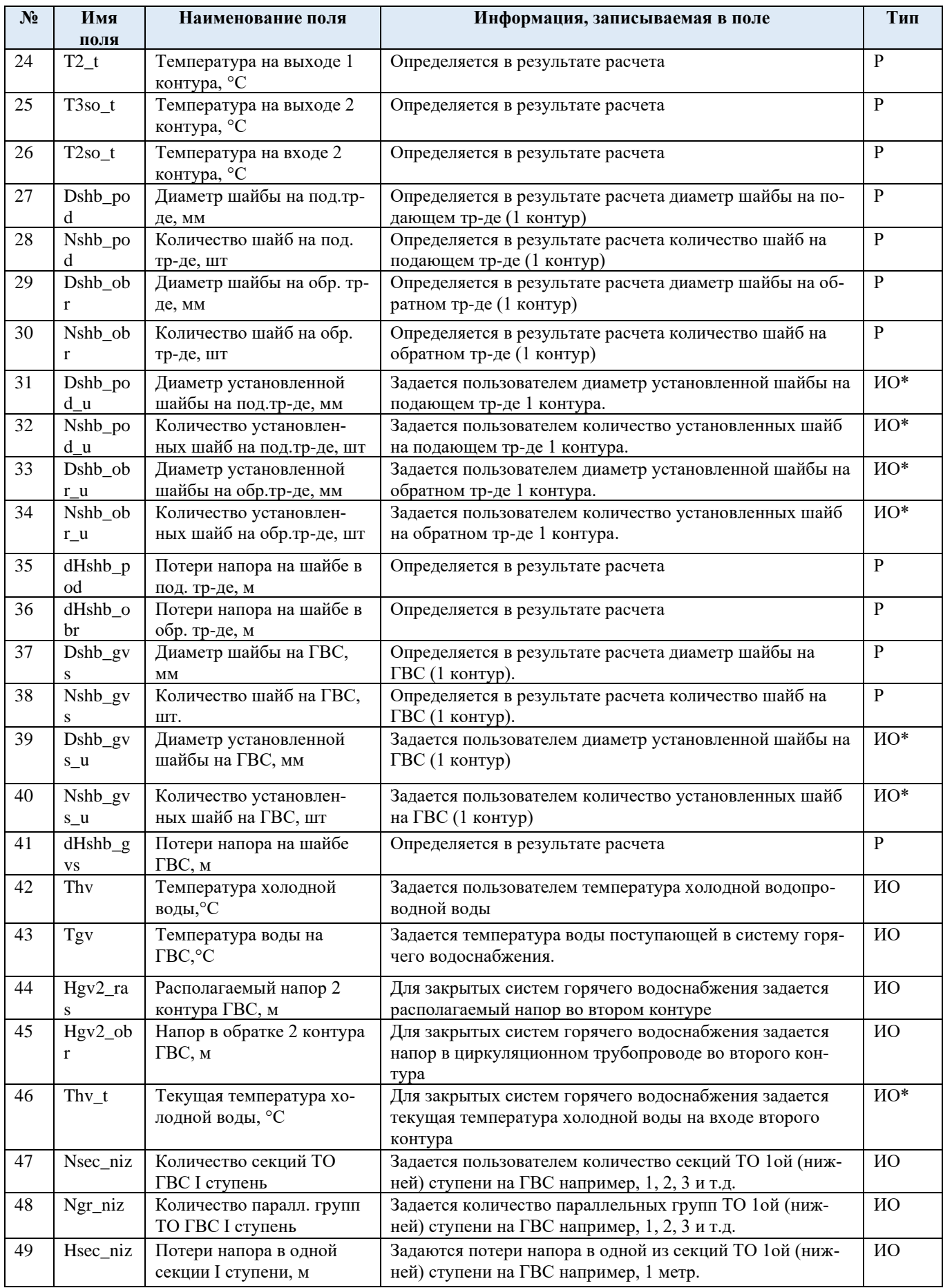

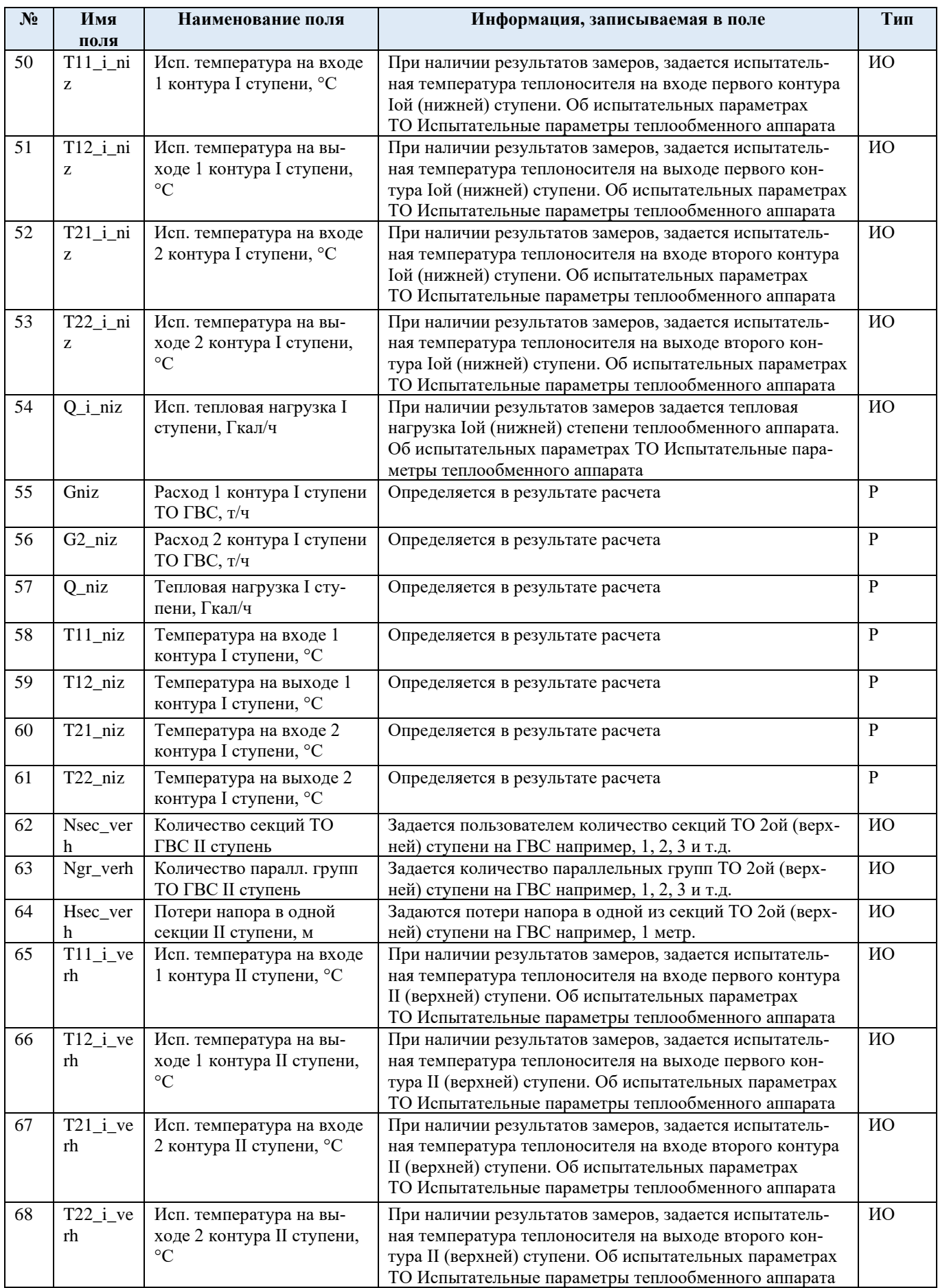

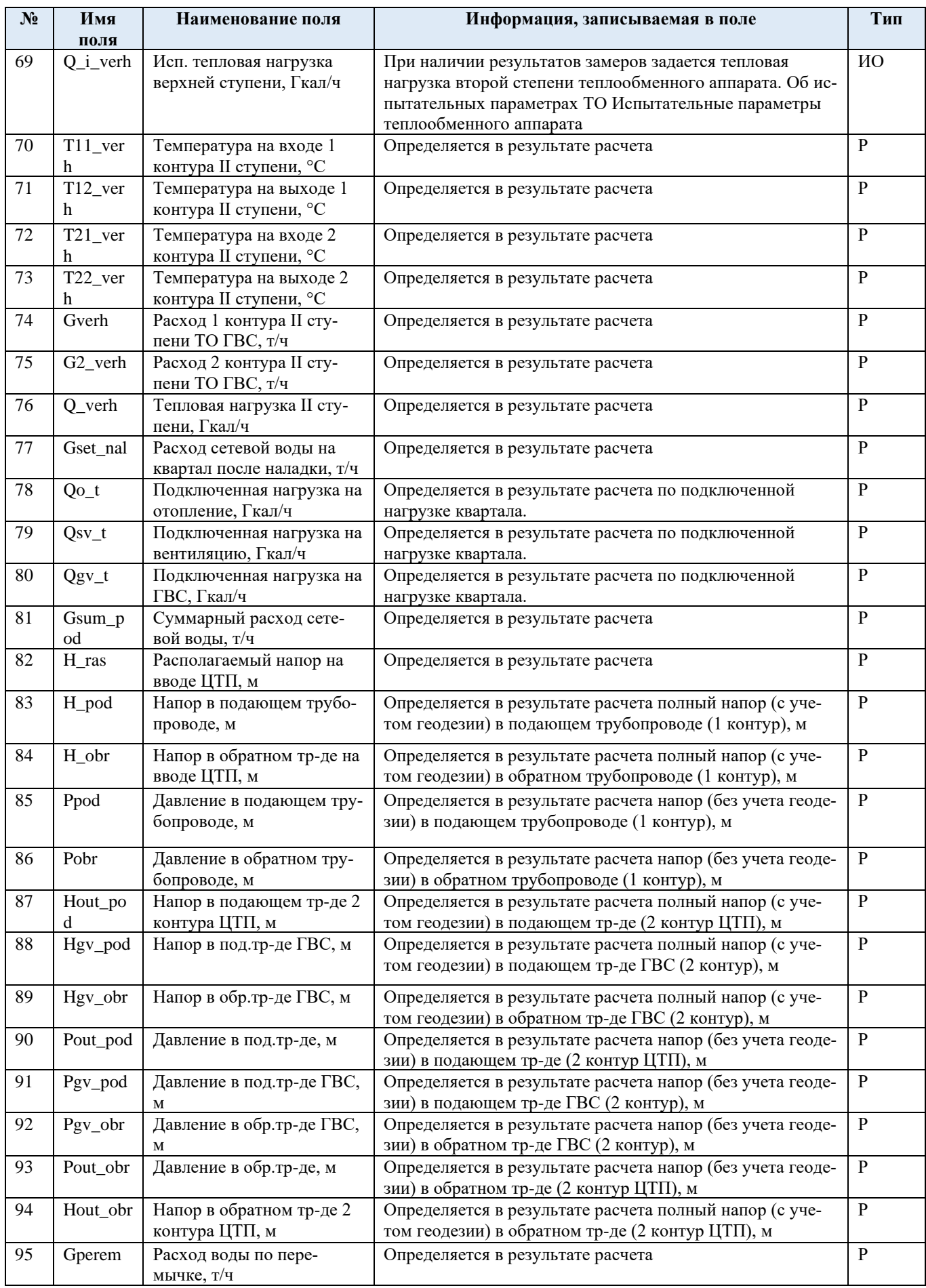

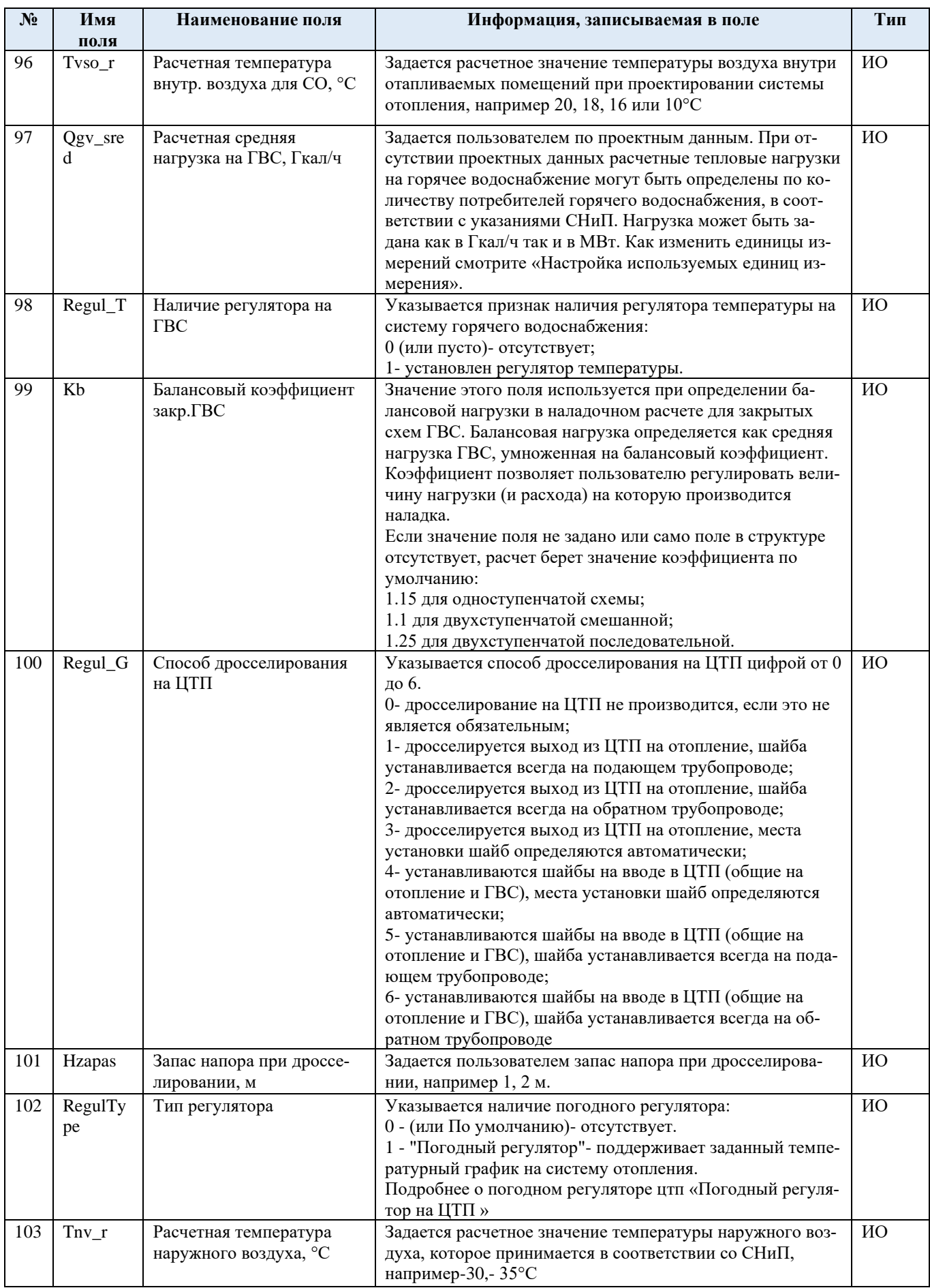

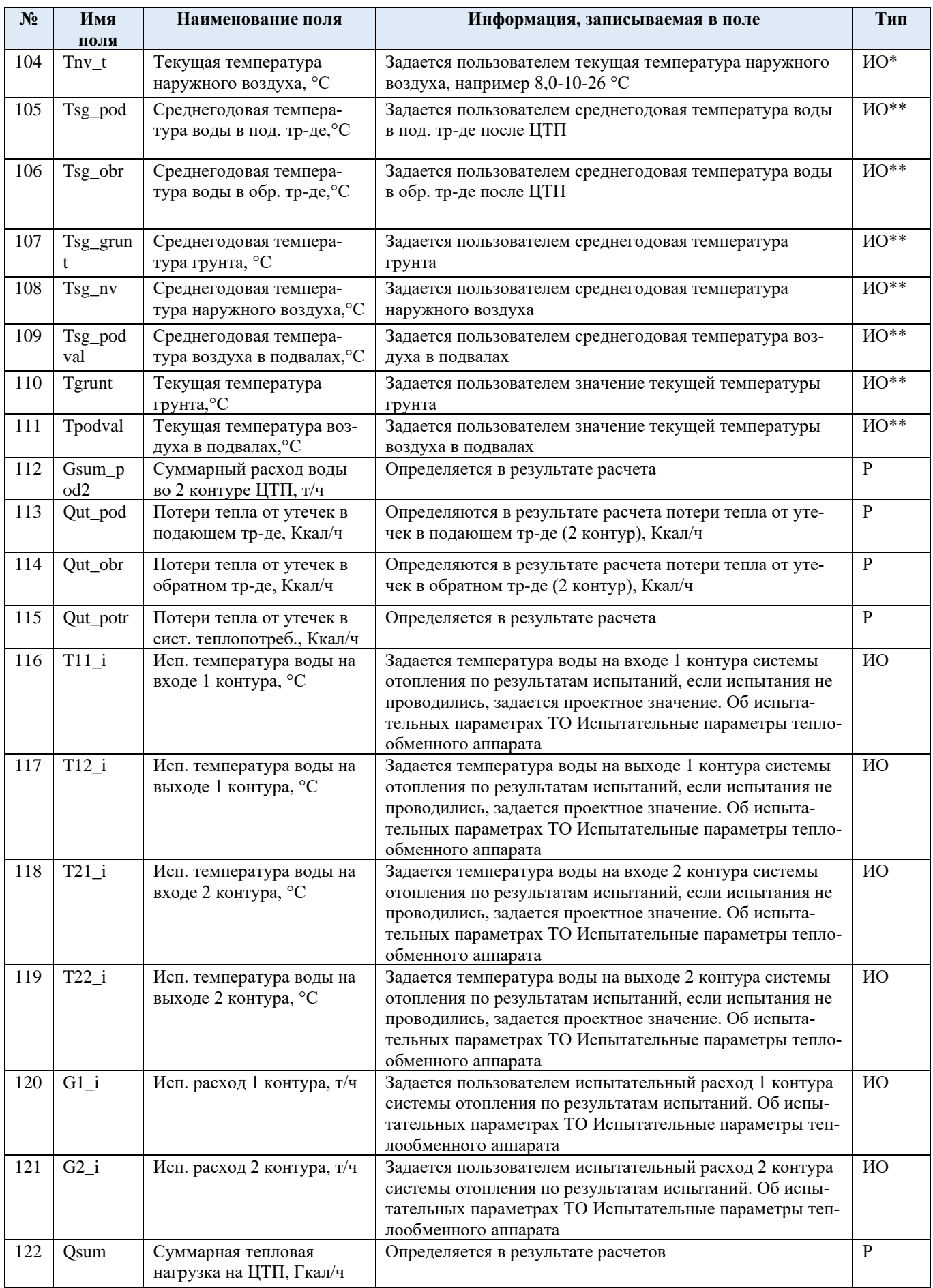

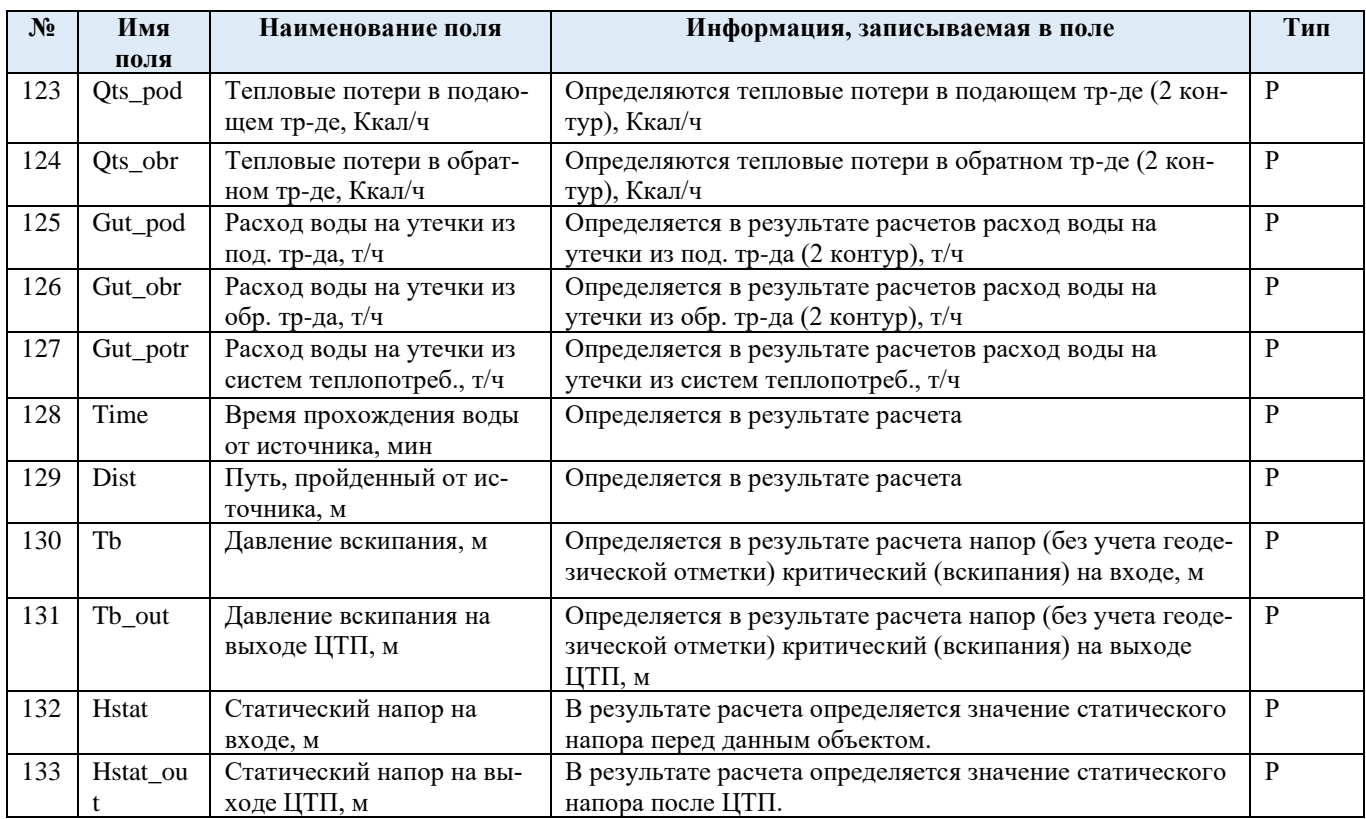

## Табл. 4.6 Паспортизация объекта узел тепловой сети

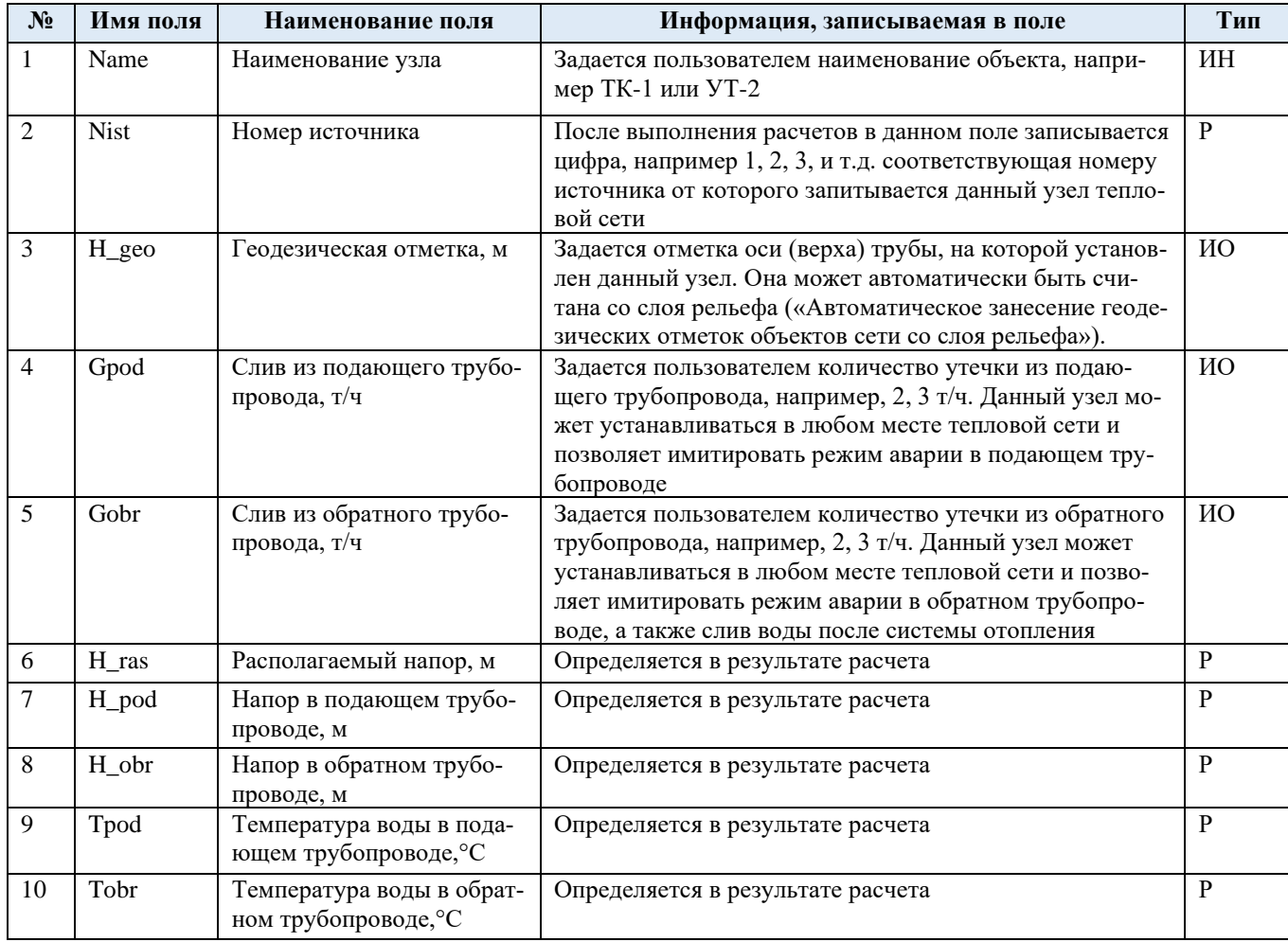

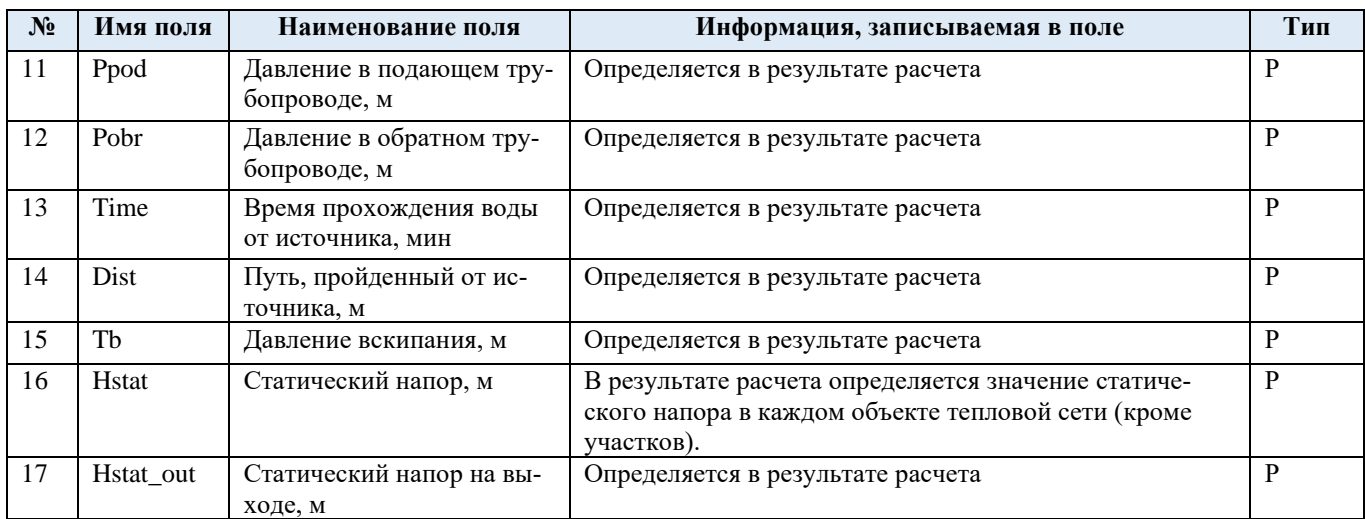

### Табл. 4.7 Паспортизация объекта насосная станция

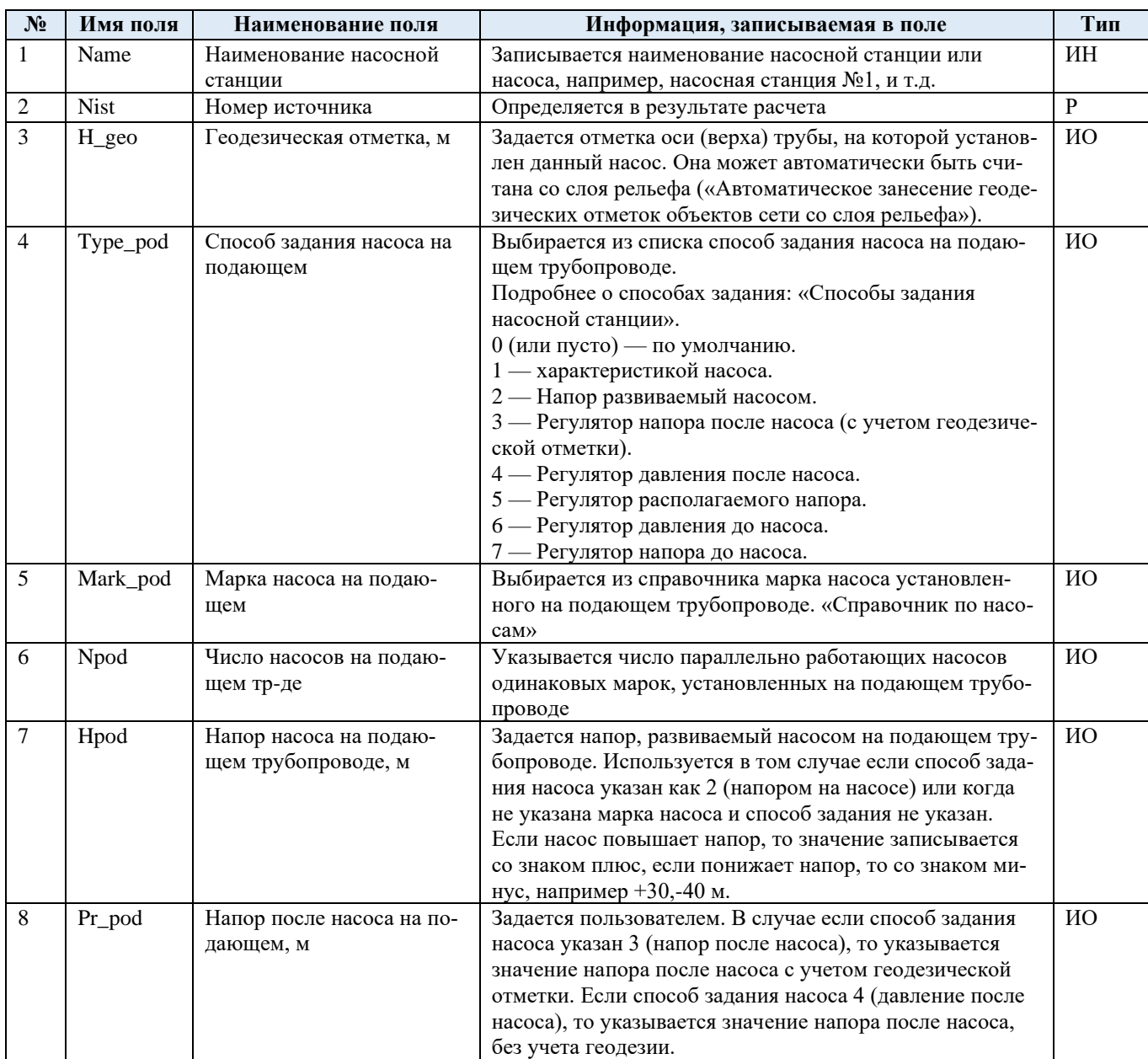

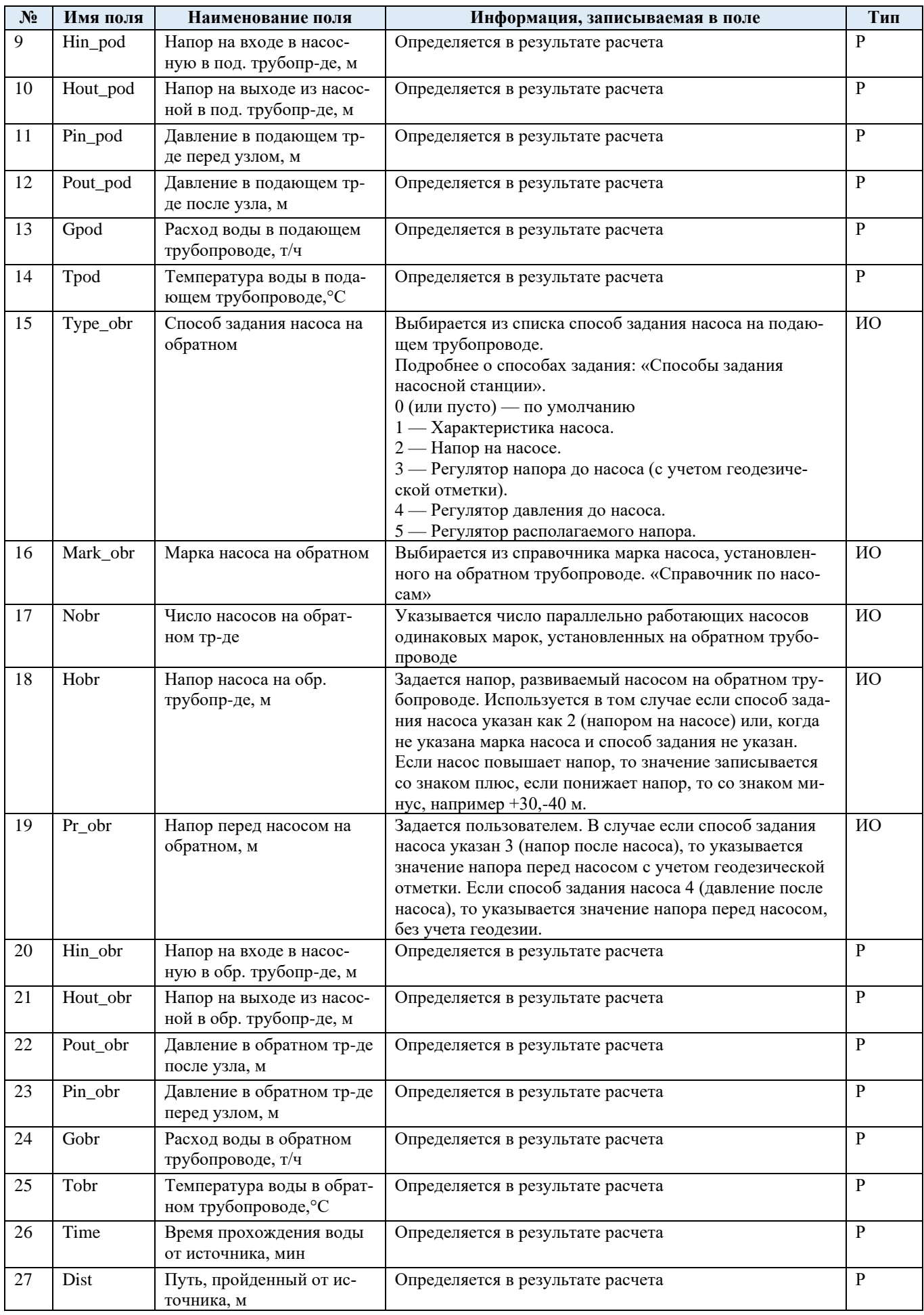

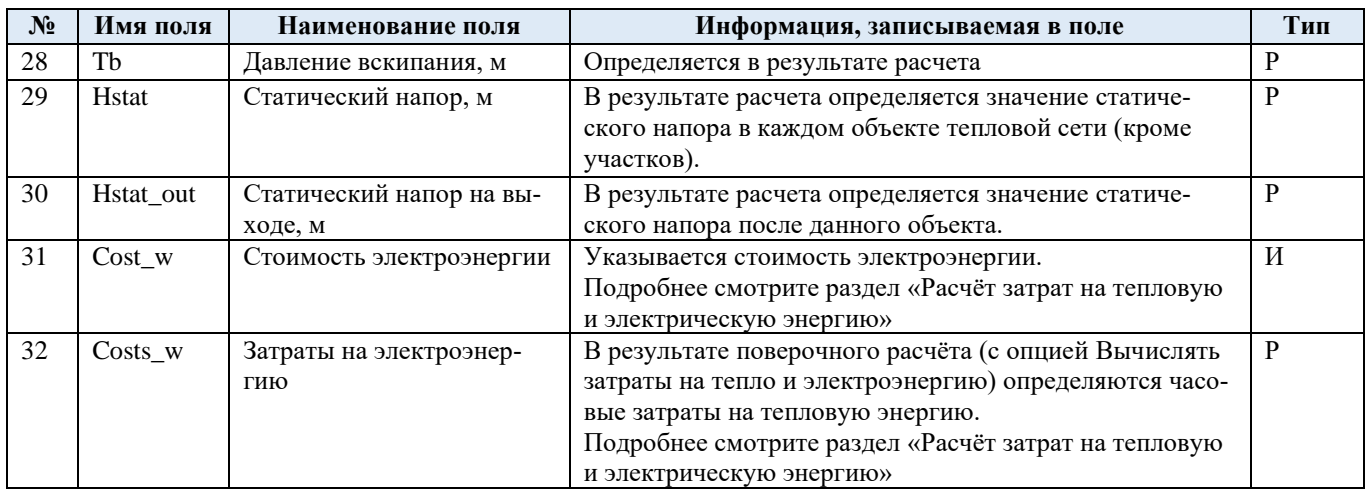

## Табл. 4.8 Паспортизация объекта запорная арматура

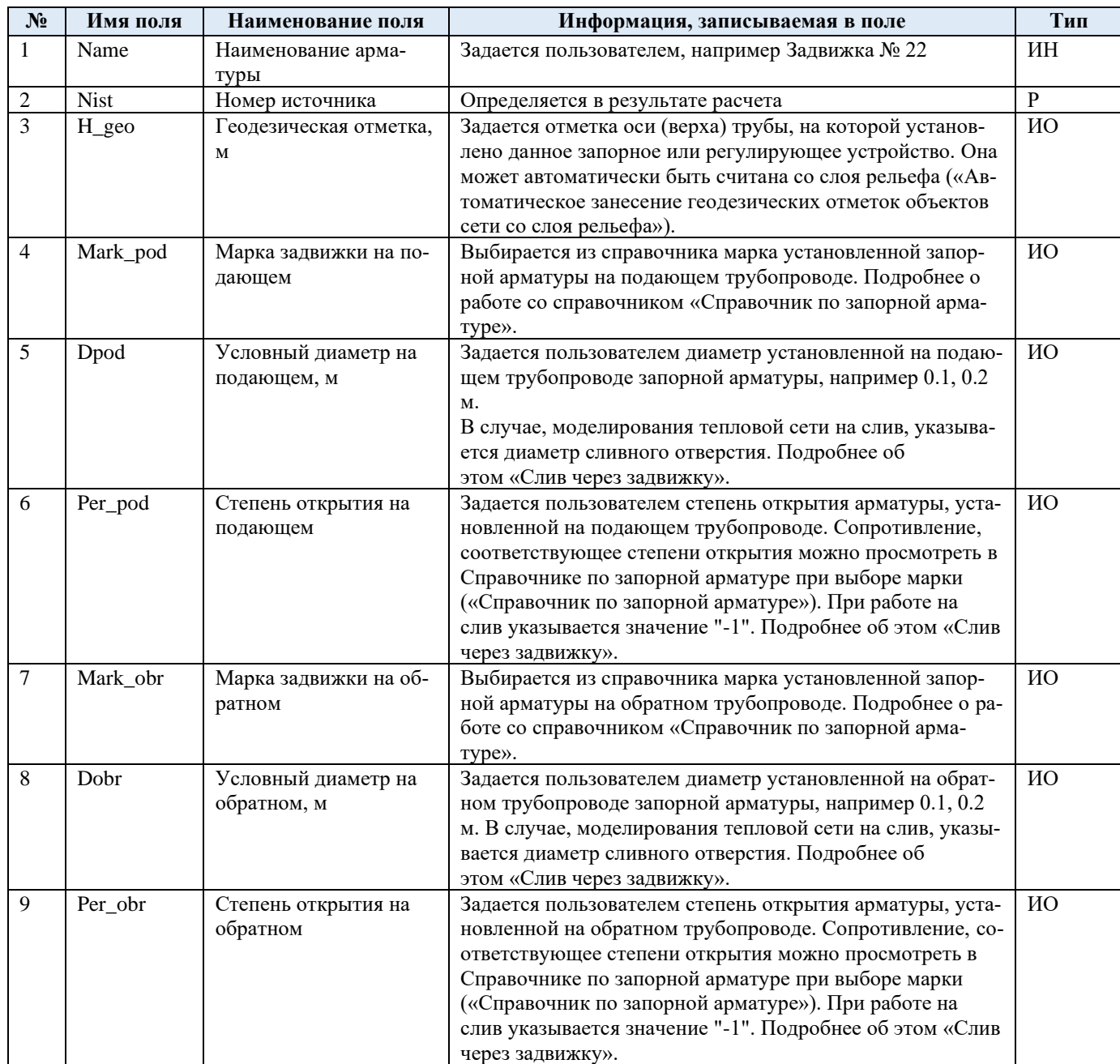

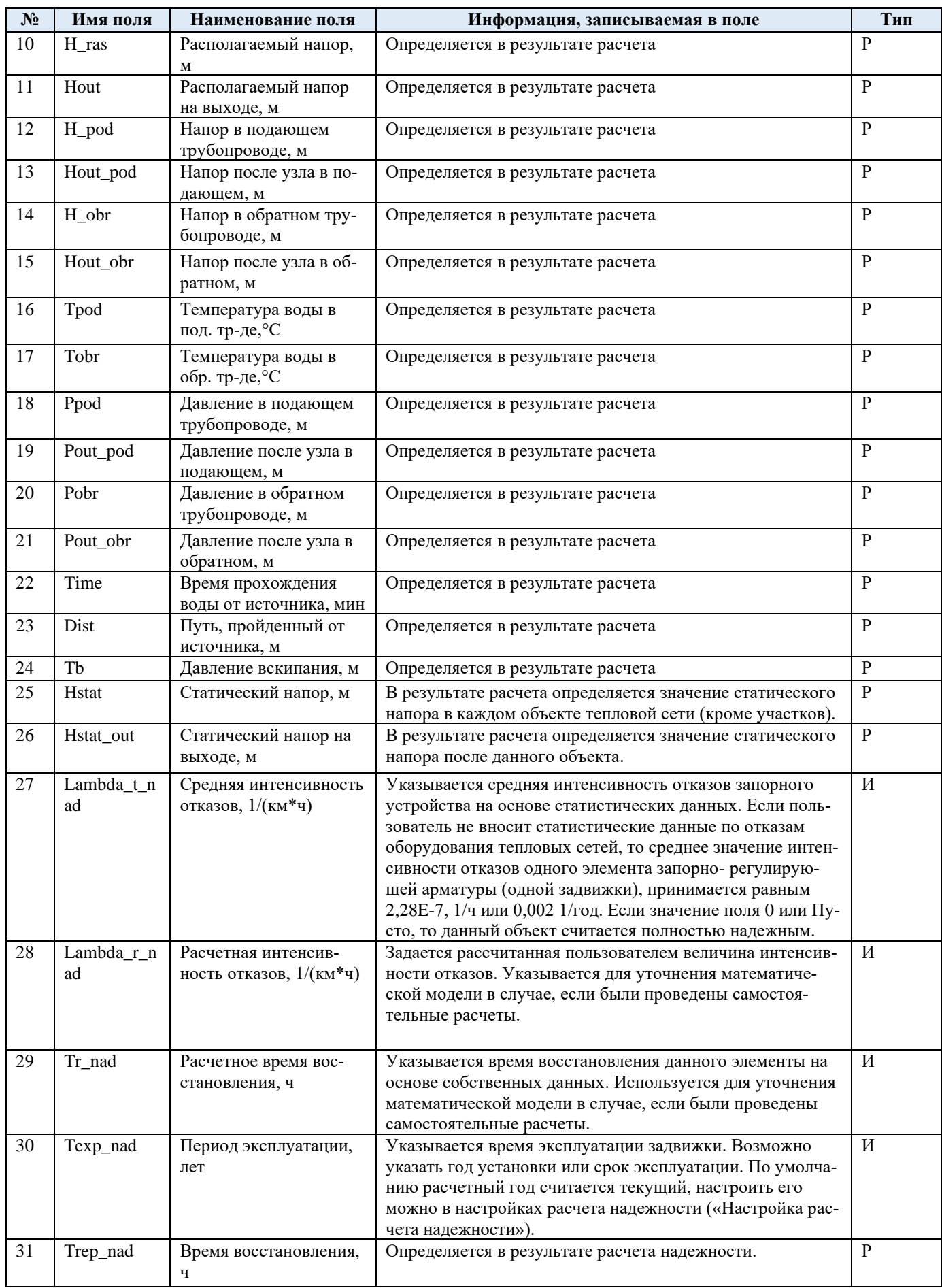

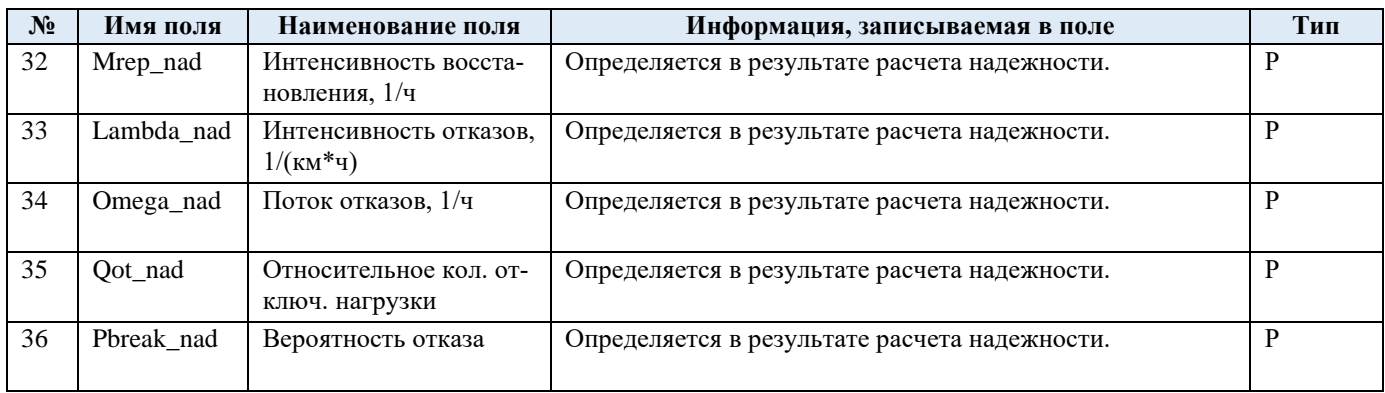

Представленное наполнение паспорта объекта тепловой сети является базовым, при необходимости элементы базы данных паспорта могут быть заменены, убраны, добавлены и перегруппированы.

## **5 Паспортизация и описание расчетных единиц территориального деления, включая административное**

Электронная модель позволяет наглядно на топографической основе города разграничить и паспортизировать единицы территориального деления.

Такими границами территориального деления могут являться:

Административные границы:

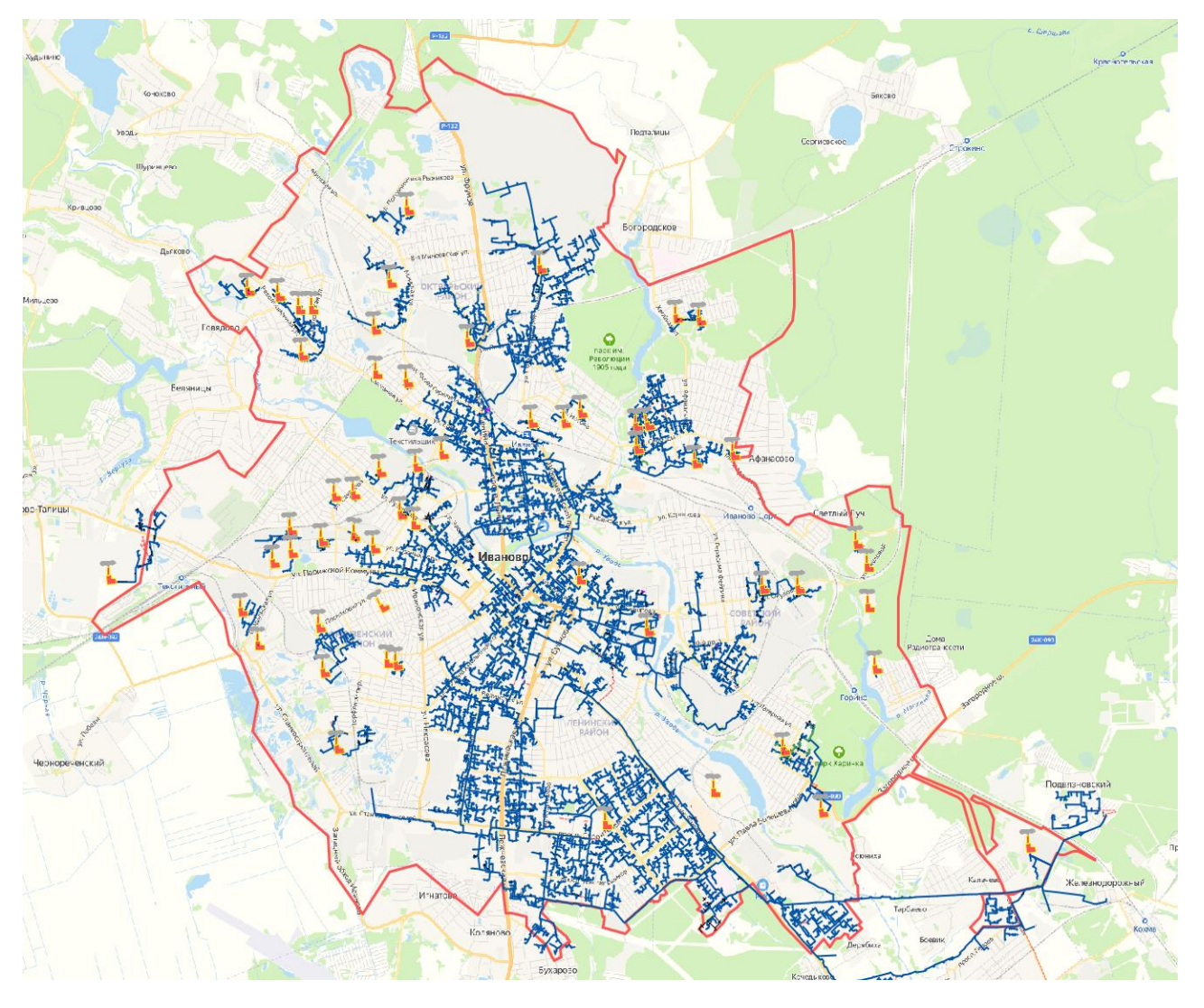

Административные районы:

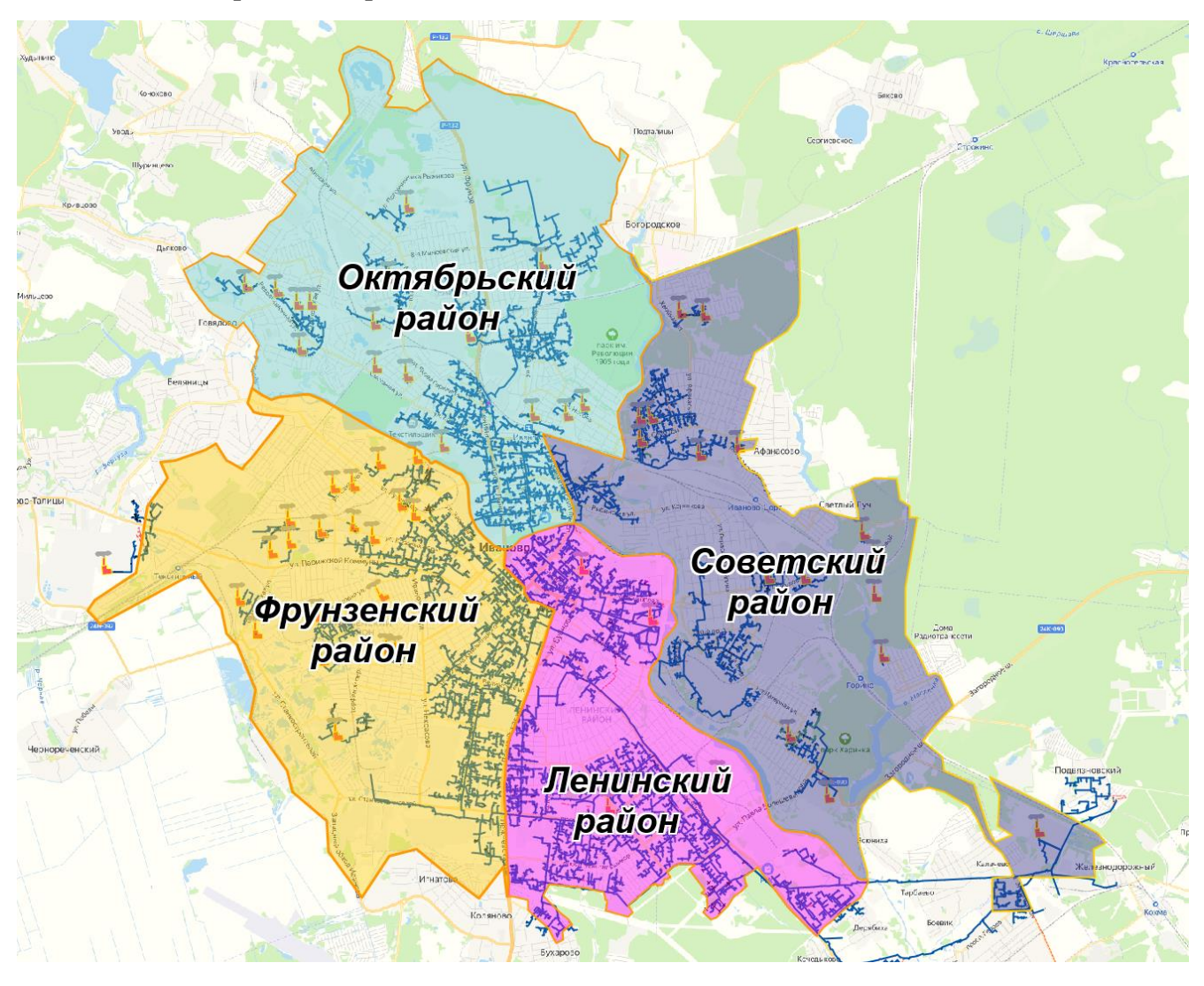

# **6 Гидравлический расчет тепловых сетей любой степени закольцованности, в том числе гидравлический расчет при совместной работе нескольких источников тепловой энергии на единую тепловую сеть**

Расчету подлежат тупиковые и кольцевые сети (количество колец в сети неограниченно), а также двух-, трех-, четырехтрубные или многотрубные системы теплоснабжения, в том числе с повысительными насосными станциями и дросселирующими устройствами, работающие от одного или нескольких источников тепла.

Программа предусматривает выполнение тепло-гидравлического расчета системы централизованного теплоснабжения с потребителями, подключенными к тепловой сети по различным схемам. Используются 46 схемных решения технологического подключения потребителей, а также 39 схем присоединения ЦТП к системе централизованного теплоснабжения.

Электронная модель системы теплоснабжения г. Иваново разработана до каждого потребителя.

Результаты гидравлических расчетов магистральных тепловых сетей г. Иваново от ИвТЭЦ-2, ИвТЭЦ-3 и котельных представлены ниже настоящей главе.

## **7 Моделирование всех видов переключений, осуществляемых в тепловых сетях, в том числе переключений тепловых нагрузок между источниками тепловой энергии**

Моделирование переключений в электронной модели на базе ПРК Zulu Thermo осуществляет модуль коммутационных задач.

Коммутационные задачи предназначены для анализа изменений режимов вследствие отключения задвижек или участков сети. В результате выполнения коммутационной задачи определяются объекты, попавшие под отключение. При этом производится расчет объемов воды, которые возможно придется сливать из трубопроводов тепловой сети и систем теплопотребления. Результаты расчета отображаются на карте в виде тематической раскраски отключенных участков и потребителей и выводятся в отчет.

Анализ переключений определяет какие объекты попадают под отключения и включает в себя:

вывод информации по отключенным объектам сети;

расчет объемов внутренних систем теплопотребления и нагрузок на системы теплопотребления при данных изменениях в сети;

отображение результатов расчета на карте в виде тематической раскраски;

вывод табличных данных в отчет с последующей возможностью их печати экспорта в формат MS Excel или HTML.

После выбора запорного устройства на карте автоматически отобразится в виде раскраски расчетная зона отключенных участков сети.

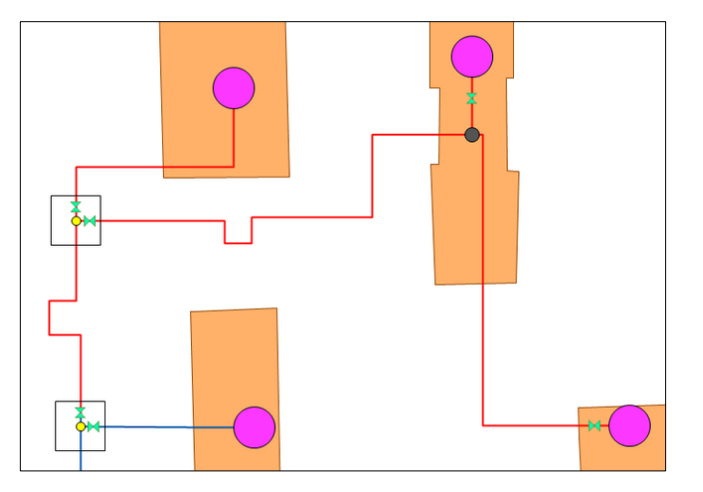

#### Рис. 7.1 Отображение отключений на карте

#### **Виды переключений:**

включить - режим объекта устанавливается на «Включен»;

выключить - режим объекта устанавливается на «Выключен»;

изолировать от источника - режим объекта устанавливается на «Выключен». При этом автоматически добавляется в список и переводится в режим отключения вся изолирующая объект от источника запорная арматура;

отключить от источника - режим объекта устанавливается на «Выключен». При этом автоматически добавляется в список и переводится в режим отключения вся отключающая объект от источника запорная арматура.

#### **Просмотр результатов расчета**

После запуска анализа переключений на экране сразу появляется окно с результатами расчета. Вкладки окна содержат таблицы попавших под отключение объектов сети (если указано в настройках) и итоговые значения результатов расчета.

| Просмотр результата<br>$\mathbf{x}$                                      |           |
|--------------------------------------------------------------------------|-----------|
|                                                                          |           |
| Потребитель - Здания   Тепловая камера   Потребитель   Итоговые значения |           |
| Параметр                                                                 | Значение  |
| Объем воды в подающем тр., куб.м                                         | 0.160339  |
| Объем воды в обратном тр., куб.м.                                        | 0.160339  |
| Расчетная нагрузка на отопление, Гкал/ч                                  | 0.916000  |
| Расчетная нагрузка на вентиляцию, Гкал/ч.                                | 0.000000  |
| Расчетная средняя нагрузка на ГВС, Гкал/ч                                | 0.190100  |
| Объем воды в системе отопления, куб.м.                                   | 19.785600 |
| Объем воды в системе вентиляции, кчб.м.                                  | 0.000000  |
| Объем воды в системе ГВС, куб.м.                                         | 1.140600  |
| Суммарный объем воды, куб. м                                             | 21.246878 |
|                                                                          |           |
|                                                                          |           |
|                                                                          |           |
|                                                                          |           |
|                                                                          |           |
|                                                                          |           |
|                                                                          |           |
|                                                                          |           |

Рис. 7.2 Окно результатов расчета

## **8 Расчет балансов тепловой энергии по источникам тепловой энергии и по территориальному признаку**

Электронная модель на базе ПРК Zulu Thermo имеет в своем составе гибкий инструмент групповых изменений, подсчета и сведения балансов характеристик объектов тепловой сети.

Группировка данных в электронной модели возможна по следующим типам:

- − тепловая сеть суммарно;
- − теплосетевые объекты теплотрассы отдельного источника;
- − зона действия источника, определенная граничными условиями;
- − тип объекта тепловой сети;
- − уникальное свойство группы объектов тепловой сети.

Помимо изменения характеристик групп объектов возможно изменение режима работы этих объектов.
## **9 Расчет потерь тепловой энергии через изоляцию и с утечками теплоносителя**

Электронная модель на базе ПРК Zulu Thermo имеет в своем составе модуль для определения нормативных потерь тепловой энергии через изоляцию трубопроводов. Потери тепловой энергии определяются суммарно за год с разбивкой по месяцам. Просмотреть результаты расчета можно как суммарно по всей тепловой сети, так и по каждому отдельно взятому источнику тепловой энергии и каждому ЦТП. Расчет может быть выполнен с учетом поправочных коэффициентов на нормы потерь тепловой энергии.

| AAA                                                                                                    |                |                |         |     |                                                                                                  |                          |     |                            |        |                                                             |                 |                                                                                   |            |                                    | $\Box$  |  |  |
|----------------------------------------------------------------------------------------------------|----------------|----------------|---------|-----|--------------------------------------------------------------------------------------------------|--------------------------|-----|----------------------------|--------|-------------------------------------------------------------|-----------------|-----------------------------------------------------------------------------------|------------|------------------------------------|---------|--|--|
| ⊟- Тепловая сеть<br>⊟-Котельная № 1<br>$-$ LTN $-1$<br>-- LITN - 1 (FBC)<br>$-$ UTN $-$ 2<br>$-$ LITH $-$ 2 (FBC) |                |                |         |     | График<br><b>THB</b><br>Тпод<br>Тобр                                                             | $-30.0$<br>150.0<br>70.0 |     | 95.0<br>Tco<br>20.0<br>Твв |        | Среднегодовые<br>5.5<br>Тнв<br>62.0<br>Тпод<br>49.0<br>Тобр | Тгрчнт<br>Тподв | Расчет потерь<br>Сохранить<br>Отчет<br>• Суммарные по подсети<br>© Поданному чэлч |            |                                    |         |  |  |
|                                                                                                    |                |                |         |     | <b>V</b> Поправочный козффициент на нормы тепловых потерь<br><b>V</b> Русские заголовки в отчете |                          |     |                            |        |                                                             |                 |                                                                                   |            | Владельцы:<br>(Все владельцы)<br>▼ |         |  |  |
| Месяц                                                                                                    |                | $\Pi$ $\Pi$ po | Тнв     | Trp | Тпод                                                                                             | Тобр                     | TxB |                            |        | Опод Гкал  Ообр Гкал  Gyr_под т                             | Qуг_под         | Буг обрт                                                                          | Qчт обр    | Суг_пот т                          | Qyr_not |  |  |
| Январь                                                                                                    | 0              | 744            | $-11.0$ | 1.0 | 104.5                                                                                            | 54.9                     | 5.0 | 389.0                      | 166.7  | 229.4                                                       | 19.2            | 234.1                                                                             | 11.8       | 198.7                              | 11.6    |  |  |
|                                                                                                    | л              | 0              | $-11.0$ | 1.0 | 60.0                                                                                             | 0.0                      | 5.0 | 0.0                        | 0.0    | 0.0                                                         | 0.0             | 0.0                                                                               | 0.0        | 0.0                                | 0.0     |  |  |
| Февраль                                                                                                    | $\circ$        | 672            | $-30.0$ | 0.0 | 150.0                                                                                            | 70.0                     | 0.0 | 445.4                      | 190.9  | 201.8                                                       | 23.8            | 210.0                                                                             | 13.8       | 179.4                              | 12.8    |  |  |
|                                                                                                    | л              | 0              | $-30.0$ | 0.0 | 60.0                                                                                             | 0.0                      | 0.0 | 0.0                        | 0.0    | 0.0                                                         | 0.0             | 0.0                                                                               | 0.0<br>0.0 |                                    | 0.0     |  |  |
| Mapr                                                                                                    | 0              | 744            | 0.0     | 0.0 | 77.0                                                                                             | 45.0                     | 0.0 | 338.8                      | 145.2  | 232.3                                                       | 15.7            | 235.0                                                                             | 10.6       | 198.7                              | 10.1    |  |  |
|                                                                                                    | $\mathsf{\Pi}$ | 0.             | ΩO      | 0.0 | 60.0                                                                                             | 0.0                      | 0.0 | 0.0                        | 0.0    | 0.0                                                         | 0.0             | 0.0                                                                               | 0.0        | 0.0                                | 0.0     |  |  |
| Апрель                                                                                                    | 0              | 720            | 0.0     | 0.0 | 77.0                                                                                             | 45.0                     | 0.0 | 327.9                      | 140.5  | 224.8                                                       | 15.2            | 227.4                                                                             | 10.2       | 192.3                              | 9.8     |  |  |
|                                                                                                    | $\mathbf{\Pi}$ | 0              | 0.0     | 0.0 | 60.0                                                                                             | 0.0                      | 0.0 | 0.0                        | 0.0    | 0.0                                                         | 0.0             | 0.0                                                                               | 0.0        | 0.0                                | 0.0     |  |  |
| Maй                                                                                                    | 0              | 744            | 0.0     | 0.0 | 77.0                                                                                             | 45.0                     | 0.0 | 338.8                      | 145.2  | 232.3                                                       | 15.7            | 235.0                                                                             | 10.6       | 198.7                              | 10.1    |  |  |
|                                                                                                    | л              | 0              | 0.0     | 0.0 | 60.0                                                                                             | 0.0                      | 0.0 | 0.0                        | 0.0    | 0.0                                                         | 0.0             | 0.0                                                                               | 0.0        | 0.0                                | 0.0     |  |  |
| Июнь                                                                                                    | $\Omega$       | 0.             | 0.O     | 0.0 | 77.0                                                                                             | 45.0                     | 0.0 | 247.1                      | 105.9  | 105.0                                                       | 6.0             | 105.6                                                                             | 4.8        | 192.3                              | 9.8     |  |  |
|                                                                                                    | $\mathbf{u}$   | 720            | 0.0     | 0.0 | 60.0                                                                                             | 0.0                      | 0.0 | 71.9                       | 17.0   | 121.0                                                       | 7.3             | 123.1                                                                             | 0.0        | 0.0                                | 0.0     |  |  |
| Июль                                                                                                    | 0              | 0              | 0.0     | 0.0 | 77.0                                                                                             | 45.0                     | 0.0 | 255.3                      | 109.4  | 108.5                                                       | 6.2             | 109.1                                                                             | 4.9        | 198.7                              | 10.1    |  |  |
|                                                                                                    | $\sqrt{ }$     | 744            | 0.0     | 0.0 | 60.0                                                                                             | 0.0                      | 0.0 | 74.3                       | 17.6   | 125.0                                                       | 7.5             | 127.2                                                                             | 0.0        | 0.0                                | 0.0     |  |  |
| Авгчст                                                                                                    | $\Omega$       | 0              | n n     | 0.0 | 77.0                                                                                             | 45.0                     | 0.0 | 255.3                      | 109.4  | 108.5                                                       | 6.2             | 109.1                                                                             | 4.9        | 198.7                              | 10.1    |  |  |
|                                                                                                    | Л              | 744            | 0.0     | 0.0 | 60.0                                                                                             | 0.0                      | n n | 74.3                       | 17.6   | 125.0                                                       | 7.5             | 127.2                                                                             | 0.0        | 0.0                                | 0.0     |  |  |
| Сентябрь                                                                                                    | $\overline{0}$ | 720            | 0.0     | 0.0 | 77.0                                                                                             | 45.0                     | 0.0 | 327.9                      | 140.5  | 224.8                                                       | 15.2            | 227.4                                                                             | 10.2       | 192.3                              | 9.8     |  |  |
|                                                                                                    | л              | 0              | 0.0     | 0.0 | 60.0                                                                                             | 0.0                      | 0.0 | 0.0                        | 0.0    | 0.0                                                         | 0.0             | 0.0                                                                               | 0.0        | 0.0                                | 0.0     |  |  |
| Октябрь                                                                                                    | $\circ$        | 744            | 0.0     | 0.0 | 77.0                                                                                             | 45.0                     | 0.0 | 338.8                      | 145.2  | 232.3                                                       | 15.7            | 235.0                                                                             | 10.6       | 198.7                              | 10.1    |  |  |
|                                                                                                    | л              | 0              | 0.0     | 0.0 | 60.0                                                                                             | 0.0                      | 0.0 | 0.0                        | 0.0    | 0.0                                                         | 0.0             | 0.0                                                                               | 0.0        | 0.0                                | 0.0     |  |  |
| Ноябрь                                                                                                    | 0              | 720            | 0.0     | 0.0 | 77.0                                                                                             | 45.0                     | 0.0 | 327.9                      | 140.5  | 224.8                                                       | 15.2            | 227.4                                                                             | 10.2       | 192.3                              | 9.8     |  |  |
|                                                                                                    | л              | 0              | 0.0     | 0.0 | 60.0                                                                                             | 0.0                      | 0.0 | 0.0                        | 0.0    | 0.0                                                         | 0.0             | 0.0                                                                               | 0.0        | 0.0                                | 0.0     |  |  |
| Декабрь                                                                                                    | $\overline{0}$ | 744            | 0.0     | 0.0 | 77.0                                                                                             | 45.0                     | 0.0 | 338.8                      | 145.2  | 232.3                                                       | 15.7            | 235.0                                                                             | 10.6       | 198.7                              | 10.1    |  |  |
|                                                                                                    | Л.             | 0              | 0.0     | 0.0 | 60.0                                                                                             | 0.0                      | 0.0 | 0.0                        | 0.0    | 0.0                                                         | 0.0             | 0.0                                                                               | 0.0        | 0.0                                | 0.0     |  |  |
| Итого:                                                                                                    |                |                |         |     |                                                                                                  |                          |     | 4151.6                     | 1737.0 | 2727.7                                                      | 191.8           | 2767.5                                                                            | 113.2      | 2339.2                             | 124.3   |  |  |

Рис. 9.1 Результаты выполненных расчетов

## **10 Расчет показателей надежности теплоснабжения**

Электронная модель позволяет выполнить расчеты показателей надежности теплоснабжения. Цель расчетов - количественная оценка надежности теплоснабжения потребителей в тепловых сетях систем централизованного теплоснабжения и обоснование необходимых мероприятий по достижению требуемой надежности для каждого потребителя.

Обоснование необходимости реализации мероприятий, повышающих надежность теплоснабжения потребителей тепловой энергии, осуществляется по результатам качественного анализа полученных численных значений.

Проверка эффективности реализации мероприятий, повышающих надежность теплоснабжения потребителей, осуществляется путем сравнения исходных (полученных до реализации) значений показателей надежности, с расчетными значениями, полученными после реализации (моделирования реализации) этих мероприятий.

Подробно расчет надежности теплоснабжения рассмотрен в Главе 11 «Оценка надежности теплоснабжения».

# **11 Групповые изменения характеристик объектов (участков тепловых сетей, потребителей) по заданным критериям с целью моделирования различных перспективных вариантов схем теплоснабжения**

Как указывалось, выше электронная модель на базе ПРК Zulu Thermo имеет в своем составе гибкий инструмент групповых изменений характеристик объектов тепловой сети.

Изменение характеристик объектов тепловой сети может производиться по желанию пользователя по виду группировки:

- − тепловая сеть суммарно;
- − теплосетевые объекты теплотрассы отдельного источника;
- − зона действия источника, определенная граничными условиями;
- − тип объекта тепловой сети;
- − уникальное свойство группы объектов тепловой сети.

Помимо изменения характеристик групп объектов возможно изменение режима работы этих объектов.

Данный инструмент применим для различных целей и задач гидравлического моделирования, однако его основное предназначение – калибровка расчетной гидравлической модели тепловой сети. Трубопроводы реальной тепловой сети всегда имеют физические характеристики, отличающиеся от проектных в силу происходящих во времени изменений - коррозии и отложений, отражающихся на изменении эквивалентной шероховатости и уменьшении внутреннего диаметра вследствие зарастания. Очевидно, что эти изменения влияют на гидравлические сопротивления участков трубопроводов, и в масштабах сети в целом это приводит к весьма значительным расхождениям результатов гидравлического расчета по "проектным" значениям с реальным гидравлическим режимом, наблюдаемым в эксплуатируемой тепловой сети. С другой стороны, измерить действительные значения шероховатостей и внутренних диаметров участков действующей тепловой сети не представляется возможным, поскольку это потребовало бы массового вскрытия трубопроводов, что вряд ли реализуемо. Поэтому эти значения можно лишь косвенным образом оценить на основании сравнения реального (наблюдаемого) гидравлического режима с результатами расчетов на гидравлической модели, и внести в расчетную модель соответствующие поправки. В этом, в первом приближении, и состоит процесс калибровки.

Как пример, для предварительного моделирования фактического режима с помощью вышеописанного инструмента можно изменить характеристику трубопроводов тепловой сети в части таких параметров как – зарастание и эквивалентная шероховатость. Так как за время эксплуатации значения этих характеристик изменились относительно проектных, можно изменить эти показатели относительно такого условия как год прокладки тепловой сети. Инструмент позволяет выделить в группу участки с совпадающим годом прокладки или промежутком лет прокладки и изменить характеристики только этой группы объектов.

#### **Табличные и графические аналитические инструменты**

Электронная модель имеет в своем составе дополнительные средства для анализа состояния гидравлического режима и помощи при его отладке, а также калибровки фактического состояния гидравлики тепловой сети. К этим средствам относится:

- − "гидравлическая" раскраска сети: разными цветами выделяются включенные, отключенные и тупиковые участки тепловых сетей;
- − специальные раскраски тепловой сети по значениям различных характеристик гидравлического режима (по скорости, по зонам давлений в подающей или обратной магистрали, по удельным потерям напора на участках и т.п.);
- − графические выделения (выделения цветом или иным способом узлов и/или участков тепловой сети по некоторому критерию), например, потребители с превышением давления в обратной магистрали, тепловые камеры с "прижатыми" задвижками, узлы с располагаемым напором ниже заданного, участки с превышением заданной скорости потока, и т.п.
- − расстановка на схеме тепловой сети значков-стрелок, указывающих направление движения теплоносителя по подающей или обратной магистрали;
- − подпись на схеме тепловой сети значений расходов по участкам и давлений в узлах сети;
- − произвольные табличные аналитические документы, построенные по исходным данным и результатам гидравлического расчета тепловых сетей;
- − гидравлические справки по отдельным узлам, участкам, источникам, насосным станциям и потребителям тепловой сети;
- − произвольные запросы и выборки из базы данных, содержащие любые описанные функции от параметров режима, полученных в результате гидравлического расчета.

Набор раскрасок, графических выделений и аналитических документов ничем не органичен, кроме потребностей пользователя и соблюдения общего принципа: группировать, фильтровать и анализировать можно только те данные, которые в явном виде присутствуют в базе данных проекта, либо вычислимы из последних.

# **12 Сравнительные пьезометрические графики для разработки и анализа сценариев перспективного развития тепловых сетей**

Электронная модель позволяет построить пьезометрические графики для разработки и анализа сценариев перспективного развития тепловых сетей. Целью построения пьезометрического графика является наглядная иллюстрация результатов гидравлического расчета (наладочного, поверочного, конструкторского). Настройка графика задается пользователем, при этом на экран может выводиться:

линия давления в подающем трубопроводе; линия давления в обратном трубопроводе; линия поверхности земли; линия потерь напора на шайбе; высота здания; линия вскипания; линия статического напора.

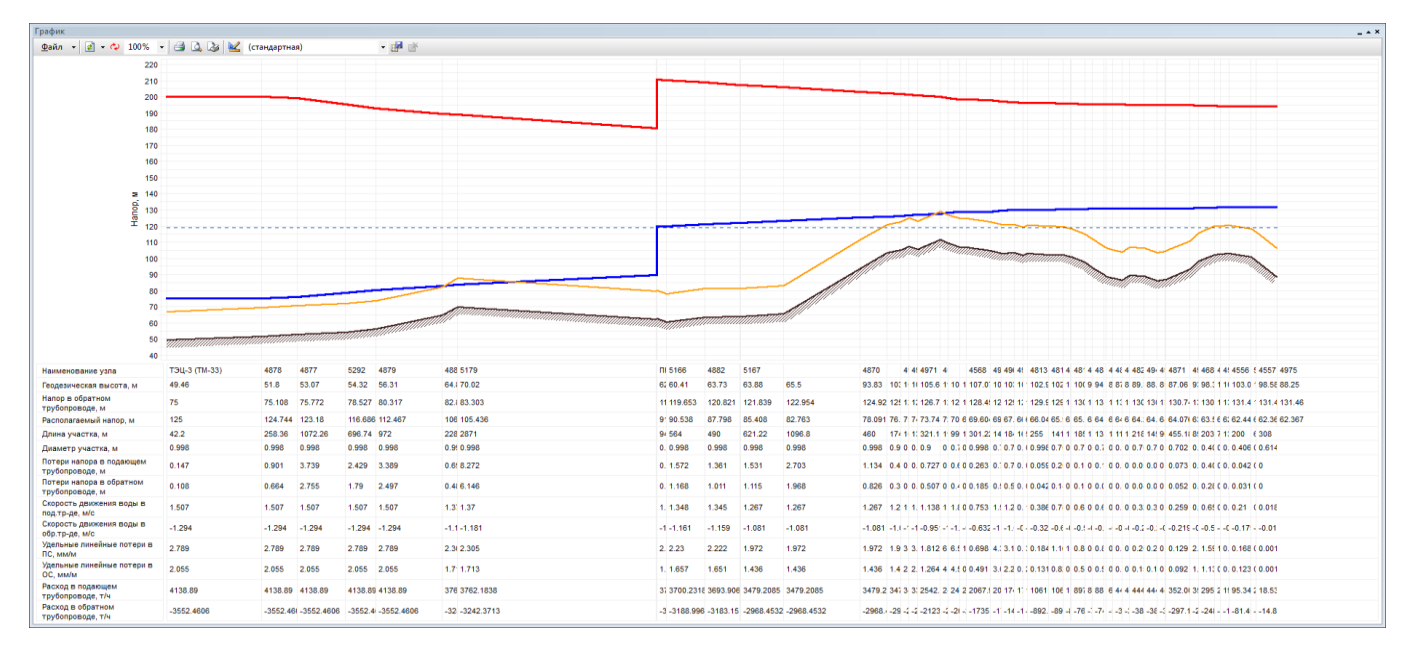

#### Рис. 12.1 Пример пьезометрического графика

В таблице под графиком выводятся для каждого узла сети наименование, геодезическая отметка, высота потребителя, напоры в подающем и обратном трубопроводах, величина дросселируемого напора на шайбах у потребителей, потери напора по участкам тепловой сети, скорости движения воды на участках тепловой сети и т.д. Количество выводимой под графиком информации настраивается пользователем.

# **13 Отладка и калибровка электронной модели, результаты гидравлических расчетов тепловых сетей.**

## **13.1 Потребители, подключенные за период актуализации схемы теплоснабжения**

За период актуализации схемы теплоснабжения за 2023 год к тепловым сетям были подключены новые потребители. Информация по новым подключениям добавлена в электронную модель и представлена в [Табл. 13.1.](#page-77-0)

<span id="page-77-0"></span>Табл. 13.1 Перечень потребителей тепловой энергии, подключенных к существующим тепловым сетям за период актуализации

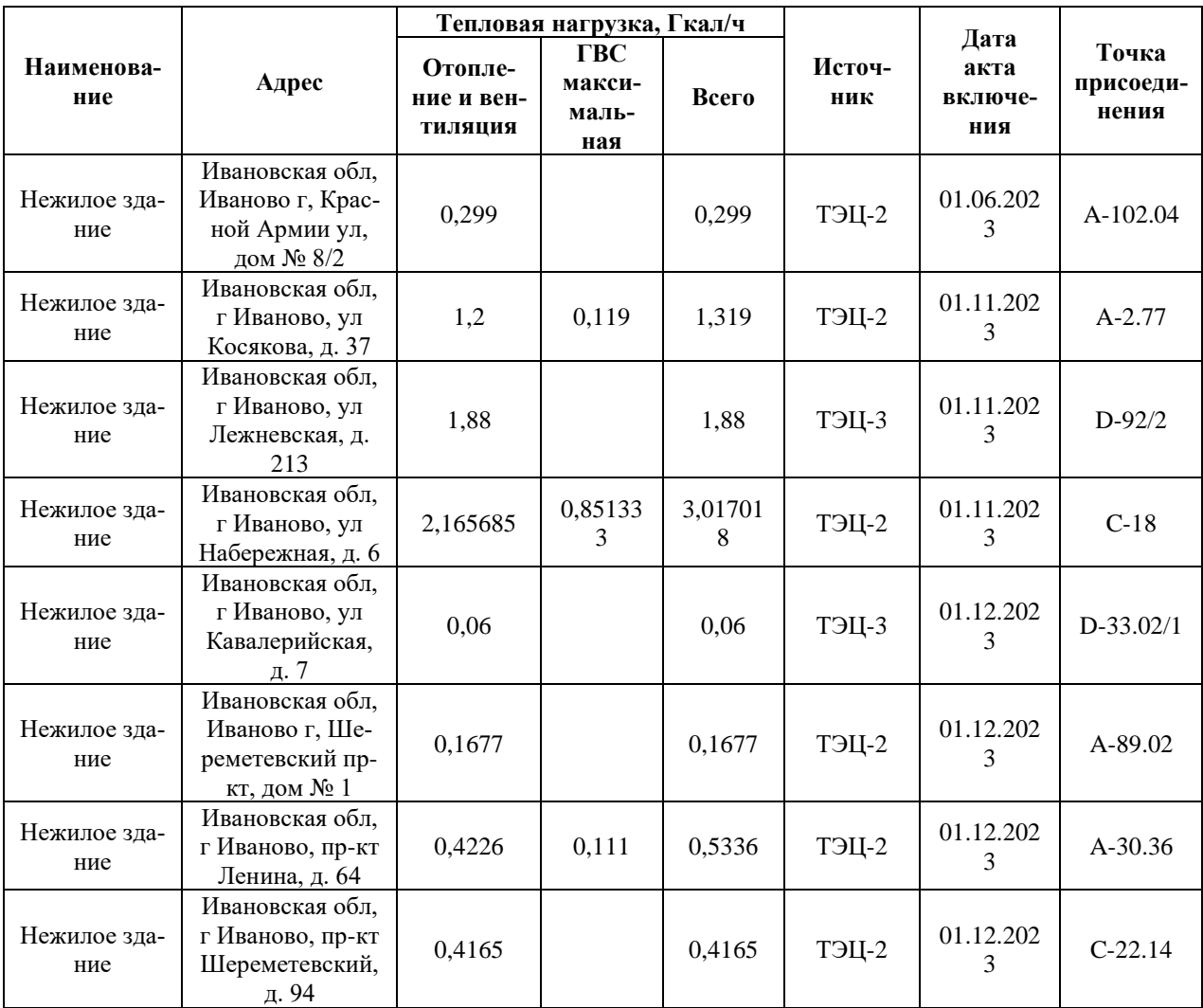

#### **13.2 Калибровка электронной модели и гидравлические режимы котельных**

Исходными данными для калибровки электронной модели являются данные по фактическим режимам работы источников в отопительном периоде 2023-2024 гг.

#### **Результаты гидравлических расчетов источников АО «ИвГТЭ»:**

Источник ID=3737 Кот.№2:

Количество тепла, вырабатываемое на источнике за час 0.410, Гкал/ч

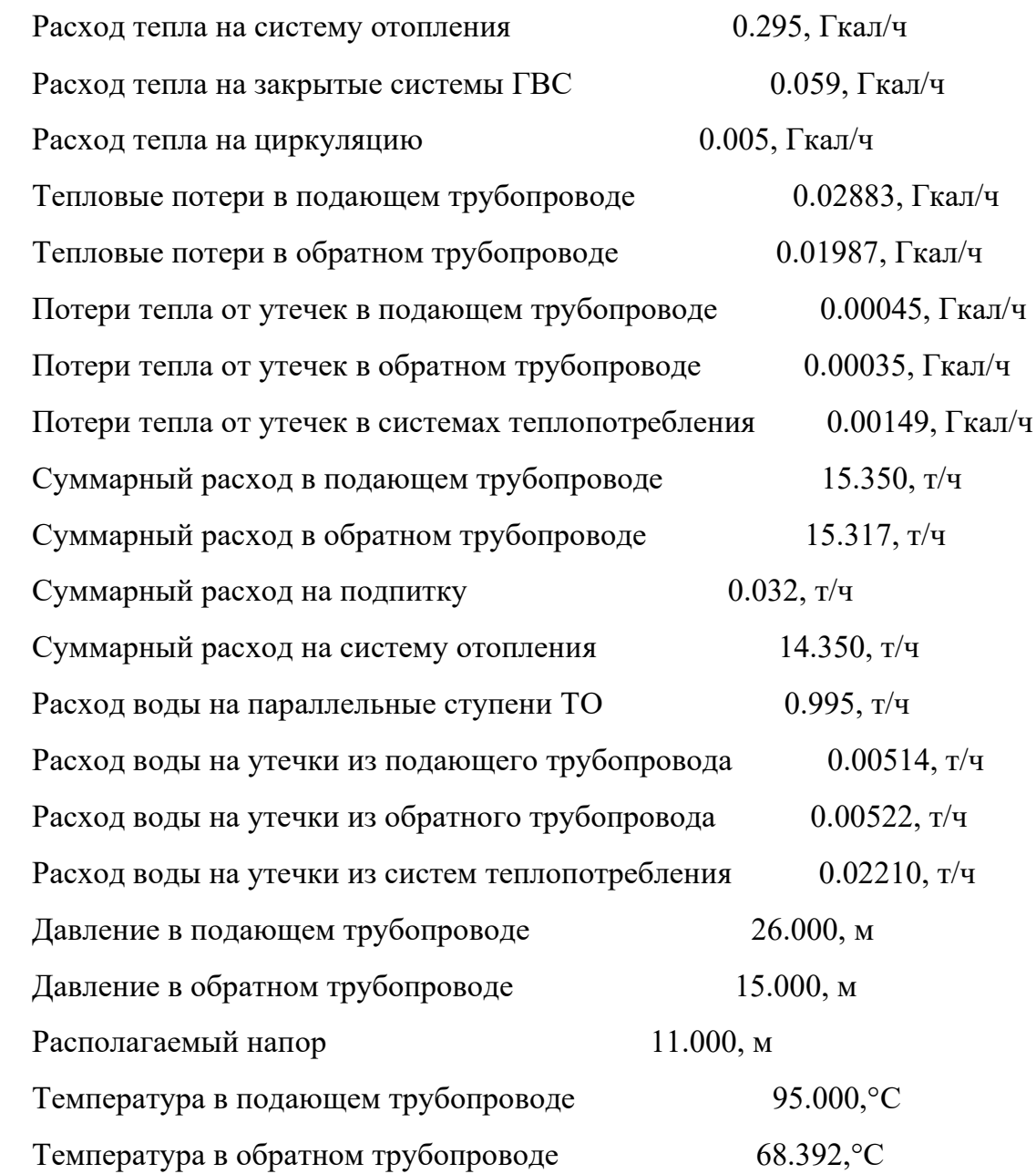

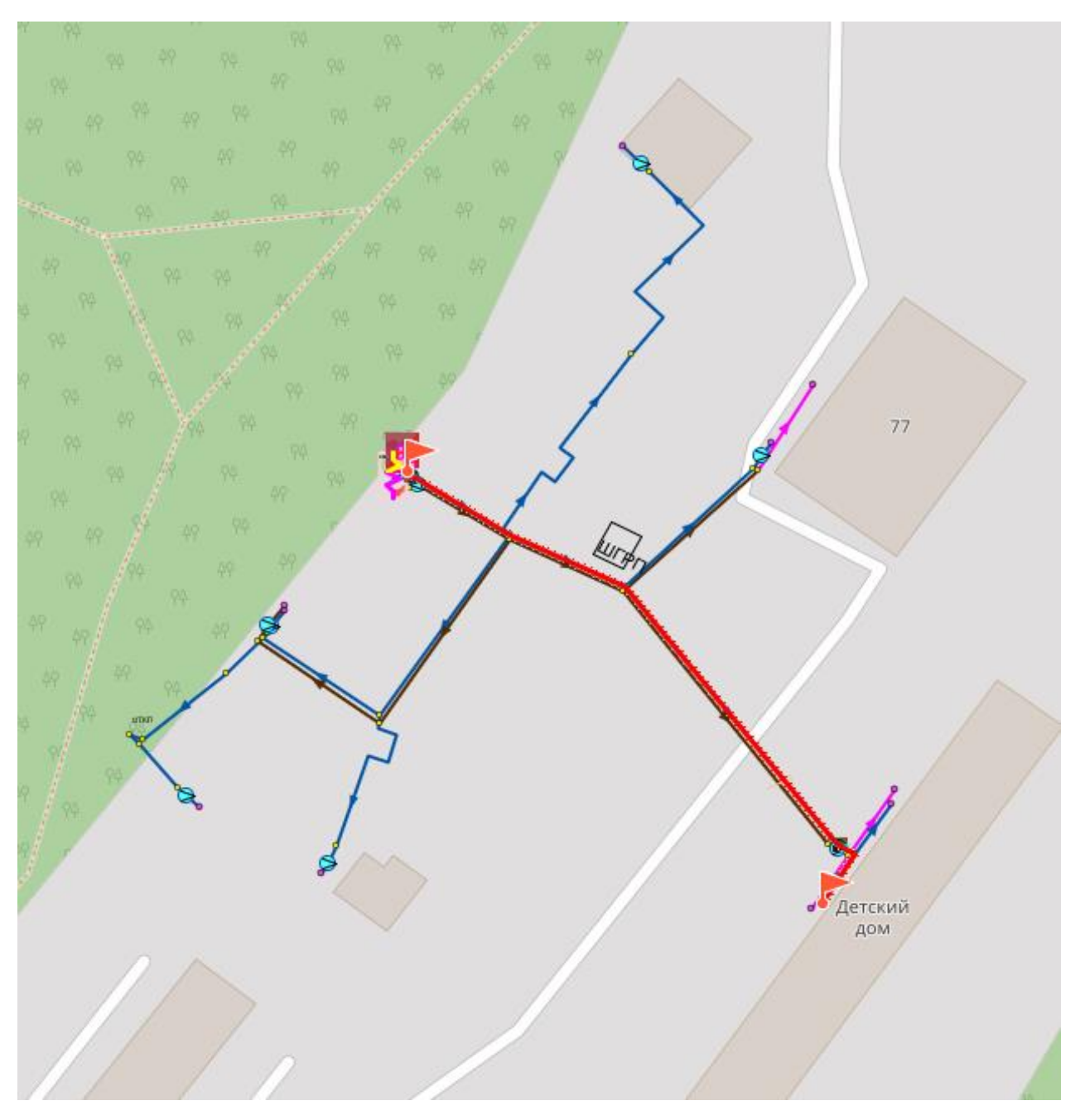

Рис. 13.1Путь теплоносителя от котельной №2 до конечного потребителя

| График<br>$ \triangle$ $\times$   |                                  |                          |           |         |         |           |        |                |              |  |  |  |  |
|-----------------------------------|----------------------------------|--------------------------|-----------|---------|---------|-----------|--------|----------------|--------------|--|--|--|--|
| 冒田の<br>Файл -                     | 100%<br>$\overline{\phantom{a}}$ | $\n  B C R K$<br>Пьезо 1 |           | 福福<br>٠ |         |           |        |                |              |  |  |  |  |
| 160                               | 26                               |                          | 26.1      | 27      | 27.4    | 26.3      | 26.6   | 26.4           |              |  |  |  |  |
| 158                               |                                  |                          |           |         |         |           |        |                |              |  |  |  |  |
| 156                               |                                  |                          |           |         |         |           |        |                |              |  |  |  |  |
| 154                               |                                  |                          |           |         |         |           |        |                |              |  |  |  |  |
| 152<br>$150 -$                    | 15                               |                          | 15.2      | 16.1    | 16.5    | 16        |        | 16.3           | 16.1         |  |  |  |  |
| 148                               |                                  |                          |           |         |         |           |        |                |              |  |  |  |  |
| Hanop, M<br>146                   |                                  |                          |           |         |         |           |        |                |              |  |  |  |  |
| 144<br>142                        |                                  |                          |           |         |         |           |        |                |              |  |  |  |  |
| 140                               |                                  |                          |           |         |         |           |        |                |              |  |  |  |  |
| 138                               |                                  |                          |           |         |         |           |        |                |              |  |  |  |  |
| 136                               |                                  |                          |           |         |         |           |        |                |              |  |  |  |  |
| 134<br>132                        |                                  |                          |           |         |         |           |        |                |              |  |  |  |  |
| 130                               |                                  |                          |           |         |         |           |        |                |              |  |  |  |  |
| Наименование узла                 | Кот.Nº2                          | уу кот. №2 отоп          | <b>Bp</b> | T002001 | T002002 | <b>CT</b> | yy     | T002002(1)     | $\mathbf{1}$ |  |  |  |  |
| Геодезическая<br>высота, м        | 133.52                           | 133.43                   | 133.38    | 132.45  | 132.04  | 132.83    | 132.91 | 132.57         | 132.75       |  |  |  |  |
| Располагаемый напор,<br>м         | 11                               | 10.985                   | 10.977    | 10.947  | 10.926  | 10.324    | 10.313 | 10.308         | 10.304       |  |  |  |  |
| Длина участка, м                  | $\mathbf{7}$                     | $\mathbf{1}$             | 20        | 27      | 60.5    | 2.3       | 5      | $\overline{4}$ |              |  |  |  |  |
| Диаметр участка, м                | 0.15                             | 0.15                     | 0.15      | 0.15    | 0.072   | 0.1       | 0.125  | 0.1            |              |  |  |  |  |
| Потери напора в ПТ, м             | 0.008                            | 0.004                    | 0.015     | 0.011   | 0.303   | 0.005     | 0.003  | 0.002          |              |  |  |  |  |
| Скорость воды в ПТ.<br>M/c        | 0.234                            | 0.234                    | 0.234     | 0.175   | 0.429   | 0.223     | 0.142  | 0.121          |              |  |  |  |  |
| Уд. линейные потери в<br>ПТ, мм/м | 0.578                            | 0.578                    | 0.578     | 0.327   | 4,817   | 0.868     | 0.272  | 0.263          |              |  |  |  |  |
| Расход в ПТ, т/ч                  | 14.35                            | 14.35                    | 14.35     | 10.76   | 6.07    | 6.07      | 6.07   | 3.31           |              |  |  |  |  |

Рис. 13.2Пьезометрический график от котельной №2 до конечного потребителя

Источник ID=14572 Кот. №44:

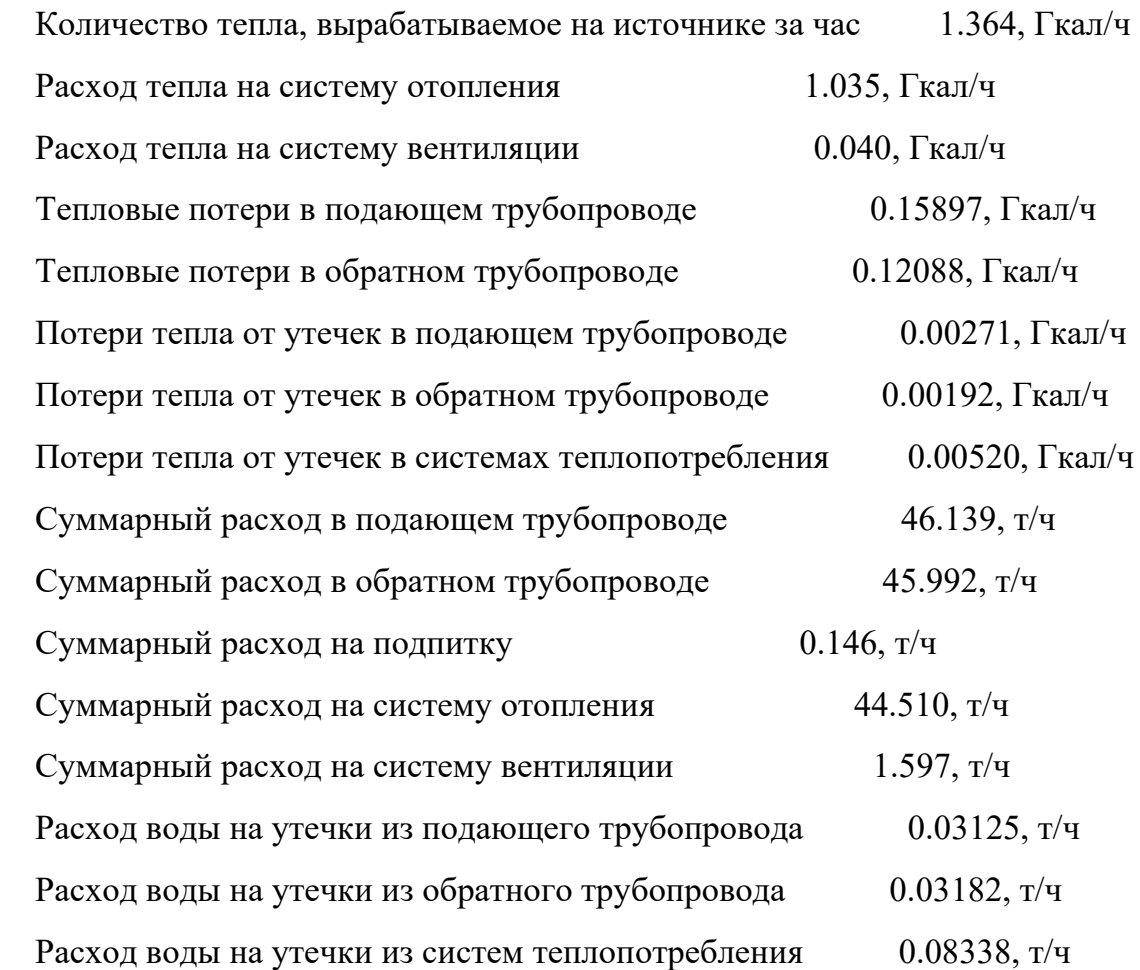

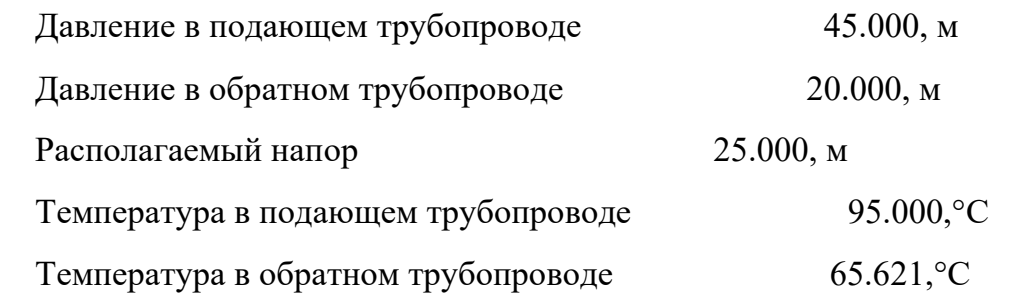

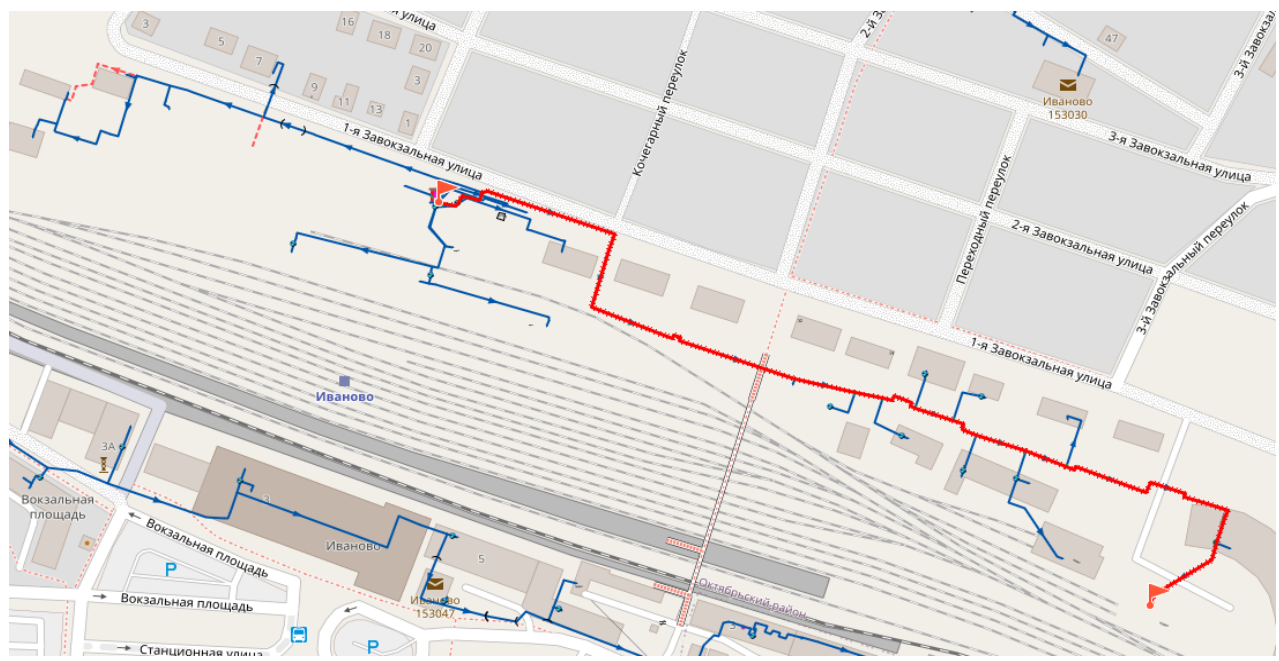

Рис. 13.3Путь теплоносителя от котельной №44 до конечного потребителя

| График                                       |                  |                |           |         |             |            |         |                 |         |         |         |                 |         |         |          |            |          |           |           | - ▲ ×  |
|----------------------------------------------|------------------|----------------|-----------|---------|-------------|------------|---------|-----------------|---------|---------|---------|-----------------|---------|---------|----------|------------|----------|-----------|-----------|--------|
| <u>Ф</u> айл - <mark>⊘</mark> ⊕ Со 100% -    |                  | 自己 B 区 Пьезо 1 |           |         |             | - 圖 福      |         |                 |         |         |         |                 |         |         |          |            |          |           |           |        |
| 180<br>177.5<br>175<br>172.5<br>170          | 45               | 44.3           | 42.1      | 41.9    | 41.9        | 42.3       | 41.5    | 41.4            | 41.1    | 40.8    | 40.8    | 41.1            | 41.7    | 41.8    | 41.4     | 41.1       | 41       | 41        |           |        |
| 167.5<br>165<br>162.5<br>160<br>157.5<br>155 |                  |                |           |         |             |            |         |                 |         |         |         |                 |         |         |          |            |          |           |           | 41.7   |
| ×<br>152.5<br>Hanop,<br>150<br>147.5<br>145  | 20               | 20.5           | 21.9      | 22      | 22          | 22.8       | 22.6    | 22.7            | 22.4    | 22.2    | 22.3    | 22.6            | 23.3    | 23.4    | 23.1     | 22.9       | 22.8     | 22.9      |           | 24.4   |
| 142.5<br>140<br>137.5<br>135                 |                  |                |           |         |             |            |         |                 |         |         |         |                 |         |         |          |            |          |           |           |        |
| 132.5<br>130<br>127.5                        |                  |                |           |         |             |            |         |                 |         |         |         |                 |         |         |          |            |          |           |           |        |
| 125<br>122.5<br>120                          |                  |                |           |         |             |            |         |                 |         |         |         |                 |         |         |          |            |          |           |           |        |
| Наименование узла                            | <b>Kot. Nº44</b> | t044000(1)     | <b>CT</b> | t044001 | опуск в зем | вых из зем | t044007 | t044008         | t044009 | t044010 | t044011 | t044012         | t044013 | t044014 | BX B 36M | ВЫХ ИЗ ЗЕМ | BX B 38M | <b>CT</b> | <b>yy</b> | 3      |
| Геодезическая<br>высота, м                   | 126.45           | 126.57         | 126.94    | 126.95  | 126.99      | 126.36     | 126.84  | 126.85          | 127.13  | 127.43  | 127.38  | 127.04          | 126.39  | 126.29  | 126.67   | 126.94     | 126.98   | 126.97    | 126.81    | 125.81 |
| Располагаемый напор,<br>M                    | 25               | 23.784         | 20.173    | 19,949  | 19,903      | 19,566     | 18.942  | 18.777          | 18.714  | 18,628  | 18.54   | 18.475          | 18.385  | 18.342  | 18.231   | 18,208     | 18.186   | 18.162    | 17.748    | 17.284 |
| Длина участка, м                             | 0.1              | $\overline{7}$ | 0.7       | 6       | 83          | 159        | 39      | 12 <sup>°</sup> | 20      | 22      | 17      | 30 <sub>o</sub> | 24      | 79      | 13       | 12         | 13       | 1.3       | 38        |        |
| Диаметр участка, м                           | 0.07             | 0.07           | 0.1       | 0.15    | 0.15        | 0.15       | 0.15    | 0.15            | 0.15    | 0.15    | 0.15    | 0.15            | 0.125   | 0.125   | 0.125    | 0.125      | 0.125    | 0.051     | 0.051     |        |
| Потери напора в ПТ, м                        | 0.616            | 1.829          | 0.114     | 0.023   | 0.17        | 0.315      | 0.083   | 0.032           | 0.043   | 0.044   | 0.033   | 0.046           | 0.022   | 0.056   | 0.012    | 0.011      | 0.012    | 0.209     | 0.234     |        |
| Скорость воды в ПТ,<br><b>M/C</b>            | 3.023            | 2.439          | 1.195     | 0.428   | 0.428       | 0.428      | 0.42    | 0.411           | 0.398   | 0.388   | 0.369   | 0.347           | 0.238   | 0.224   | 0.224    | 0.223      | 0.223    | 1.342     | 0.382     |        |
| Уд. линейные потери в<br>ПТ, мм/м            | 244.572          | 159.242        | 24.535    | 1.911   | 1.911       | 1.91       | 1.839   | 1.767           | 1.66    | 1.574   | 1.429   | 1.262           | 0.751   | 0.665   | 0.664    | 0.664      | 0.664    | 72.05     | 5.904     |        |
| Расход в ПТ, т/ч                             | 40.35            | 32.55          | 32.55     | 26.23   | 26.23       | 26.23      | 25.74   | 25.23           | 24.45   | 23.8    | 22.68   | 21.29           | 10.15   | 9.54    | 9.54     | 9.54       | 9.54     | 9.54      | 2.72      |        |

Рис. 13.4Пьезометрический график от котельной №44 до конечного потребителя

Источник ID=21701 Кот.№10:

Количество тепла, вырабатываемое на источнике за час 0.283, Гкал/ч

Расход тепла на систему отопления 0.267, Гкал/ч

82

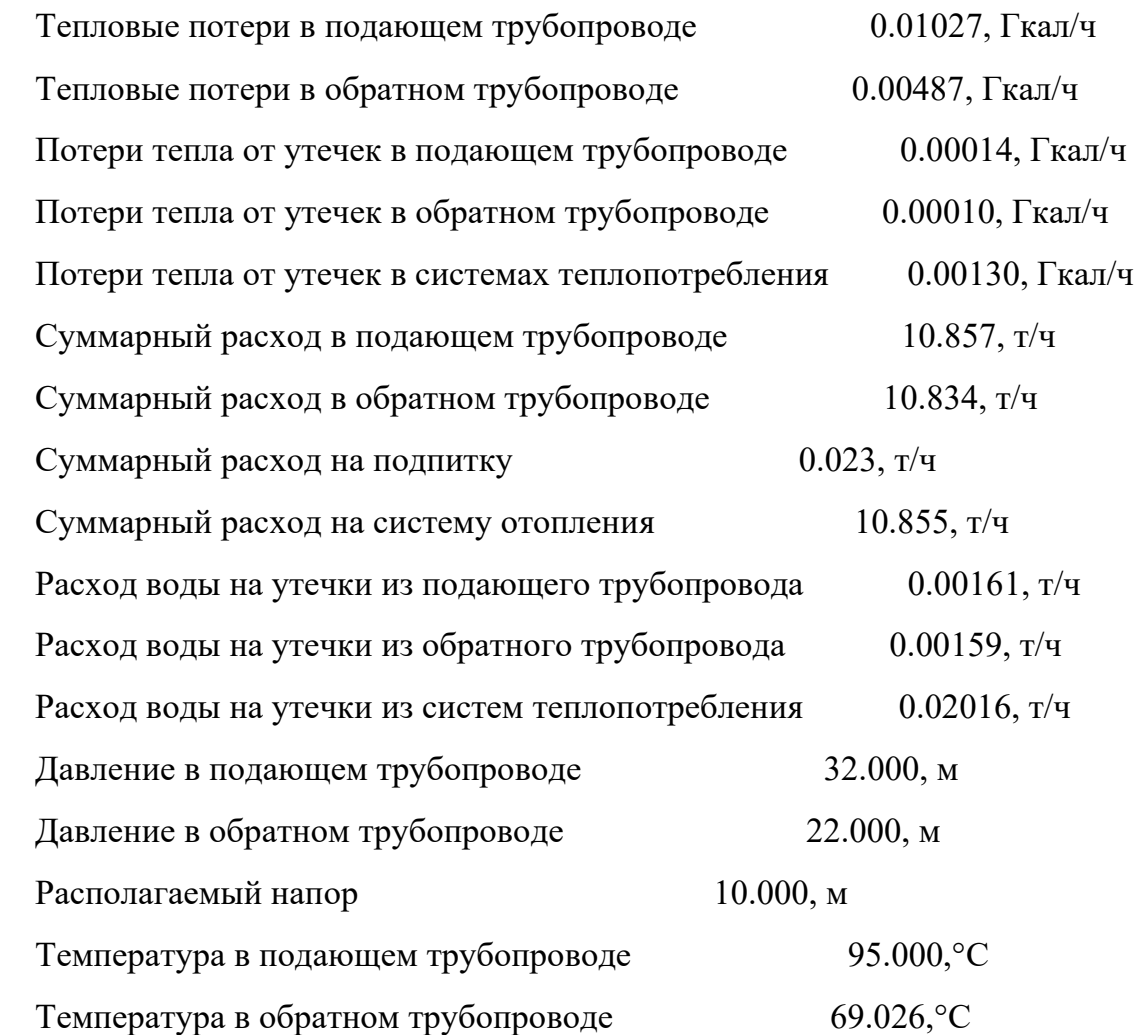

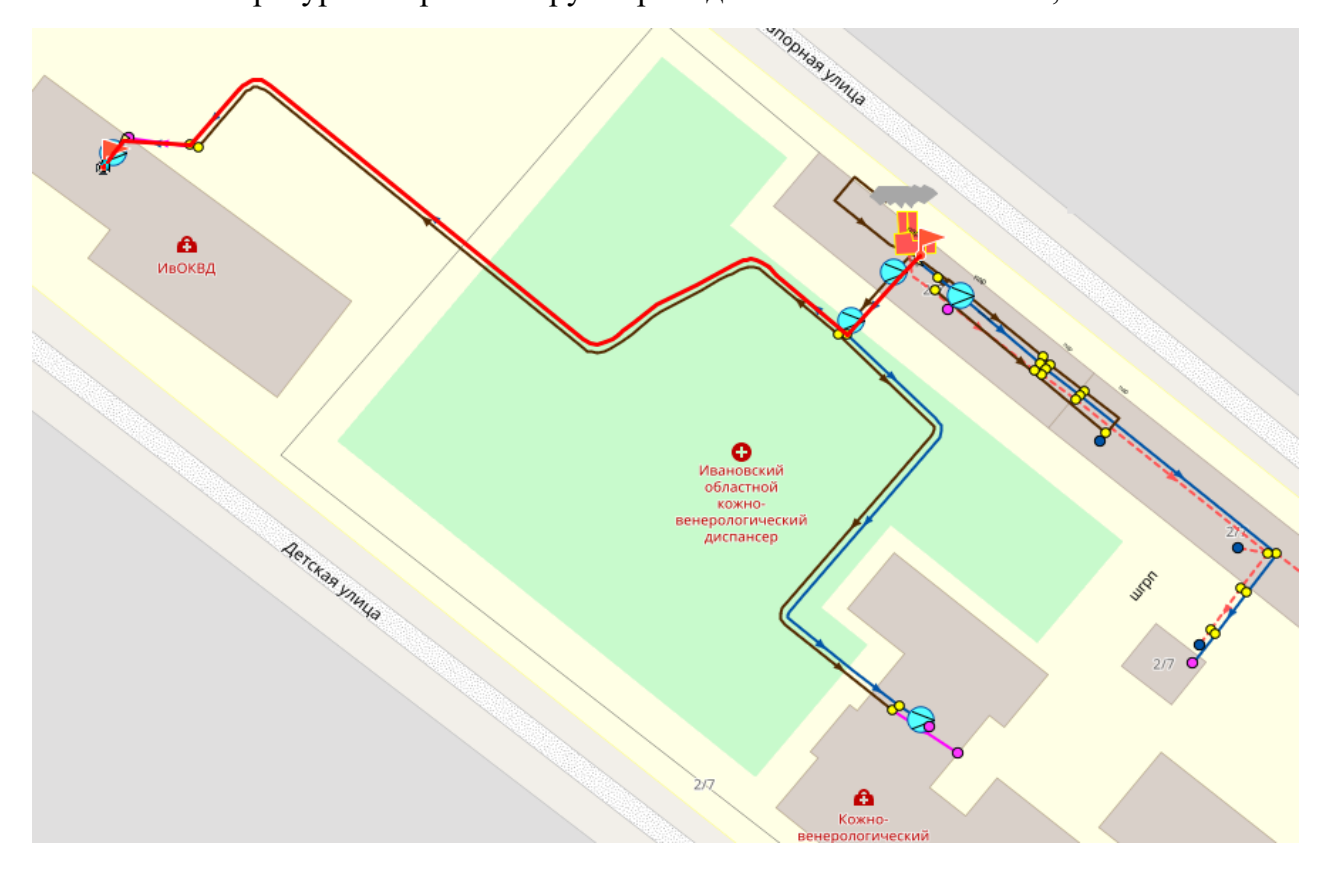

Рис. 13.5Путь теплоносителя от котельной №10 до конечного потребителя

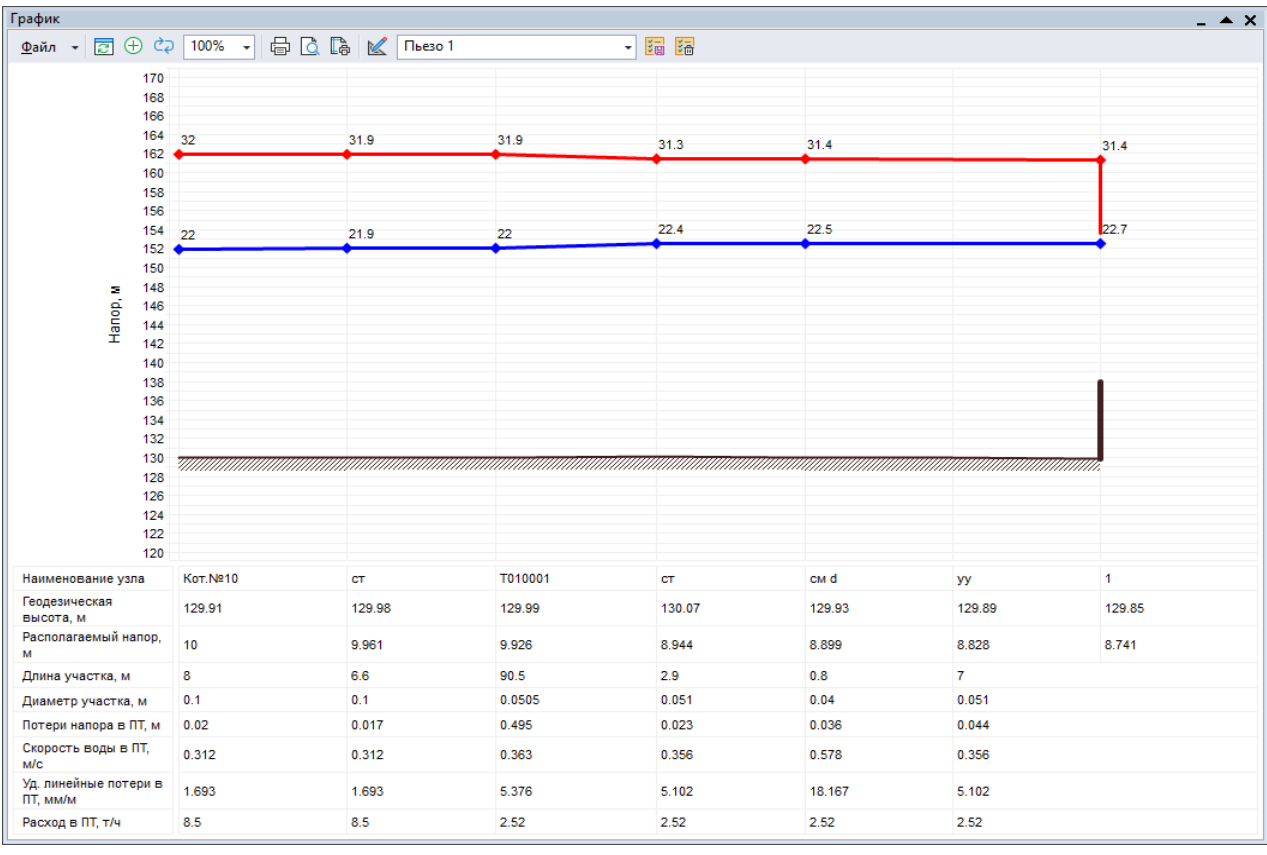

Рис. 13.6Пьезометрический график от котельной №10 до конечного потребителя Источник ID=7937 Кот.№18:

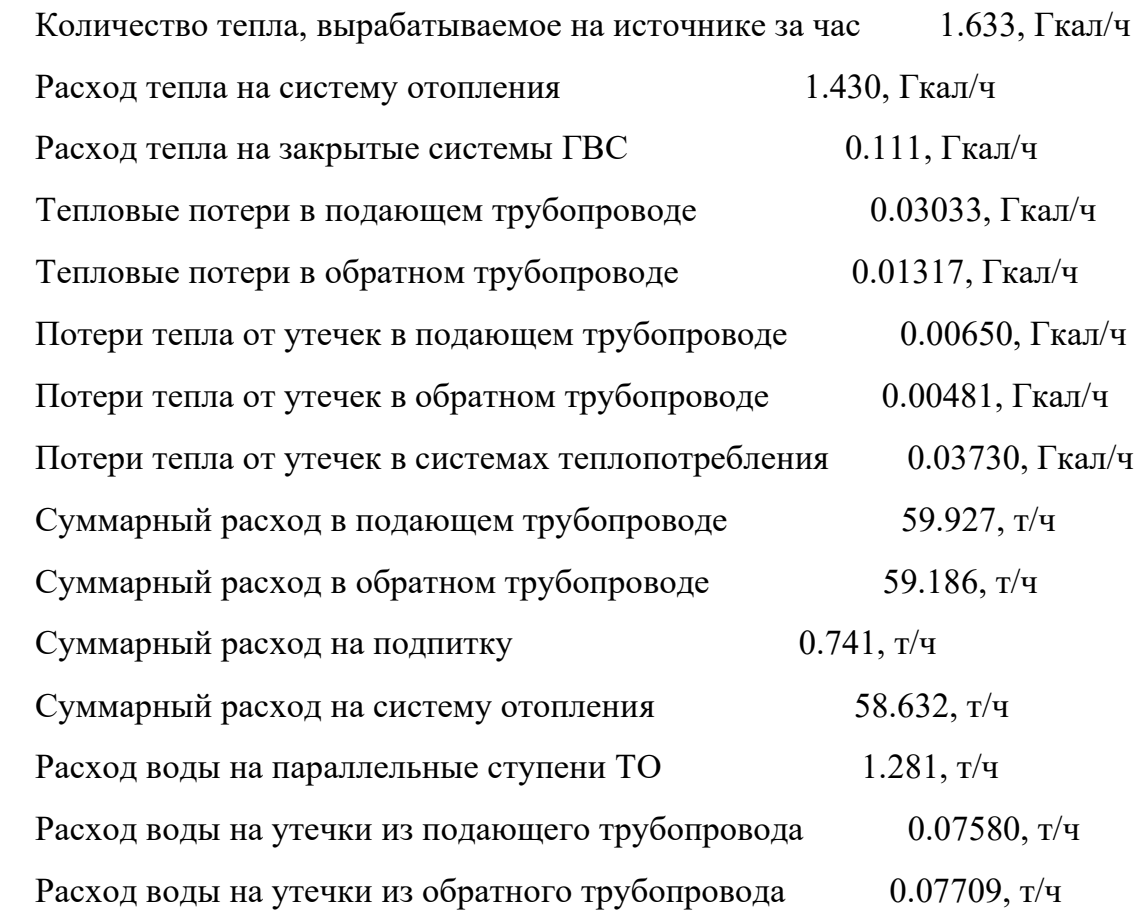

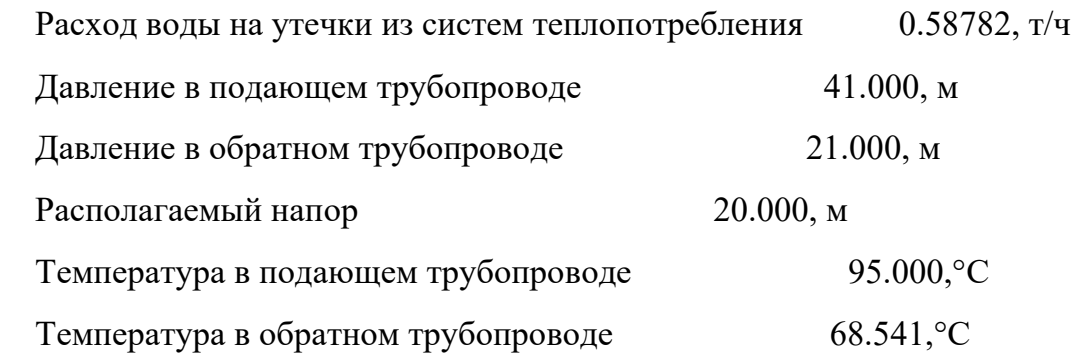

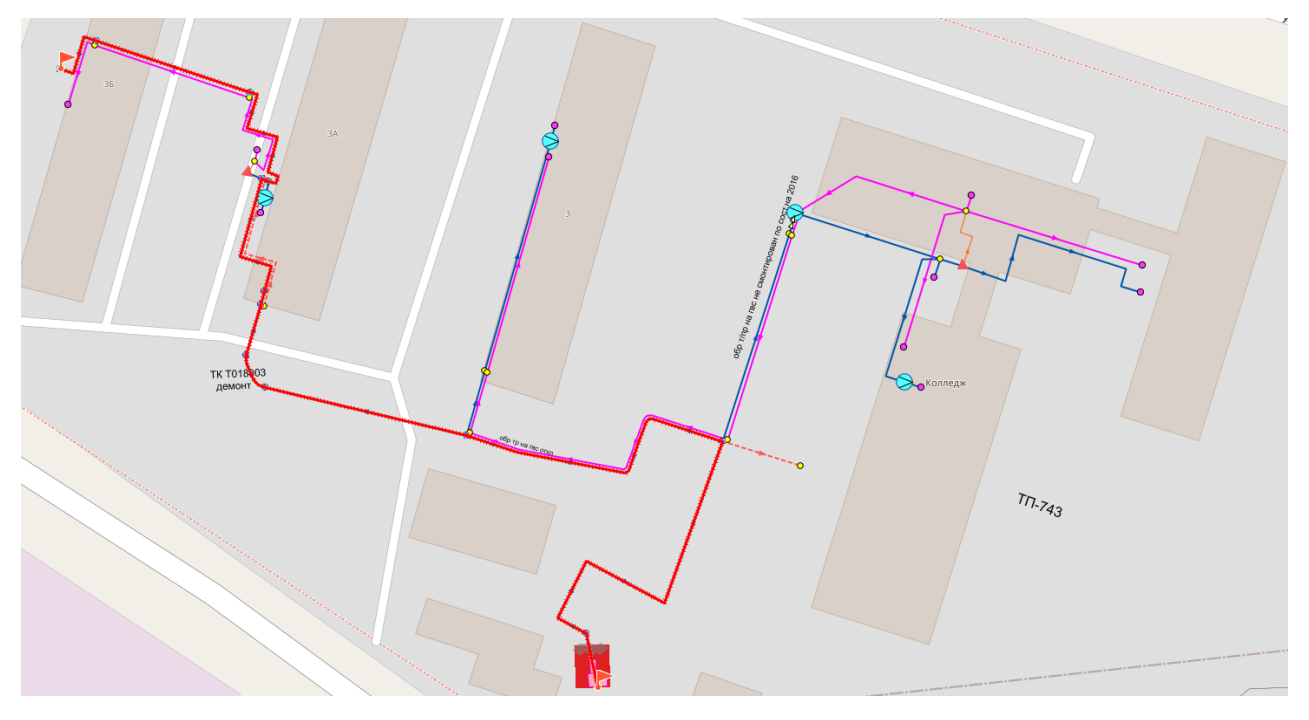

Рис. 13.7Путь теплоносителя от котельной №18 до конечного потребителя

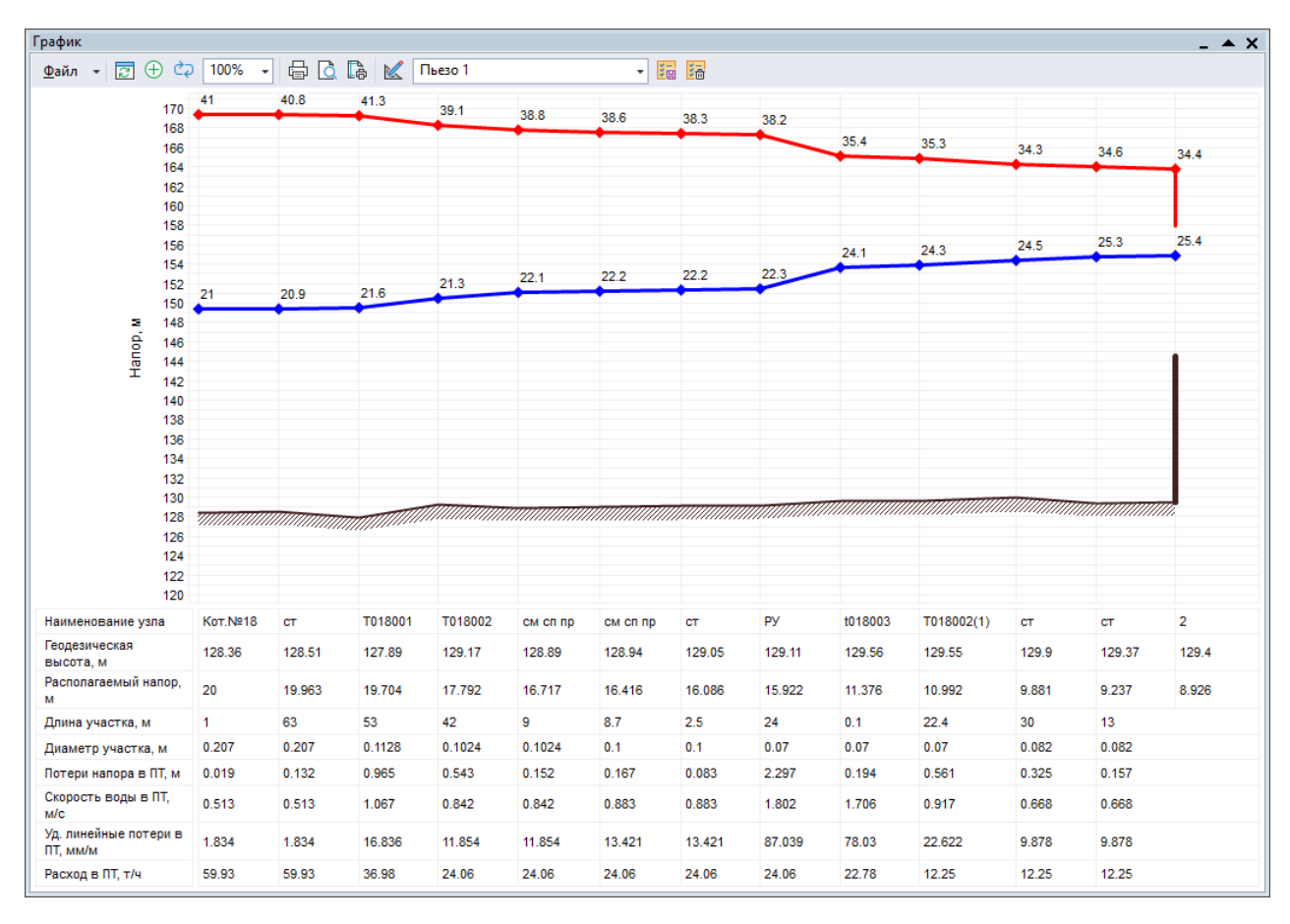

Рис. 13.8Пьезометрический график от котельной №18 до конечного потребителя Источник ID=49521 Кот.№30:

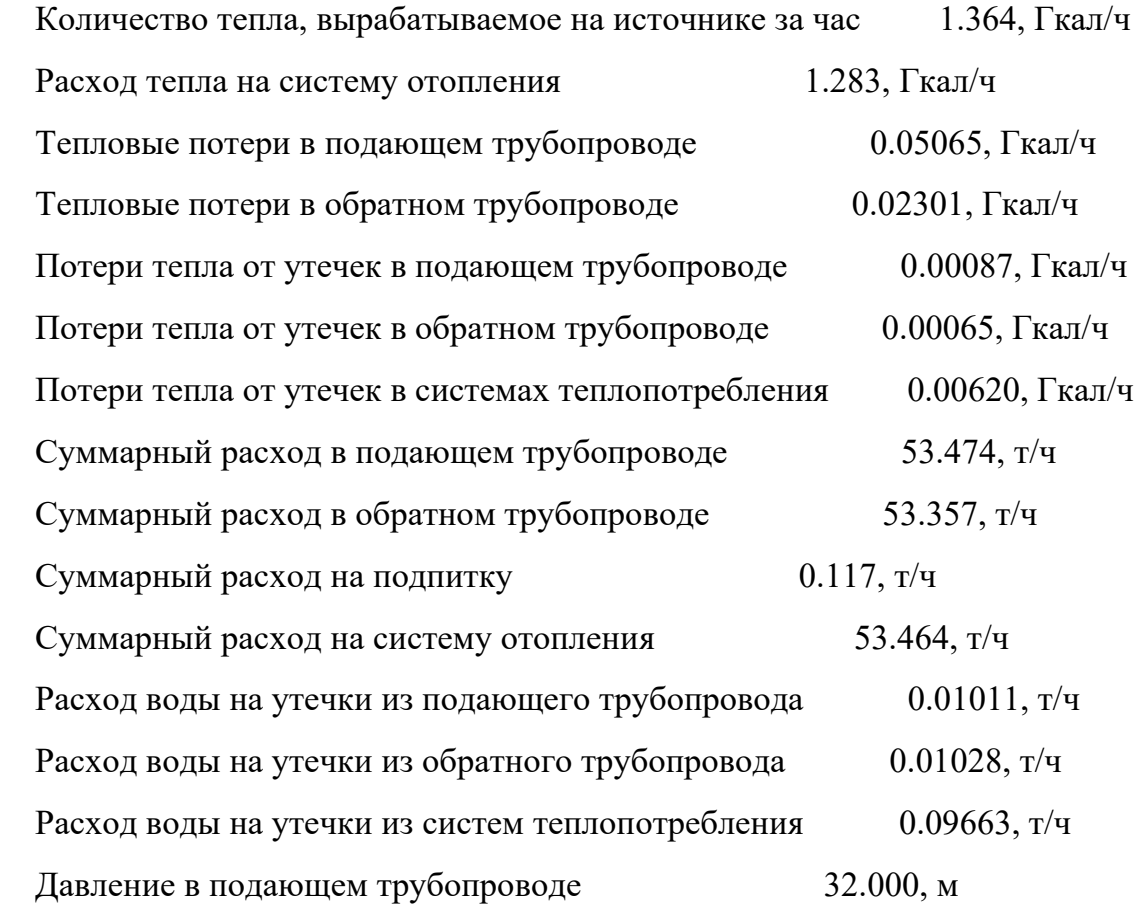

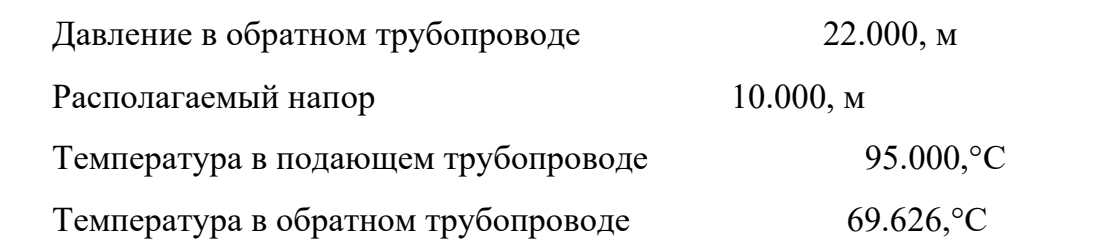

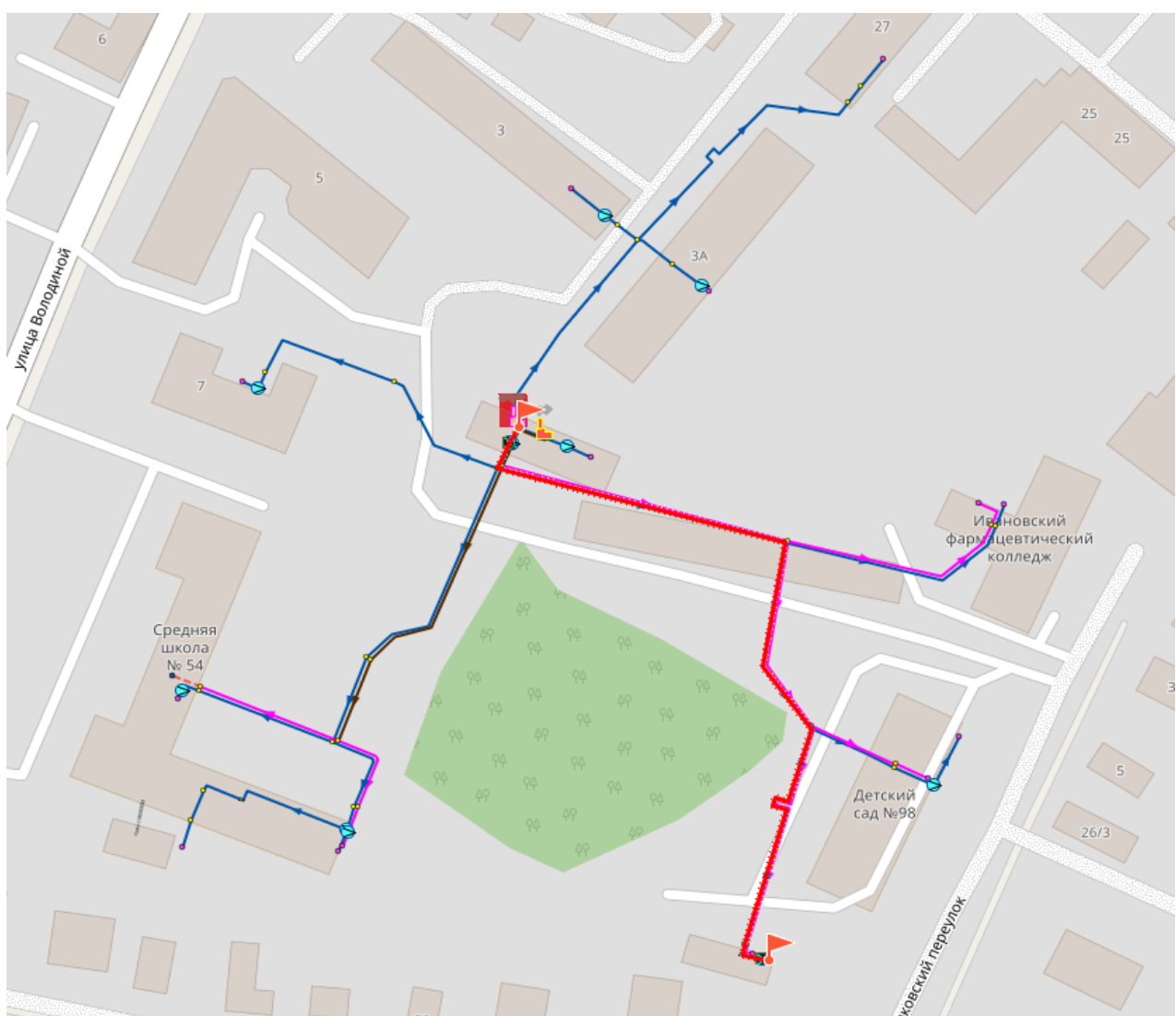

Рис. 13.9Путь теплоносителя от котельной №30 до конечного потребителя

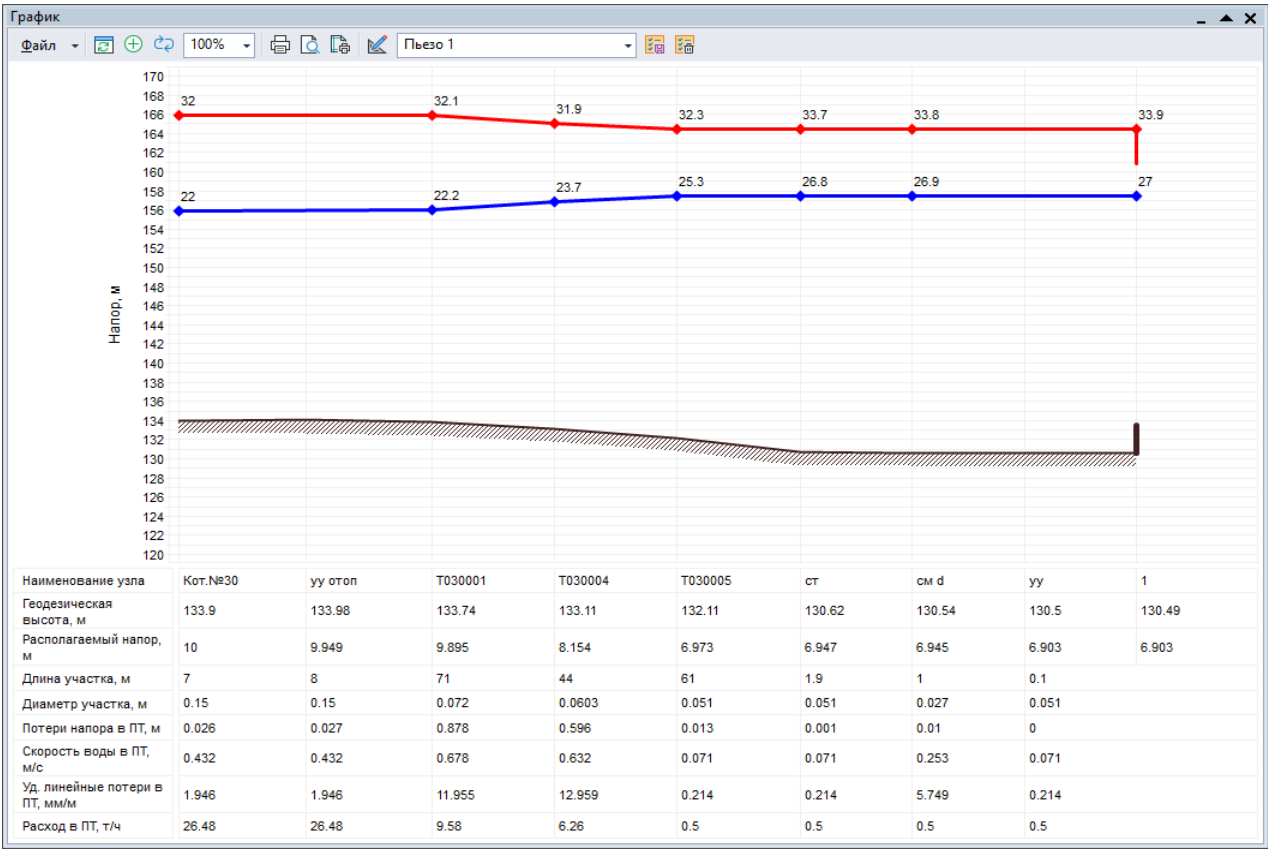

Рис. 13.10Пьезометрический график от котельной №30 до конечного потребителя Источник ID=8654 Кот.№37:

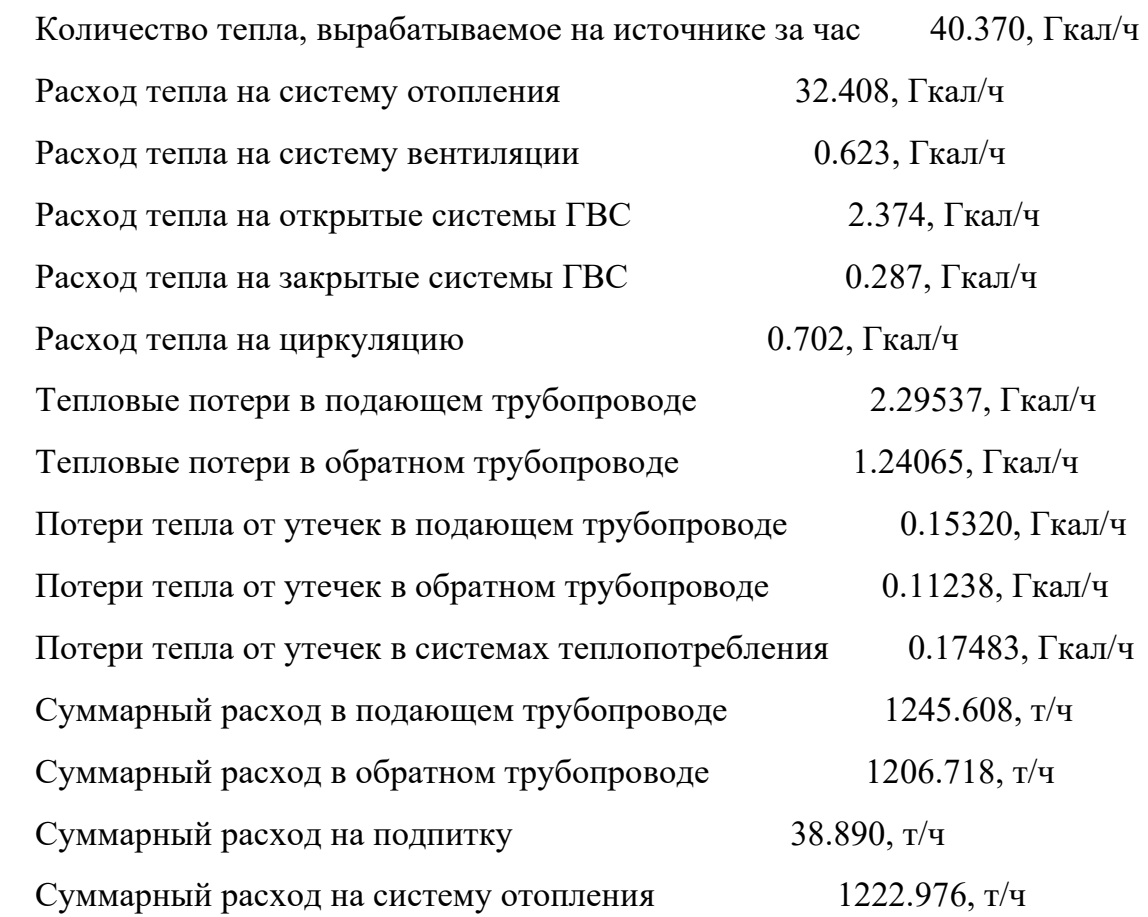

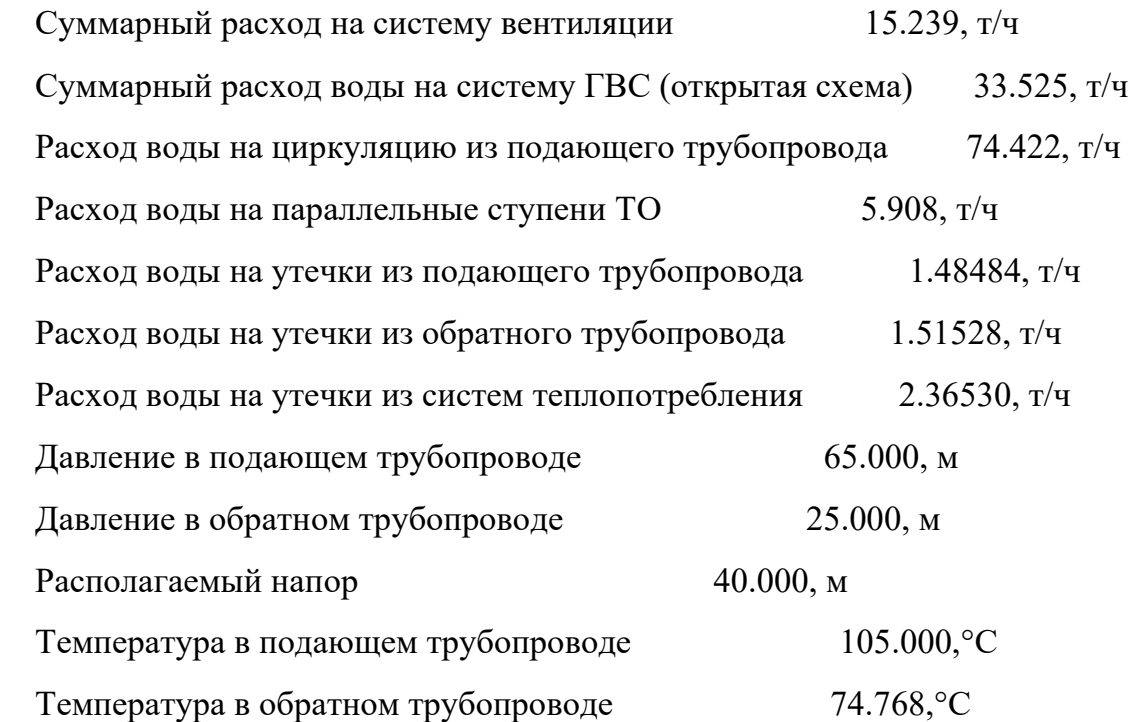

![](_page_88_Figure_1.jpeg)

Рис. 13.11Путь теплоносителя от котельной №37 до конечного потребителя

![](_page_89_Figure_0.jpeg)

Рис. 13.12Пьезометрический график от котельной №37 до конечного потребителя (начало)

![](_page_89_Figure_2.jpeg)

Рис. 13.13Пьезометрический график от котельной №37 до конечного потребителя (окончание)

Источник ID=1074 Кот. №39:

Количество тепла, вырабатываемое на источнике за час 0.314, Гкал/ч

Расход тепла на систему отопления 0.276, Гкал/ч

Тепловые потери в подающем трубопроводе 0.02517, Гкал/ч

![](_page_90_Picture_57.jpeg)

![](_page_90_Figure_1.jpeg)

![](_page_91_Figure_0.jpeg)

Рис. 13.14Путь теплоносителя от котельной №39 до конечного потребителя

Рис. 13.15Пьезометрический график от котельной №39 до конечного потребителя Источник ID=25871 Кот.№41:

![](_page_91_Picture_160.jpeg)

![](_page_92_Picture_41.jpeg)

![](_page_92_Figure_1.jpeg)

Рис. 13.16Путь теплоносителя от котельной №41 до конечного потребителя

![](_page_93_Picture_58.jpeg)

Рис. 13.17Пьезометрический график от котельной №41 до конечного потребителя Источник ID=2627 Кот.№43:

![](_page_93_Picture_59.jpeg)

![](_page_94_Picture_18.jpeg)

![](_page_94_Figure_1.jpeg)

![](_page_95_Picture_59.jpeg)

Рис. 13.19Пьезометрический график от котельной №43 до конечного потребителя Источник ID=2695 Кот.№45:

![](_page_95_Picture_60.jpeg)

![](_page_96_Figure_0.jpeg)

![](_page_96_Figure_1.jpeg)

Рис. 13.20Путь теплоносителя от котельной №45 до конечного потребителя

![](_page_97_Figure_0.jpeg)

Рис. 13.21Пьезометрический график от котельной №45 до конечного потребителя Источник ID=4039 Кот. №46:

![](_page_97_Picture_204.jpeg)

![](_page_98_Picture_236.jpeg)

![](_page_98_Figure_1.jpeg)

Рис. 13.22Путь теплоносителя от котельной №46 до конечного потребителя

![](_page_98_Figure_3.jpeg)

Рис. 13.23Пьезометрический график от котельной №46 до конечного потребителя

## Источник ID=25918 Кот.№17:

![](_page_99_Picture_74.jpeg)

![](_page_100_Figure_0.jpeg)

Рис. 13.24Путь теплоносителя от котельной №17 до конечного потребителя

![](_page_100_Picture_16.jpeg)

Рис. 13.25Пьезометрический график от котельной №17 до конечного потребителя Источник ID=24816 Кот.№3:

![](_page_101_Picture_67.jpeg)

![](_page_102_Figure_0.jpeg)

Рис. 13.26Путь теплоносителя от котельной №3 до конечного потребителя

![](_page_103_Figure_0.jpeg)

![](_page_103_Picture_207.jpeg)

![](_page_103_Picture_208.jpeg)

![](_page_104_Figure_0.jpeg)

![](_page_104_Figure_1.jpeg)

Рис. 13.28Путь теплоносителя от котельной №19 до конечного потребителя

![](_page_105_Figure_0.jpeg)

Рис. 13.29Пьезометрический график от котельной №19 до конечного потребителя Источник ID=38191 Кот.№23:

![](_page_105_Picture_209.jpeg)

![](_page_106_Picture_19.jpeg)

![](_page_107_Figure_0.jpeg)
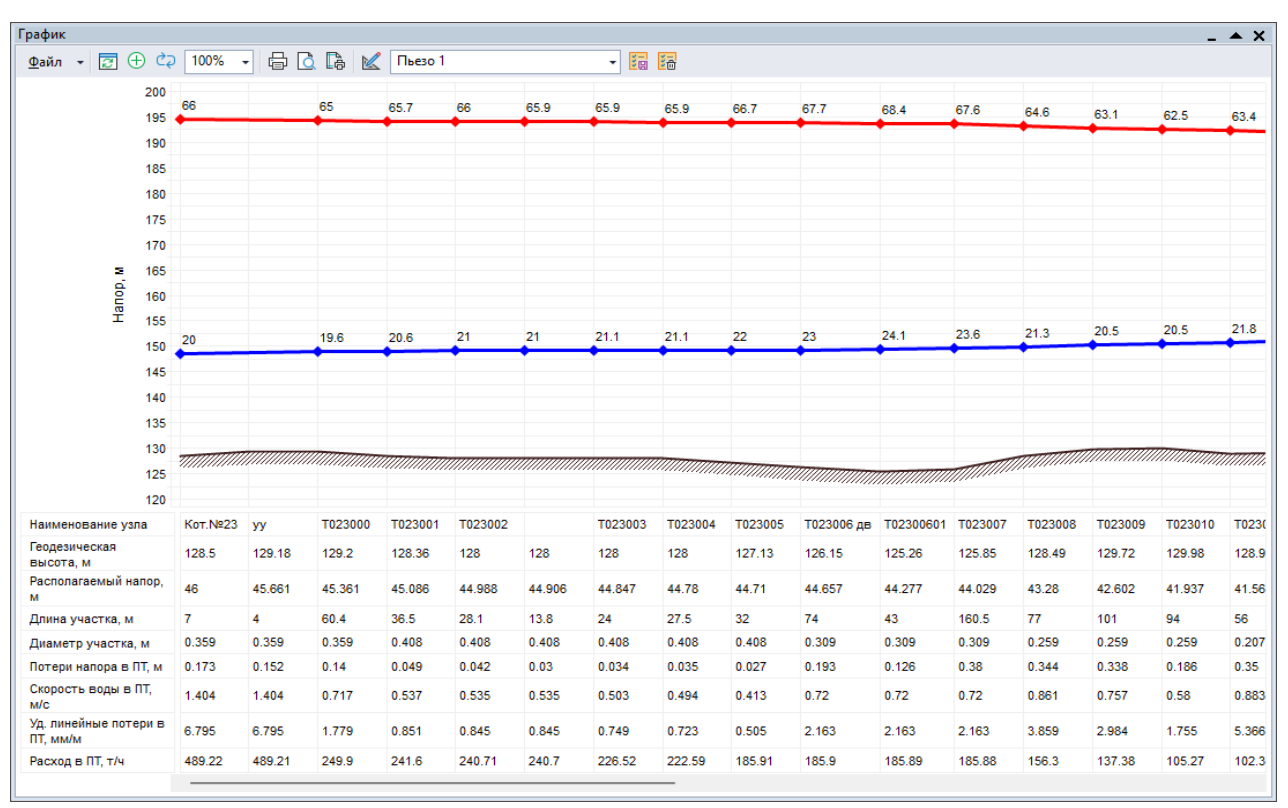

Рис. 13.30Путь теплоносителя от котельной №23 до конечного потребителя

Рис. 13.31Пьезометрический график от котельной №23 до конечного потребителя (начало)

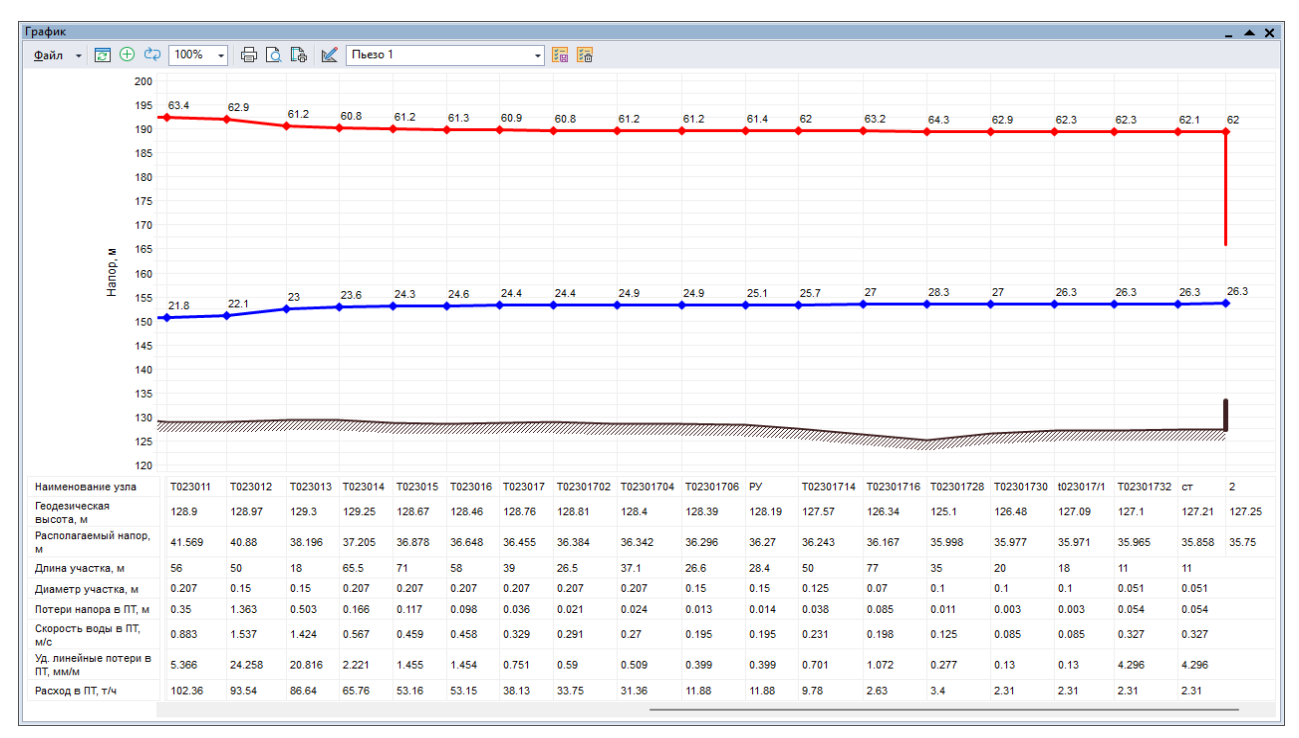

Рис. 13.32Пьезометрический график от котельной №23 до конечного потребителя (окончание)

Источник ID=4197 Кот.№24:

Количество тепла, вырабатываемое на источнике за час 0.726, Гкал/ч

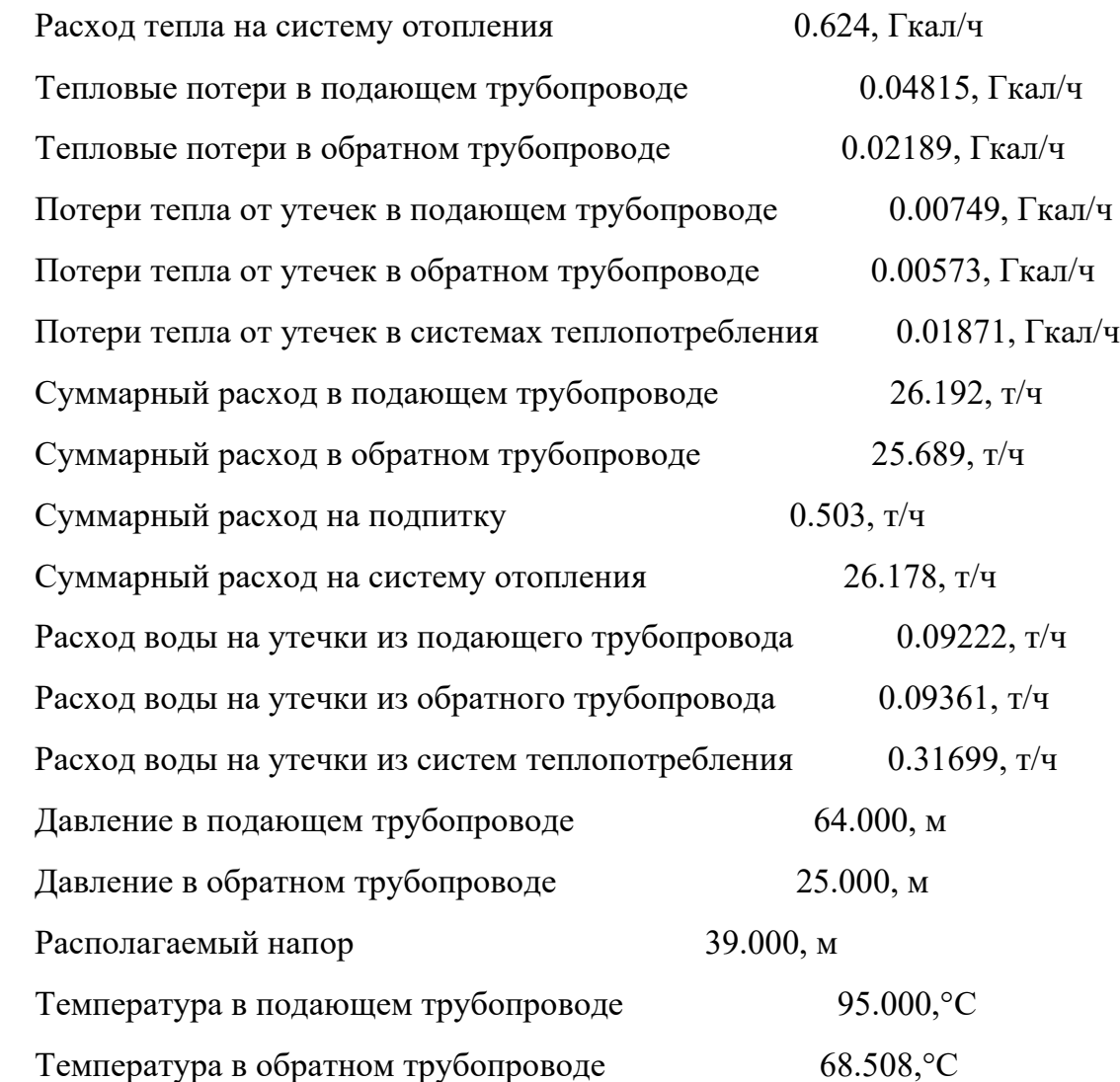

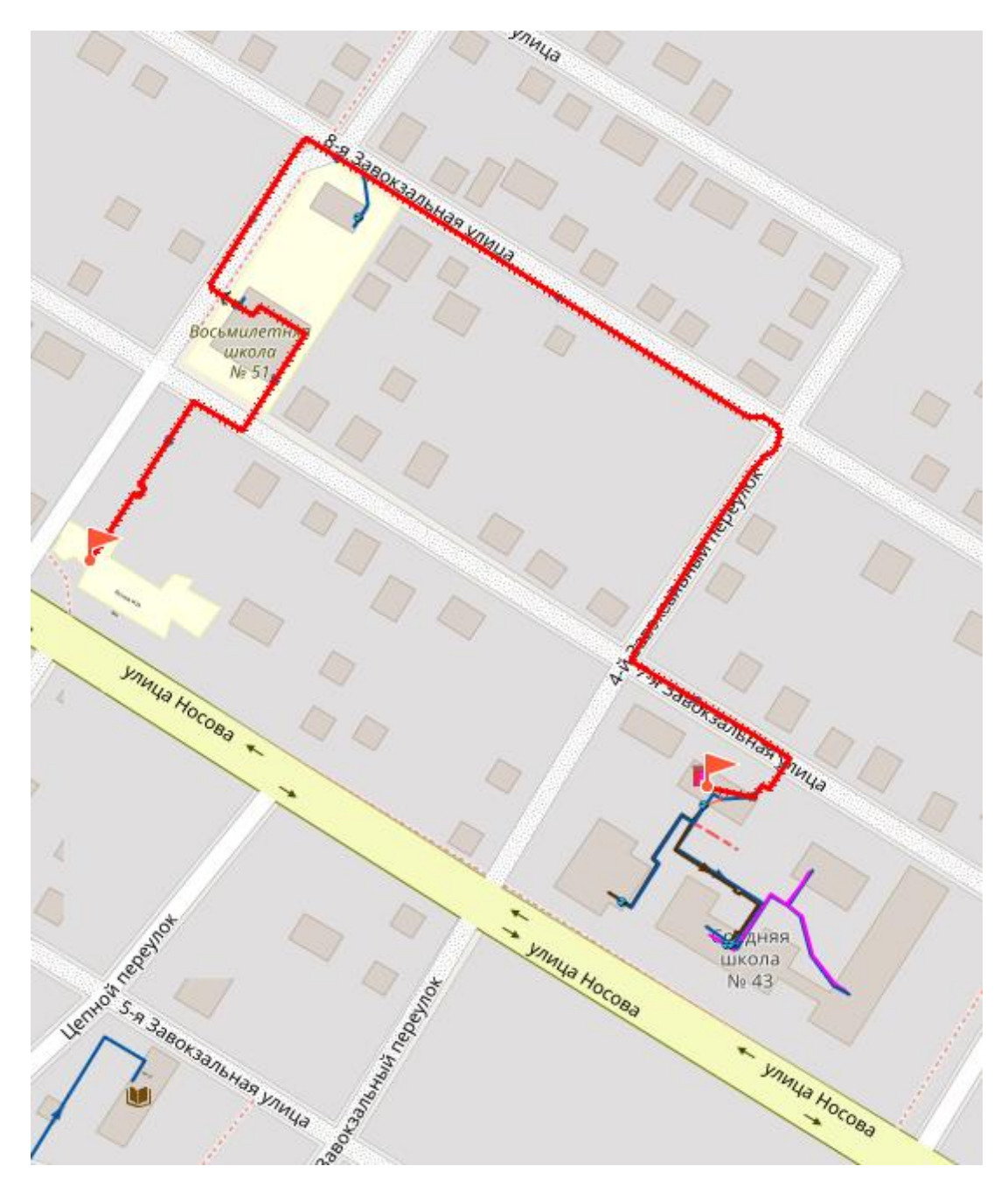

Рис. 13.33Путь теплоносителя от котельной №24 до конечного потребителя

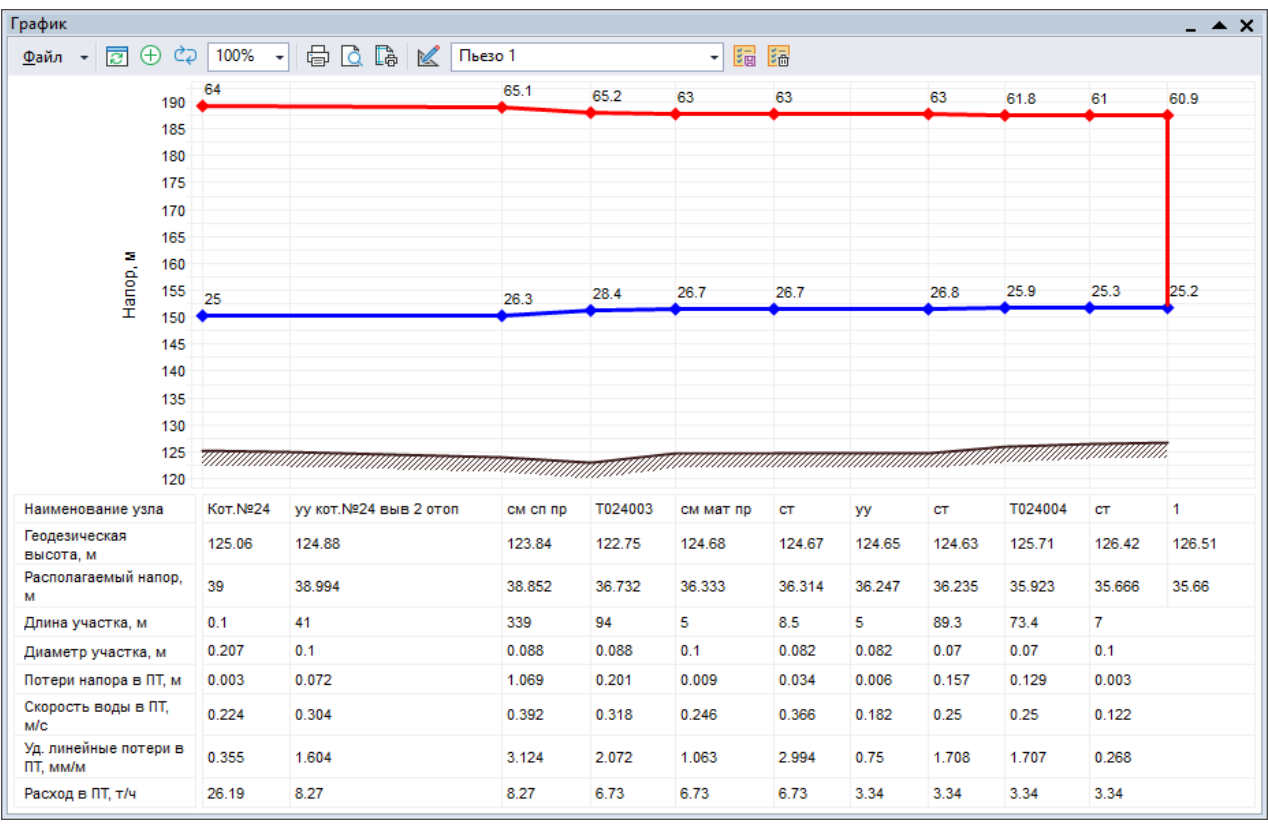

Рис. 13.34Пьезометрический график от котельной №24 до конечного потребителя Источник ID=8980 Кот.№25:

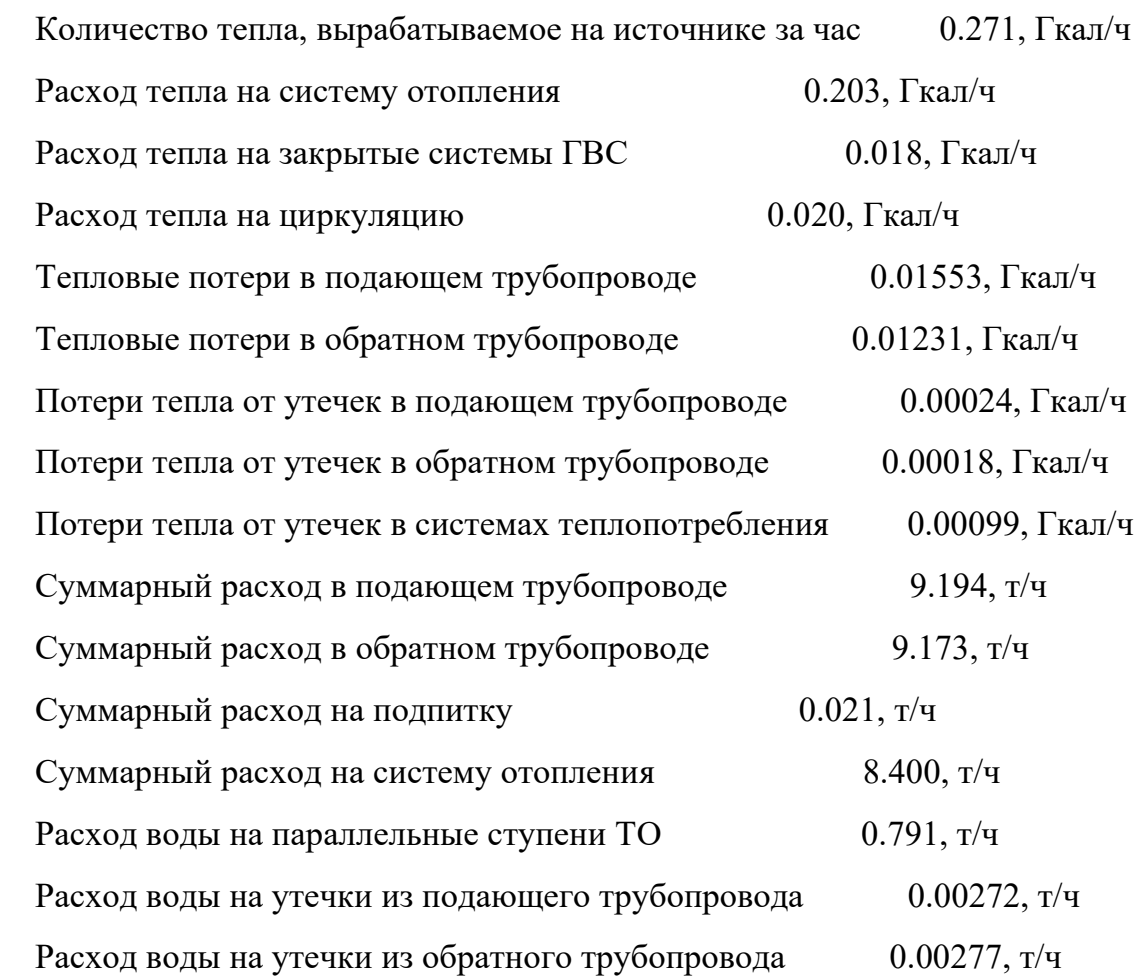

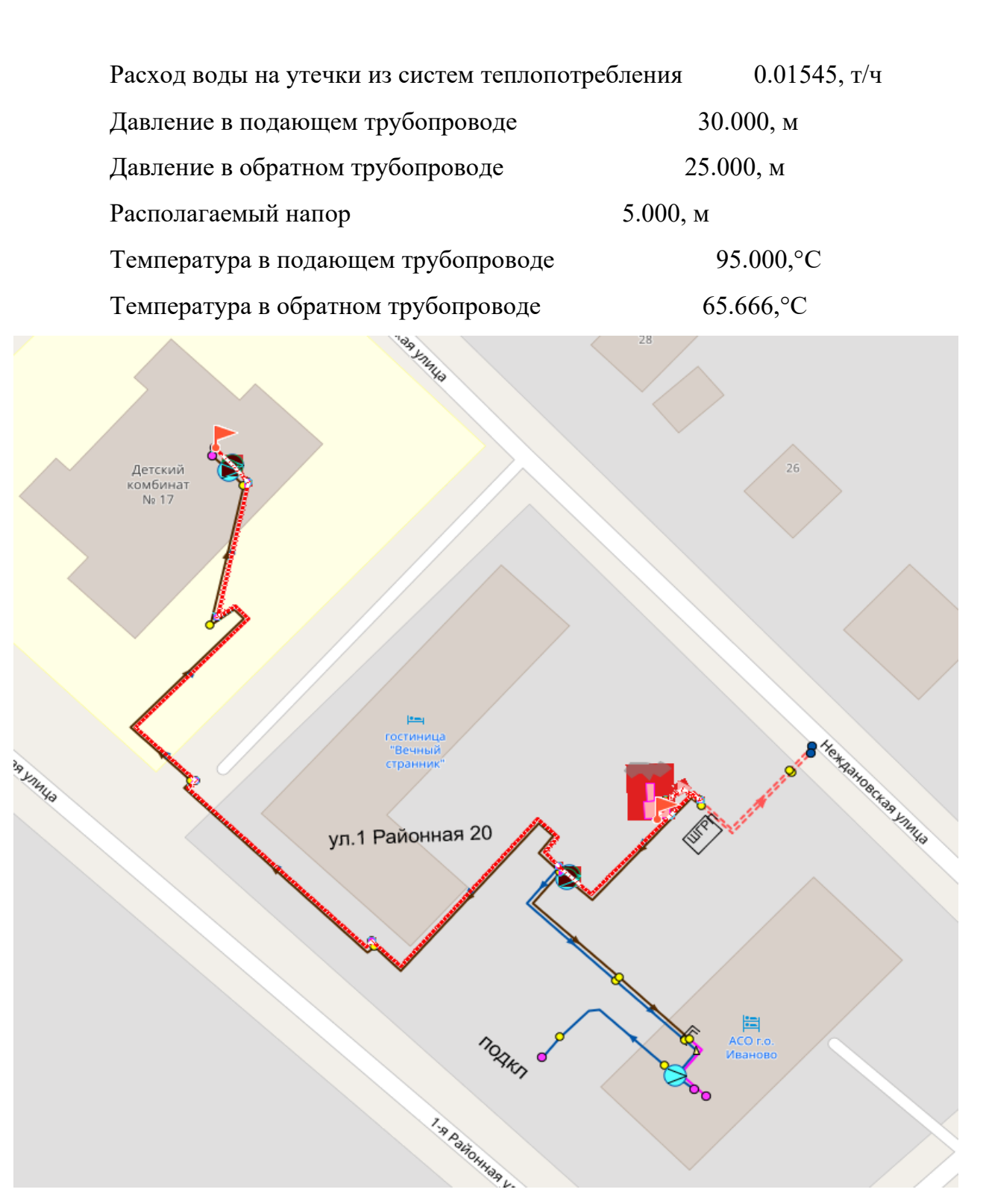

Рис. 13.35Путь теплоносителя от котельной №25 до конечного потребителя

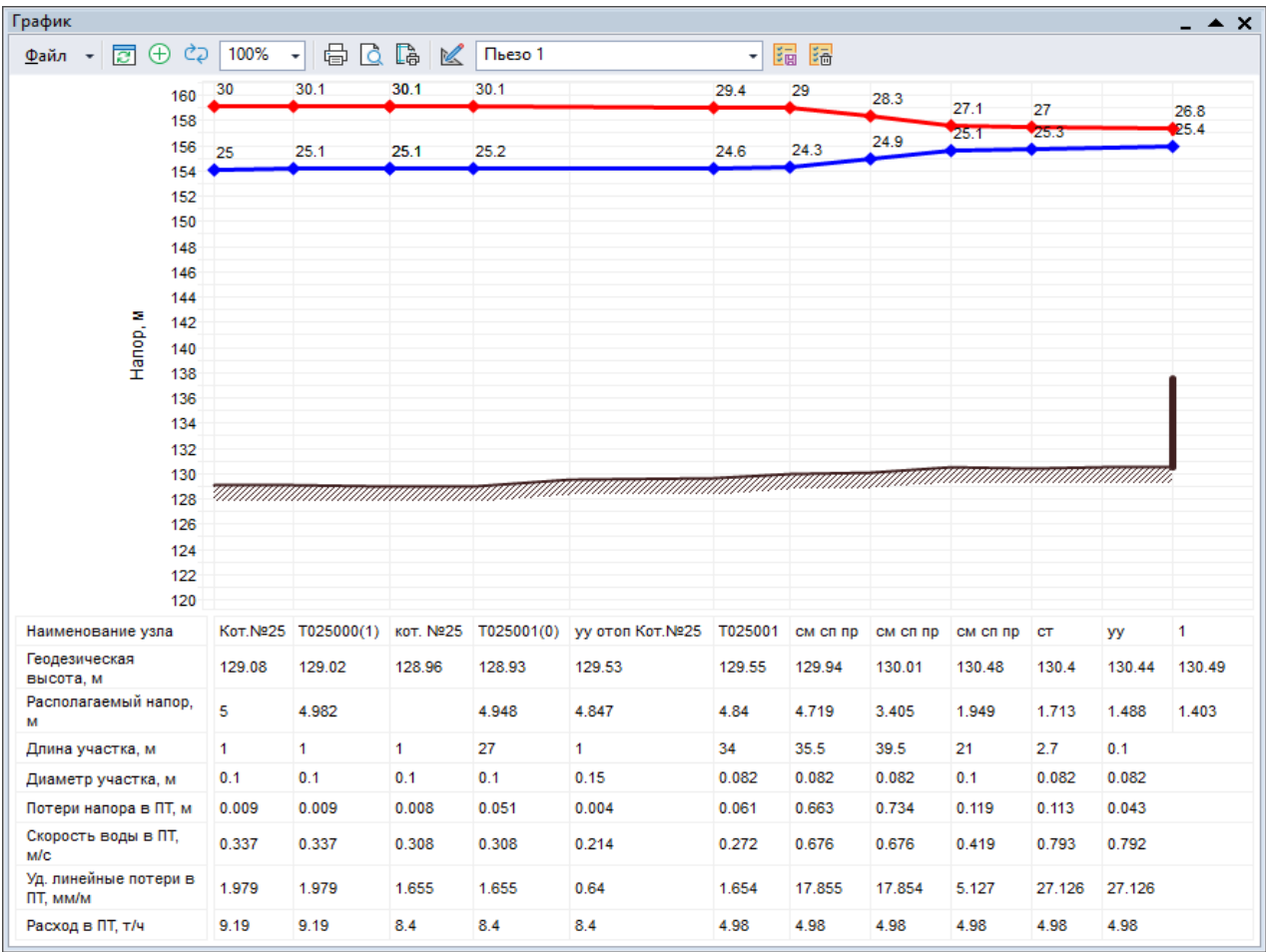

Рис. 13.36Пьезометрический график от котельной №25 до конечного потребителя Источник ID=7688 Кот.№33:

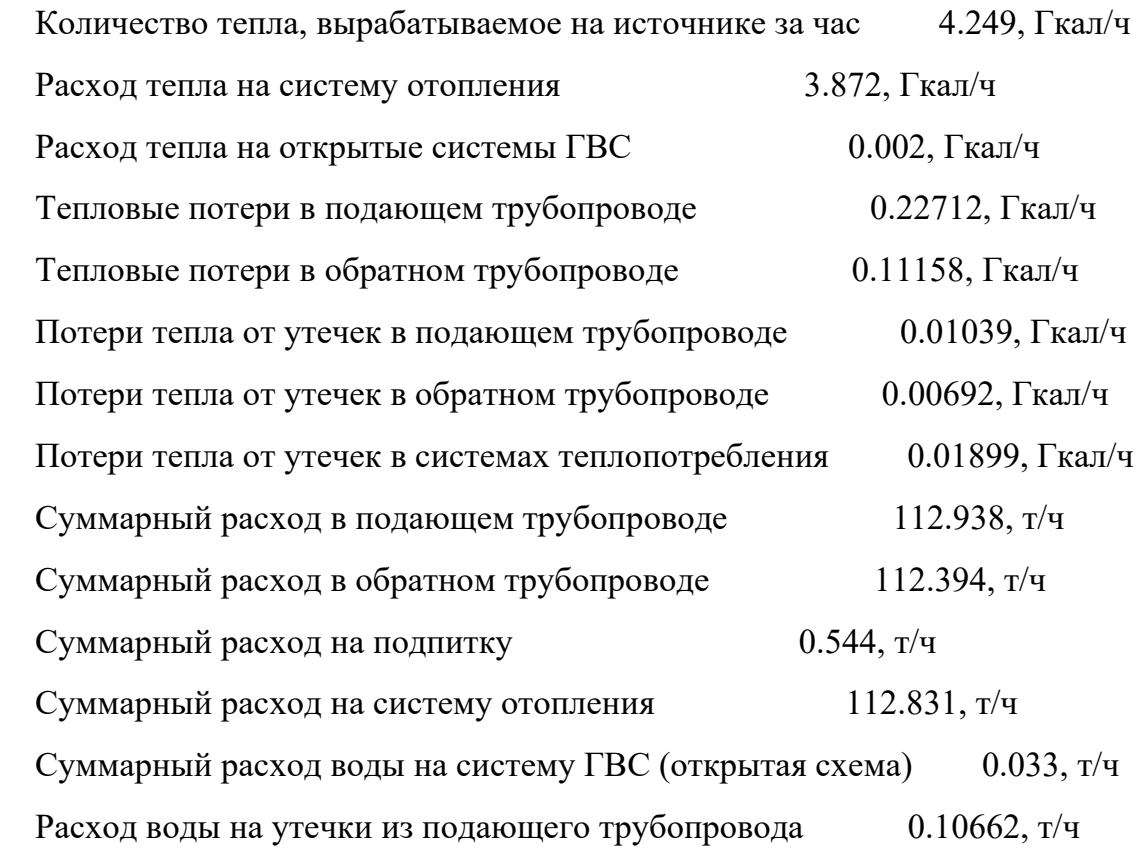

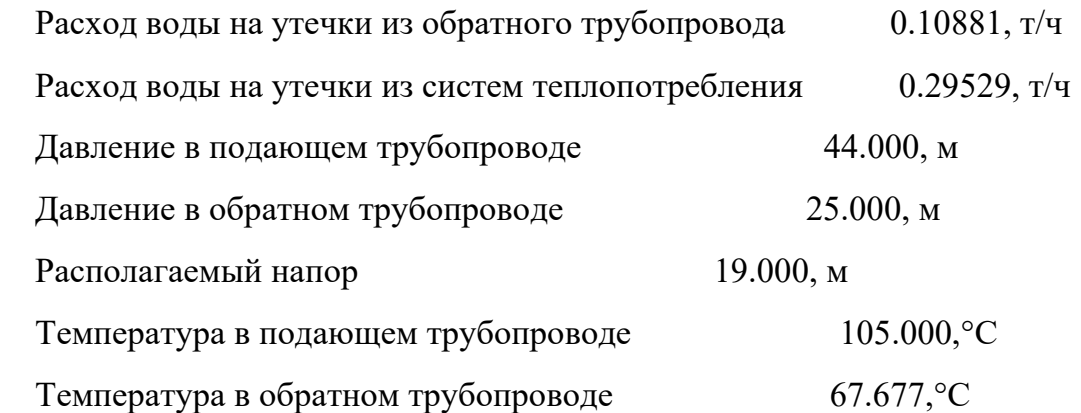

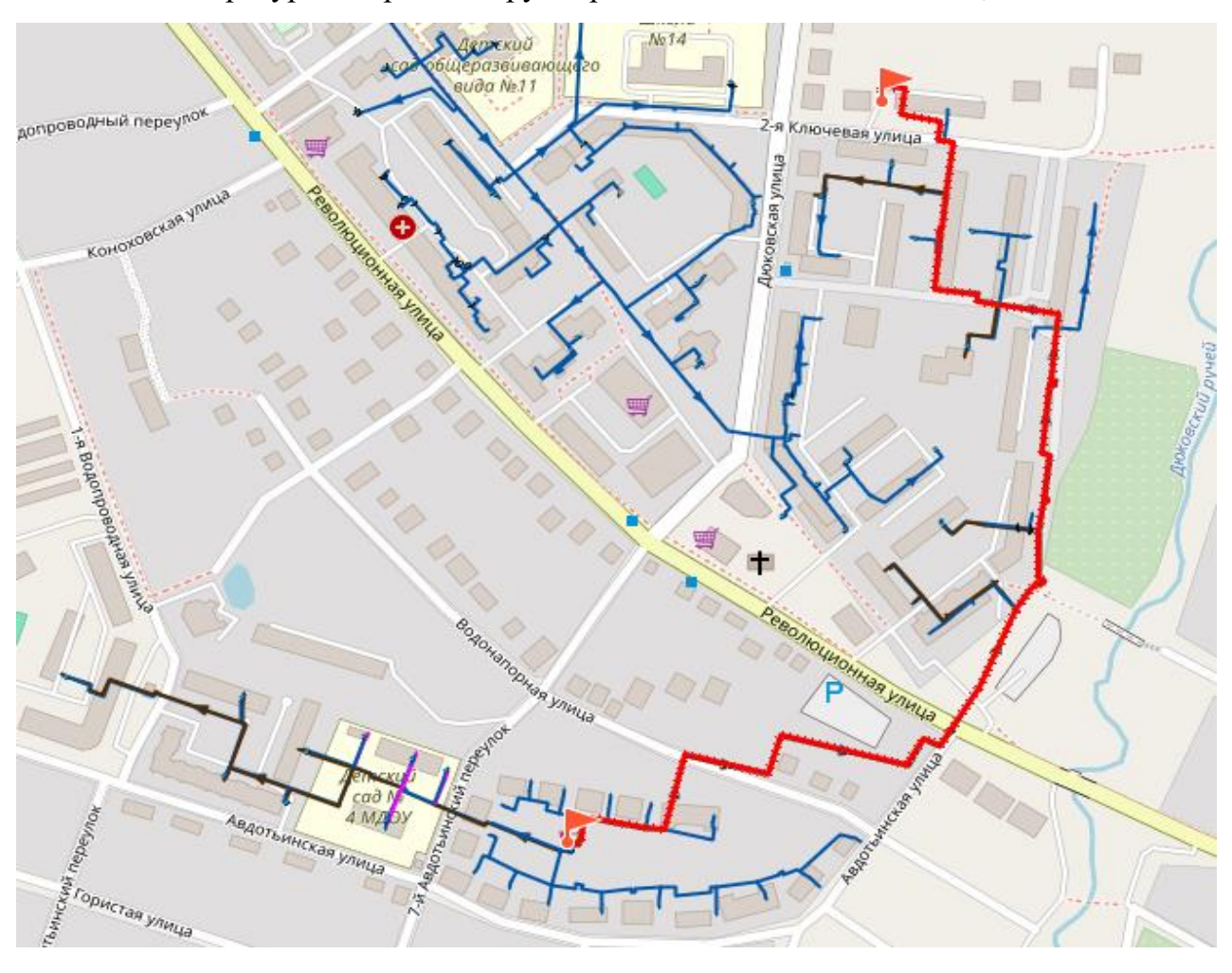

Рис. 13.37Путь теплоносителя от котельной №33 до конечного потребителя

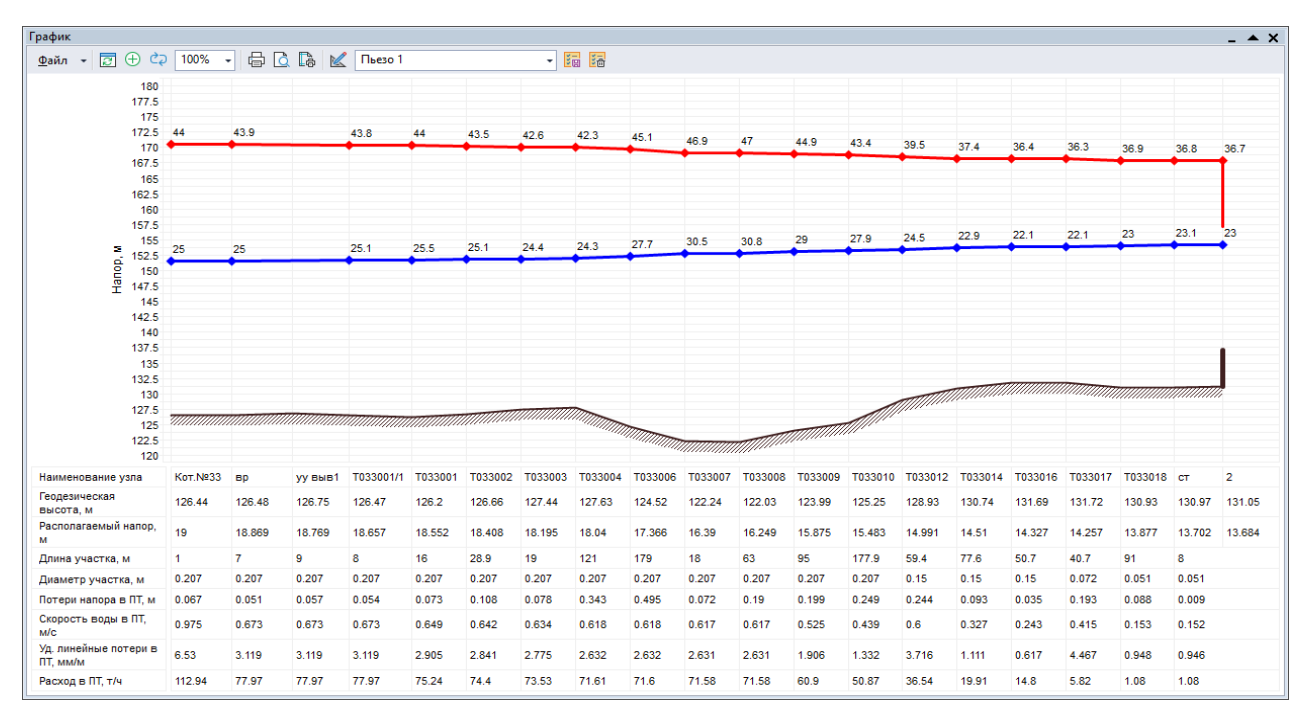

Рис. 13.38Пьезометрический график от котельной №33 до конечного потребителя

Результаты калибровки по котельным АО «ИвГТЭ» представлены в [Табл. 13.2.](#page-116-0)

<span id="page-116-0"></span>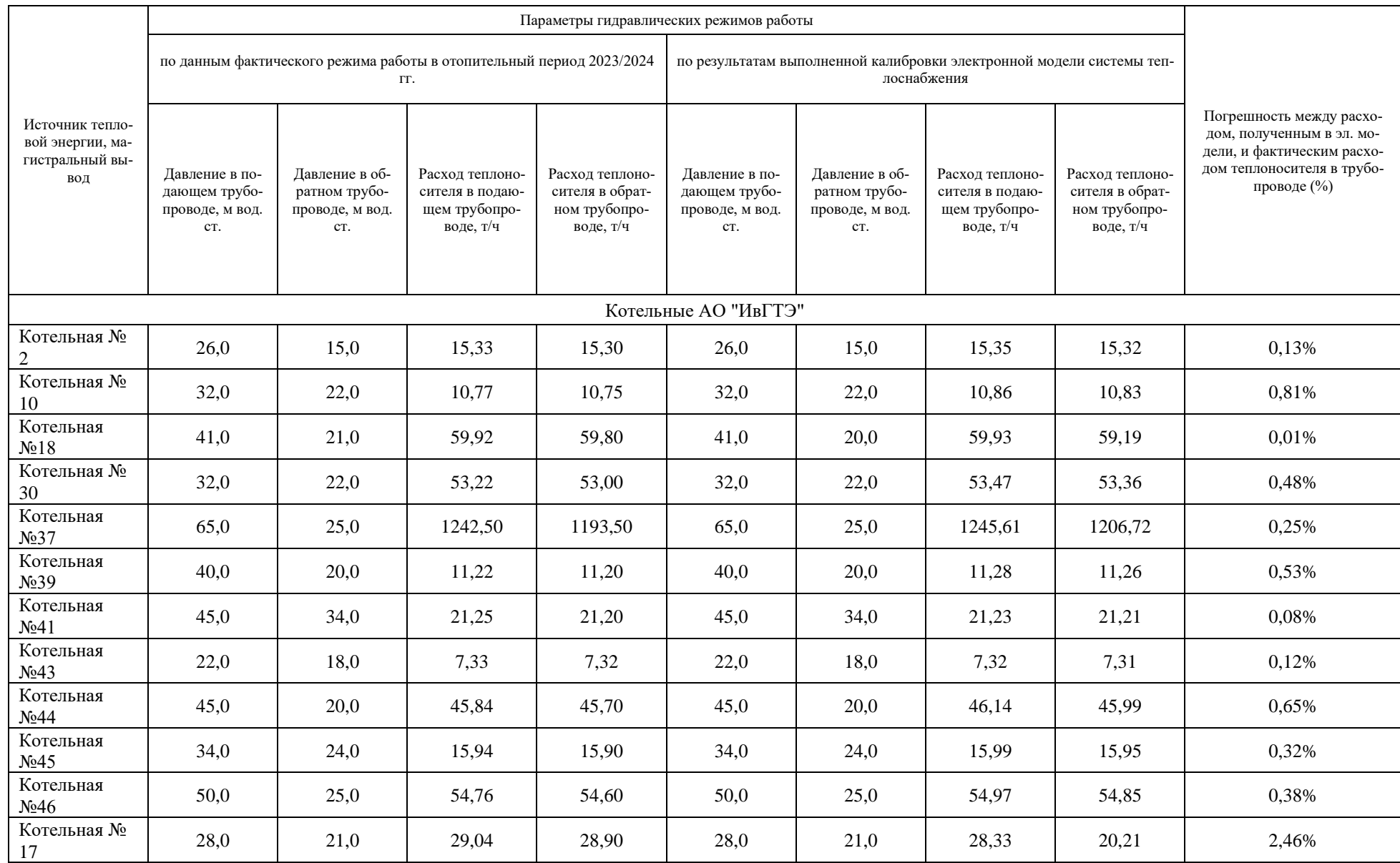

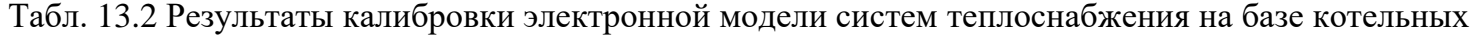

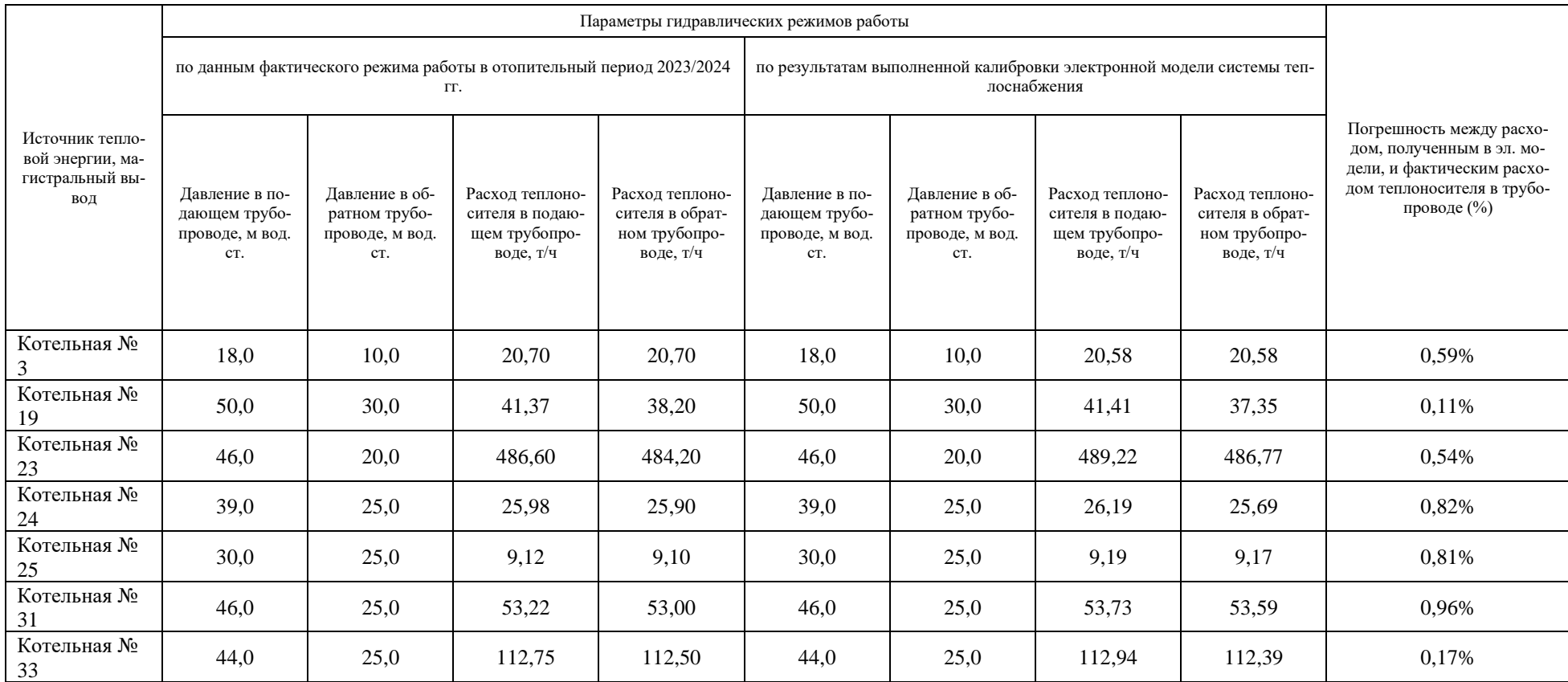

#### **13.3 Калибровка электронной модели и гидравлические режимы ИвТЭЦ-2 и ИвТЭЦ-3**

Исходными данными для калибровки электронной модели являются данные по фактическим режимам работы источников в отопительном периоде 2023-2024 гг.

Для более точной калибровки ИвТЭЦ-2 и ИвТЭЦ-3 были использованы данные с промежуточных узлов учёта тепловой энергии, с точечной калибровкой электронной модели от этих точек учёта.

Корме гидравлического, также учитывался фактический температурный режим работы источников.

Наладка потребителей осуществлялась на диапазон температуры внутреннего воздуха от +20°С до +24°С при текущей температуре наружного воздуха -11,6°С.

Расчетный утвержденный гидравлический режим работы ИвТЭЦ-2 и ИвТЭЦ-3 на ОЗП 2023/2024 представлен ниже.

| Источник тепловой<br>энергии, магистраль-<br>ный вывод | Параметры гидравлических режимов работы                            |                                                    |                                                         |                                                        |
|--------------------------------------------------------|--------------------------------------------------------------------|----------------------------------------------------|---------------------------------------------------------|--------------------------------------------------------|
|                                                        | по утвержденным режимам работы в отопительный период 2023/2024 гг. |                                                    |                                                         |                                                        |
|                                                        | Давление в подающем<br>трубопроводе, м вод. ст.                    | Давление в обратном<br>трубопроводе, м вод.<br>CT. | Расход теплоносителя в<br>подающем трубопроводе,<br>T/T | Расход теплоносителя в об-<br>ратном трубопроводе, т/ч |
| ИвТЭЦ-2                                                |                                                                    |                                                    |                                                         |                                                        |
| Вывод А                                                | 90,0                                                               | 25,0                                               | 2017                                                    | 1575                                                   |
| Вывод В                                                | 90,0                                                               | 25,0                                               | 1994                                                    | 2127                                                   |
| Вывод С                                                | 90,0                                                               | 25,0                                               | 1539                                                    | 1568                                                   |
| ИвТЭЦ-3                                                |                                                                    |                                                    |                                                         |                                                        |
| <b>Вывод D</b>                                         | 90,0                                                               | 12,0                                               | 4149                                                    | 3840                                                   |
| Вывод Е                                                | 90,0                                                               | 12,0                                               | 2381                                                    | 2410                                                   |

Табл. 13.3 Расчетный утвержденный гидравлический режим работы ИвТЭЦ-2 и ИвТЭЦ-3

Расчетный утвержденный гидравлический режим работы ИвТЭЦ-2 и ИвТЭЦ-3 не предполагает разного давления в подающим или обратном трубопроводах на разных выводах одной ТЭЦ. Однако фактические режимы работы отличаются от расчетных. Из-за различных параметров каждый тепловой вывод моделировался отдельным источником.

Результаты калибровки ИвТЭЦ-2 и ИвТЭЦ-3 представлены в [Табл. 13.4.](#page-151-0)

Пьезометрические графики от ИвТЭЦ-2 и ИвТЭЦ-3 представлены на [Рис.](#page-125-0)  [13.39](#page-125-0)[-Рис. 13.64](#page-150-0)

#### **Результаты гидравлических расчетов ИвТЭЦ-2 и ИвТЭЦ-3:**

Источник ID=45919 ИвТЭЦ-2 С:

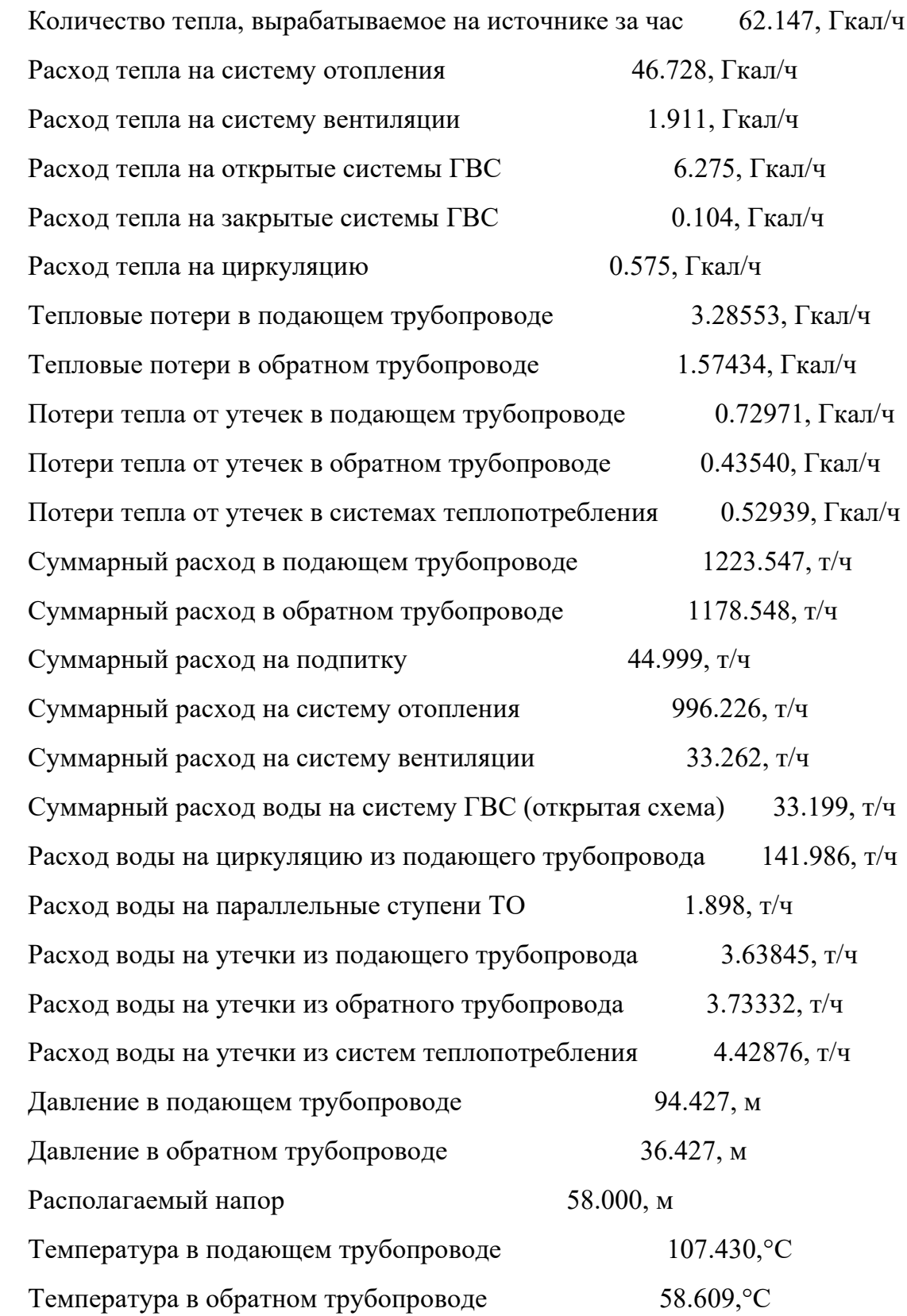

## Источник ID=53948 ИвТЭЦ-2 А:

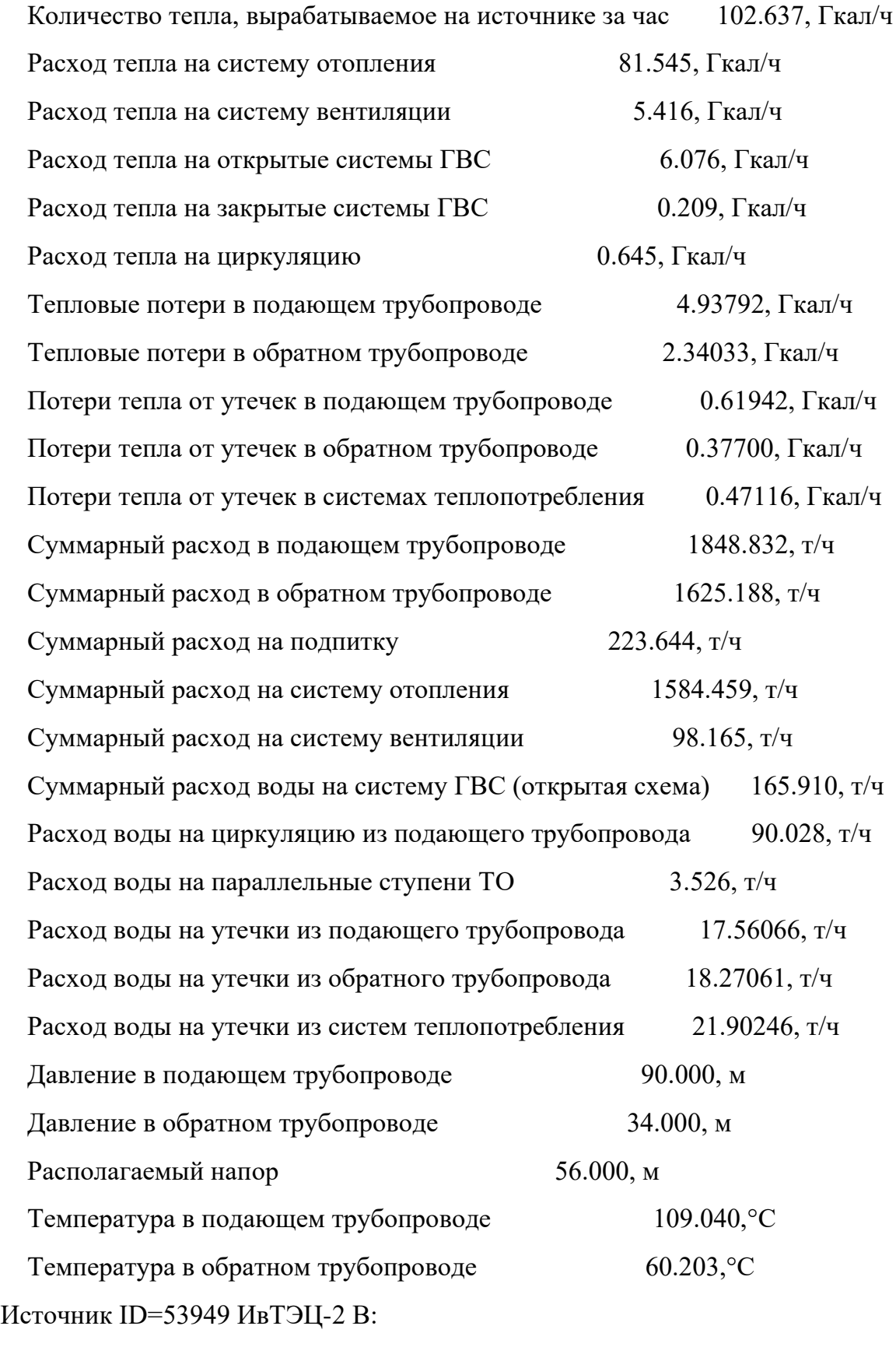

 Количество тепла, вырабатываемое на источнике за час 103.070, Гкал/ч Расход тепла на систему отопления 79.293, Гкал/ч

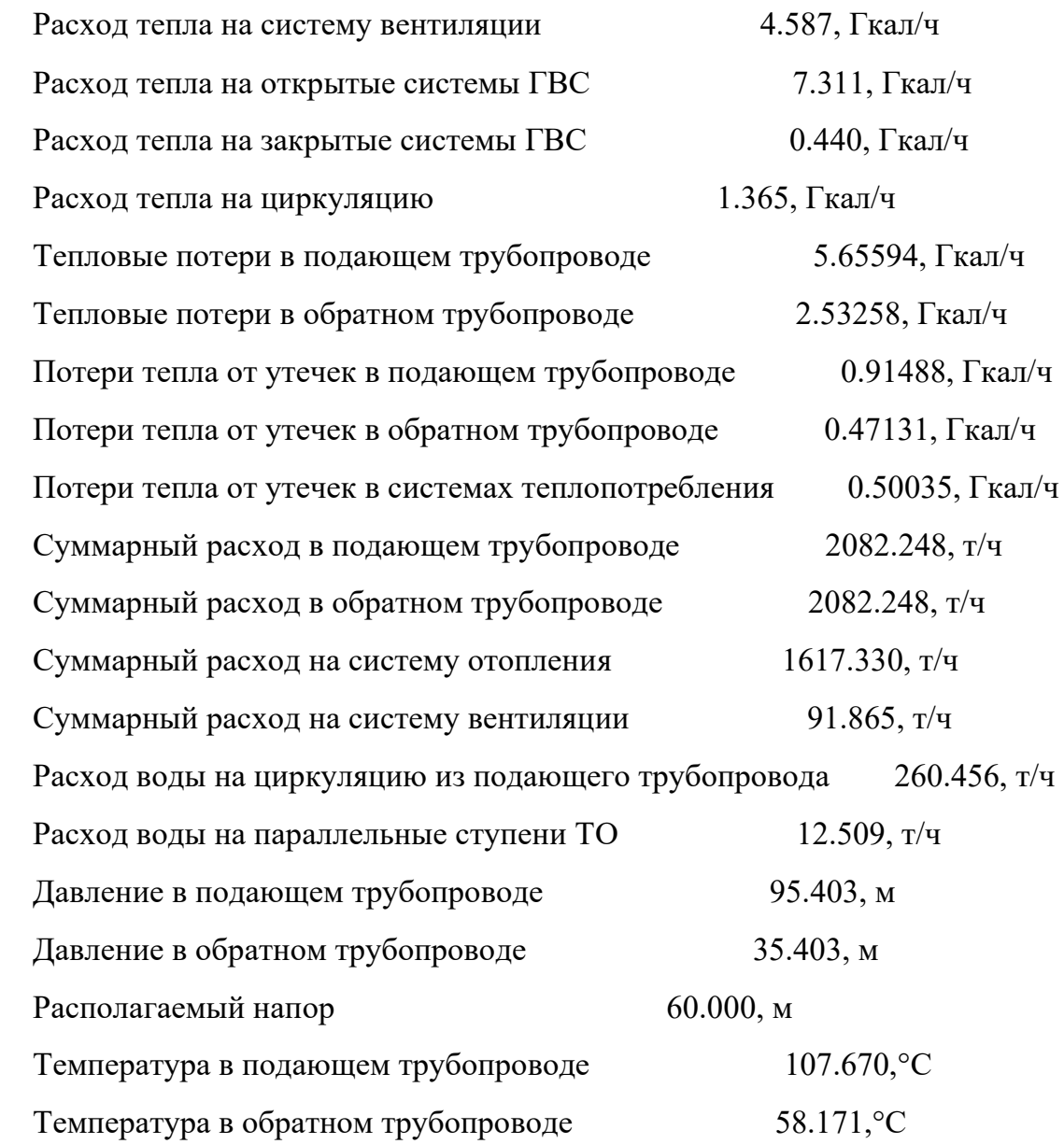

# Суммарно по ИвТЭЦ-2:

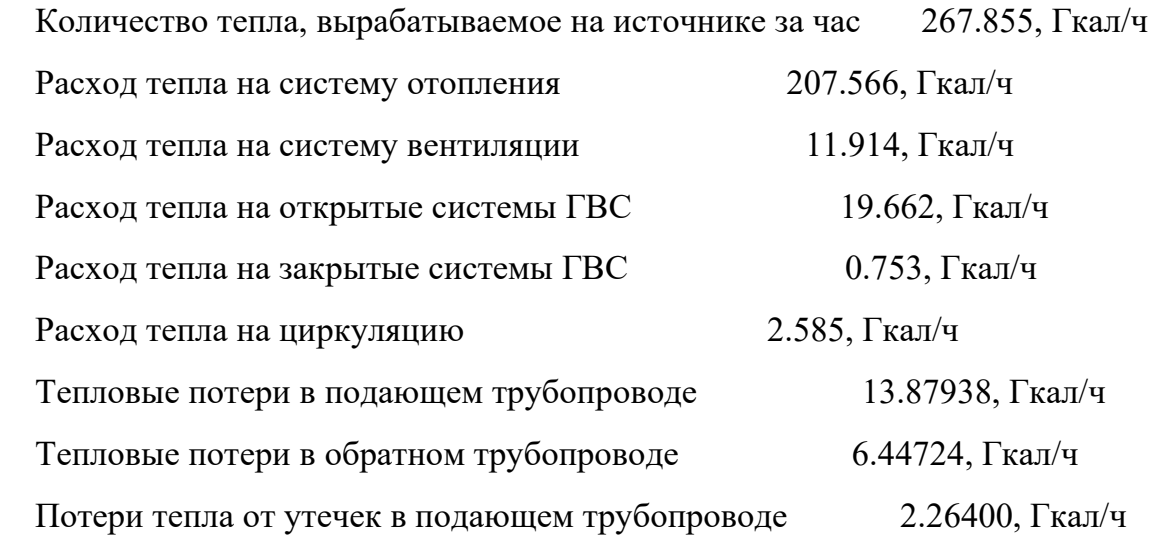

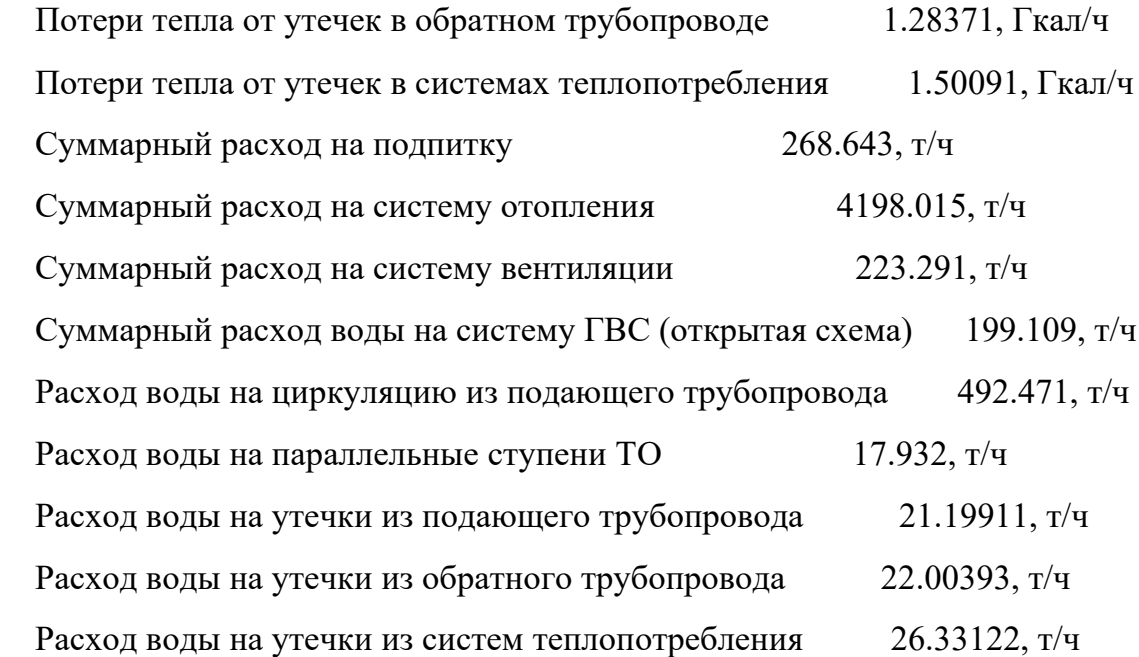

## Источник ID=1126 ИвТЭЦ-3 D:

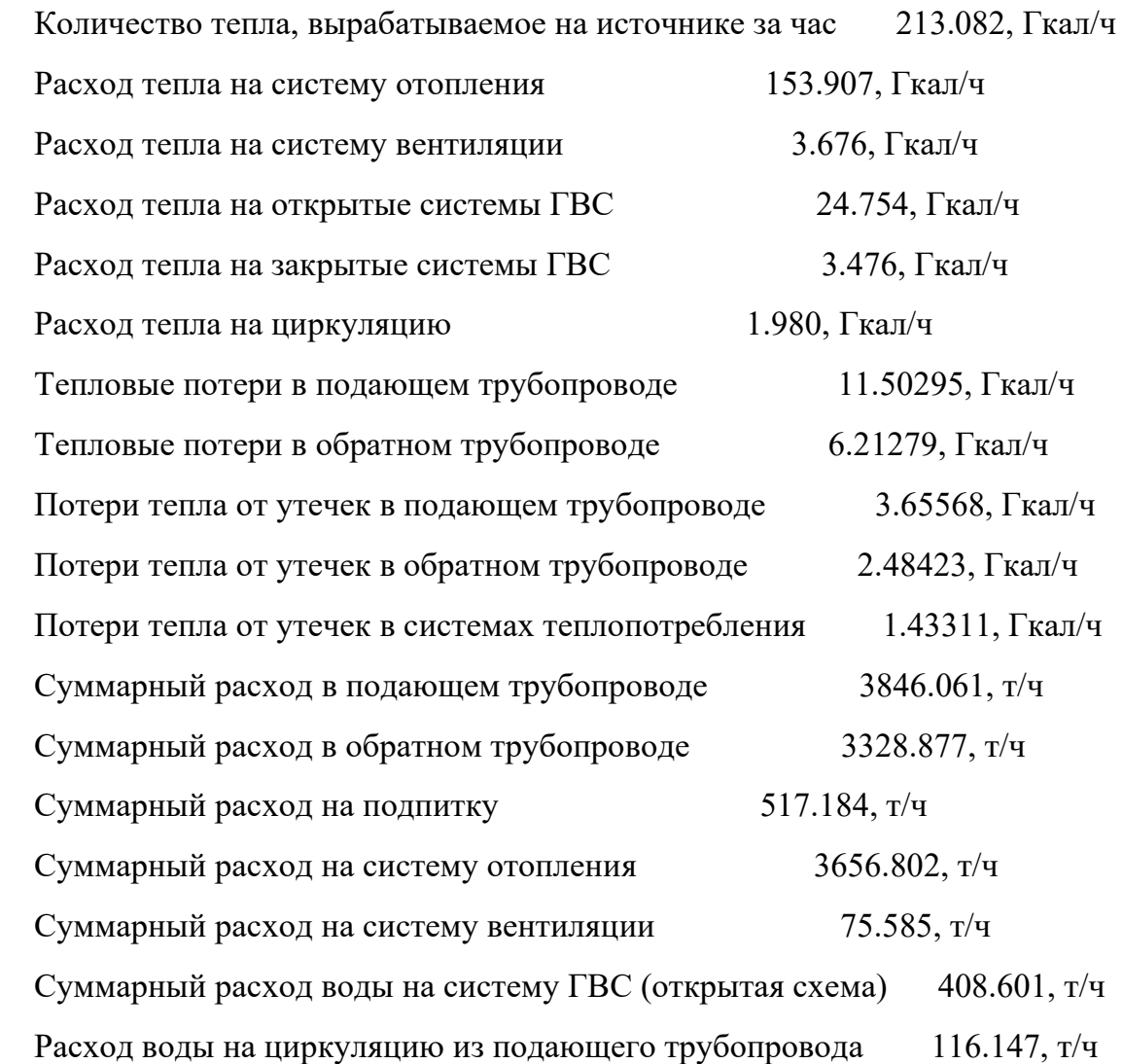

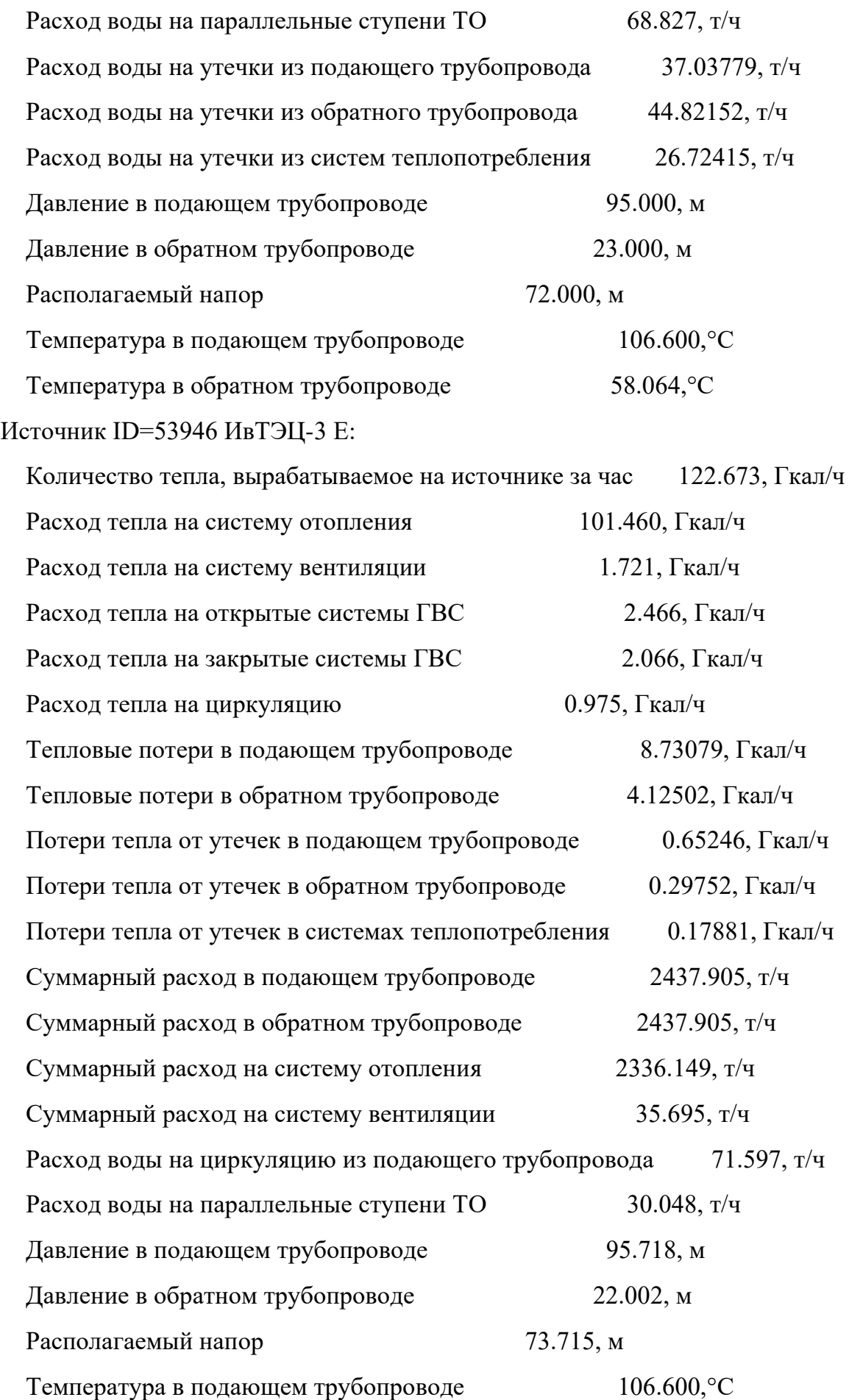

Температура в обратном трубопроводе 56.281,°C

Суммарно по ИвТЭЦ-3:

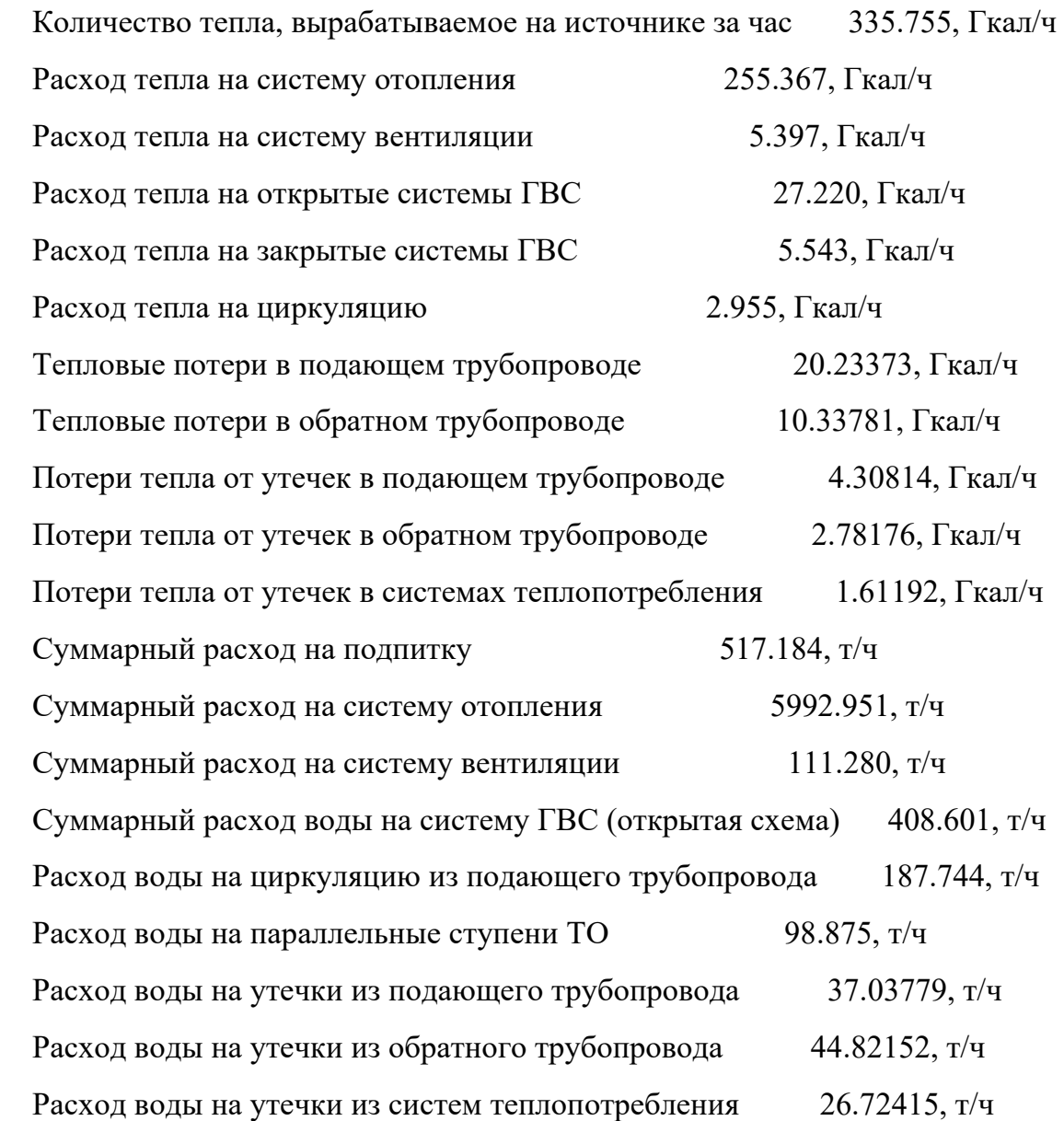

<span id="page-125-0"></span>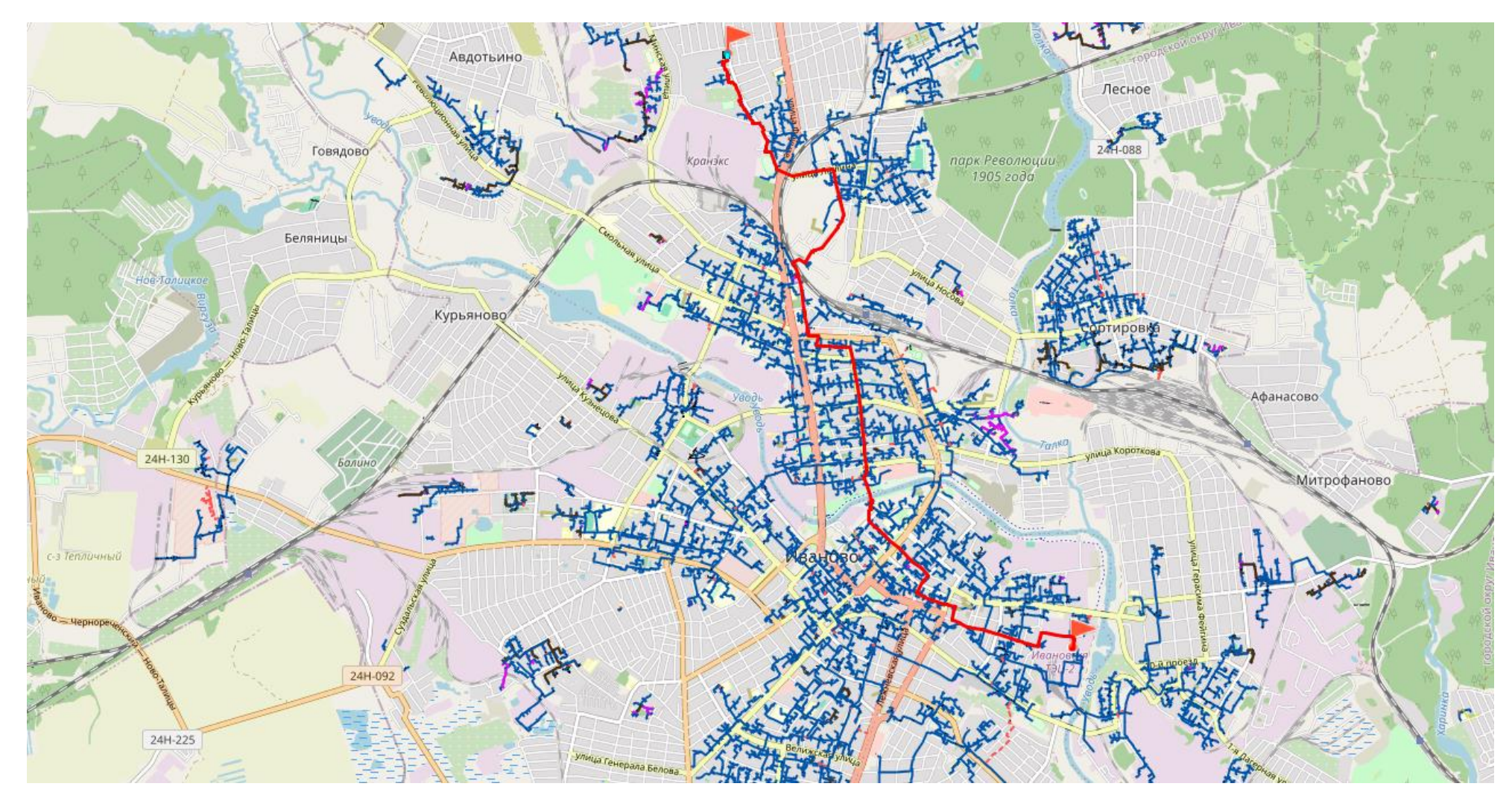

Рис. 13.39 Путь теплоносителя от ИвТЭЦ-2 (вывод А) до удаленного потребителя ул.Генерала Горбатова 19

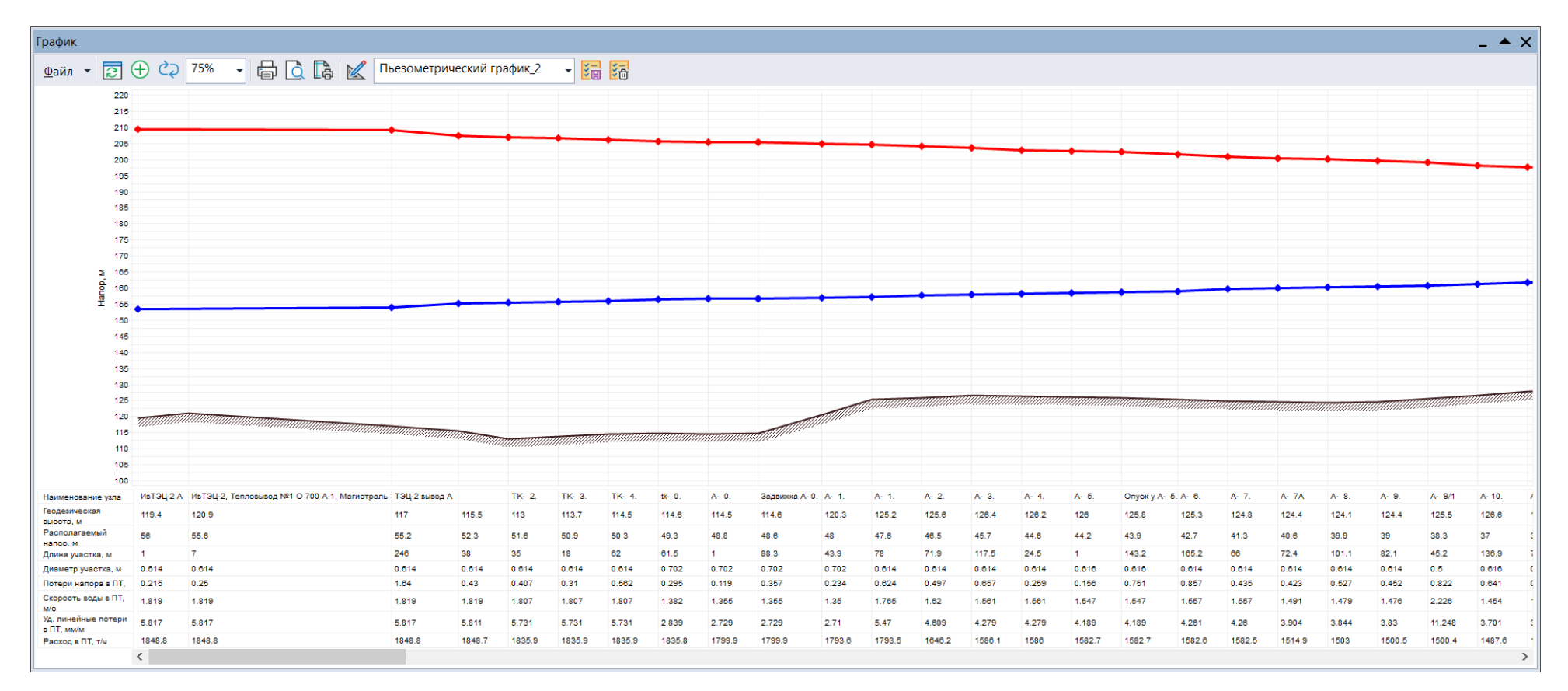

Рис. 13.40 Пьезометрический график от ИвТЭЦ-2 (вывод А) до удаленного потребителя ул.Генерала Горбатова 19 (начало)

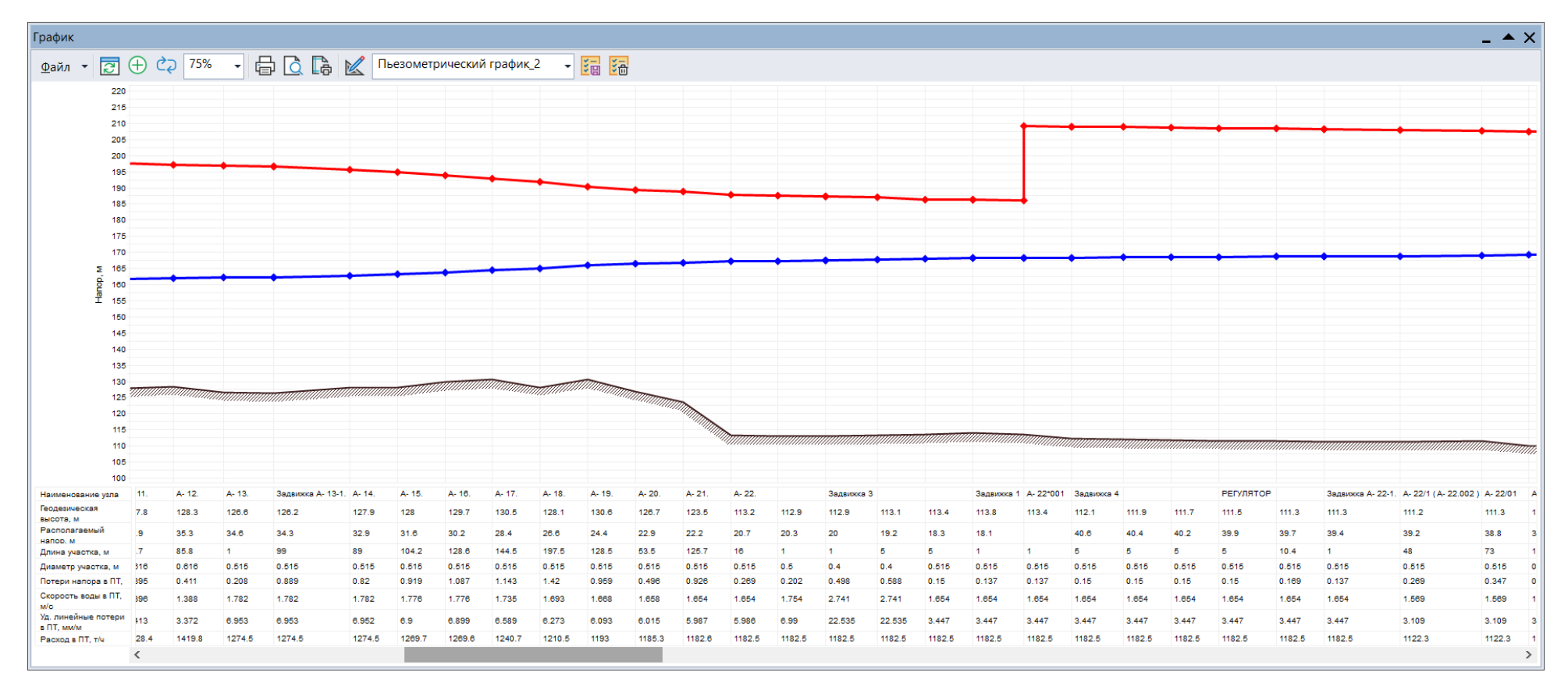

Рис. 13.41 Пьезометрический график от ИвТЭЦ-2 (вывод А) до удаленного потребителя ул.Генерала Горбатова 19 (продолжение

<sup>1)</sup>

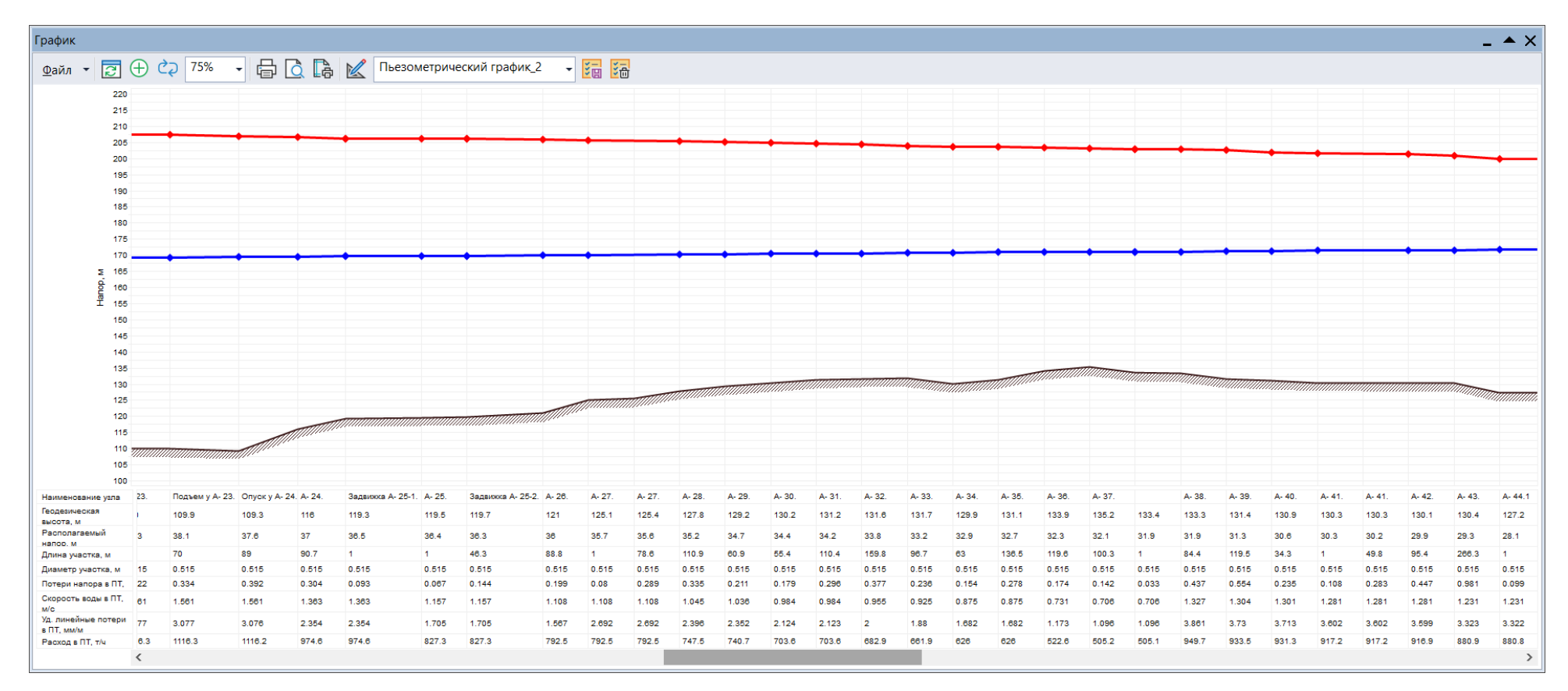

Рис. 13.42 Пьезометрический график от ИвТЭЦ-2 (вывод А) до удаленного потребителя ул.Генерала Горбатова 19 (продолжение 2)

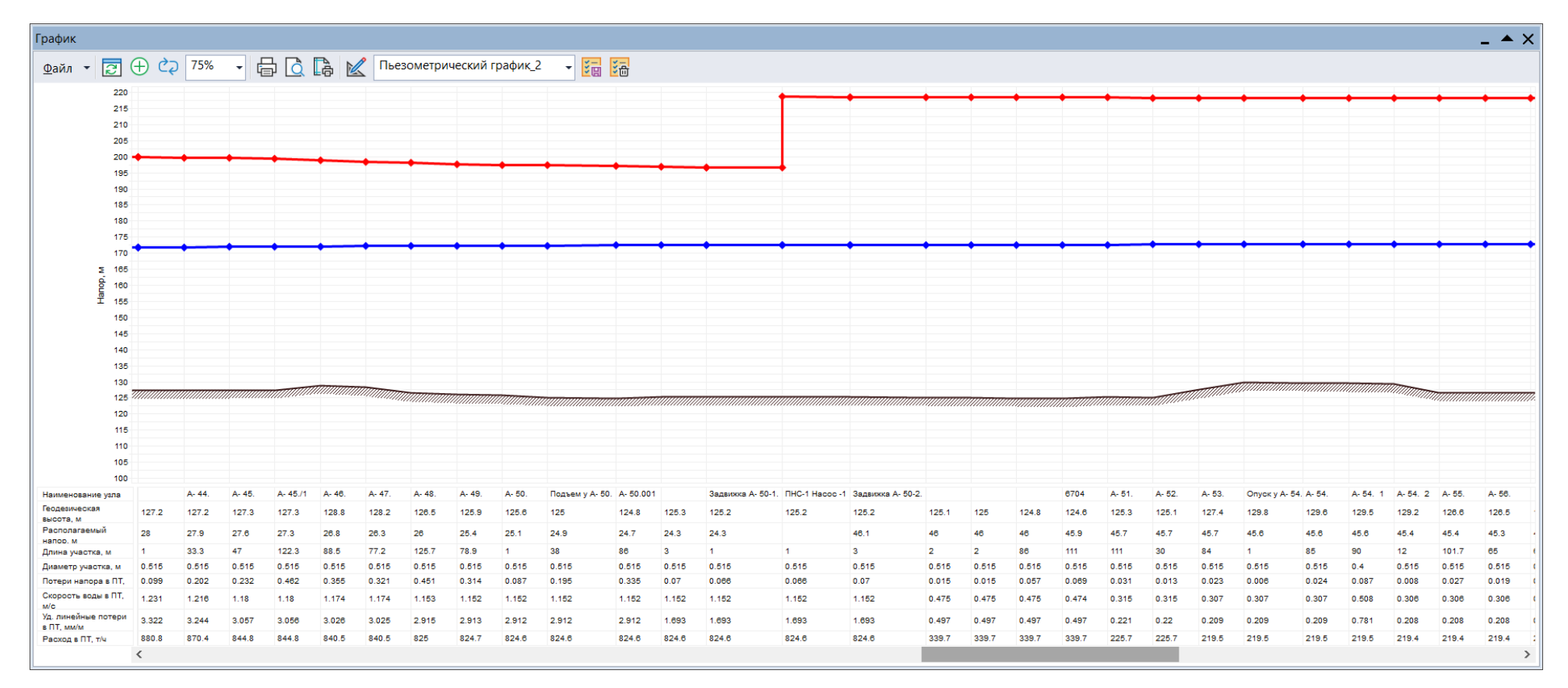

Рис. 13.43 Пьезометрический график от ИвТЭЦ-2 (вывод А) до удаленного потребителя ул.Генерала Горбатова 19 (продолжение 3)

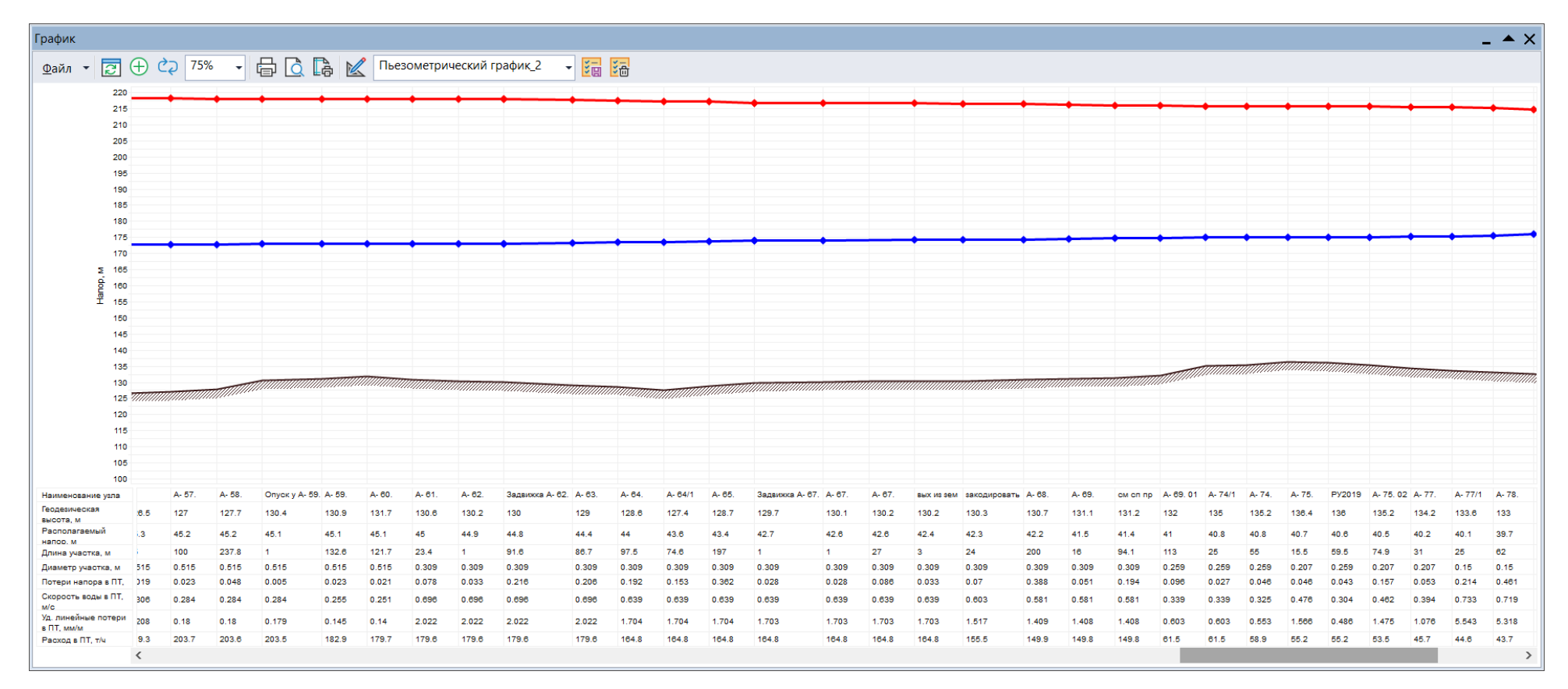

Рис. 13.44 Пьезометрический график от ИвТЭЦ-2 (вывод А) до удаленного потребителя ул.Генерала Горбатова 19 (продолжение 4)

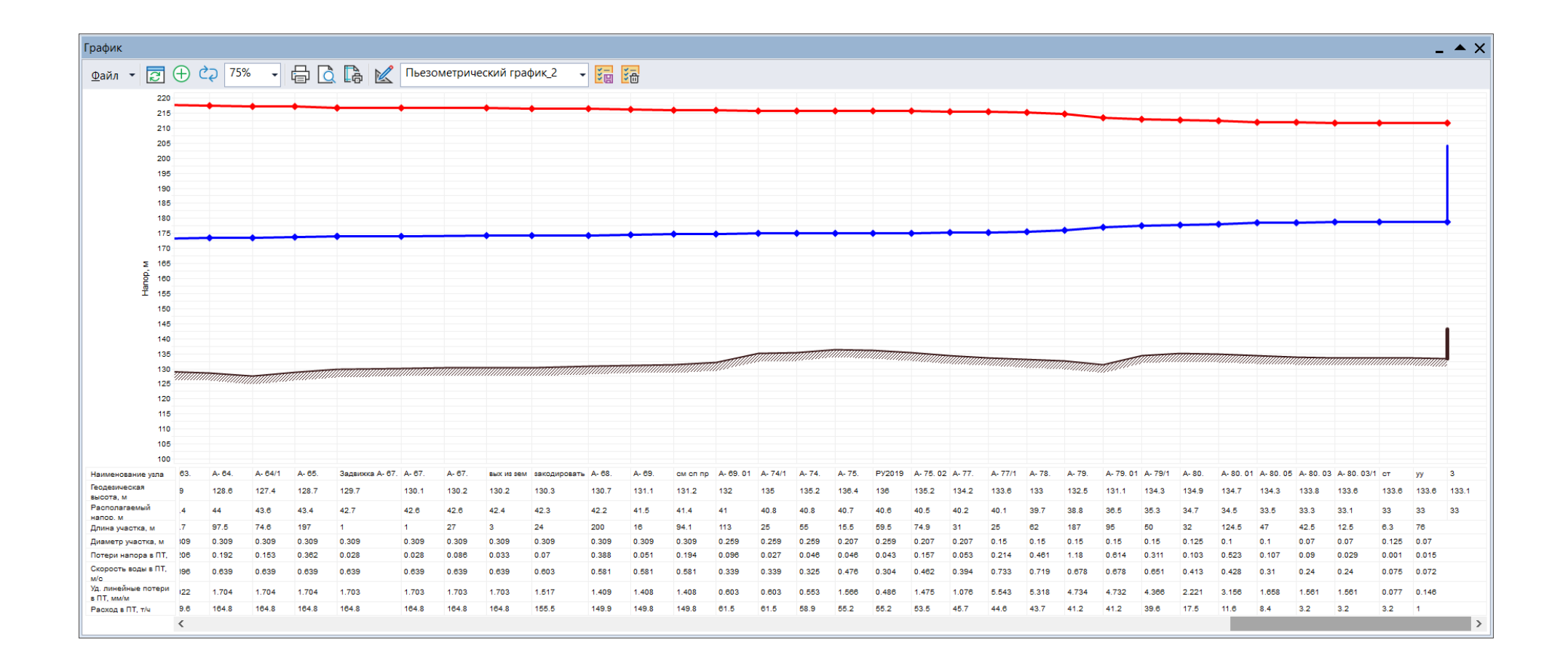

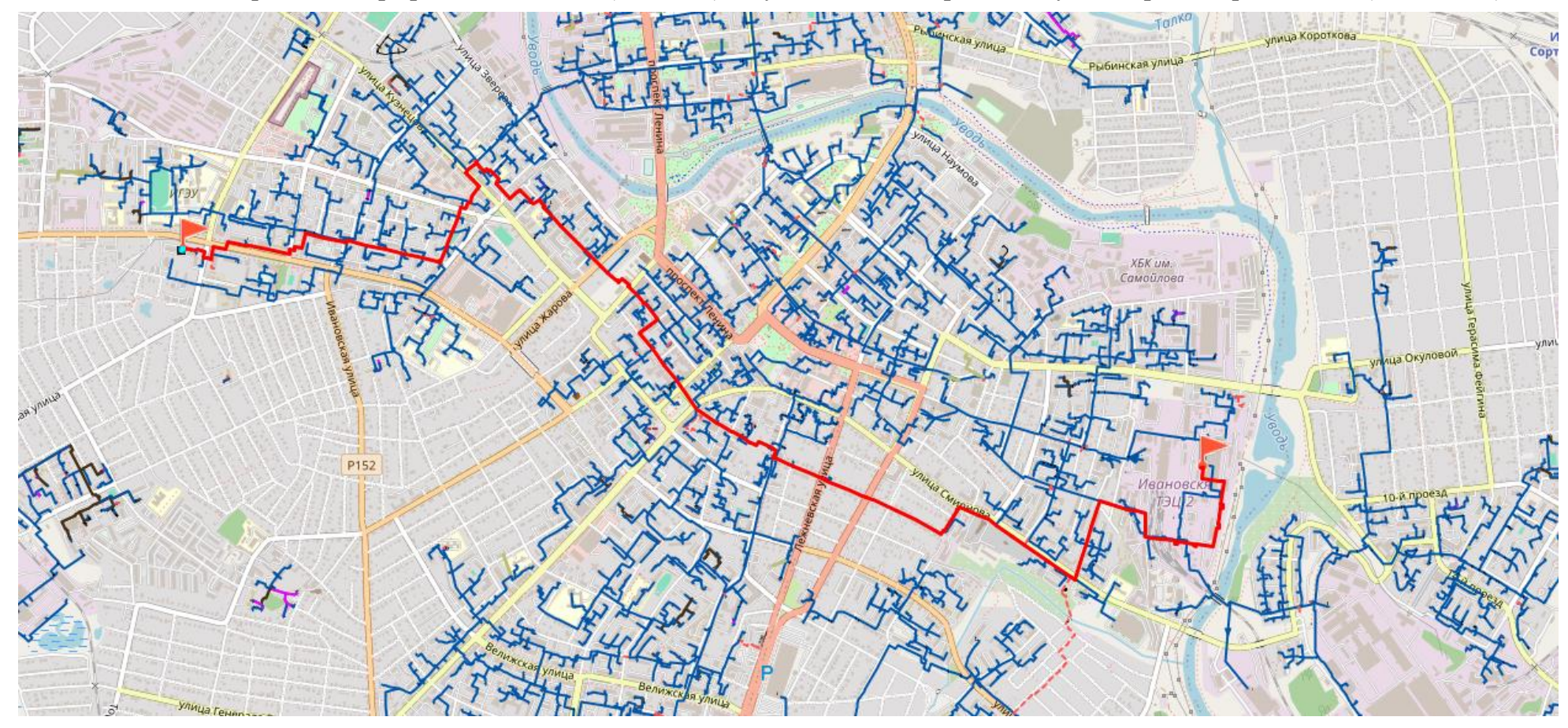

Рис. 13.45 Пьезометрический график от ИвТЭЦ-2 (вывод А) до удаленного потребителя ул.Генерала Горбатова 19 (окончание)

Рис. 13.46 Путь теплоносителя от ИвТЭЦ-2 (вывод В) до удаленного потребителя ул.Парижской Коммуны 41

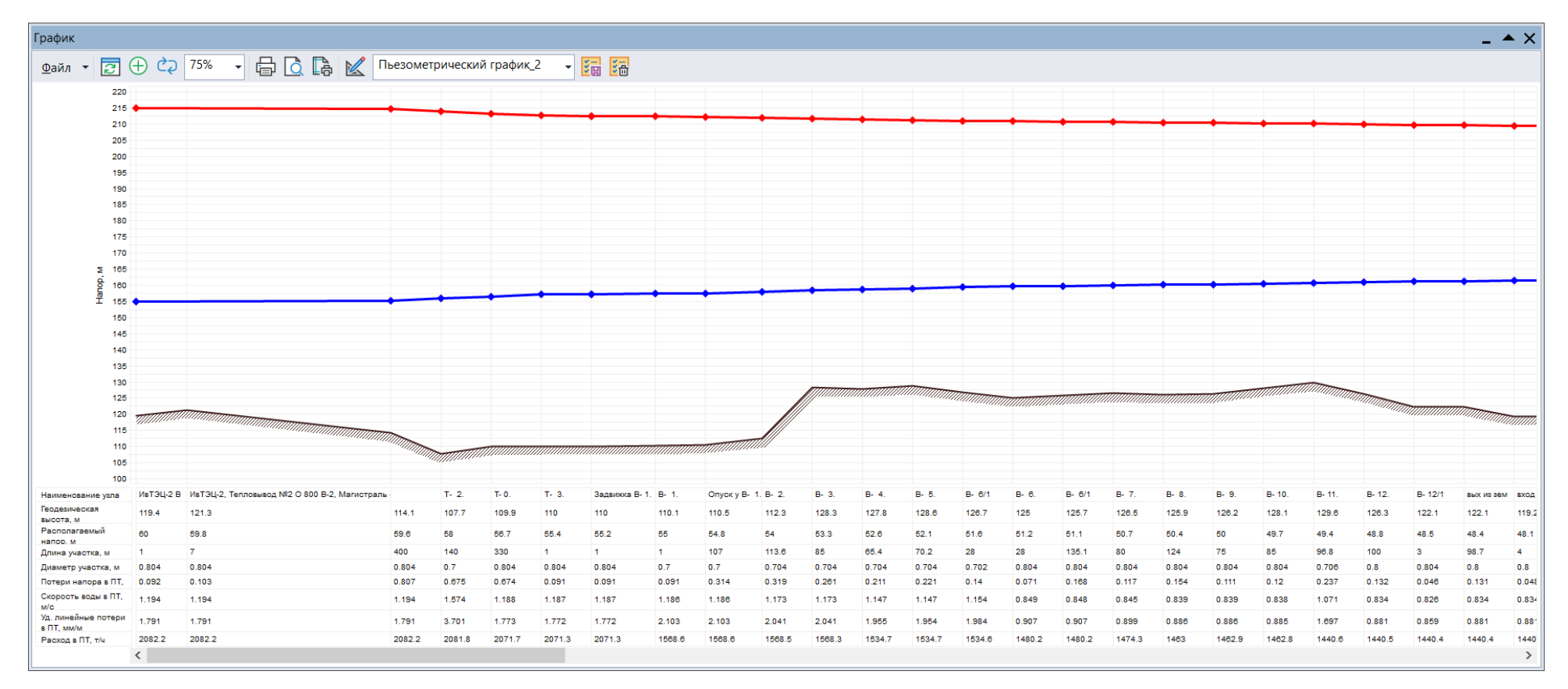

Рис. 13.47 Пьезометрический график от ИвТЭЦ-2 (вывод В) до удаленного потребителя ул.Парижской Коммуны 41 (начало)

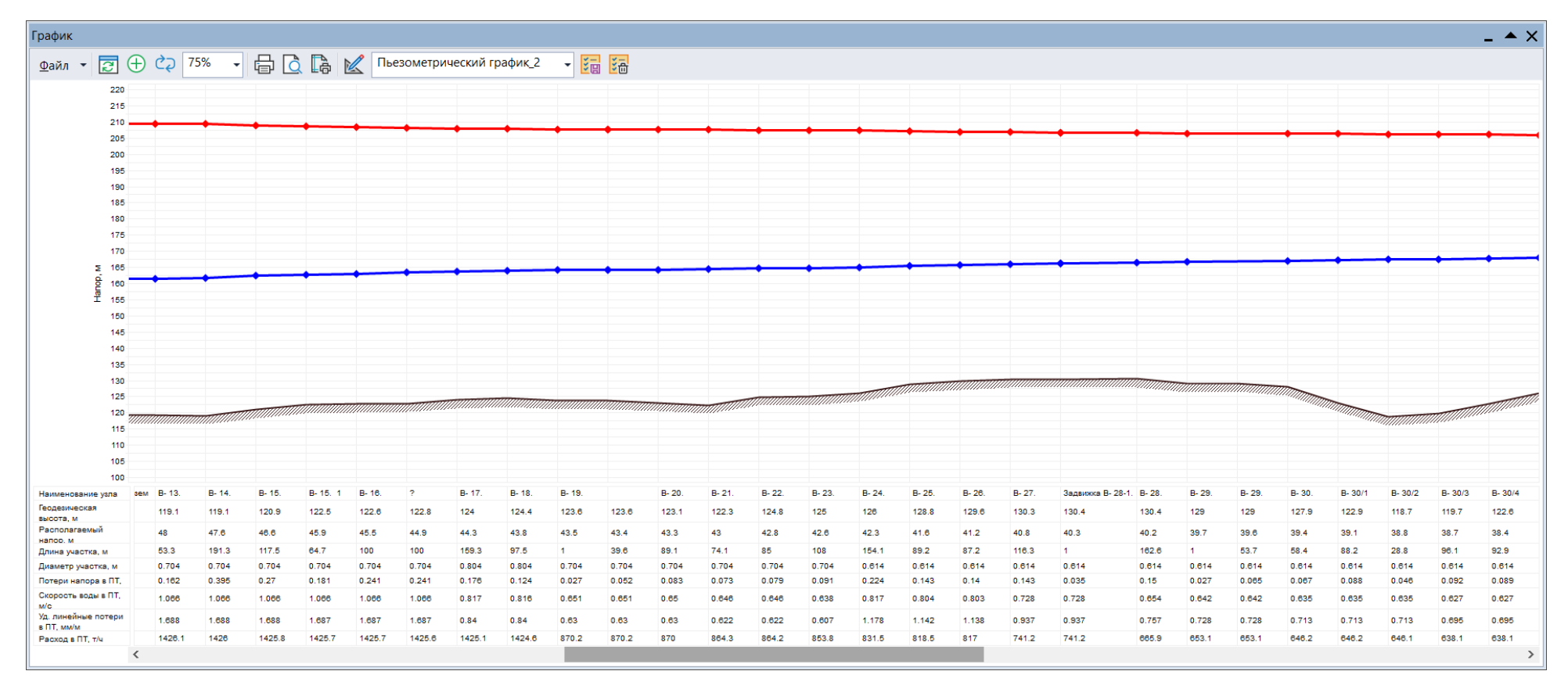

Рис. 13.48 Пьезометрический график от ИвТЭЦ-2 (вывод В) до удаленного потребителя ул.Парижской Коммуны 41 (продолжение 1)

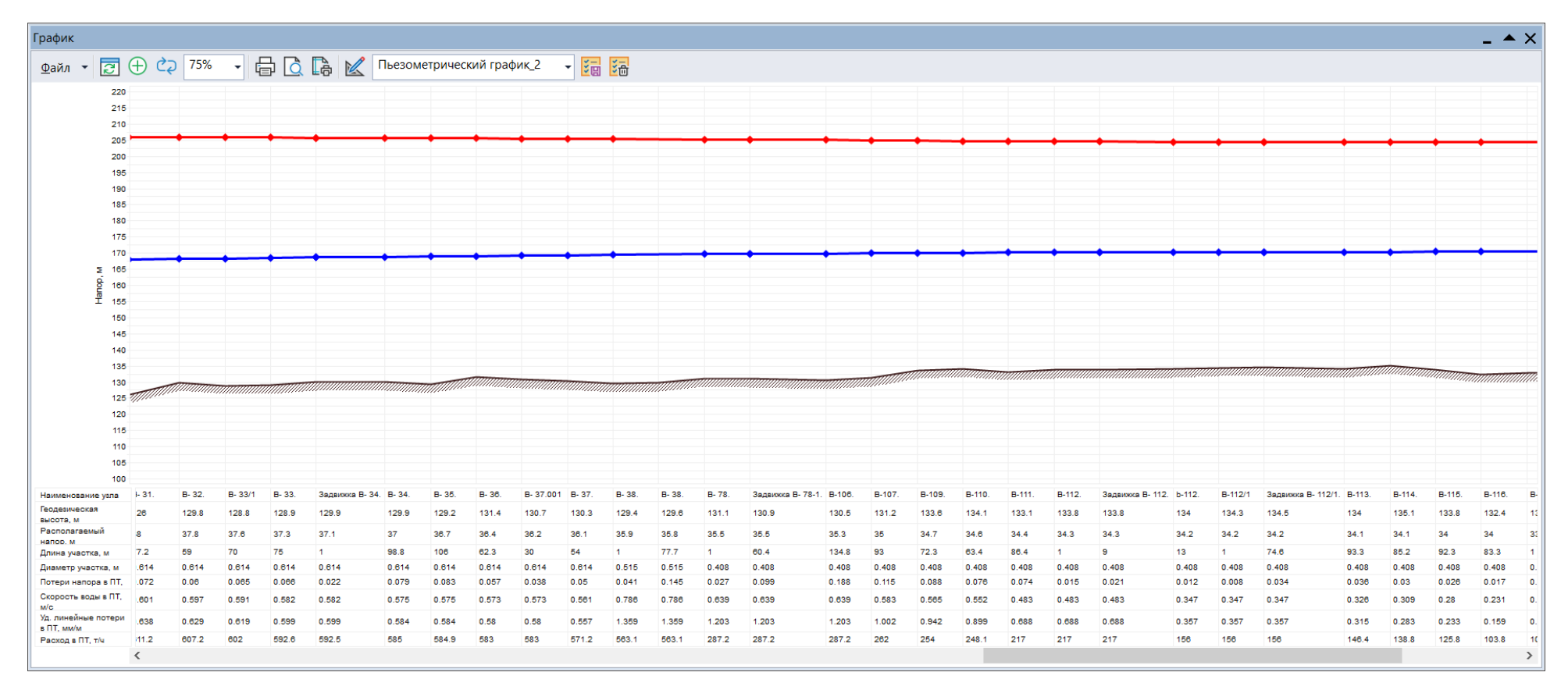

Рис. 13.49 Пьезометрический график от ИвТЭЦ-2 (вывод В) до удаленного потребителя ул.Парижской Коммуны 41 (продолжение 2)

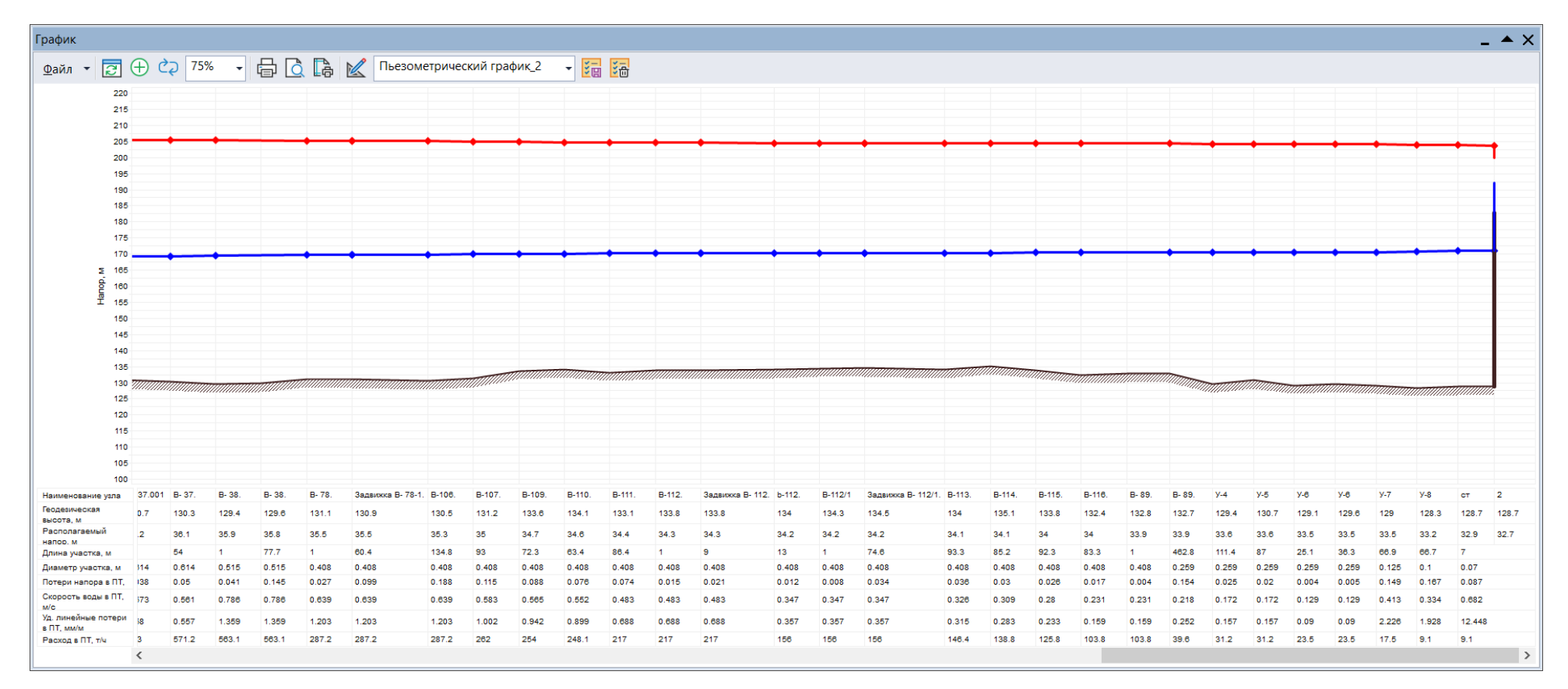

Рис. 13.50 Пьезометрический график от ИвТЭЦ-2 (вывод В) до удаленного потребителя ул.Парижской Коммуны 41 (окончание)

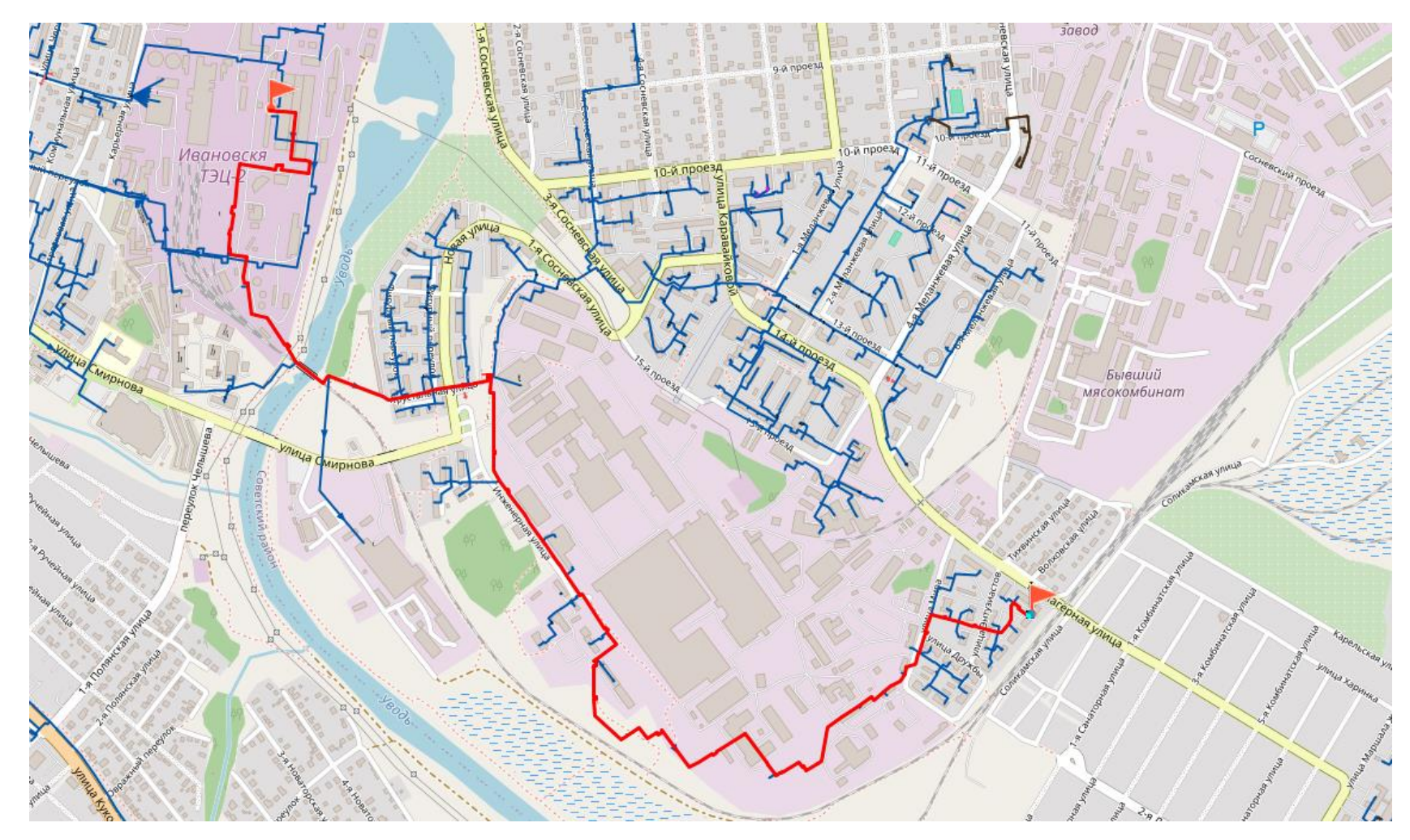

Рис. 13.51 Путь теплоносителя от ИвТЭЦ-2 (вывод С) до удаленного потребителя ул.Соликамская 26

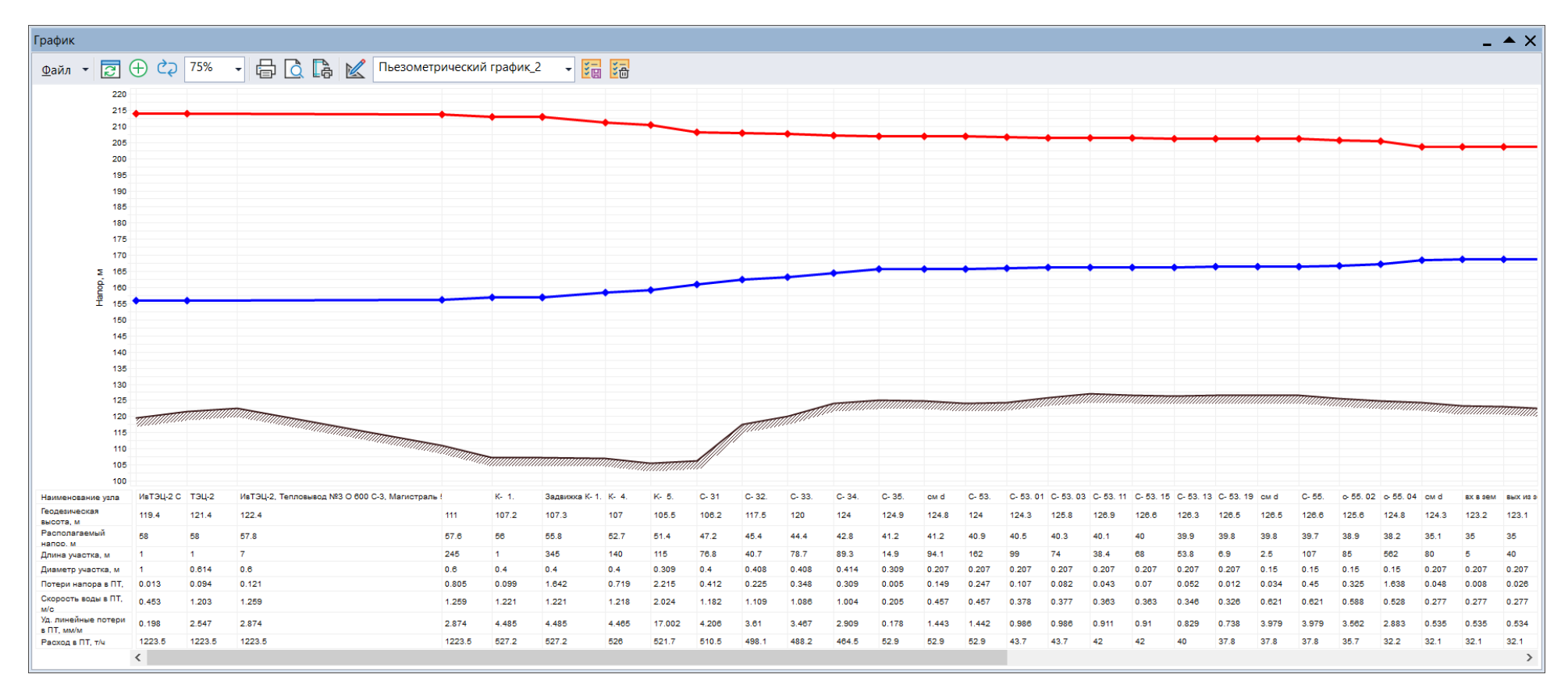

Рис. 13.52 Пьезометрический график от ИвТЭЦ-2 (вывод С) до удаленного потребителя ул.Соликамская 26 (начало)

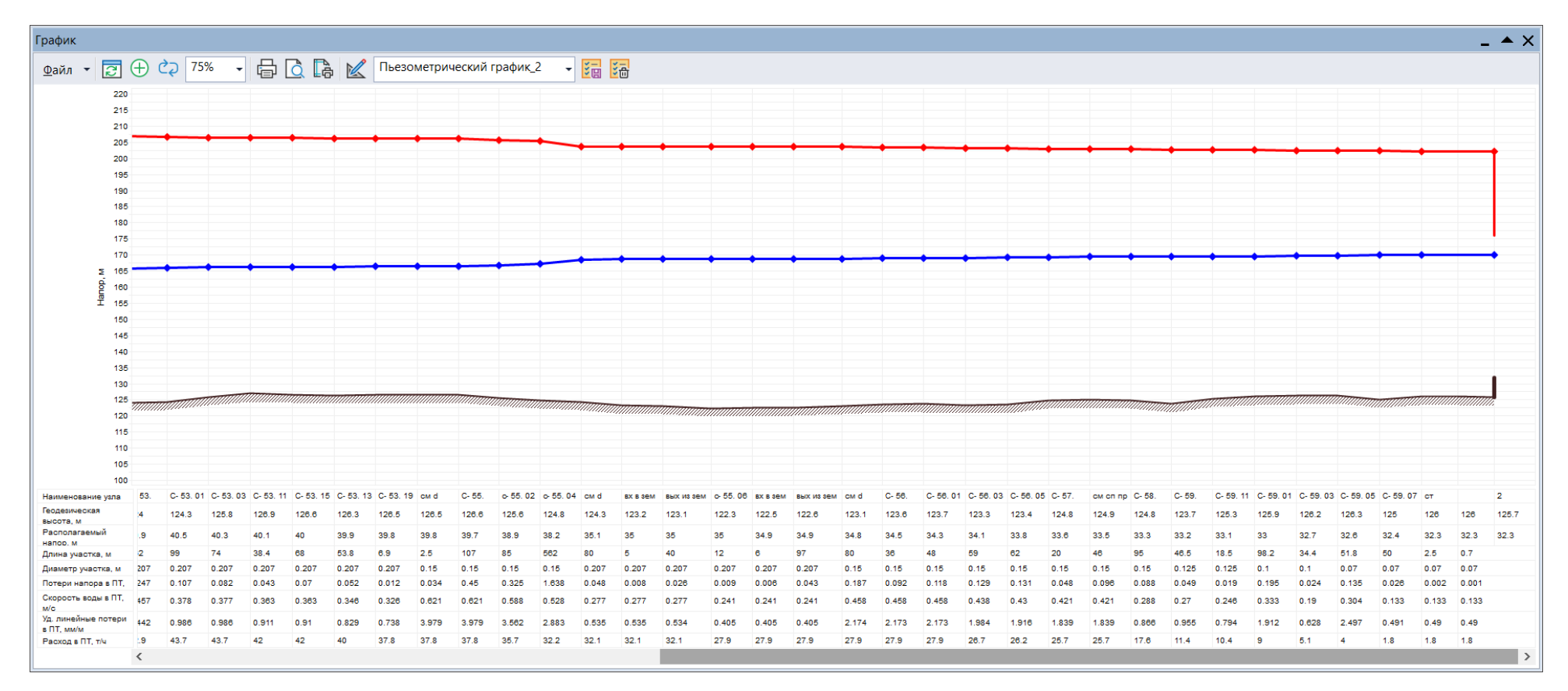

Рис. 13.53 Пьезометрический график от ИвТЭЦ-2 (вывод С) до удаленного потребителя ул.Соликамская 26 (окончание)

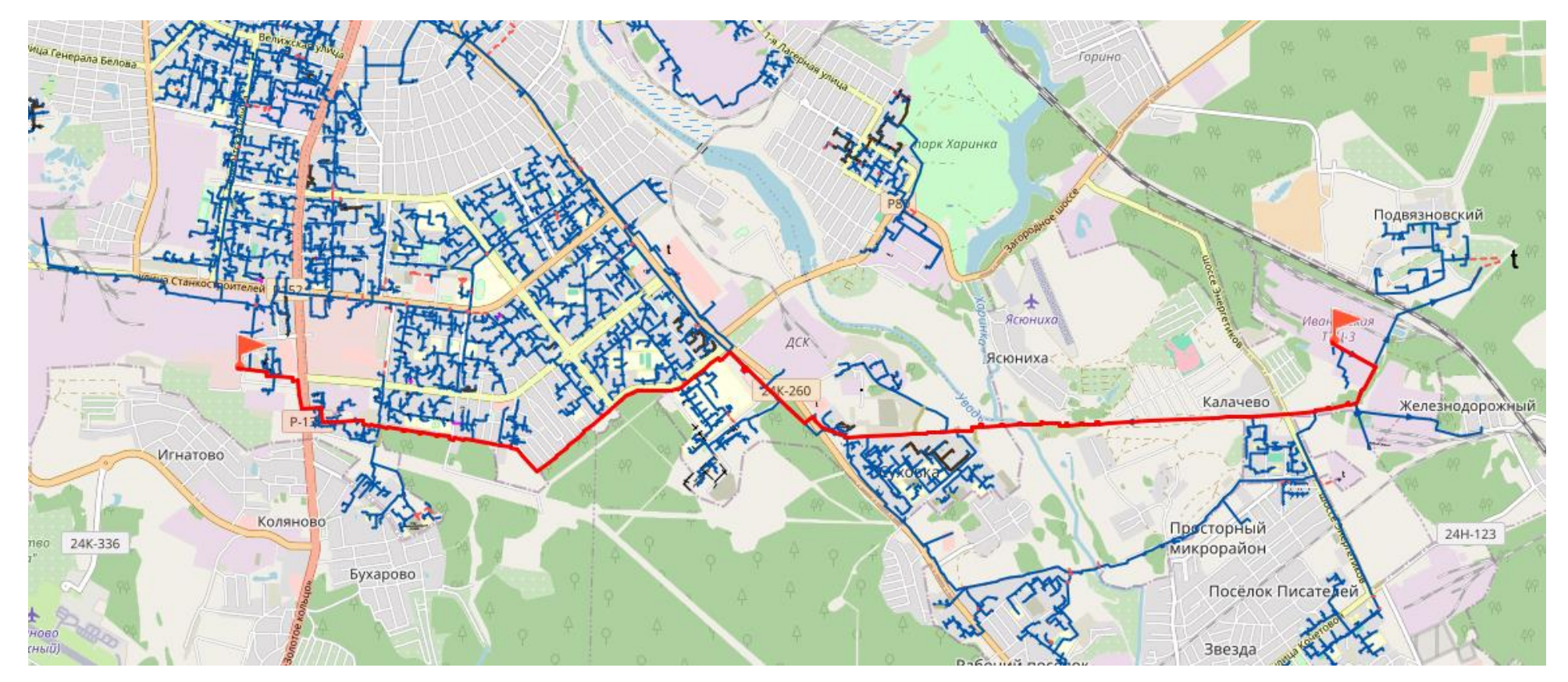

Рис. 13.54 Путь теплоносителя от ИвТЭЦ-3 (вывод E) до удаленного потребителя ул Станкостроителей, 1 стр 2

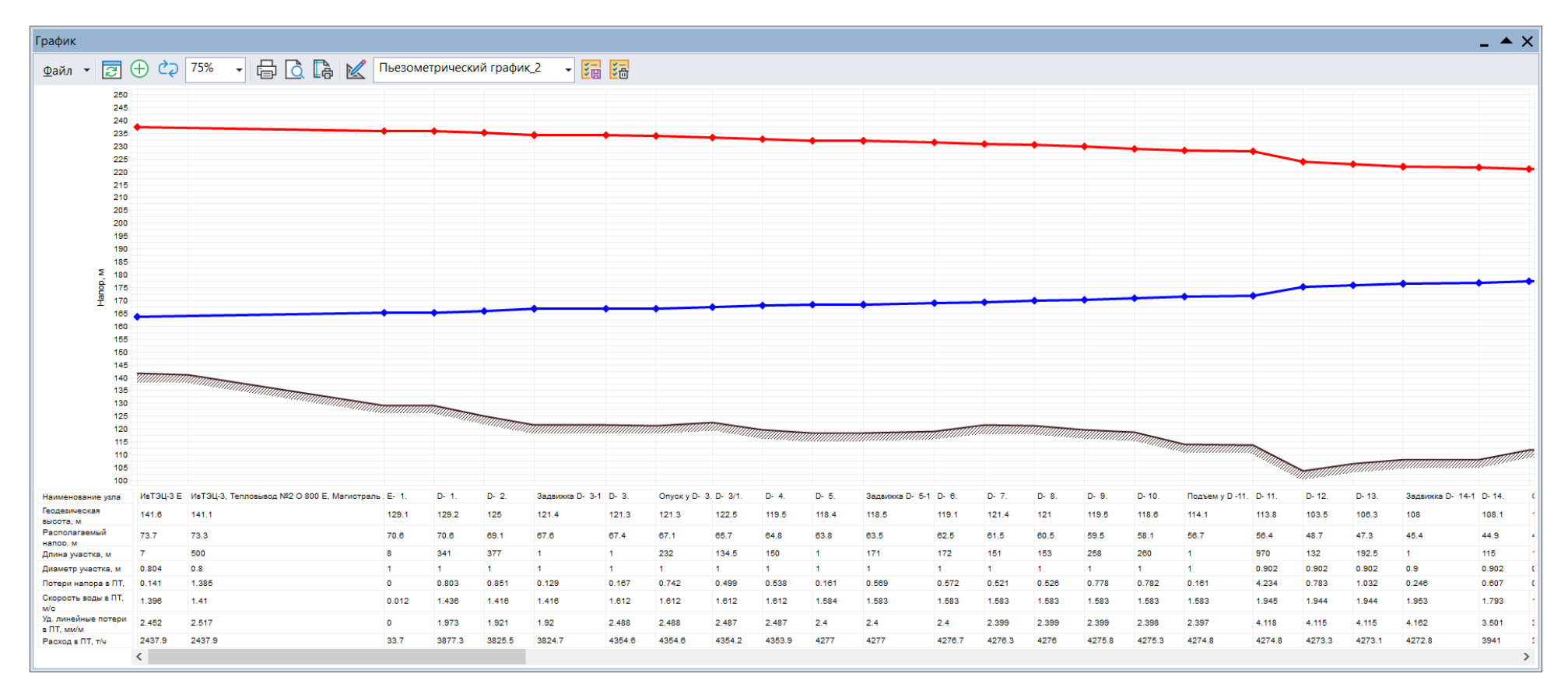

Рис. 13.55 Пьезометрический график от ИвТЭЦ-3 (вывод E) до удаленного потребителя ул Станкостроителей, 1 стр 2 (начало)

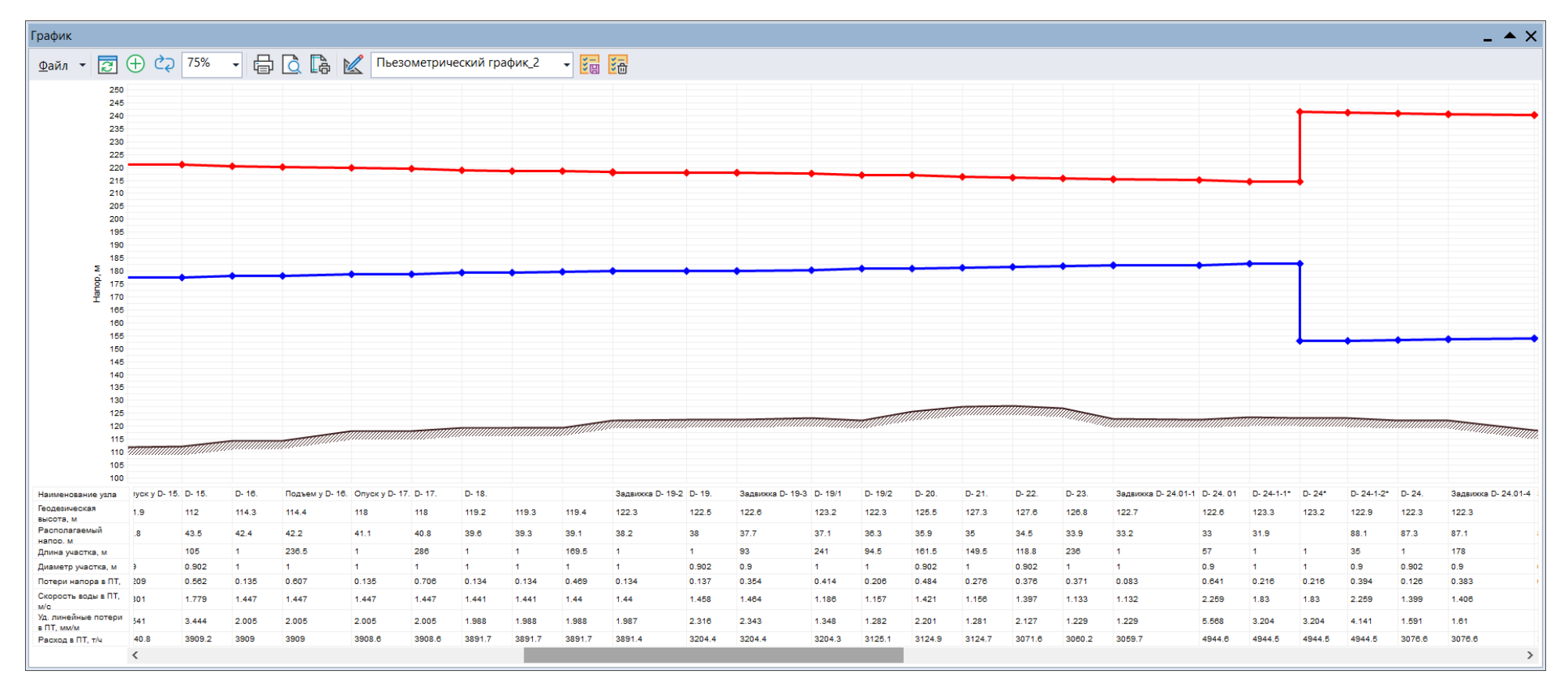

Рис. 13.56 Пьезометрический график от ИвТЭЦ-3 (вывод E) до удаленного потребителя ул Станкостроителей, 1 стр 2 (продолжение 1)

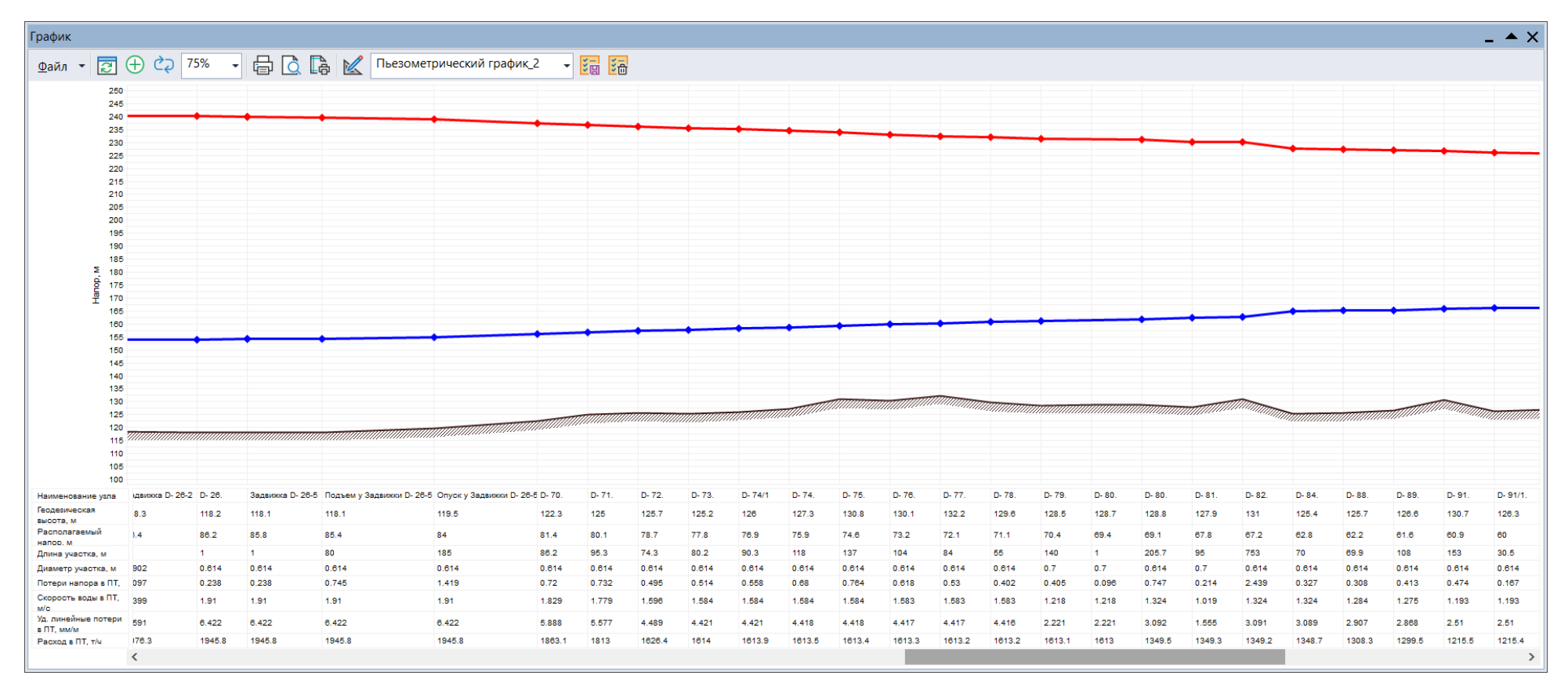

Рис. 13.57 Пьезометрический график от ИвТЭЦ-3 (вывод E) до удаленного потребителя ул Станкостроителей, 1 стр 2 (продолжение 2)
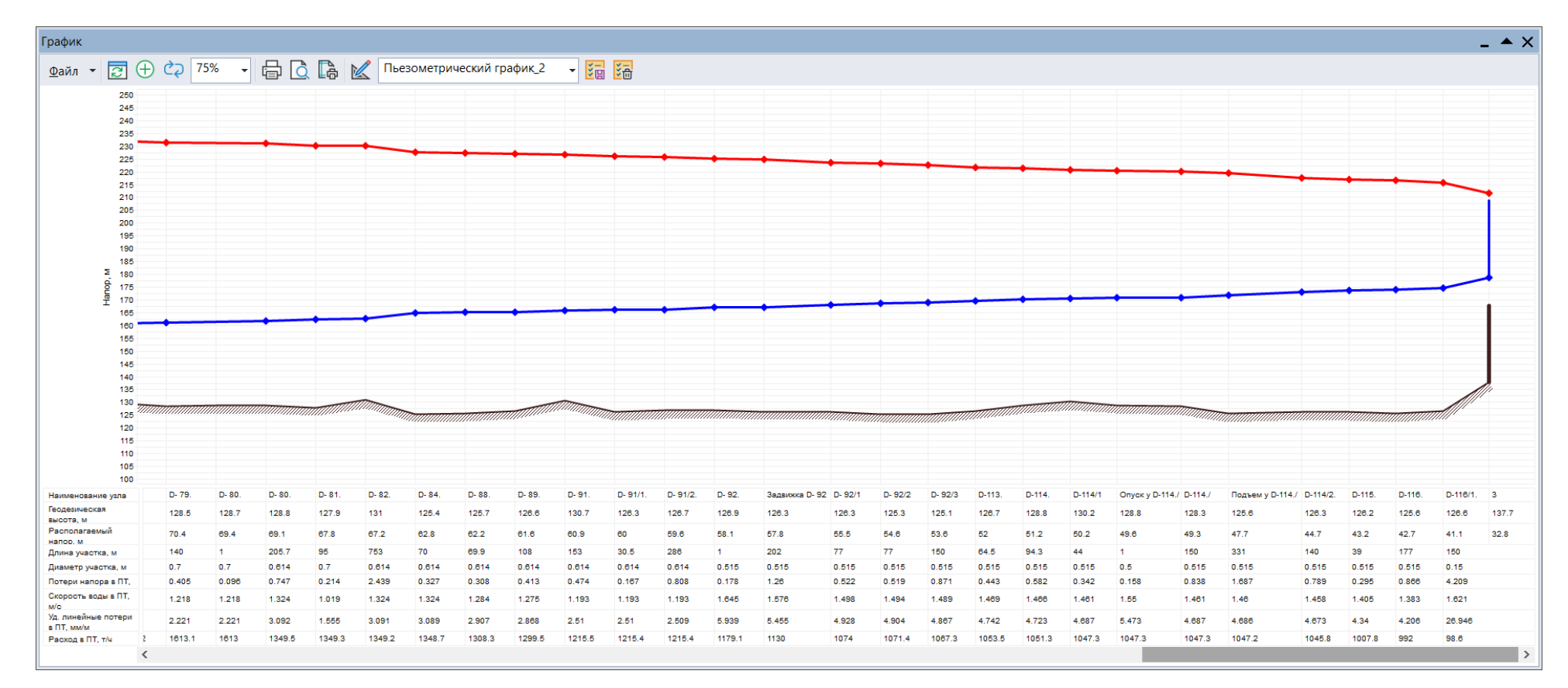

Рис. 13.58 Пьезометрический график от ИвТЭЦ-3 (вывод E) до удаленного потребителя ул Станкостроителей, 1 стр 2 (окончание)

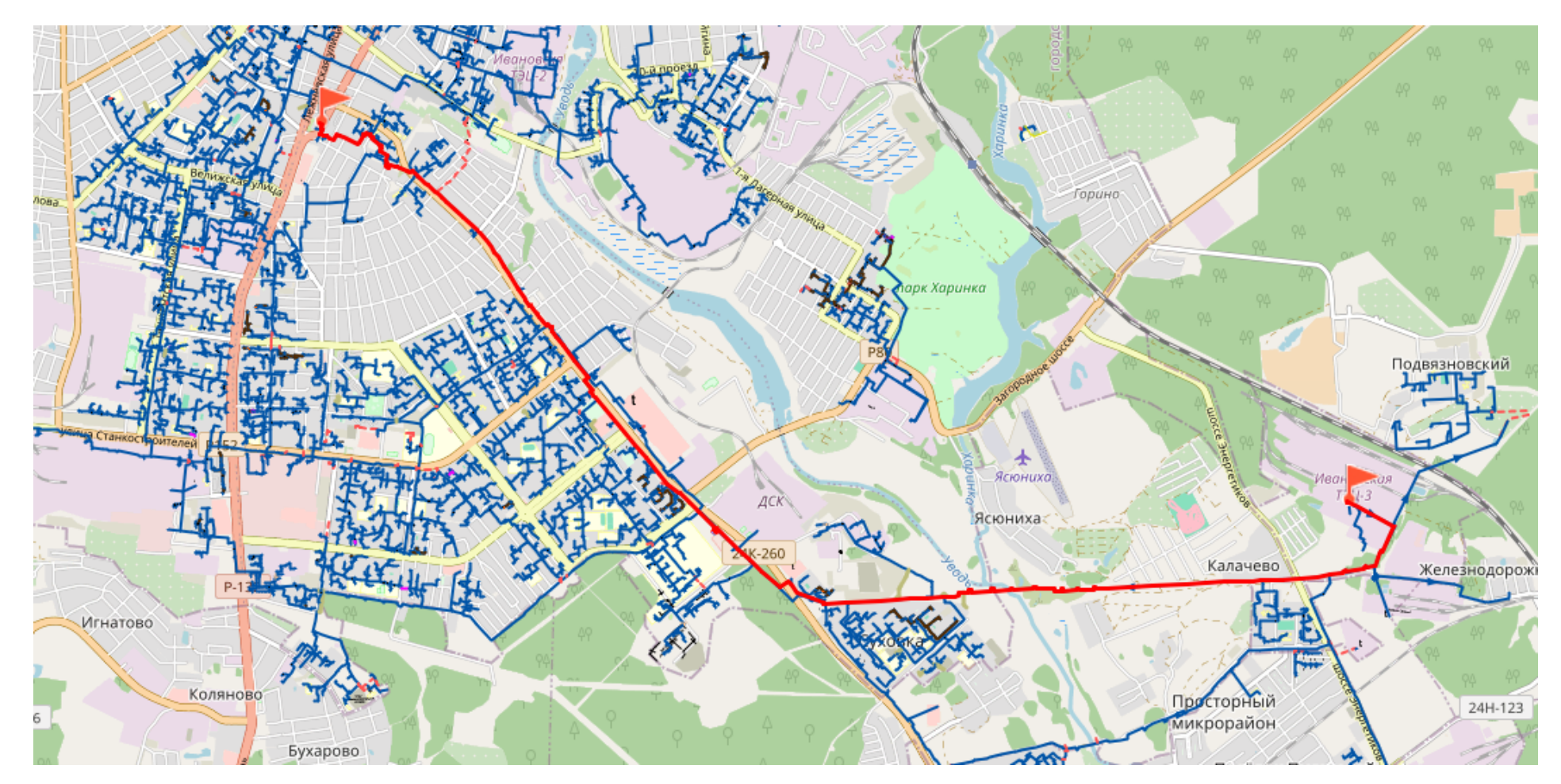

Рис. 13.59 Путь теплоносителя от ИвТЭЦ-3 (вывод D) до удаленного потребителя ул. Бубнова 3

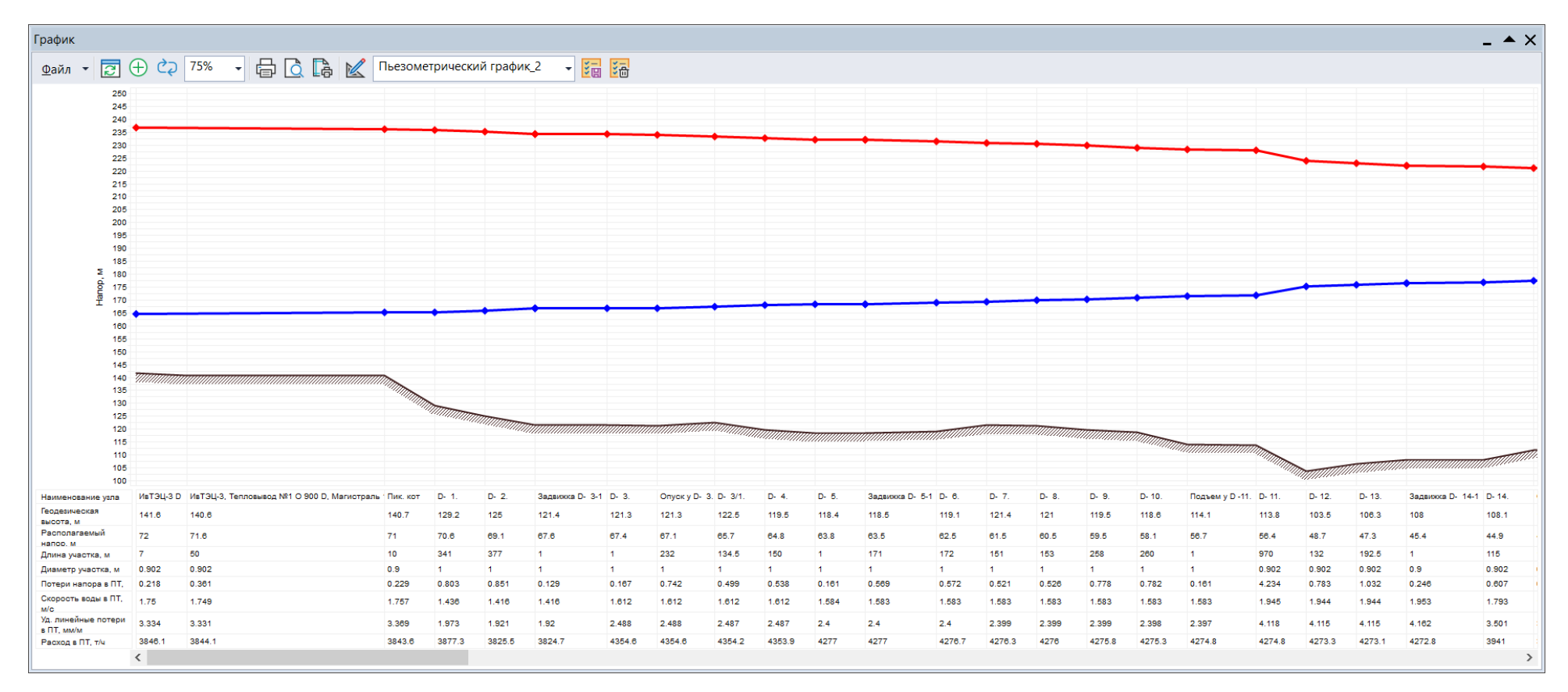

Рис. 13.60 Пьезометрический график от ИвТЭЦ-3 (вывод D) до удаленного потребителя ул. Бубнова 3 (начало)

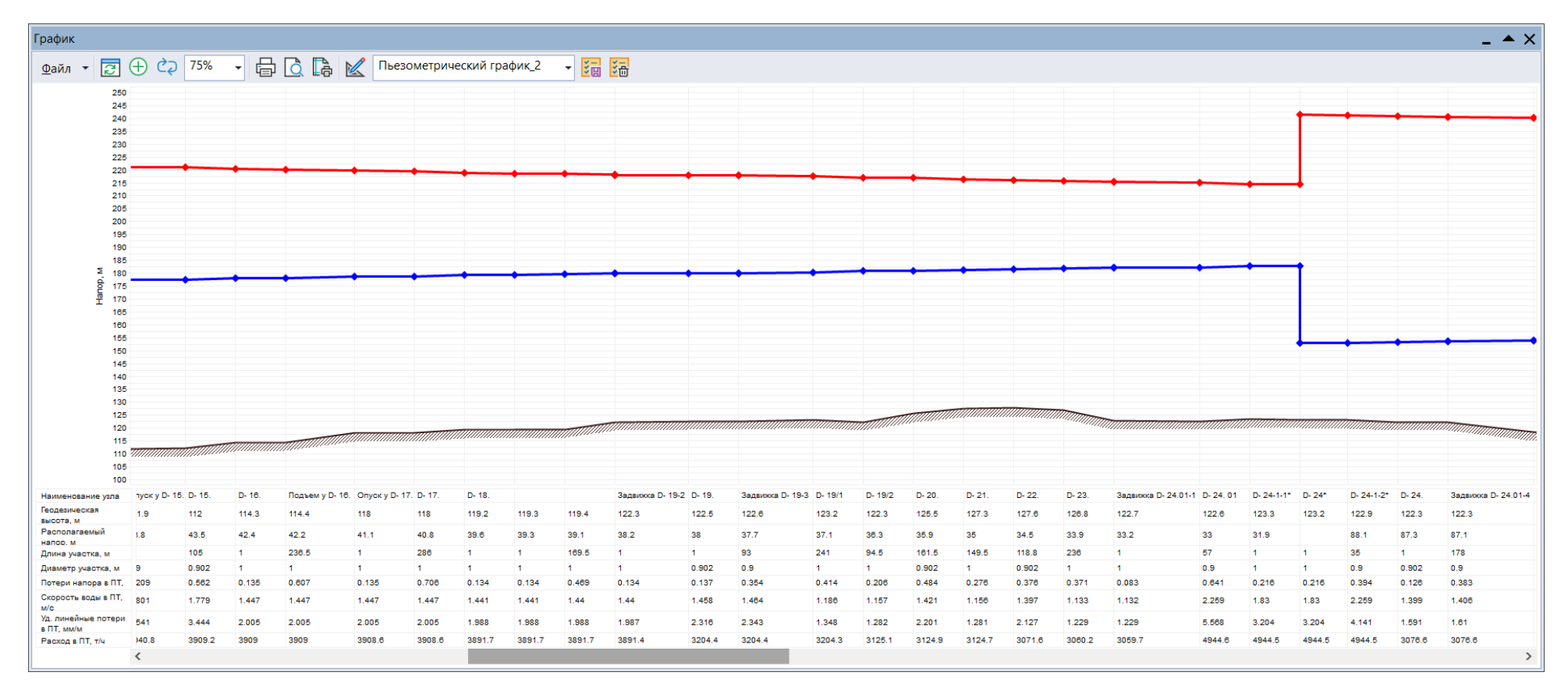

Рис. 13.61 Пьезометрический график от ИвТЭЦ-3 (вывод D) до удаленного потребителя ул. Бубнова 3 (продолжение 1)

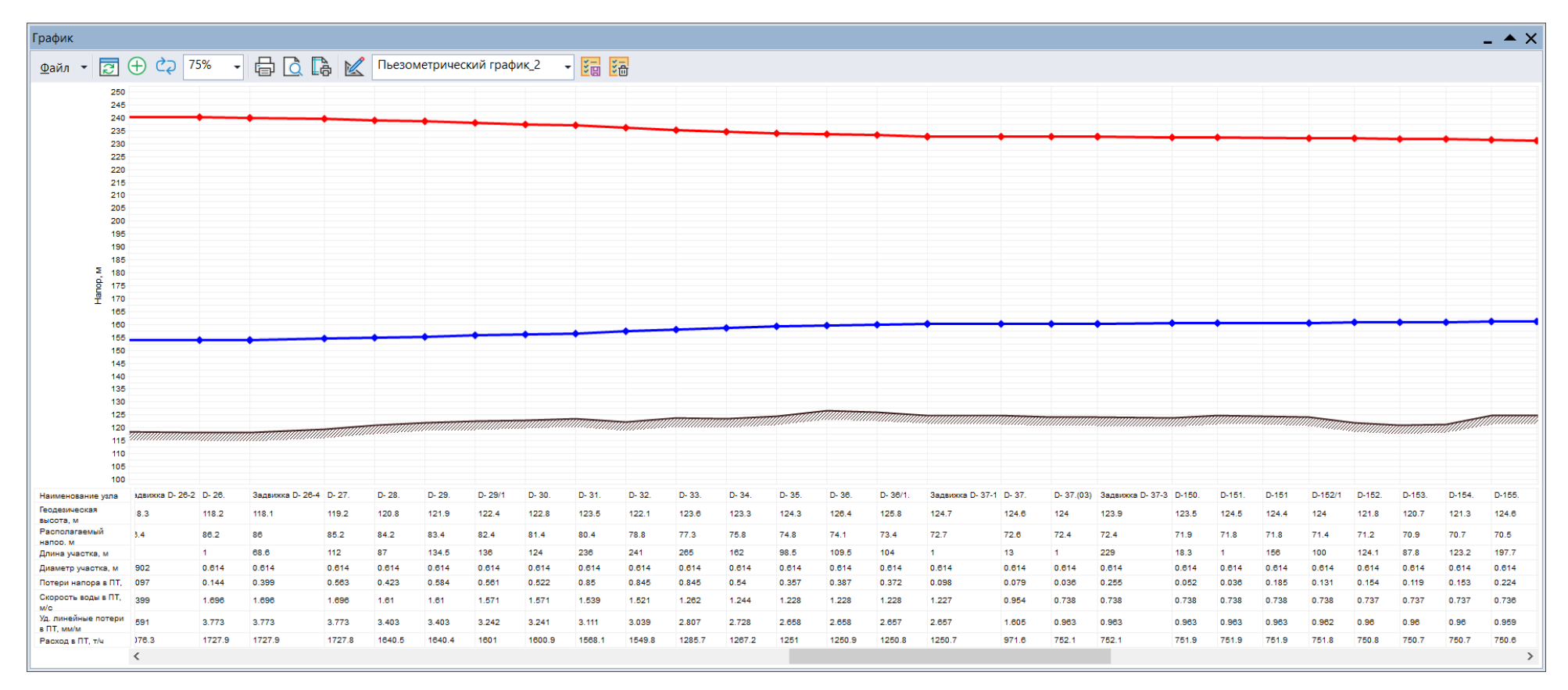

Рис. 13.62 Пьезометрический график от ИвТЭЦ-3 (вывод D) до удаленного потребителя ул. Бубнова 3 (продолжение 2)

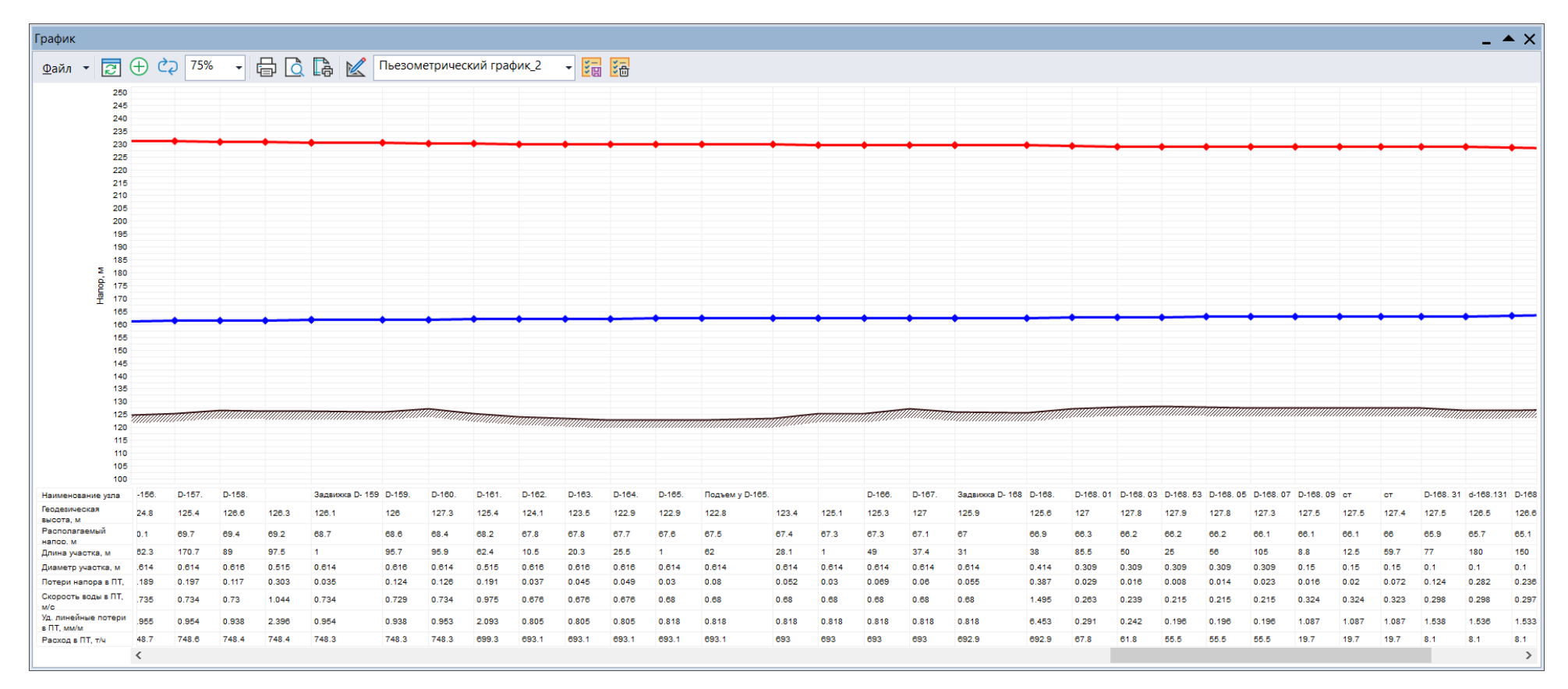

Рис. 13.63 Пьезометрический график от ИвТЭЦ-3 (вывод D) до удаленного потребителя ул. Бубнова 3 (продолжение 3)

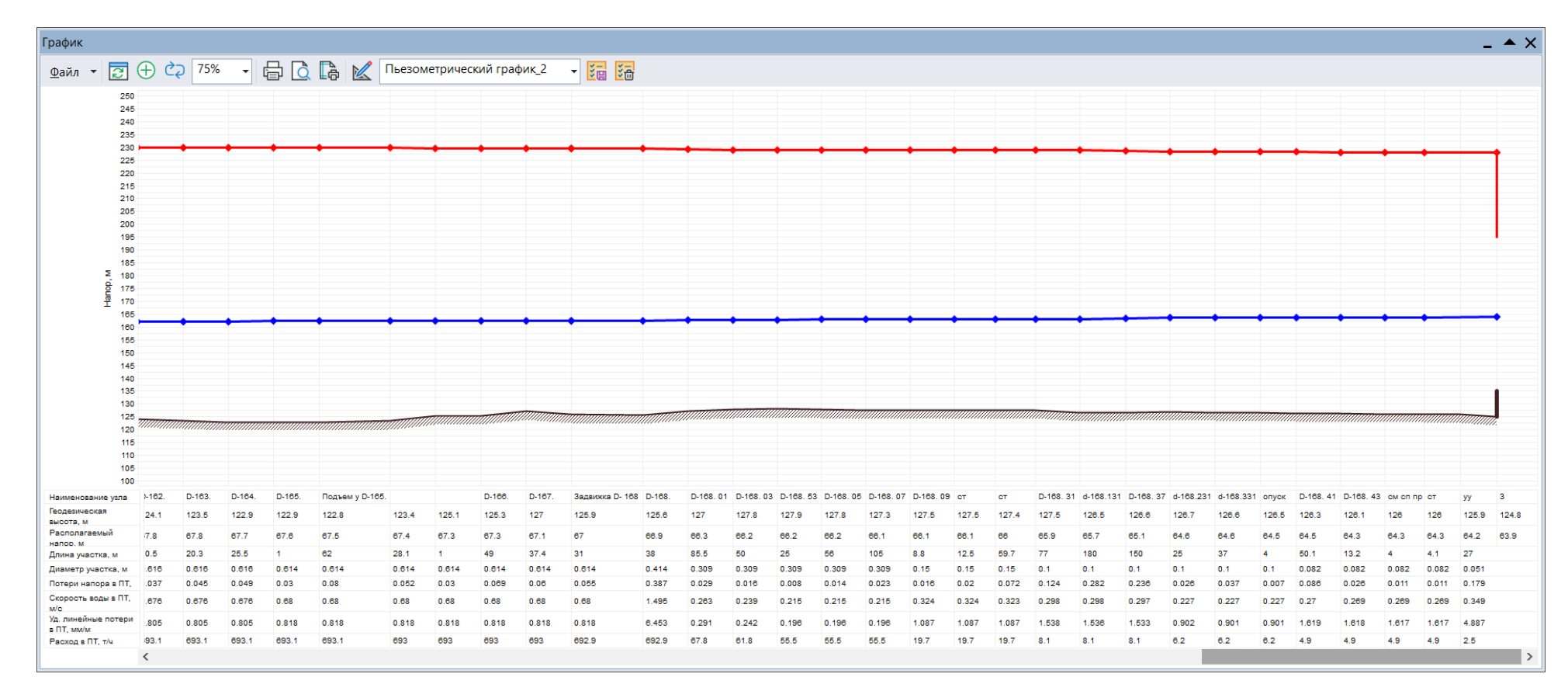

Рис. 13.64 Пьезометрический график от ИвТЭЦ-3 (вывод D) до удаленного потребителя ул. Бубнова 3 (окончание)

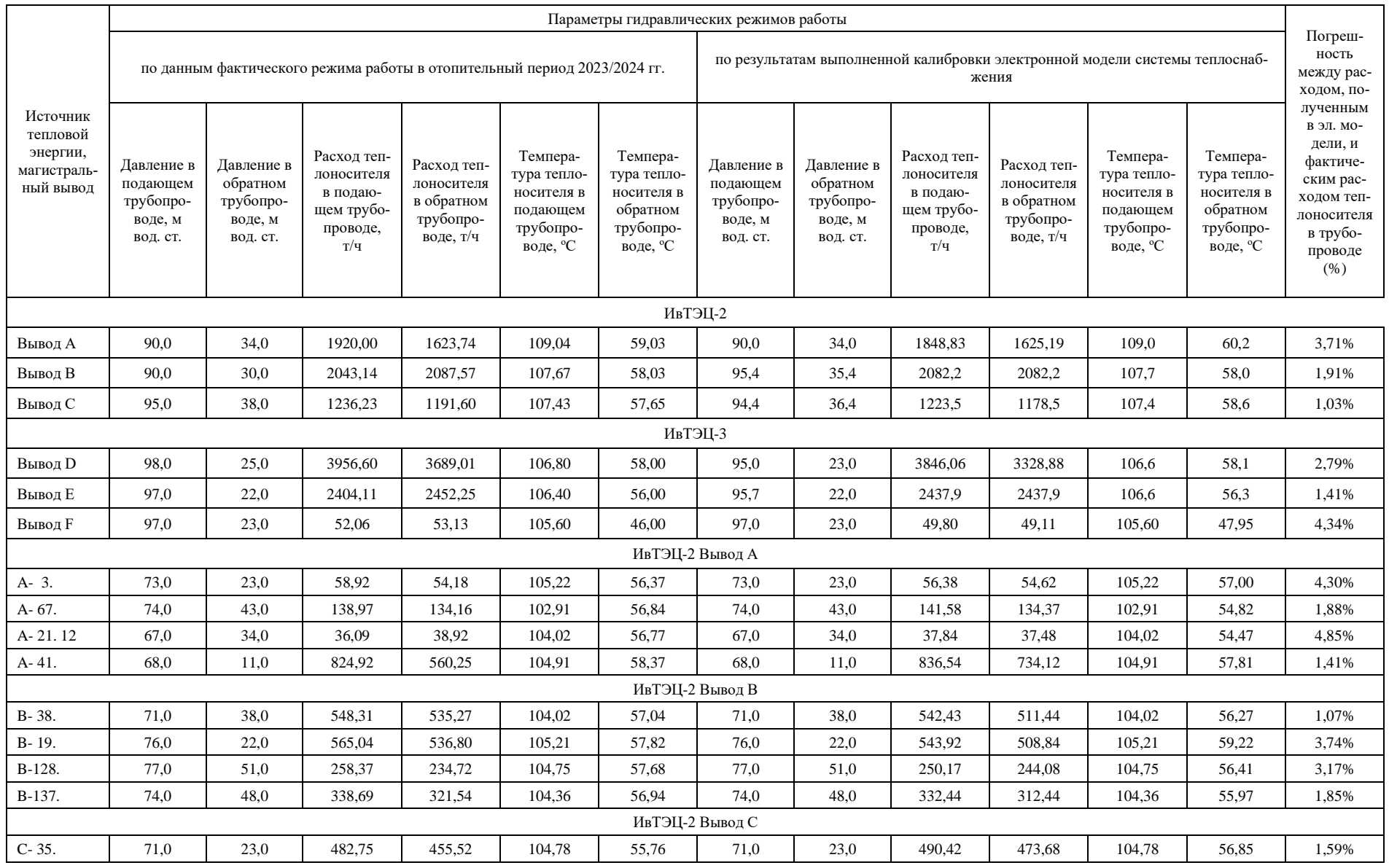

# Табл. 13.4 Результаты калибровки электронной модели систем теплоснабжения на базе ИвТЭЦ-2 и ИвТЭЦ-3

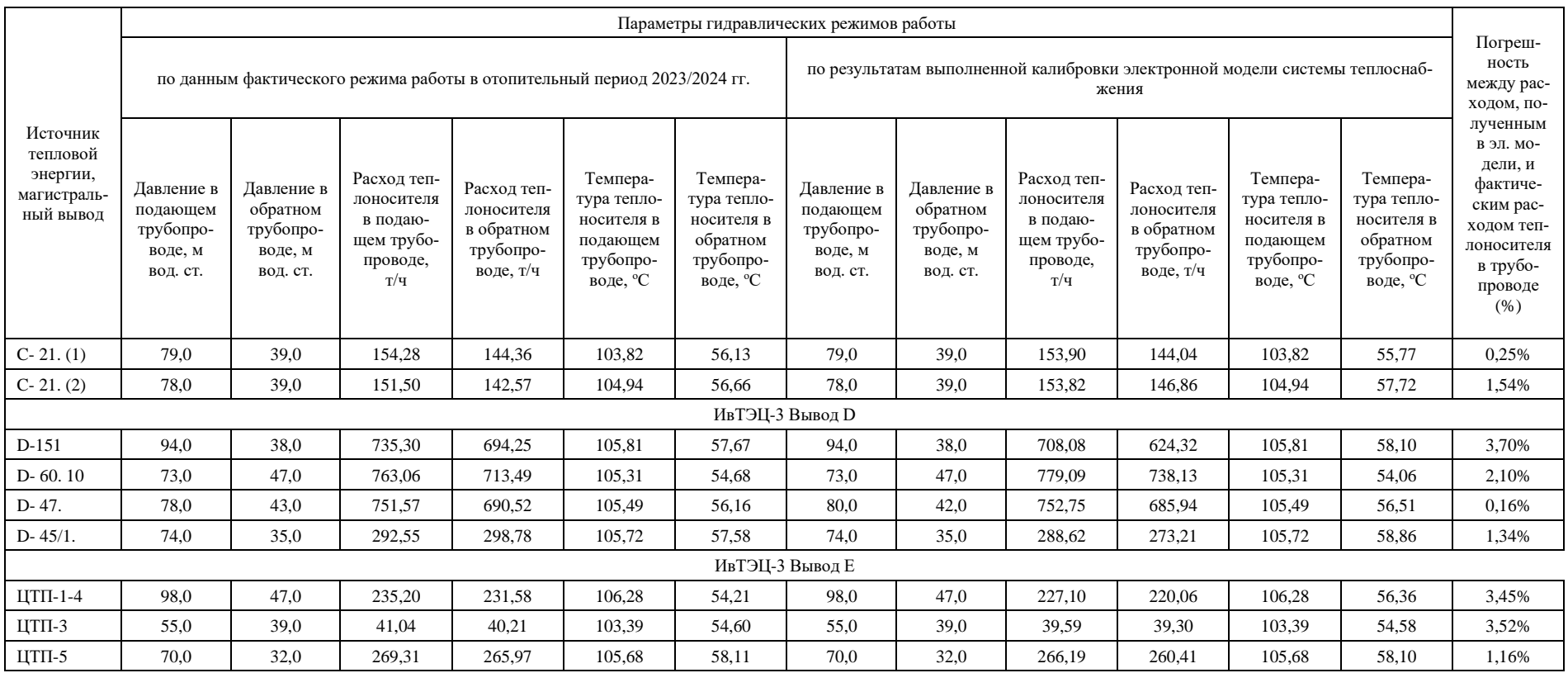

В результате для ИвТЭЦ-2 и ИвТЭЦ-3 была получена достаточно достоверная электронная модель, отражающая реальные нагрузки с учетом внутренней температуры воздуха у потребителей.

#### **13.4 Моделирование работы ИвТЭЦ-2 и ИвТЭЦ-3 на расчетную температуру наружного воздуха**

До отопительного сезона 2023/2024 на ИвТЭЦ-2 и ИвТЭЦ-3 применялся температурный график со срезкой (технологическим ограничением максимальной температуры в подающем трубопроводе) 115°С. Из-за применения температурной срезки возникали сложности с соблюдением качества теплоснабжения при установлении низких температур наружного воздуха.

С отопительного сезона 2023/2024 на ИвТЭЦ-2 и ИвТЭЦ-3 применяется температурный график, приведенный ниже.

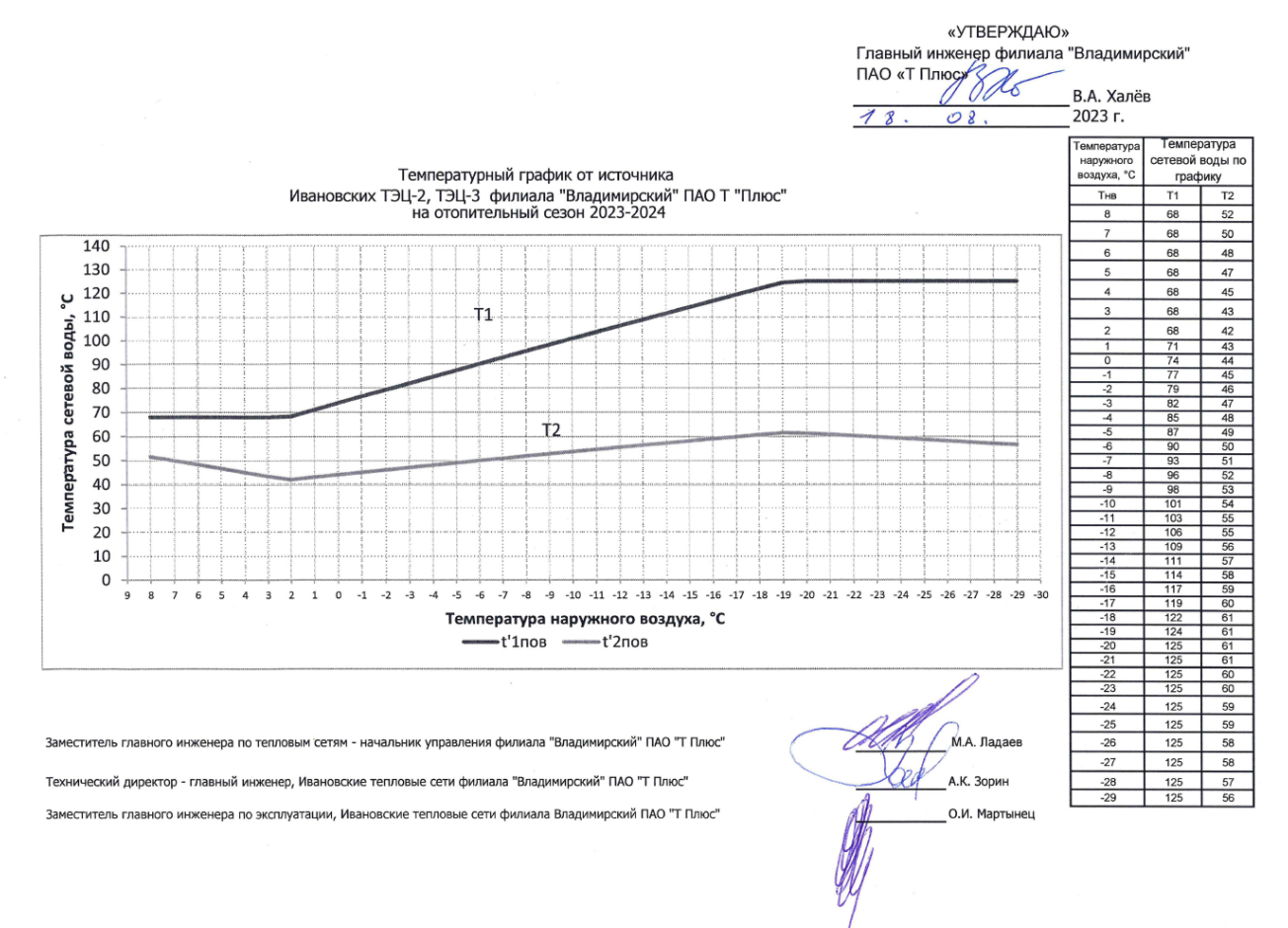

Рис. 13.65 Температурный график от источников ИвТЭЦ-2 и ИвТЭЦ-3

Однако как показали расчеты, даже увеличение температуры срезки со 115°С до 125°С не в полной мере решает проблему качества теплоснабжения потребителей при установлении расчетных отрицательных температур -29°С.

Ниже представлены результаты моделирования системы теплоснабжения города Иваново при установлении расчетной отрицательной температуры наружного воздуха -29°С. Как видно из [Рис. 13.66,](#page-160-0) не в полной мере обеспечено качество теплоснабжения ряда потребителей, в первую очередь отдаленных. Температура внутреннего воздуха в комнатах таких потребителей при установлении холодной пятидневки может опуститься ниже +10°С.

#### **Результаты расчета:**

Источник ID=45919 ИвТЭЦ-2 С:

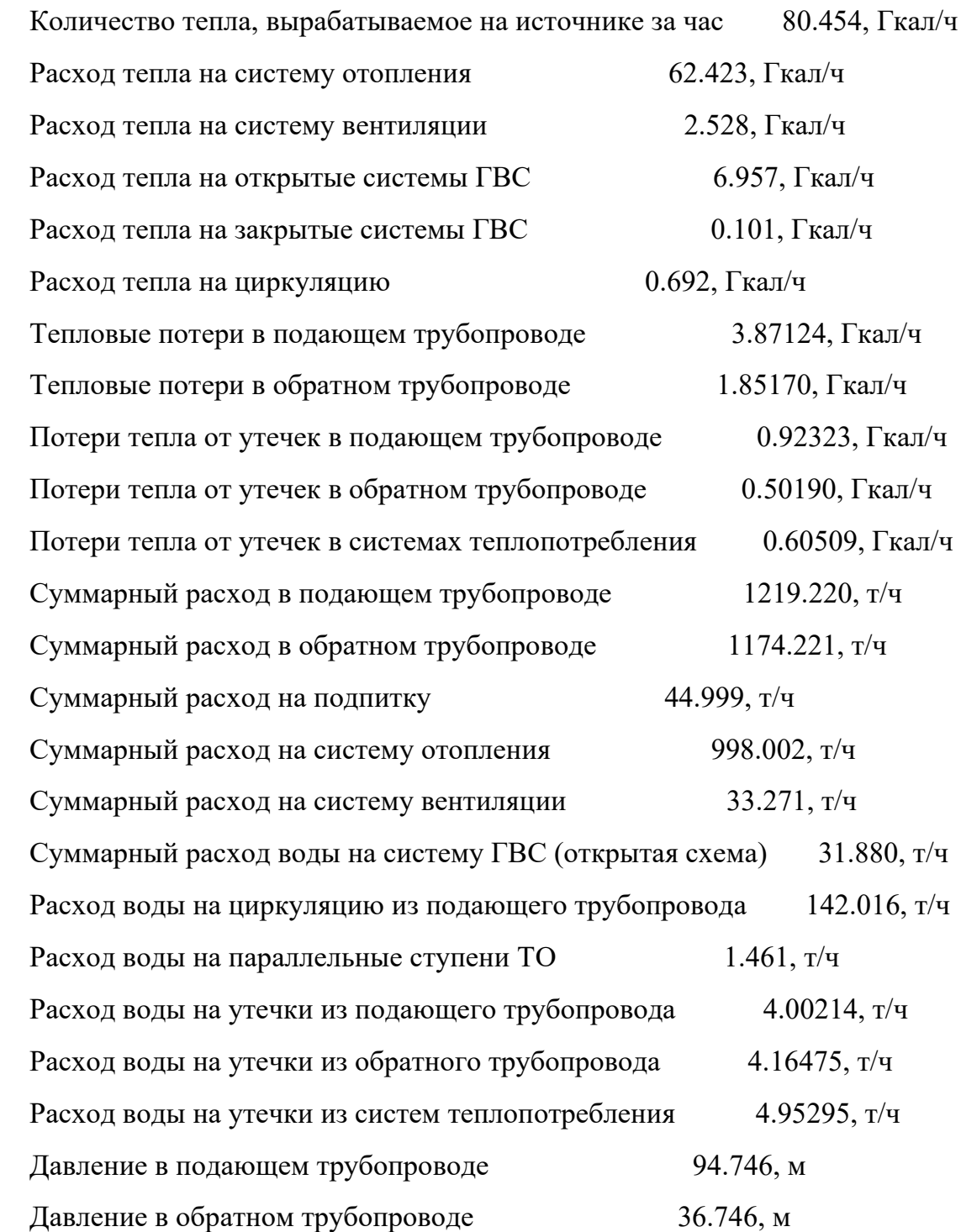

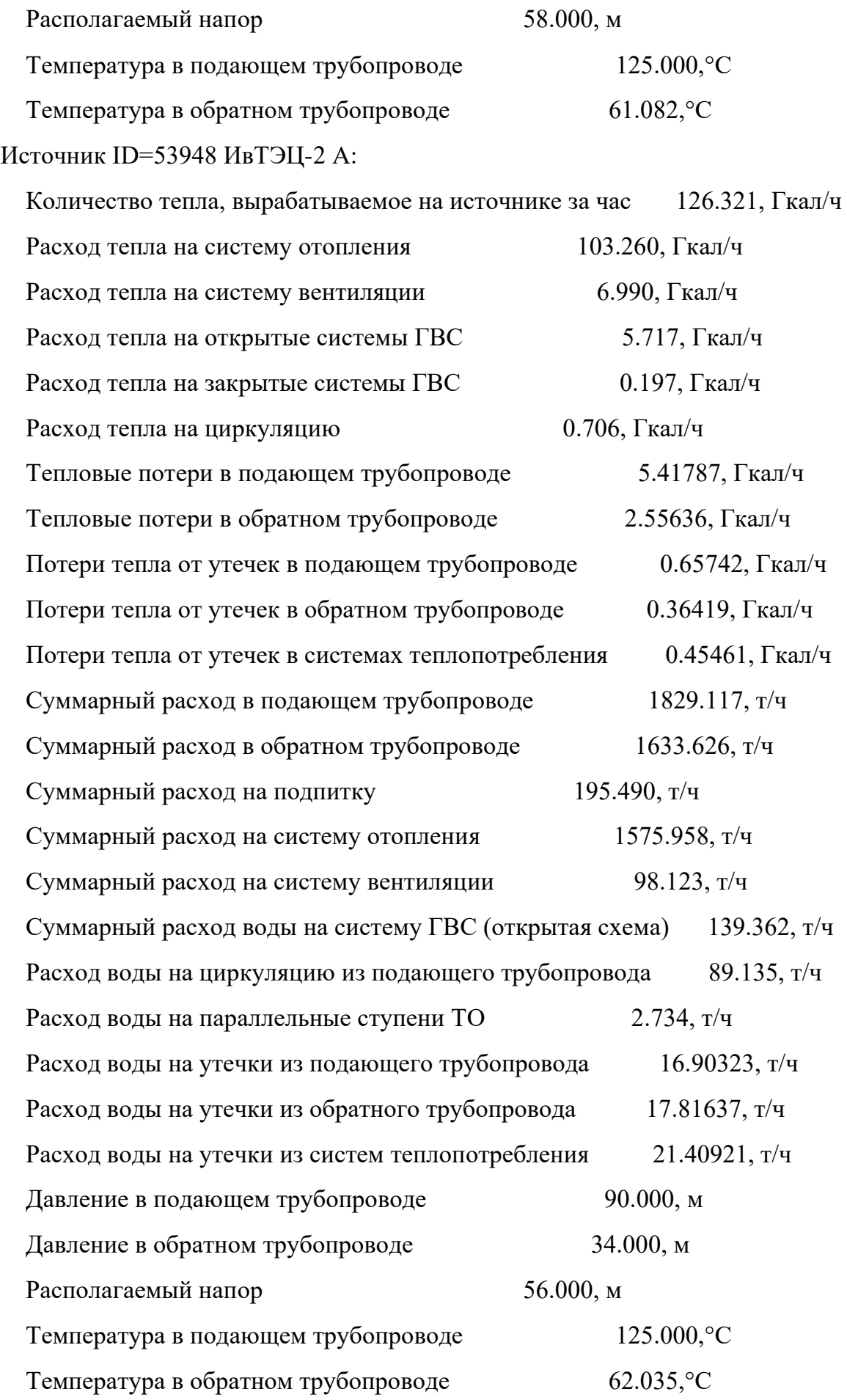

# Источник ID=53949 ИвТЭЦ-2 В:

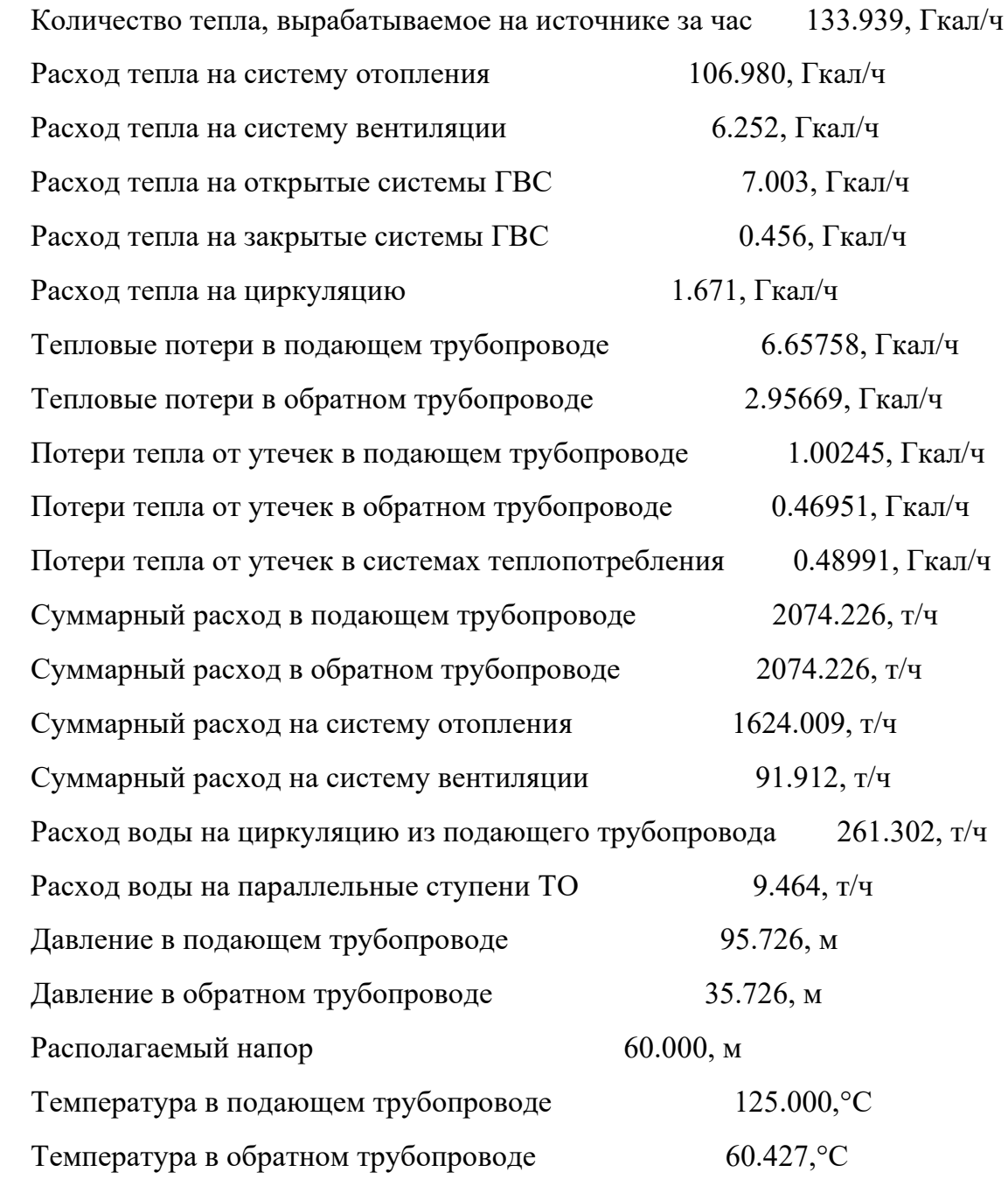

# Суммарно по ИвТЭЦ-2:

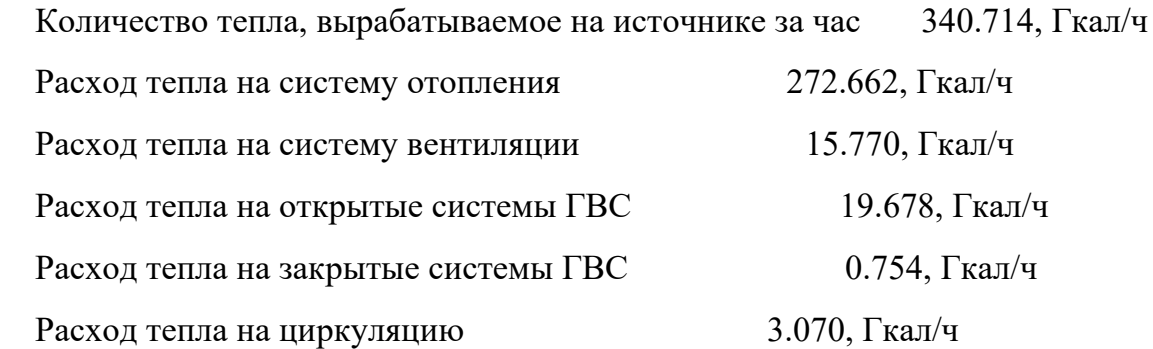

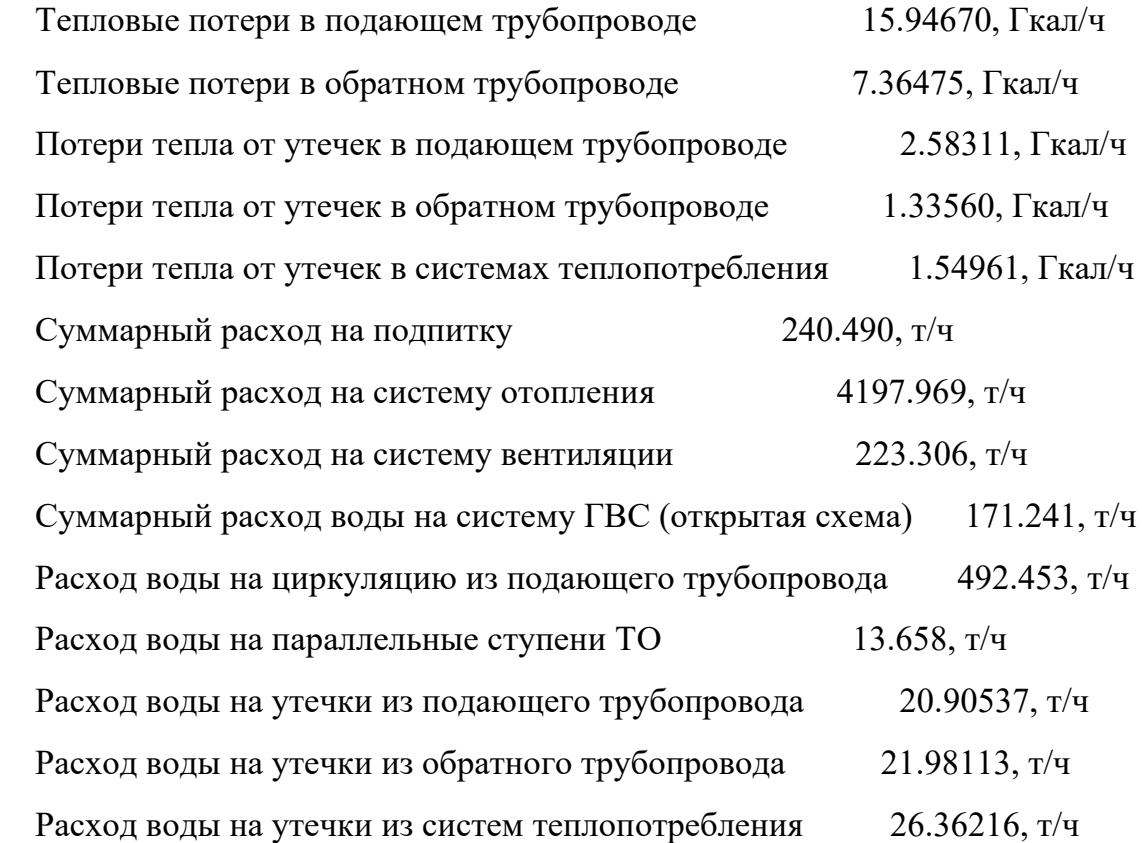

# Источник ID=1126 ИвТЭЦ-3 D:

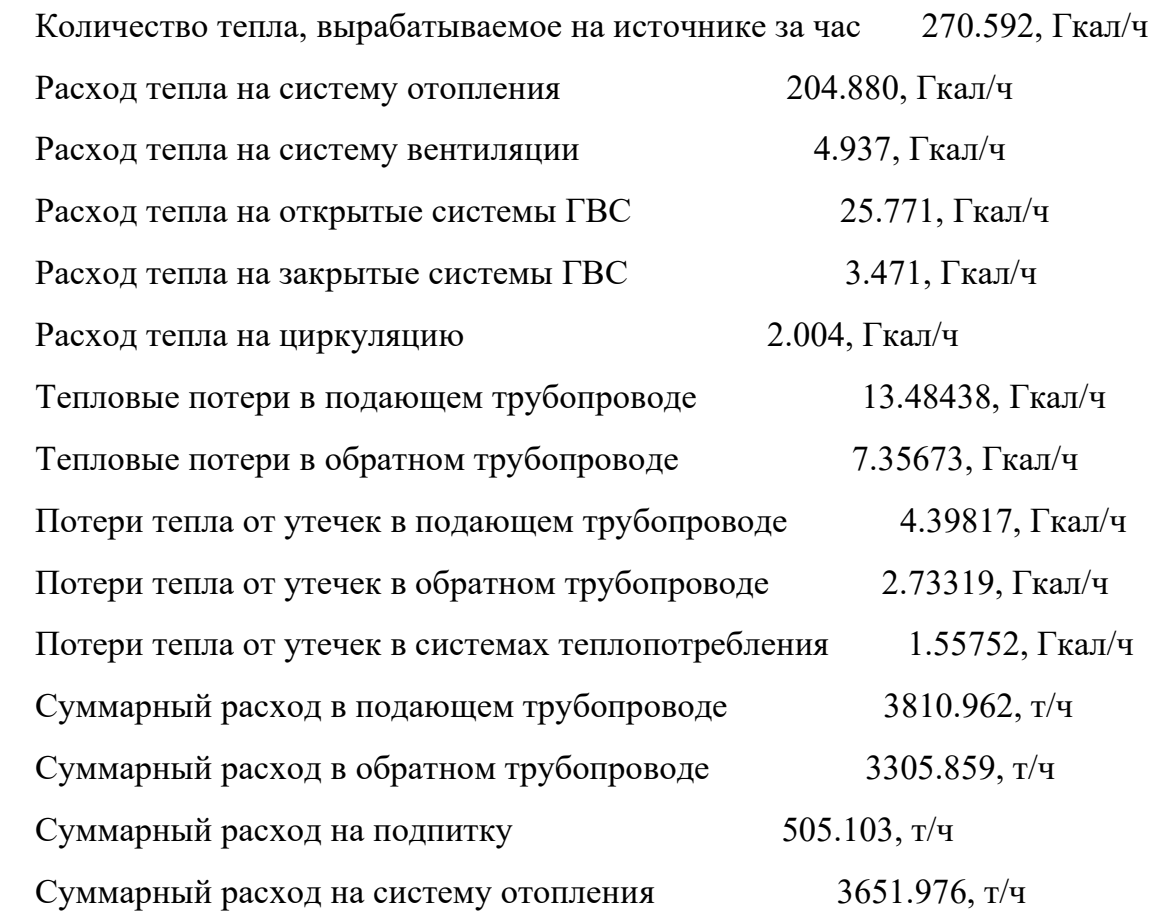

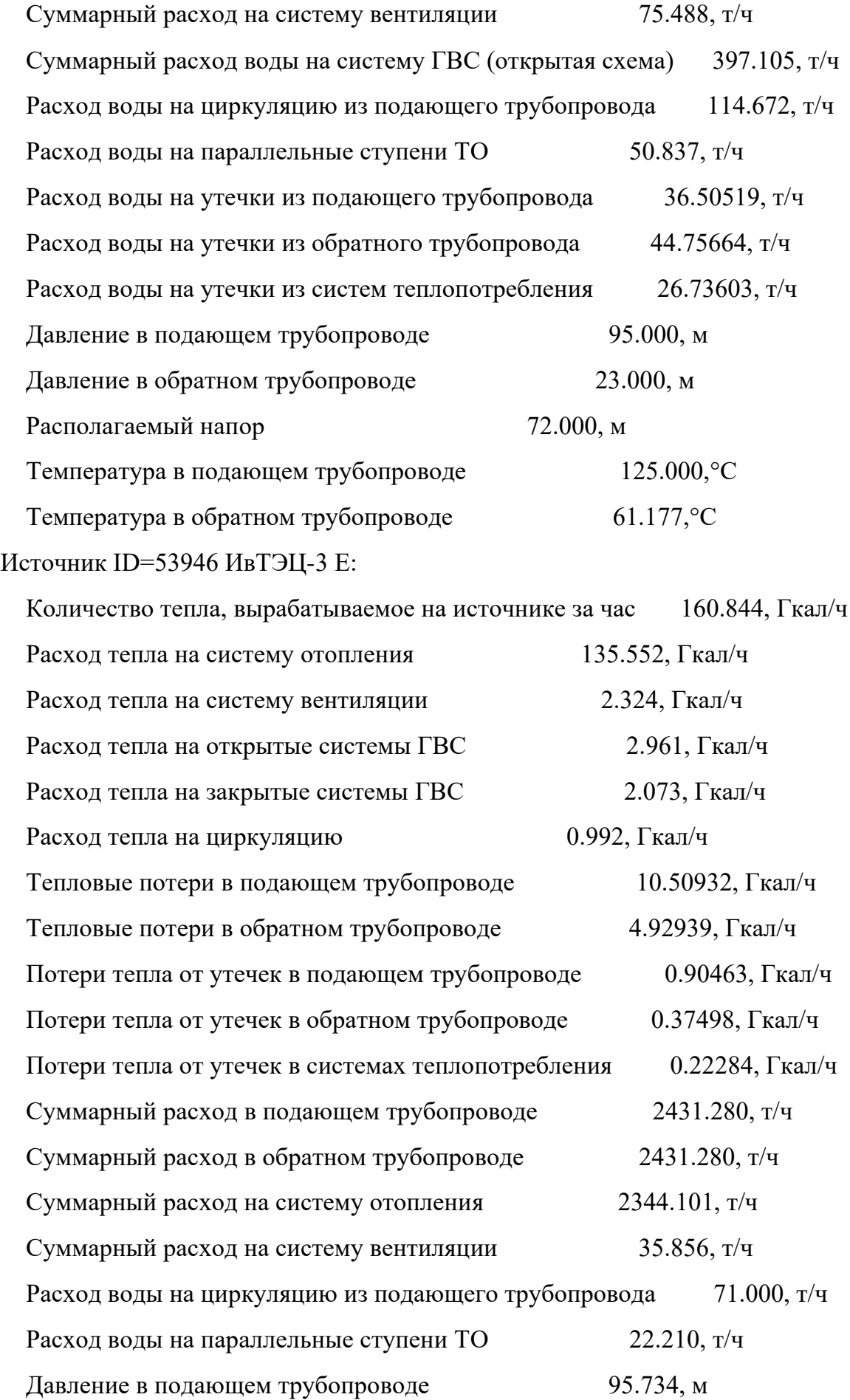

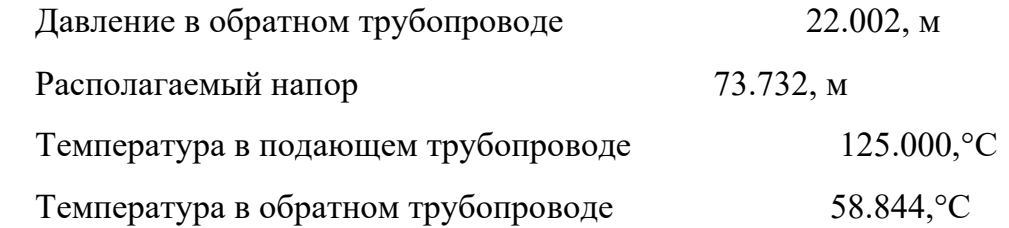

# Суммарно по ИвТЭЦ-3:

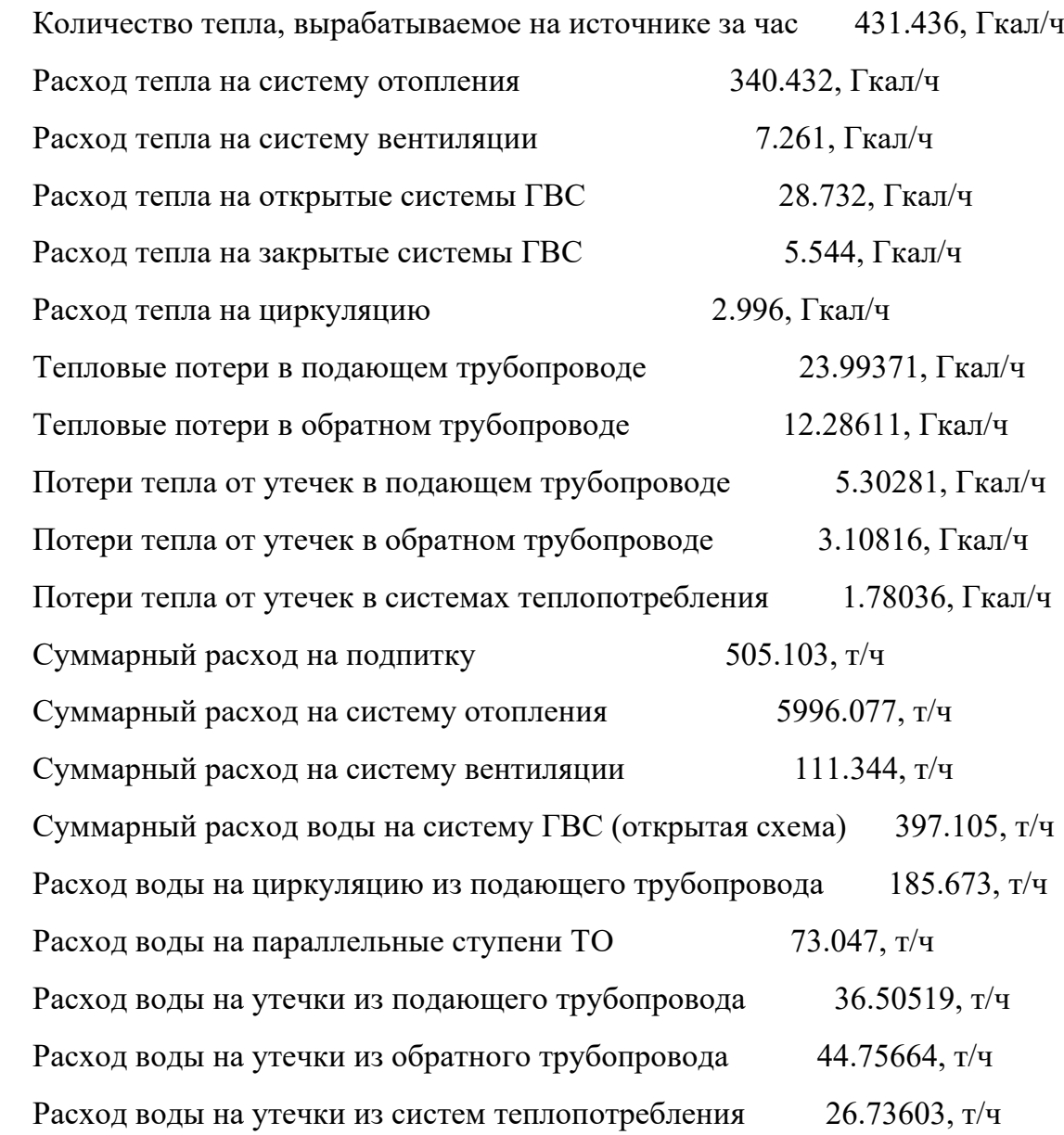

- зеленый температура больше +18°С
- желтый температура меньше +18°С, но больше +10°С
- коричневый температура меньше  $+10^{\circ}$ С, но больше  $+5^{\circ}$ С
- синий температура меньше  $+5^{\circ}$ С

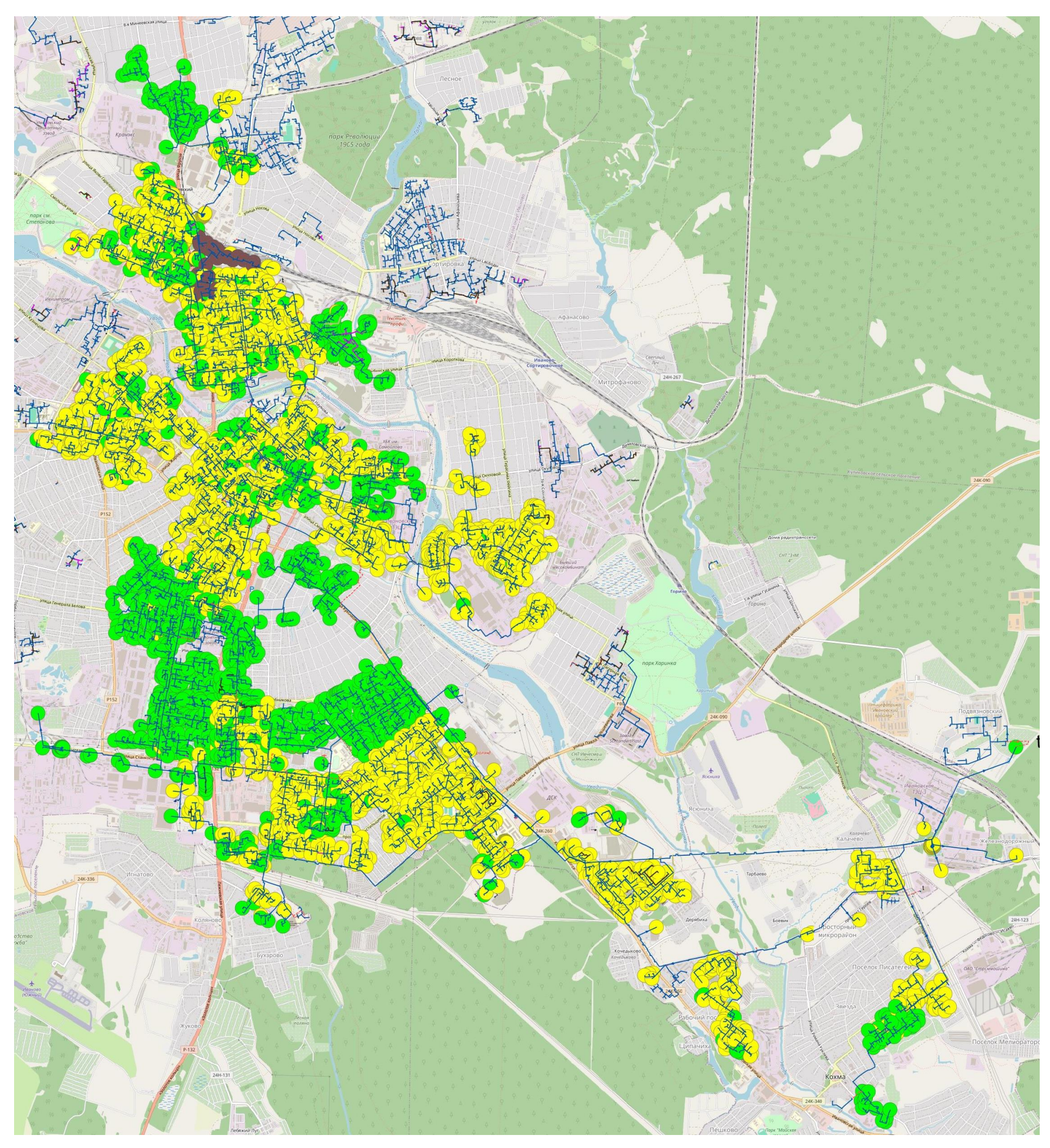

<span id="page-160-0"></span>Рис. 13.66 Температура внутреннего воздуха у потребителей ИвТЭЦ-2 и ИвТЭЦ-3 при установлении холодной пятидневки (текущий гидравлический режим)

При этом необходимо отметить, что дальнейшее повышение температуры теплоносителя, например, отказ от применения срезки, крайне нежелателен по условиям безопасности теплоснабжения. Как указано в разделе 12 Главы 1, не раз возникали несчастные случаи, связанные с некачественной работой узлов смешения ГВС на вводах потребителей, допускавших попадание теплоносителя высоких параметров во внутридомовую систему ГВС. Такие проблемы не редко сопутствуют системам теплоснабжения с открытой схемой ГВС и накладывают дополнительные ограничения на температурные режимы систем.

Решением, позволяющим улучшить качество теплоснабжения потребителя без повышения температуры в подающем трубопроводе, является повышение температуры в обратном трубопроводе за счет повышения давления и расходов в сети.

Для обеспечения нормативной температуры внутреннего воздуха у потребителей +18°С проведено моделирование применения количественно-качественного регулирования, то есть увеличение расхода теплоносителя через систему отопления потребителей при достижении температуры срезки в подающем трубопроводе в 125°С.

Для этого потребуется:

- увеличить давление на ИвТЭЦ-2 в подающем трубопроводе до 100 метров водяного столба
- увеличить давление на ИвТЭЦ-3 в подающем трубопроводе до 115 метров водяного столба

Моделирование данного режима выполнено с учётом необходимости соблюдения максимального давления в трубопроводах по условиям экспертизы. Таким образом, гидравлический режим работы ИвТЭЦ-2 и ИвТЭЦ-3 был принят в соответствии с [Табл. 13.5.](#page-161-0)

<span id="page-161-0"></span>Табл. 13.5 Параметры гидравлических режимов работы ИвТЭЦ-2 и ИвТЭЦ-3 на расчетную температуру наружного воздуха -29°С (с обеспечение нормативной температуры внутреннего воздуха потребителей)

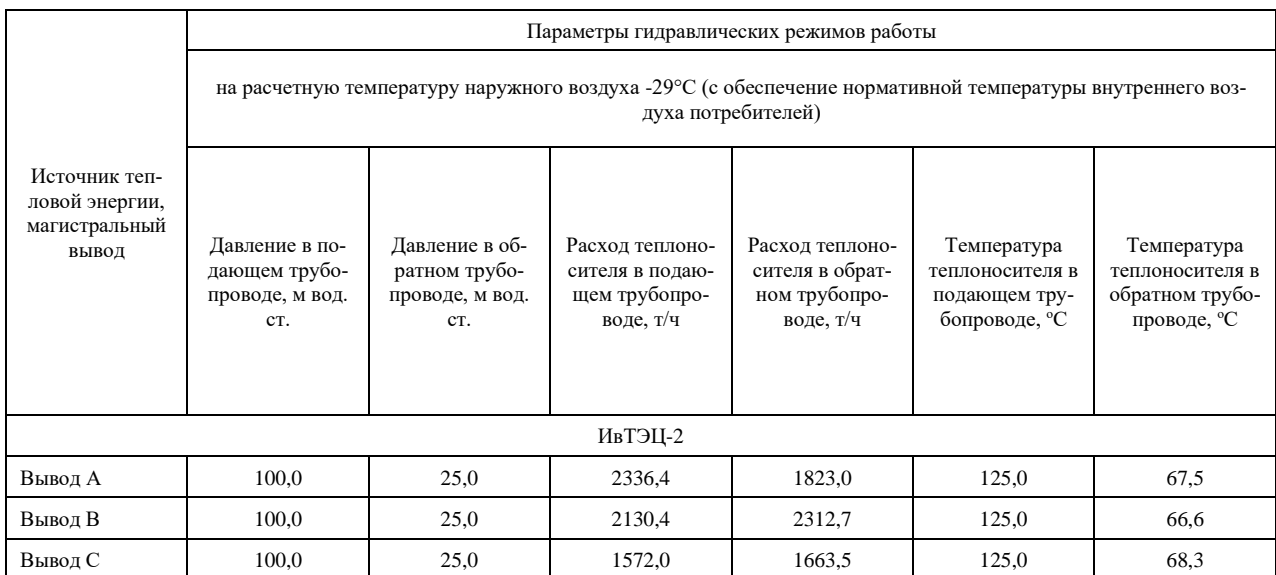

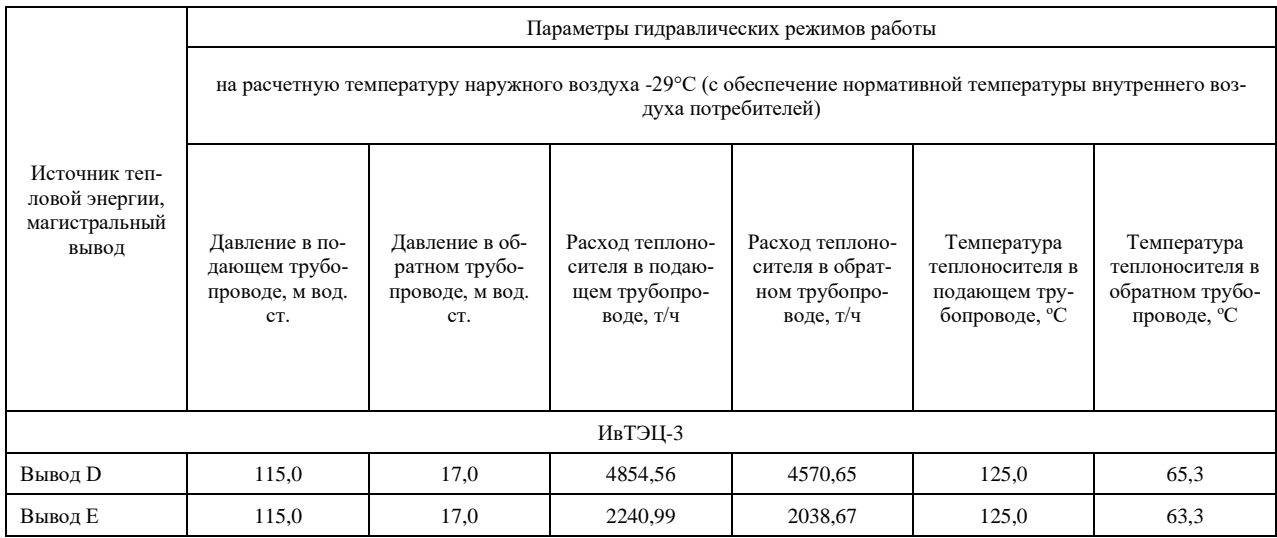

Результаты гидравлических расчетов ИвТЭЦ-2 и ИвТЭЦ-3:

# Источник ID=45919 ИвТЭЦ-2:

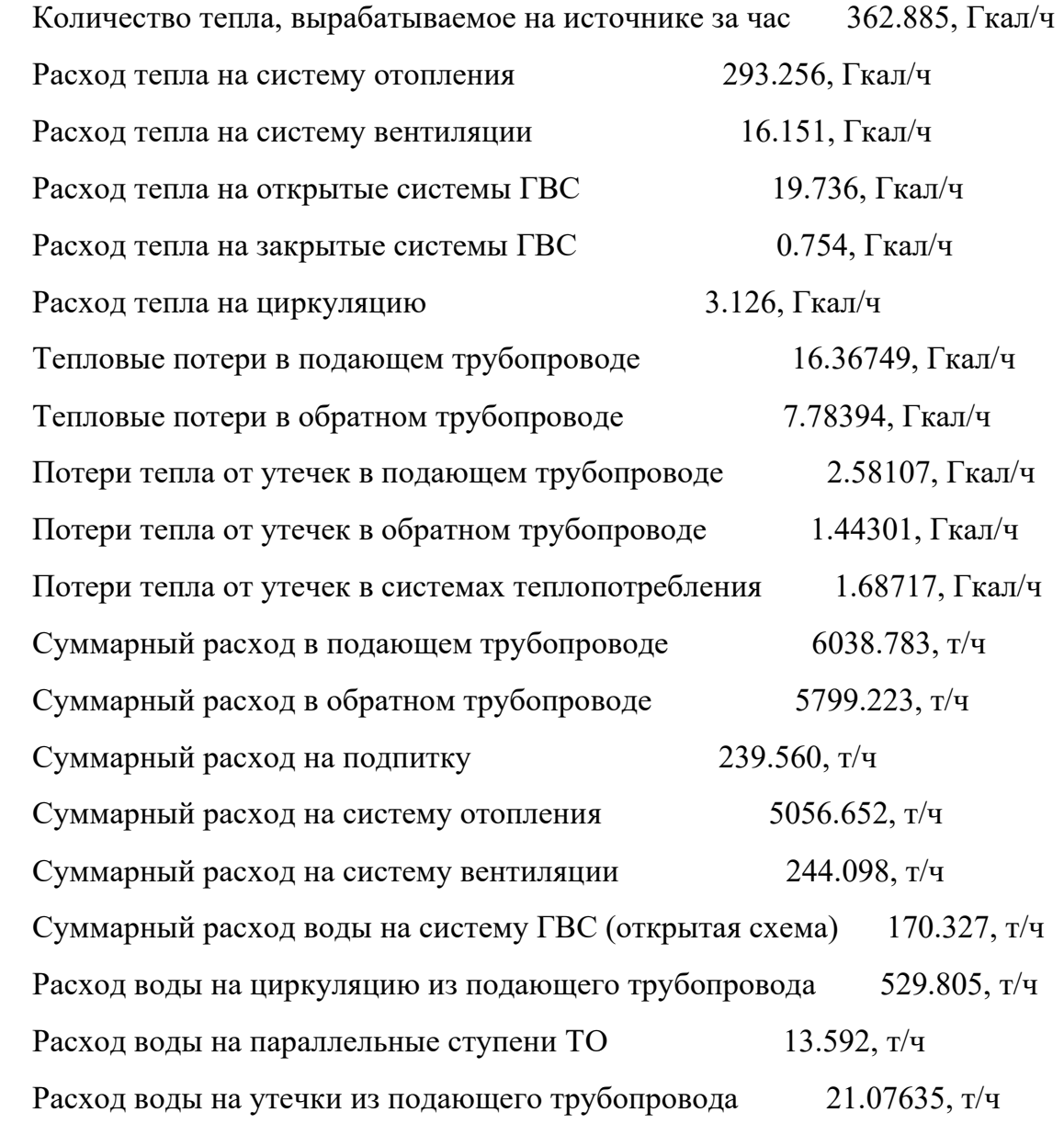

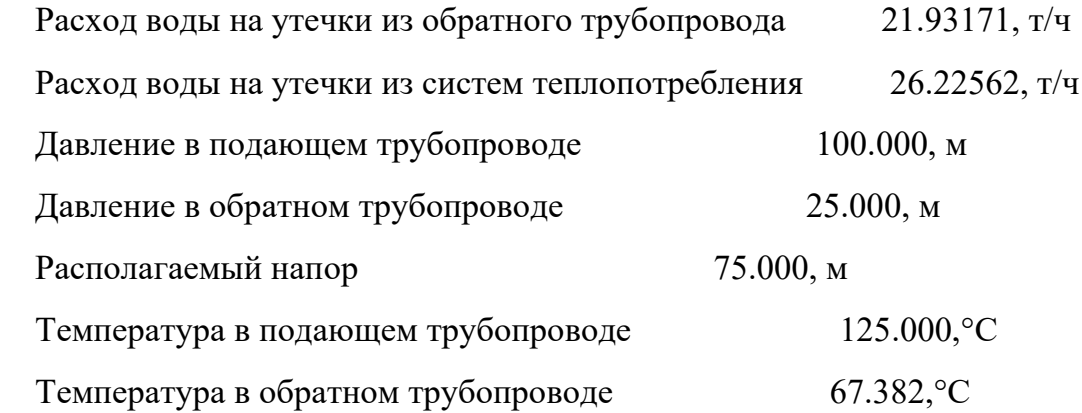

# Источник ID=1126 ИвТЭЦ-3:

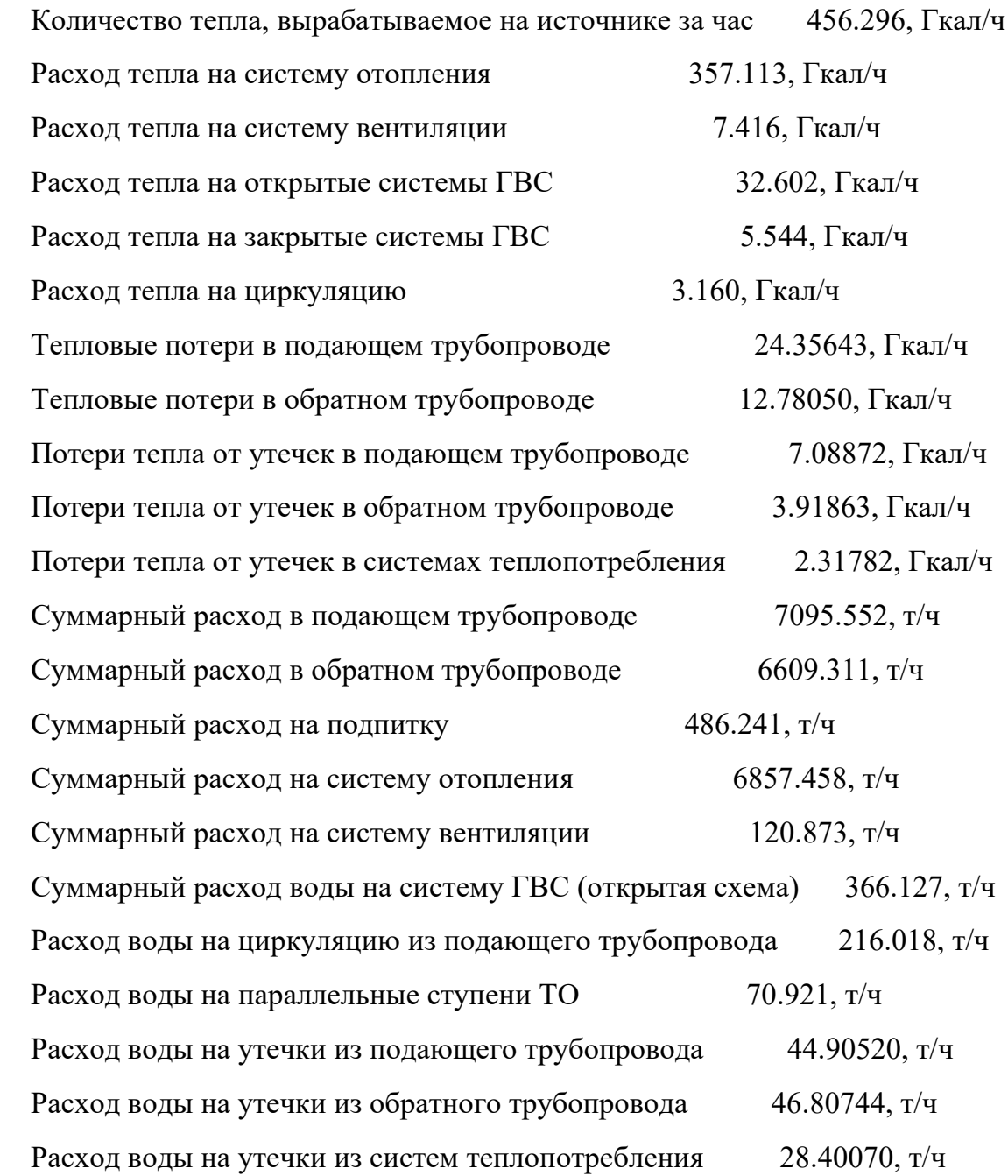

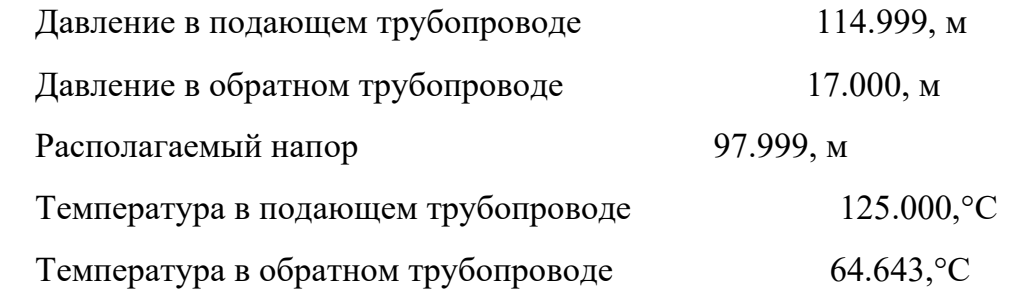

Ниже представлены полученные пьезометрические графики от ИвТЭЦ-2 и ИвТЭЦ-3.

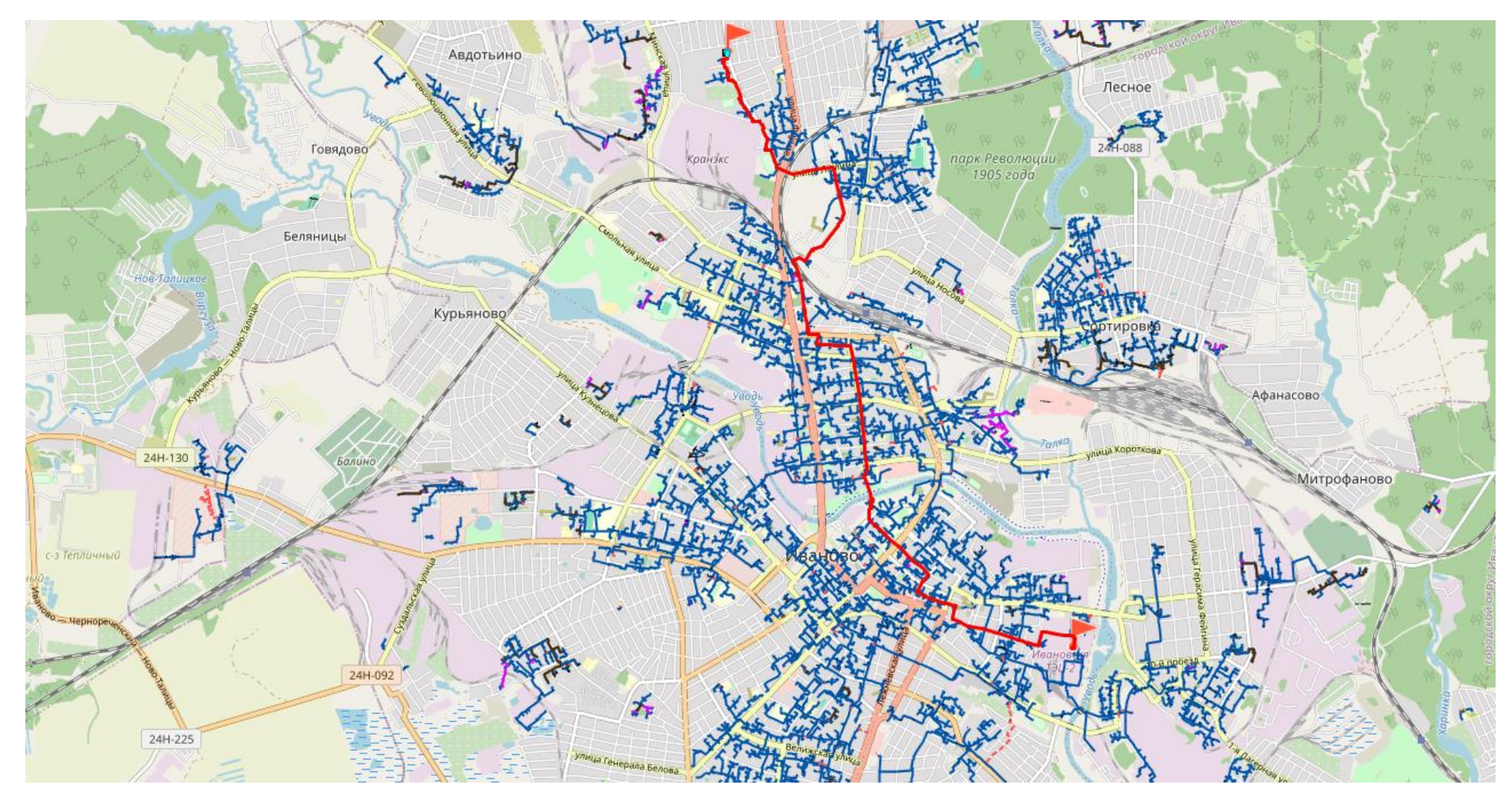

Рис. 13.67 Путь теплоносителя от ИвТЭЦ-2 до удаленного потребителя ул.Генерала Горбатова 19

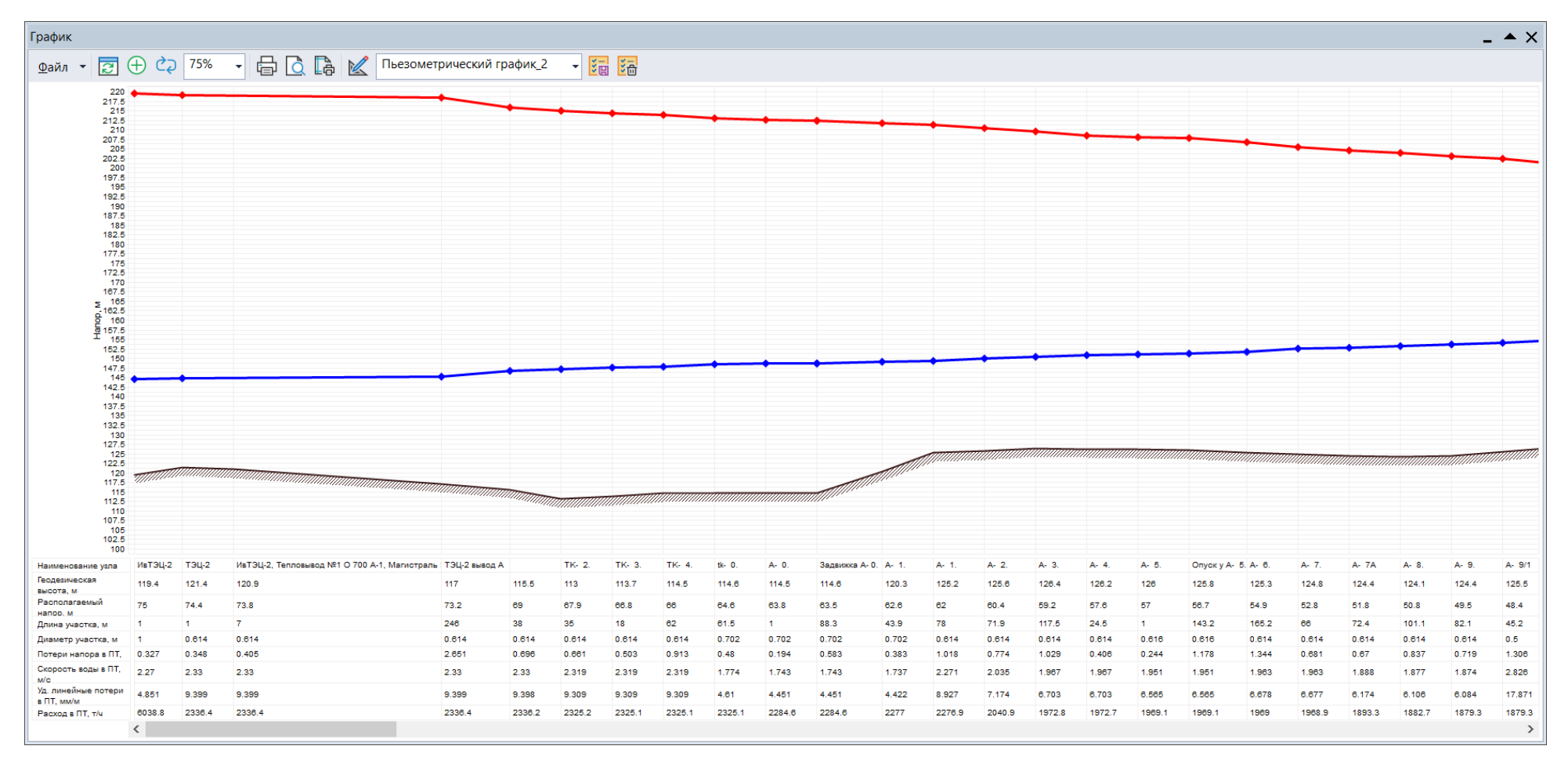

Рис. 13.68 Пьезометрический график от ИвТЭЦ-2 до удаленного потребителя ул.Генерала Горбатова 19 (начало)

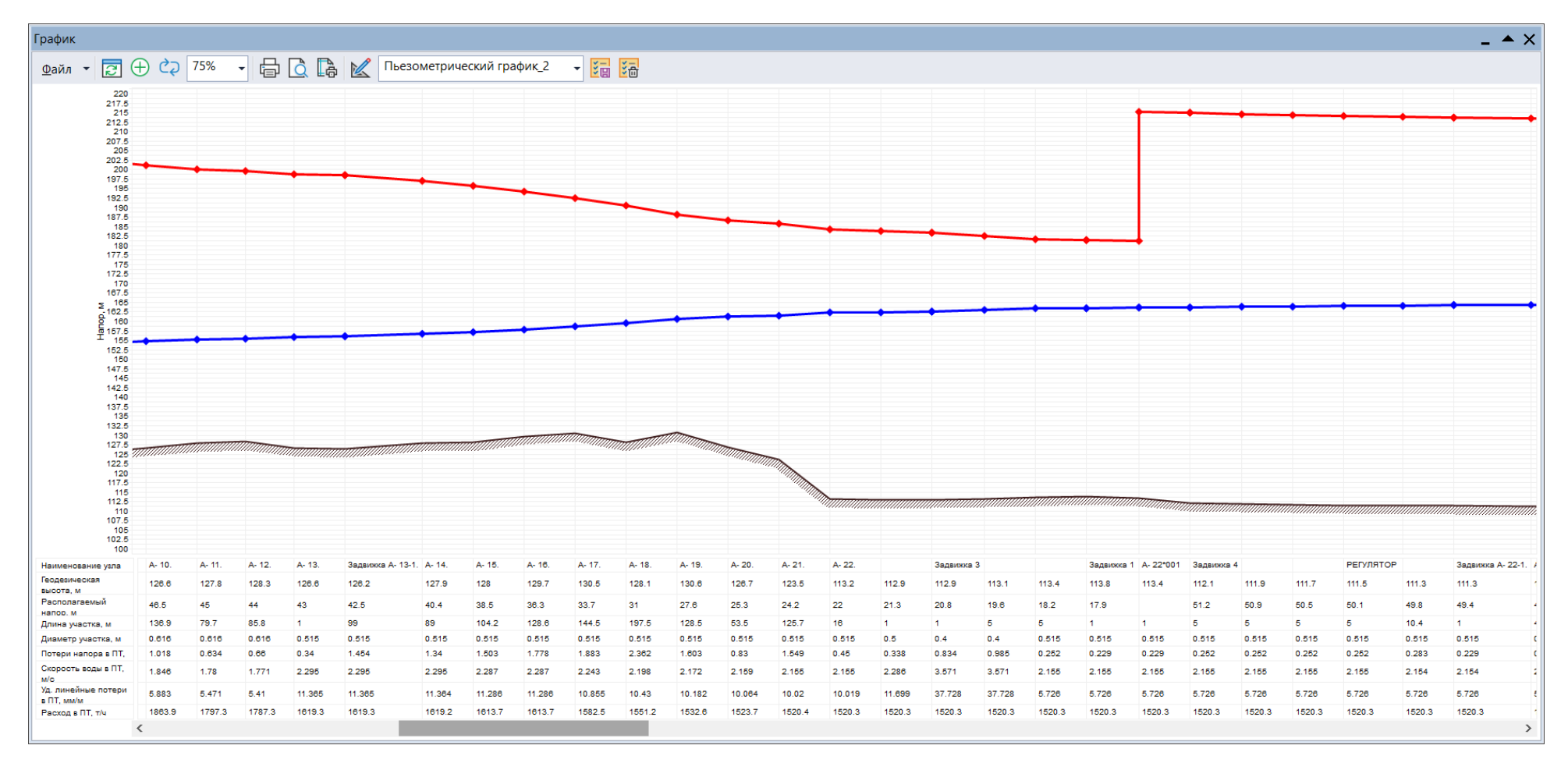

Рис. 13.69 Пьезометрический график от ИвТЭЦ-2 до удаленного потребителя ул.Генерала Горбатова 19 (продолжение 1)

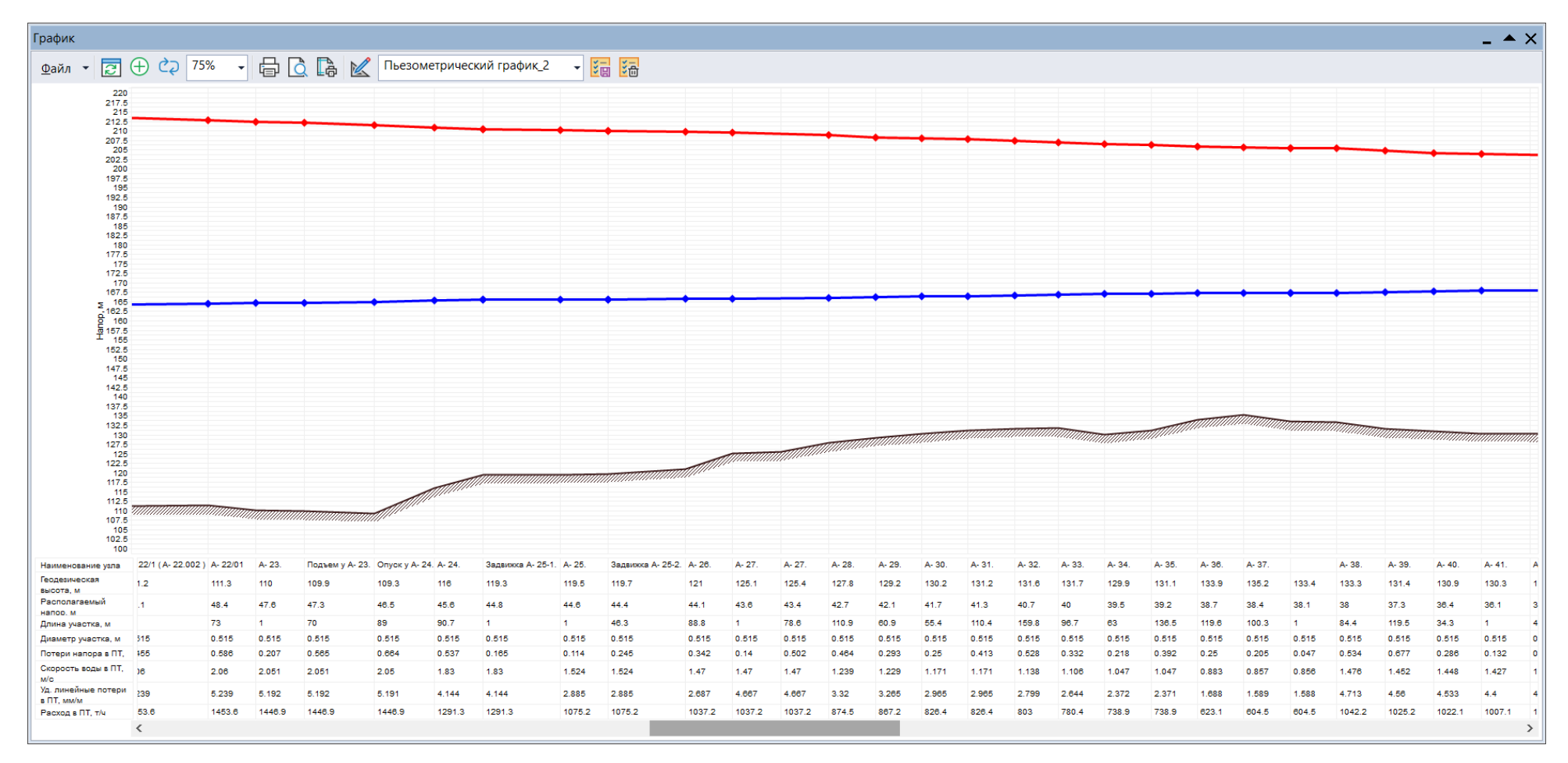

Рис. 13.70 Пьезометрический график от ИвТЭЦ-2 до удаленного потребителя ул.Генерала Горбатова 19 (продолжение 2)

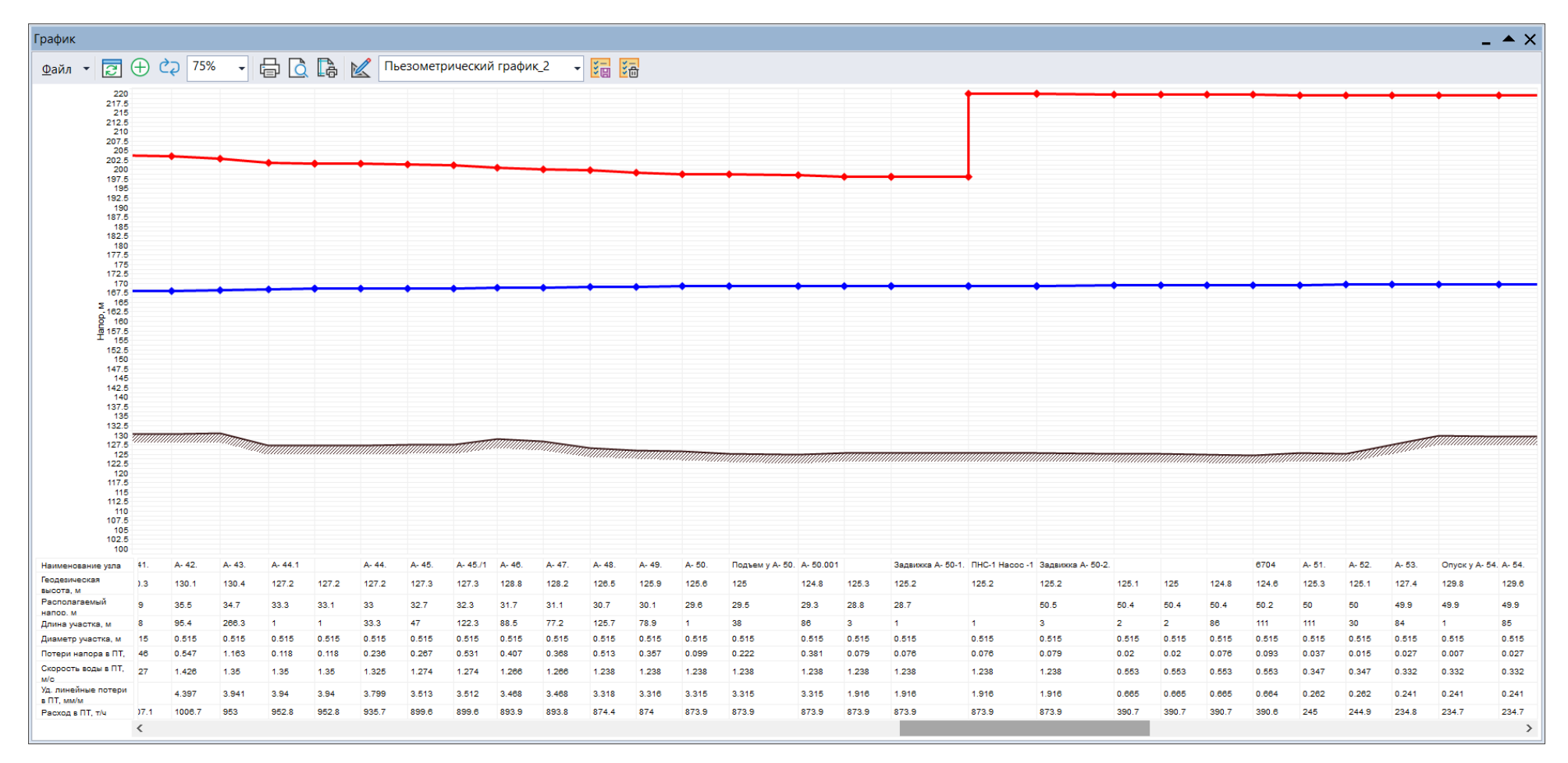

Рис. 13.71 Пьезометрический график от ИвТЭЦ-2 до удаленного потребителя ул.Генерала Горбатова 19 (продолжение 3)

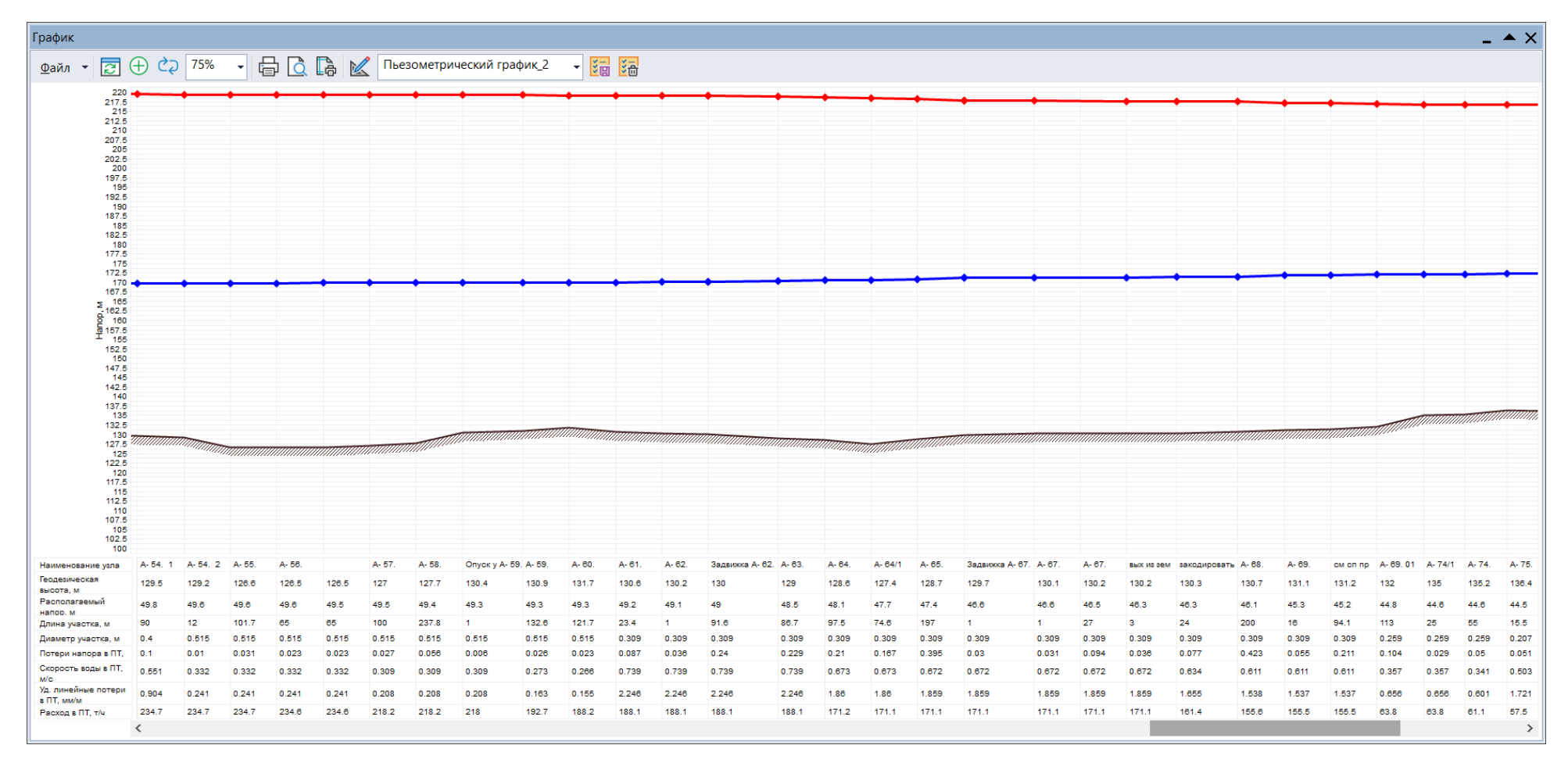

Рис. 13.72 Пьезометрический график от ИвТЭЦ-2 до удаленного потребителя ул.Генерала Горбатова 19 (продолжение 4)

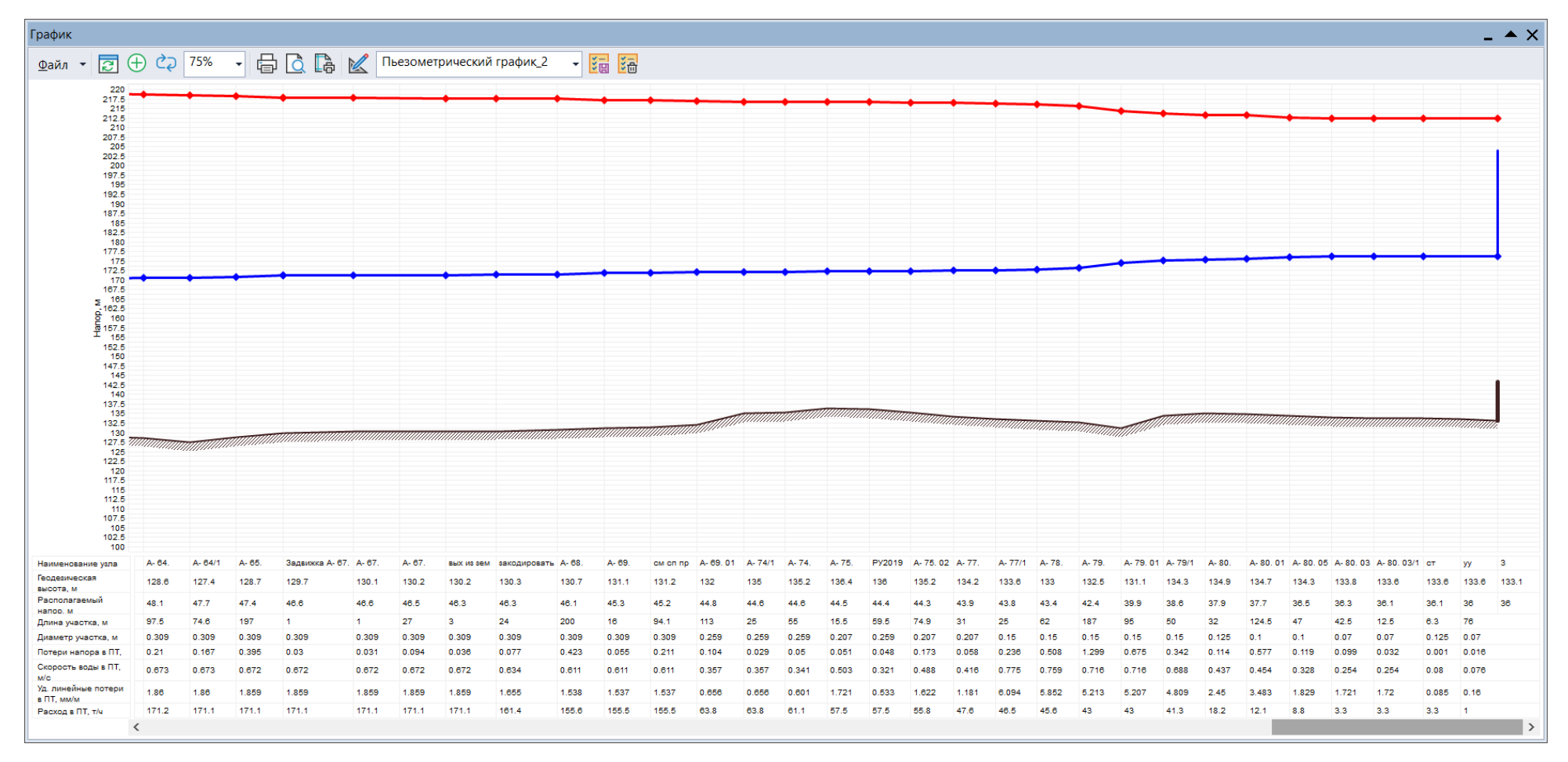

Рис. 13.73 Пьезометрический график от ИвТЭЦ-2 до удаленного потребителя ул.Генерала Горбатова 19 (окончание)

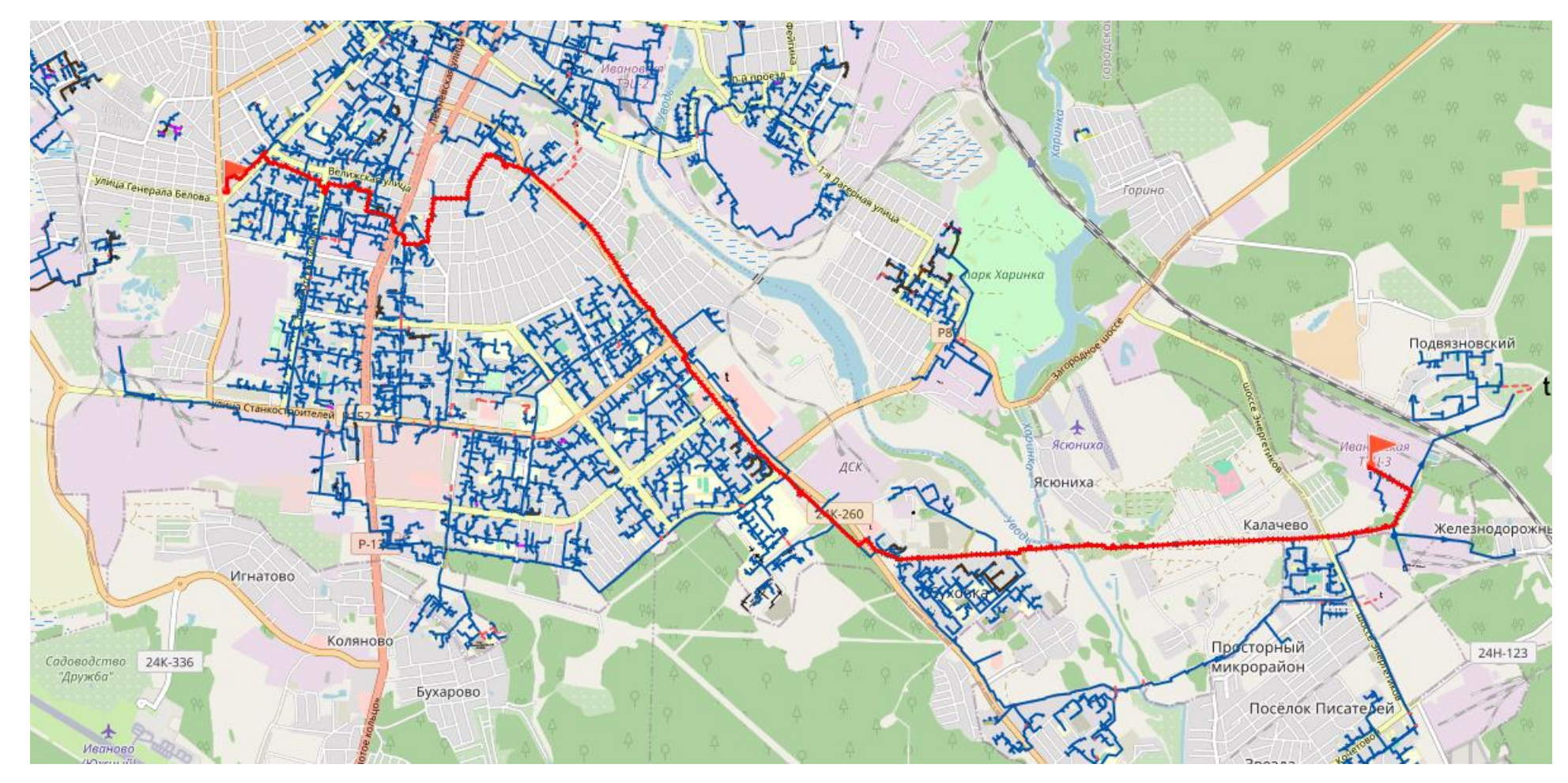

Рис. 13.74 Путь теплоносителя от ИвТЭЦ-3 до удаленного потребителя ул.Некрасова 45

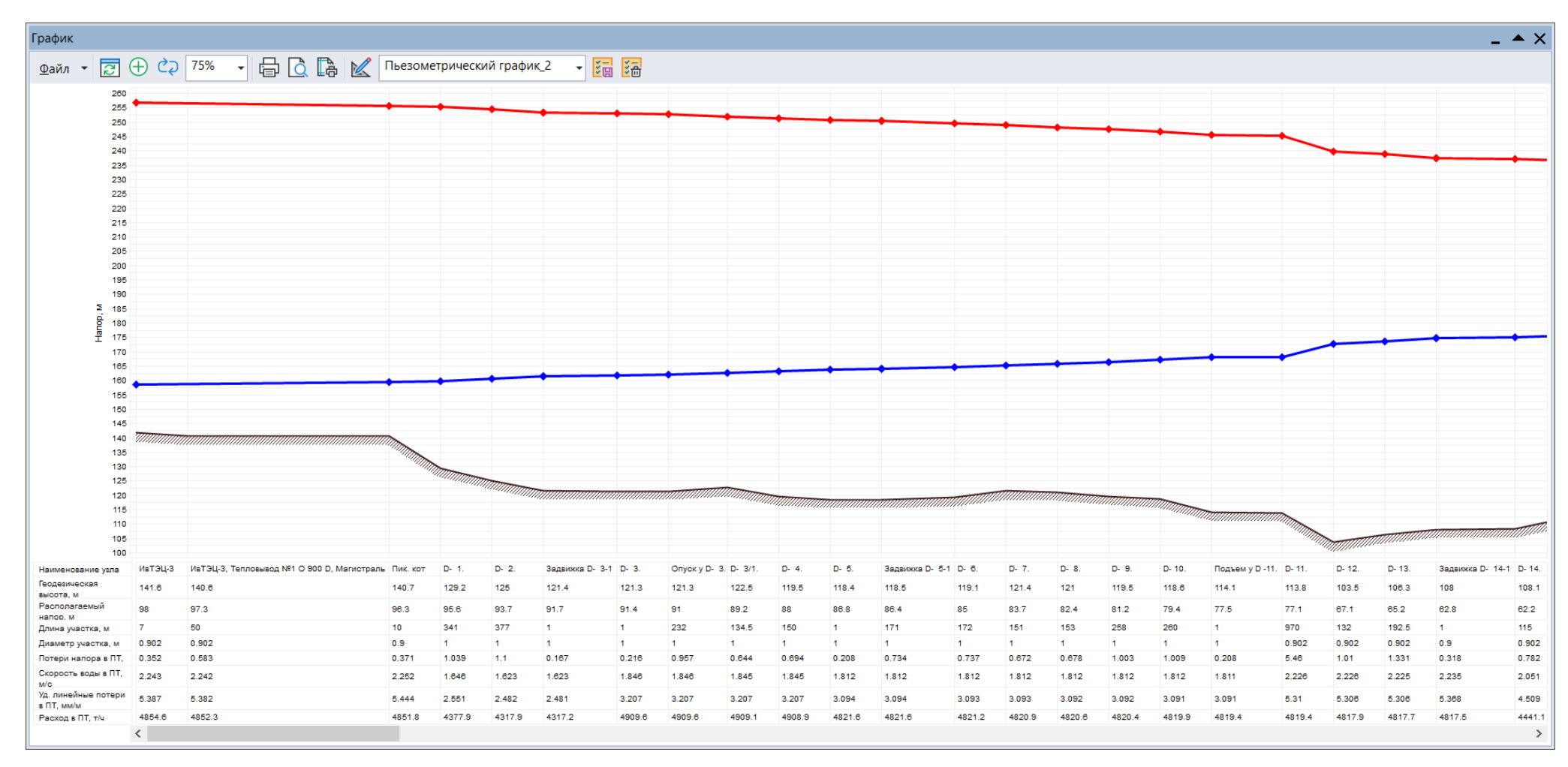

Рис. 13.75 Пьезометрический график от ИвТЭЦ-3 до удаленного потребителя ул.Некрасова 45 (начало)

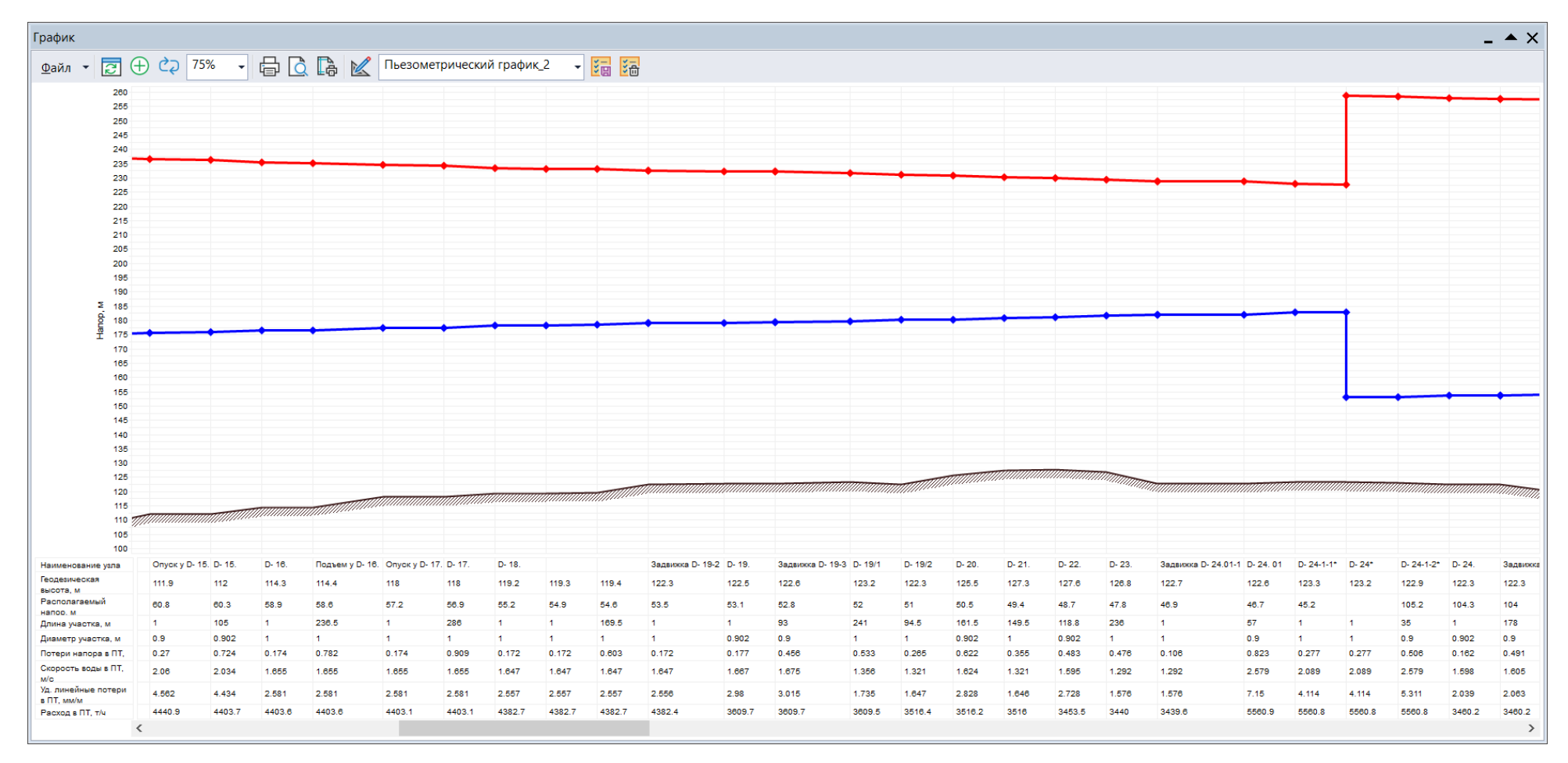

Рис. 13.76 Пьезометрический график от ИвТЭЦ-3 до удаленного потребителя ул.Некрасова 45 (продолжение 1)

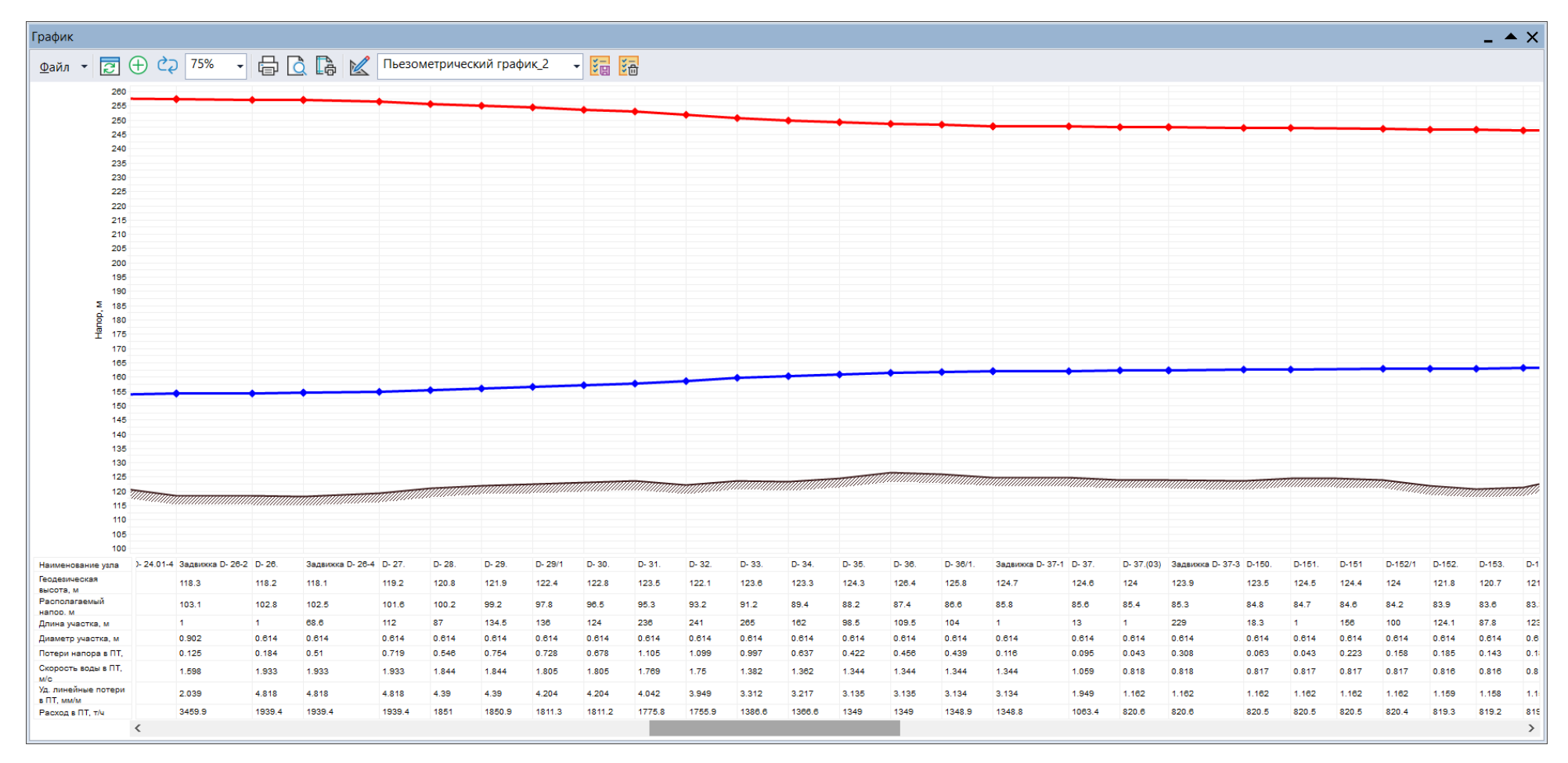

Рис. 13.77 Пьезометрический график от ИвТЭЦ-3 до удаленного потребителя ул.Некрасова 45 (продолжение 2)

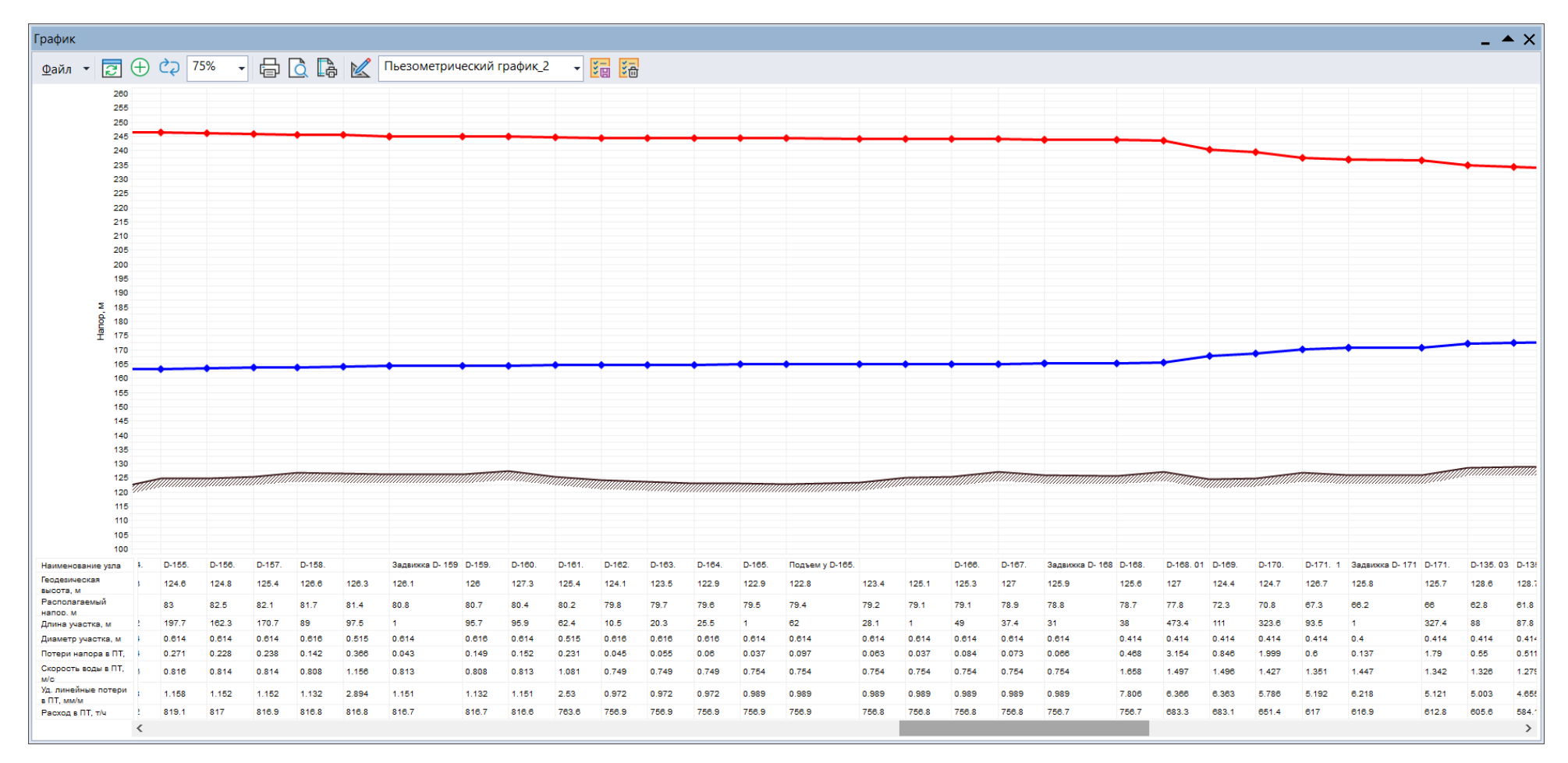

Рис. 13.78 Пьезометрический график от ИвТЭЦ-3 до удаленного потребителя ул.Некрасова 45 (продолжение 3)

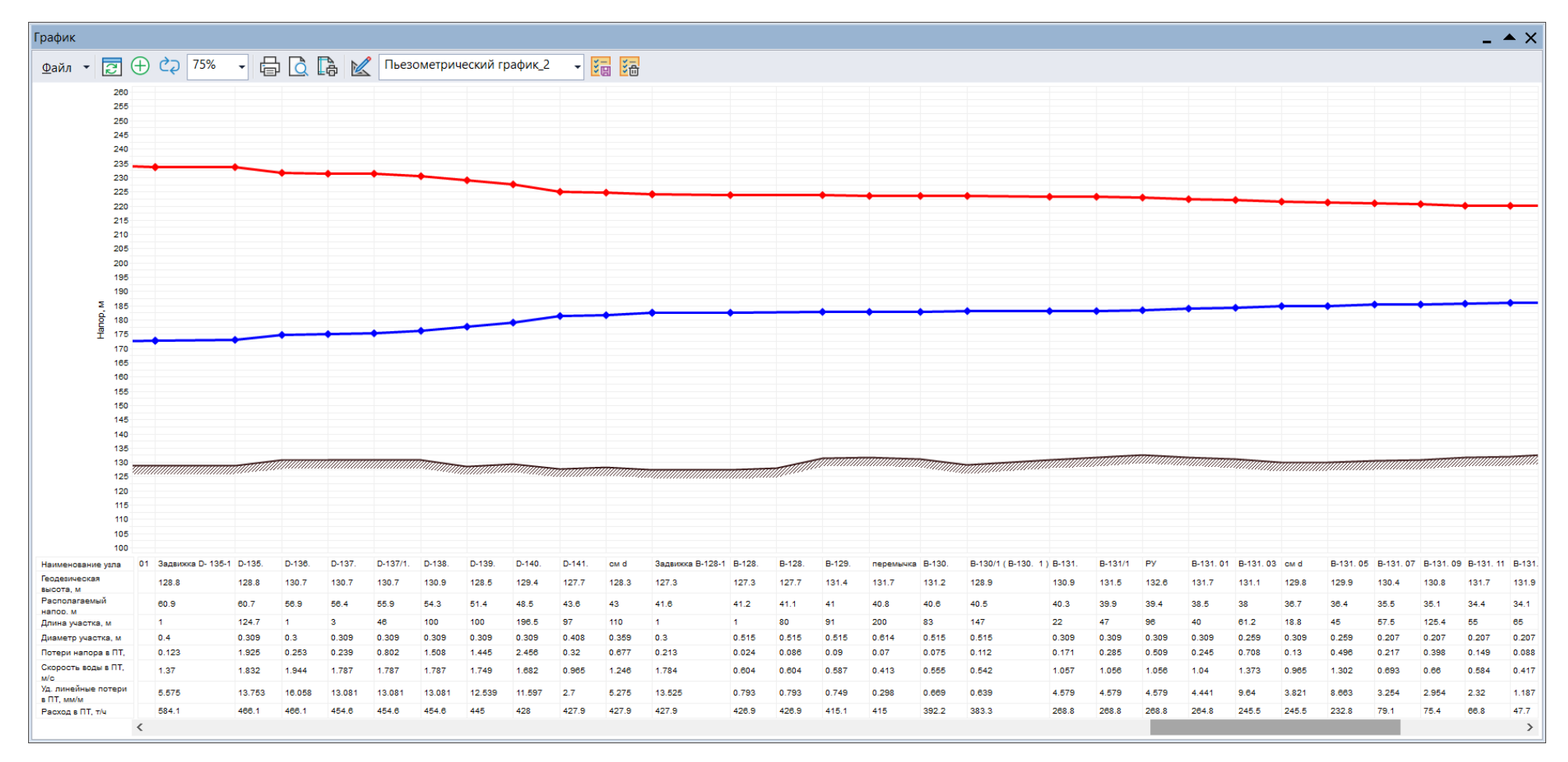

Рис. 13.79 Пьезометрический график от ИвТЭЦ-3 до удаленного потребителя ул.Некрасова 45 (продолжение 4)

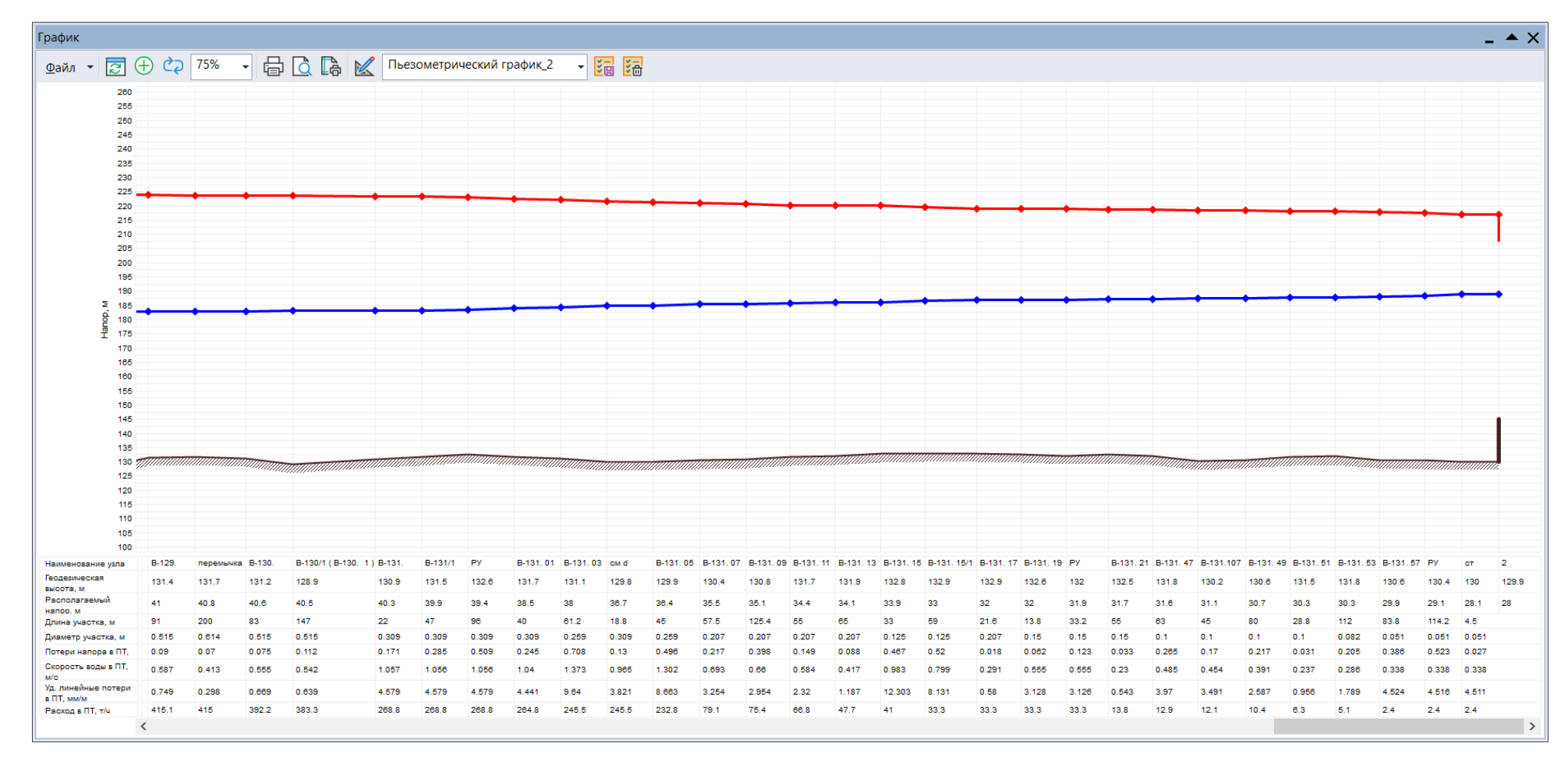

Рис. 13.80 Пьезометрический график от ИвТЭЦ-3 до удаленного потребителя ул.Некрасова 45 (окончание)

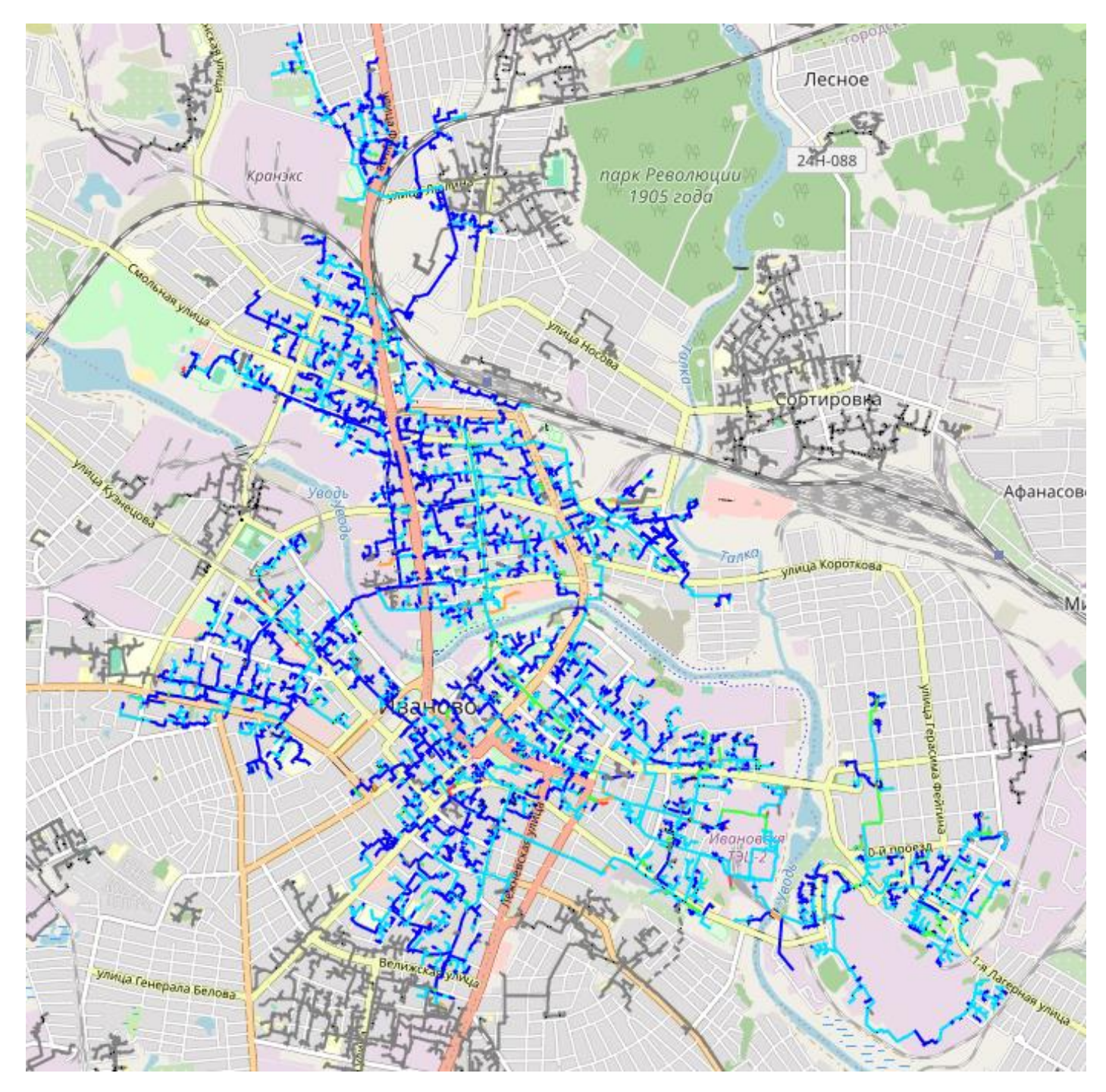

Рис. 13.81 Распределение удельных линейных потерь напора в сетях ИвТЭЦ-2
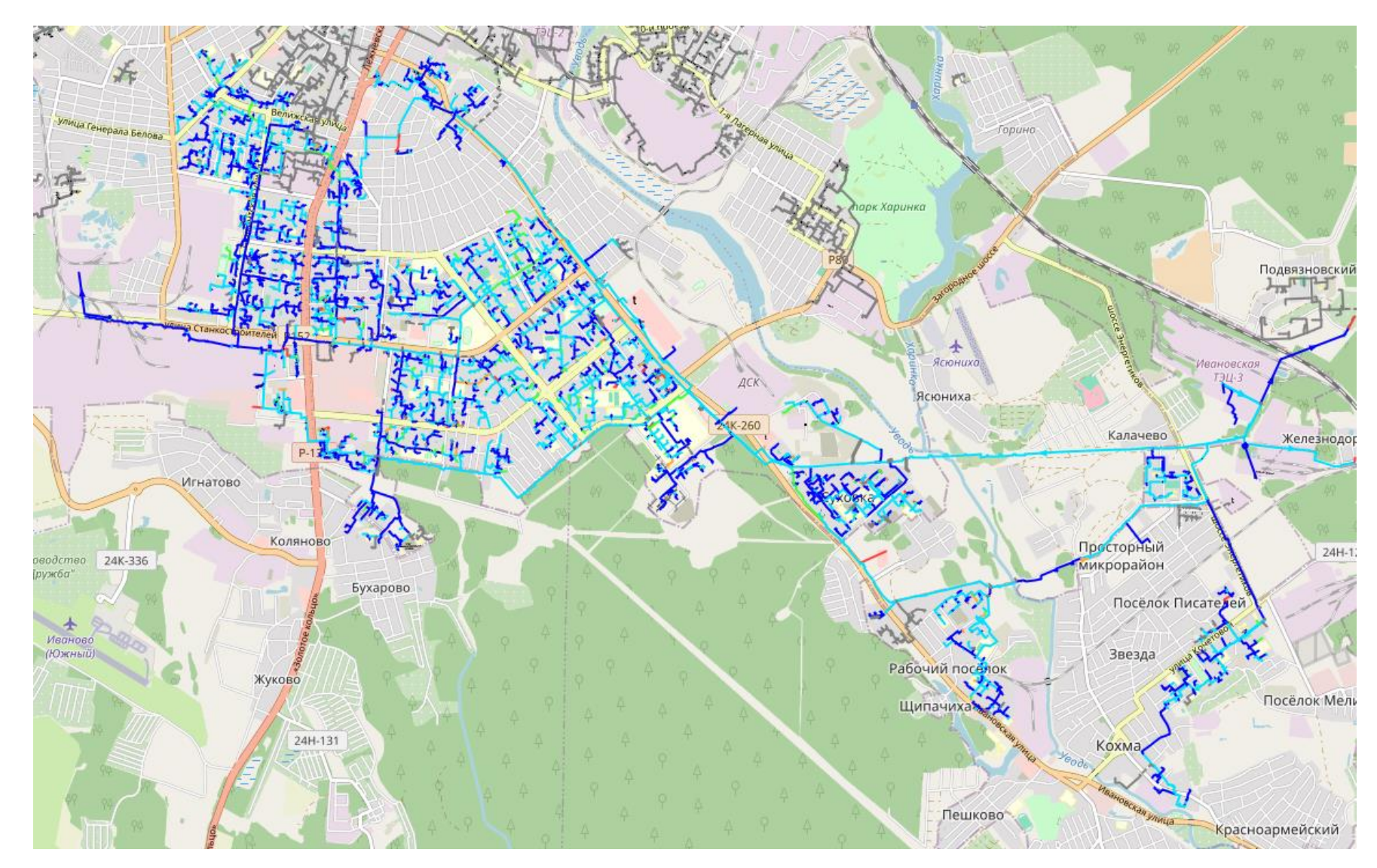

<span id="page-180-0"></span>Рис. 13.82 Распределение удельных линейных потерь напора в сетях ИвТЭЦ-3

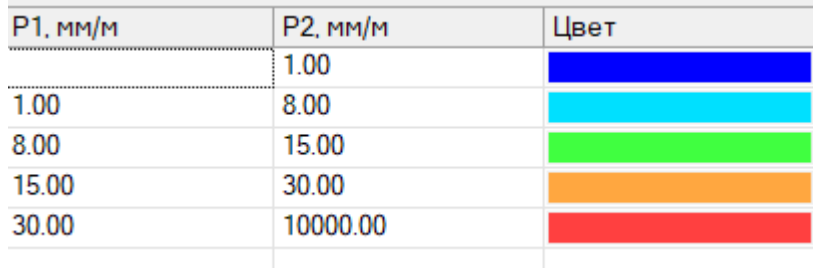

Рис. 13.83 Диапазоны значений в цветовых обозначениях распределения удельных линейных потерь напора в трубопроводе

Поскольку электронная модель была откалибрована на реальный режим работы с учётом фактических средних температур воздуха внутри помещений, падение температуры внутреннего воздуха в результате данного моделирования у потребителей на 4-5°С не приводит к отклонениям от нормативных значений.

Суммарный расход теплоносителя на ИвТЭЦ-2 увеличился на 14% до 6039 т/ч, на ИвТЭЦ-3 увеличился на 12% до 7096 т/ч.

На основных магистральных и распределительных тепловых сетях не наблюдается значимого увеличения удельных линейных потерь напора [\(Рис. 13.81-](#page-179-0)[Рис. 13.82\)](#page-180-0).

## **Вывод:**

При достижении наружной температуры воздуха -20°С (достижение температурной срезки в подающем трубопроводе 125°С) и ниже рекомендуется применение на ИвТЭЦ-2 и ИвТЭЦ-3 количественного регулирования отпуска тепла.

## **14 Заключение**

Разработанная электронная модель системы теплоснабжения г. Иваново, позволит в дальнейшем организовать на единой платформе автоматизированные рабочие места основных служб, таких как: производственно-технический отдел, службы режимов, службы наладки, службы перспективного развития, диспетчерских служб, служб эксплуатации и ремонта тепловых сетей.

На базе электронной модели системы теплоснабжения г. Иваново соответствующие службы теплоснабжающих и теплосетевых организаций смогут решать широкий спектр задач, связанных с их деятельностью.

Ниже представлен пример использования данного программного обеспечения подразделениями теплоснабжающего предприятия. Необходимо учитывать, что функции и решаемые задачи в тех или иных подразделениях на каждом конкретном предприятии могут отличаться.

Функции, которые обеспечивает электронная модель для персонала ПТО:

- − графическое представление схемы тепловой сети с привязкой к единой городской топологической основе;
- − паспортизация тепловой сети и оборудования, создание и отображение схем узлов и участков;
- − расчет нормативных потерь тепла через изоляцию согласно действующим нормативным документам;
- − формирование обобщенной справочной информации по заданным критериям, специальных отчетов о параметрах и режимах тепловой сети;
- − анализ объектов с заданными свойствами (ремонт, чужой баланс, камеры с заданным оборудованием и т.п.).

Функции, которые обеспечивает электронная модель для персонала службы режимов и наладки:

- − разработка гидравлических режимов тепловых сетей
- − формирование отчетов по наладочным расчетам потребителей (расчет диаметров сужающих устройств);
- − наладочный расчет при подключении новых потребителей (расчет диаметров сужающих устройств);
- − моделирование переключений запорной арматуры при формировании графика ремонтов.

Функции, которые обеспечивает электронная модель для персонала отдела эксплуатации и ремонта:

− ведение архива дефектов и повреждений;

- − формирование отчетов, табличных и графических справок и выборок по различным критериям;
- − формирование отчетов по гидравлическим расчетам тепловой сети, моделирование переключений запорной арматуры при формировании графика ремонтов.

Функции, которые обеспечивает электронная модель для персонала отдел перспективного развития:

- − определение существующих и перспективных балансов производства и потребления тепловой энергии по источникам;
- − определение оптимальных вариантов перспективного развития системы теплоснабжения по критериям надежности, качества и экономичности;
- − определение надежности существующей и перспективной схемы тепловых сетей;
- − разработка оптимальных вариантов обеспечения тепловой энергией потребителей при аварийных ситуациях по критериям надежности, качества и экономичности;
- − определение необходимости и возможности строительства новых источников тепловой энергии;
- − моделирование всех видов переключений, осуществляемых в тепловых сетях (изменение состояния запорно-регулирующей арматуры, включение / отключение / регулирование групп насосных агрегатов, изменения установок регуляторов), в т. ч. переключения тепловых нагрузок между источниками тепловой энергии;
- − мониторинг реализации программы развития теплоснабжения.

Функции, которые обеспечивает электронная модель для персонала отдел подготовки и реализации технических условий:

- − создание и ведение слоя перспективной застройки;
- − формирование и ведение базы данных по выдаче ТУ и УП;
- − определение точки подключения потребителя;
- − оценка возможности выдачи ТУ (формирование отчета о наличии свободной мощности на ближайших источниках и пропускной способности тепловых сетей);
- − формирование технических условий на подключение новых потребителей.